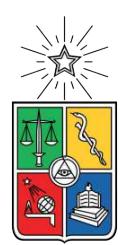

UNIVERSIDAD DE CHILE FACULTAD DE CIENCIAS FÍSICAS Y MATEMÁTICAS DEPARTAMENTO DE INGENIERÍA MECÁNICA

#### **GENERACIÓN DE ALGORITMOS DE RELLENO PARA LA RECUPERACIÓN AUTOMÁTICA DE PIEZAS METÁLICAS MEDIANTE SOLDADURA POR ARCO**

#### TESIS PARA OPTAR AL GRADO DE MAGÍSTER EN CIENCIAS DE LA INGENIERÍA, MENCIÓN MECÁNICA

### **ALEJANDRA ESTEFANIA FLORES GONZÁLEZ**

#### PROFESOR GUÍA: JUAN CRISTOBAL ZAGAL MONTEALEGRE

PROFESOR CO-GUÍA: RUBÉN M. FERNÁNDEZ URRUTIA

#### COMISIÓN: JORGE ANDRÉS RAMOS GREZ

#### SANTIAGO DE CHILE 2021

RESUMEN DE LA MEMORIA PARA OPTAR AL TÍTULO DE: MAGÍSTER EN CIENCIAS DE LA INGENIERÍA MENCIÓN MECÁNICA POR: **Alejandra Estefania Flores González** FECHA: 07/10/2021 PROF. GUÍA: Juan Cristobal Zagal Montealegre

#### **GENERACIÓN DE ALGORITMOS DE RELLENO PARA LA RECUPERACIÓN AUTOMÁTICA DE PIEZAS METÁLICAS MEDIANTE SOLDADURA POR ARCO**

Las tecnologías de manufactura aditiva en metales son una herramienta potencial para la remanufactura de componentes en periodos de tiempo más cortos y por un menor costo. Además, estos procesos ofrecen la opción de abarcar un amplio rango de materiales y ser flexibles en sus aplicaciones. En ese sentido, el presente estudio presenta una opción de reparación de piezas metálicas empleando soldadura por arco mediante la generación automática de trayectorias de reparación adecuadas a cada tipo de daño.

Los principales pasos en el proceso incluyen la parametrización del cordón de soldadura, el desarrollo de estrategias adaptables a cada tipo de daño y la traducción, a un código ejecutable, en un robot soldador. El modelo de solapamiento de cordón es integrado, para obtener la distancia entre cordones y altura de capa y los algoritmos para generar las trayectorias de reparación se describen y, validan mediante pruebas con diferentes contornos de daños y parámetros de soldadura. Con lo anterior, se obtienen trayectorias que rellenan un volumen de daño y su importación en un programa de simulación del brazo robotico. Los resultados demuestran que usar el enfoque propuesto resulta en un relleno completo con una mínima intervención del usuario, mejorando la precisión geométrica y eficiencia del proceso original de reparación.

*Palabras clave: reparación, remanufactura, planeación de trayectorias, soldadura, manufactura aditiva.*

*A ti, que te atreviste A ti, que te mantuviste A ti, que sigues.*

*Con cariño*

# **Agradecimientos**

Principal y especialmente a mis padres, cuyo amor, apoyo y confianza me han llevado a donde estoy. A mi hermanita que es mi motivación y el hombro donde siempre puedo apoyarme. A mis hermanos por su cariño y aliento que junto con mi familia son las primeras personas en confiar en mí. A cada amigo que desde México estuvo para alentarme, escucharme y siempre hacerme sentir que no estaba sola. A mis compañeros del postgrado que fueron y son una inspiración en todo el camino. También, gracias a la ayuda de los integrantes del Proyecto en IMA, que sin su orientación este trabajo no sería lo que es.

# **Tabla de Contenido**

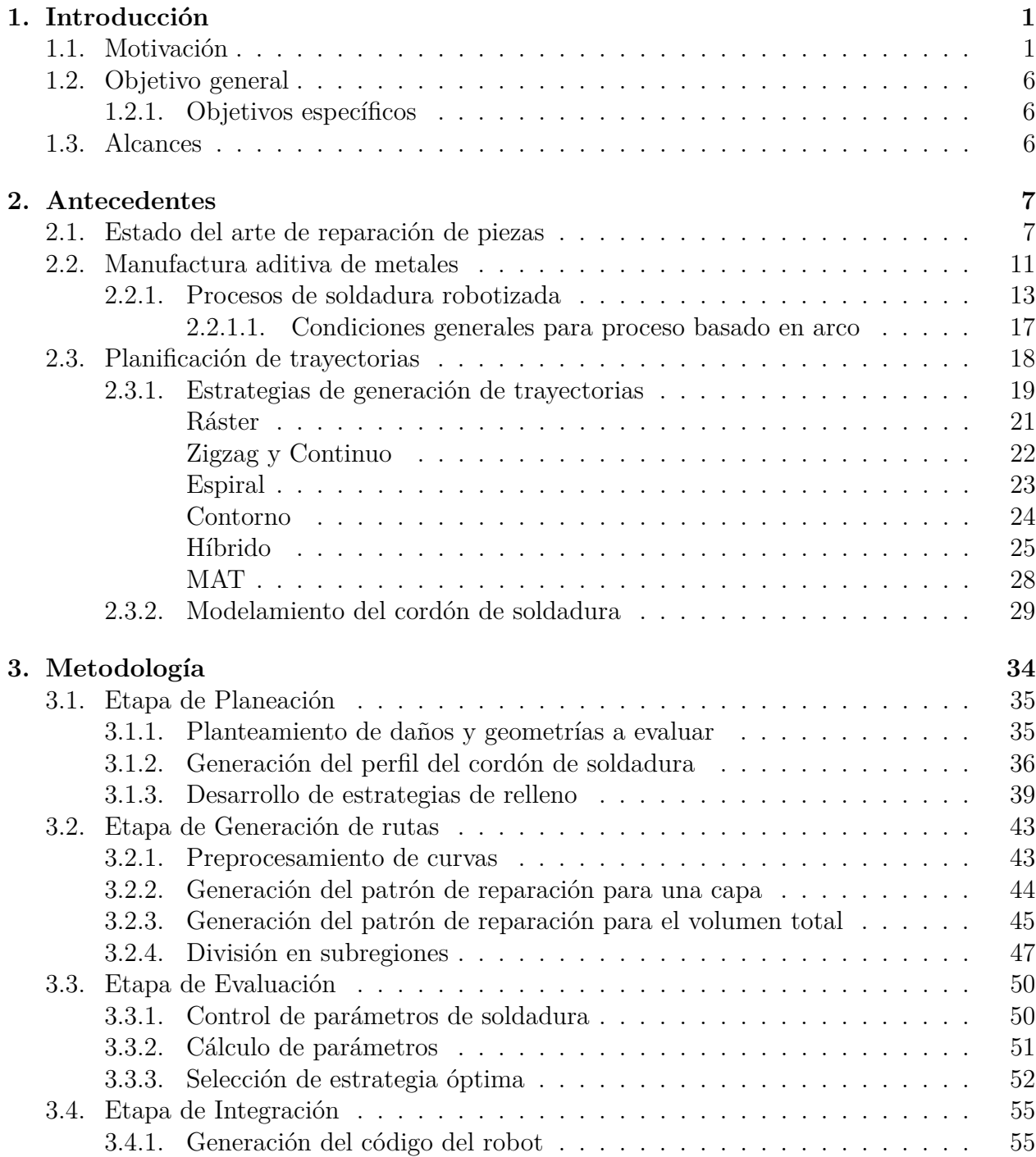

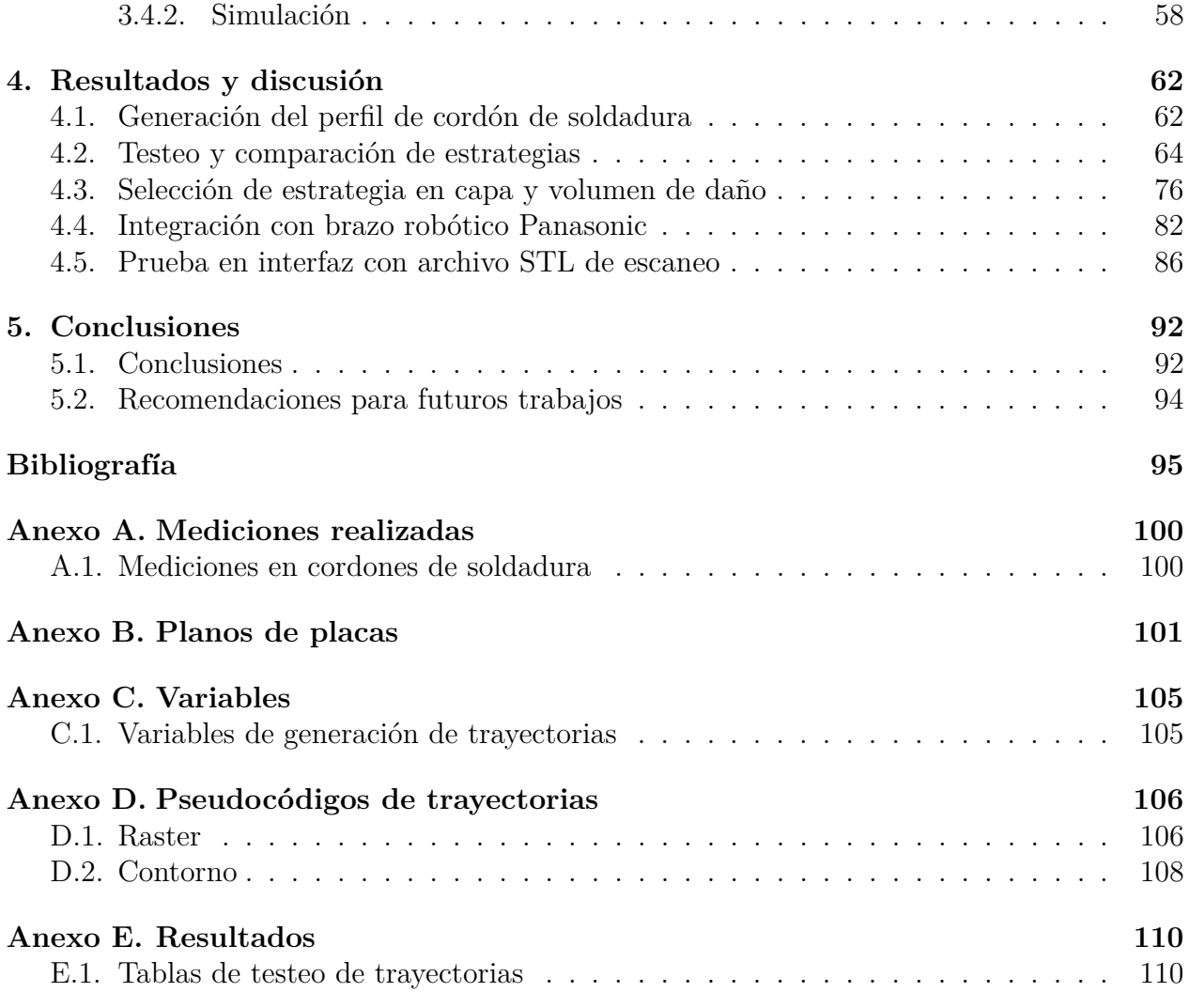

# **Índice de Tablas**

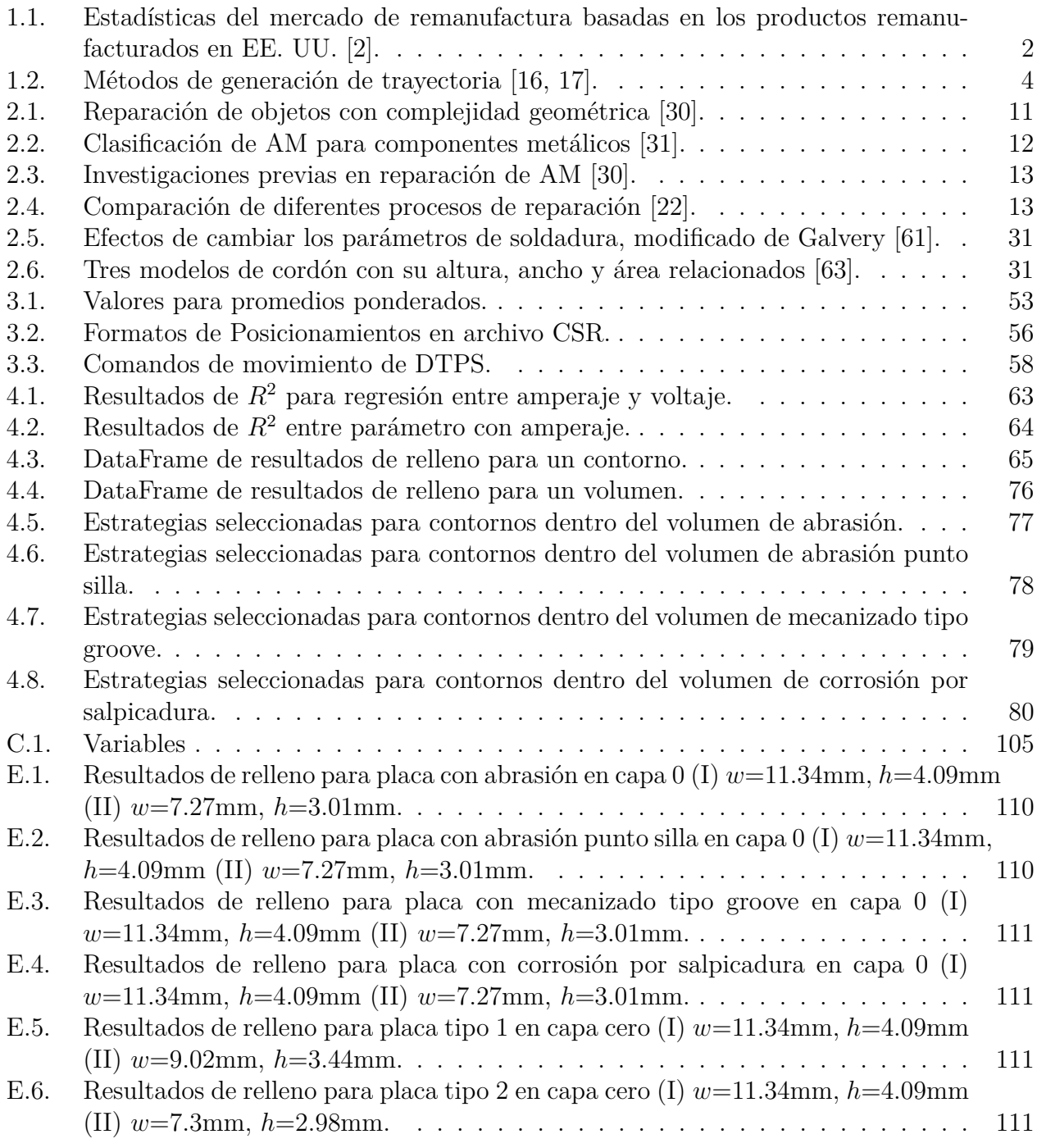

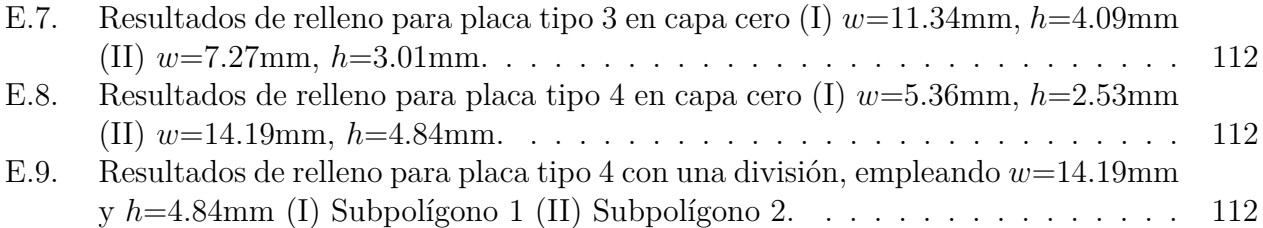

# **Índice de Ilustraciones**

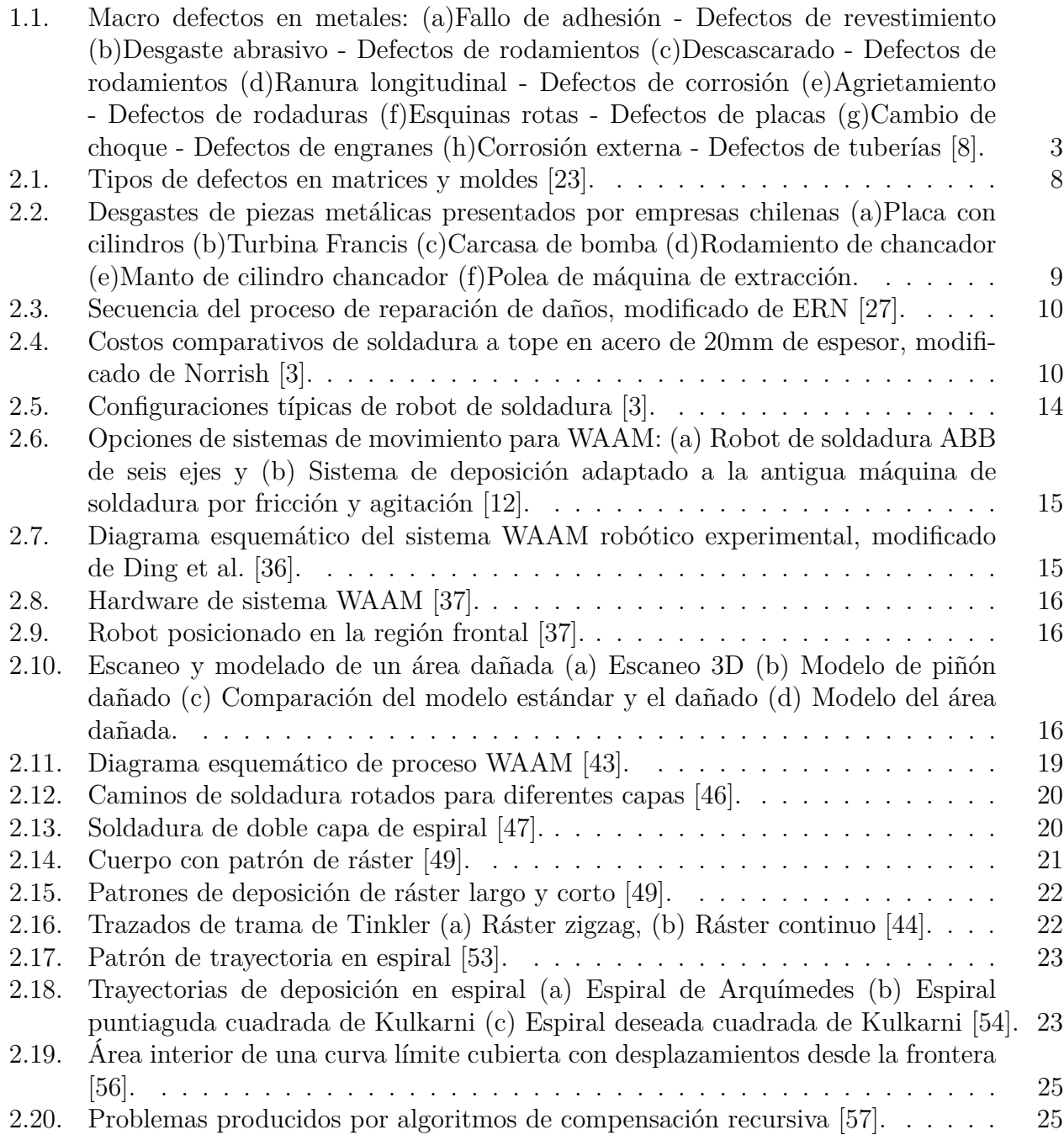

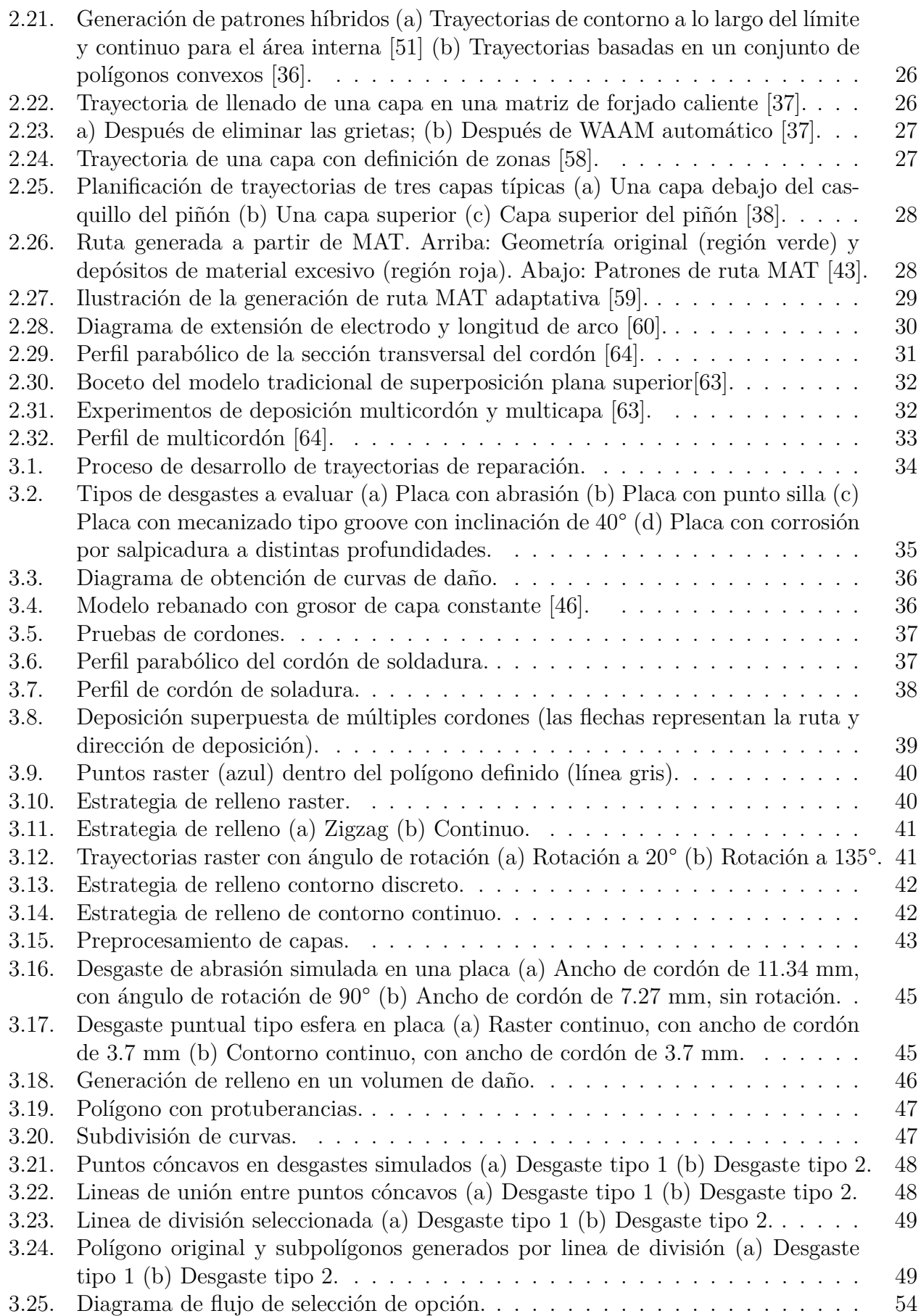

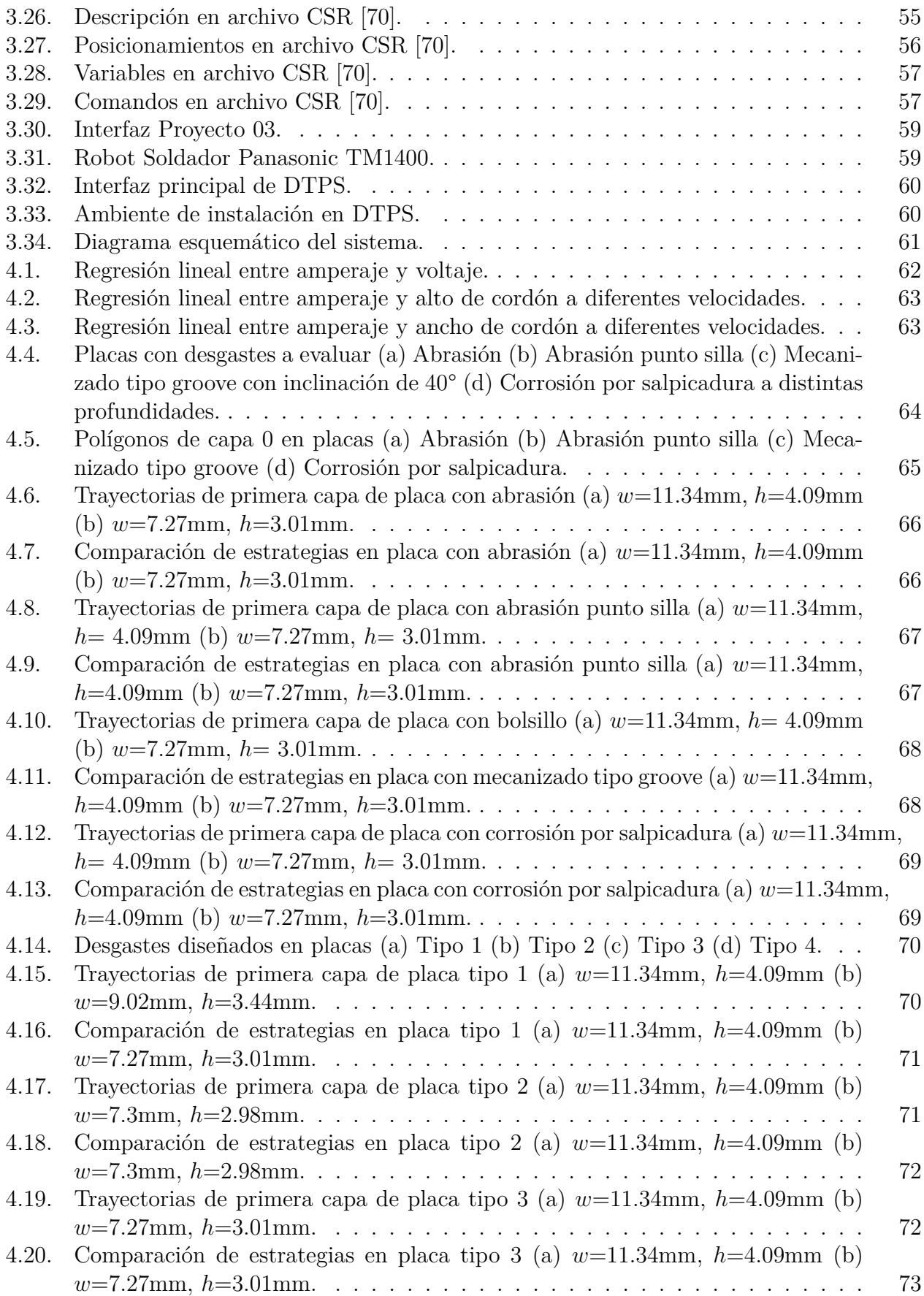

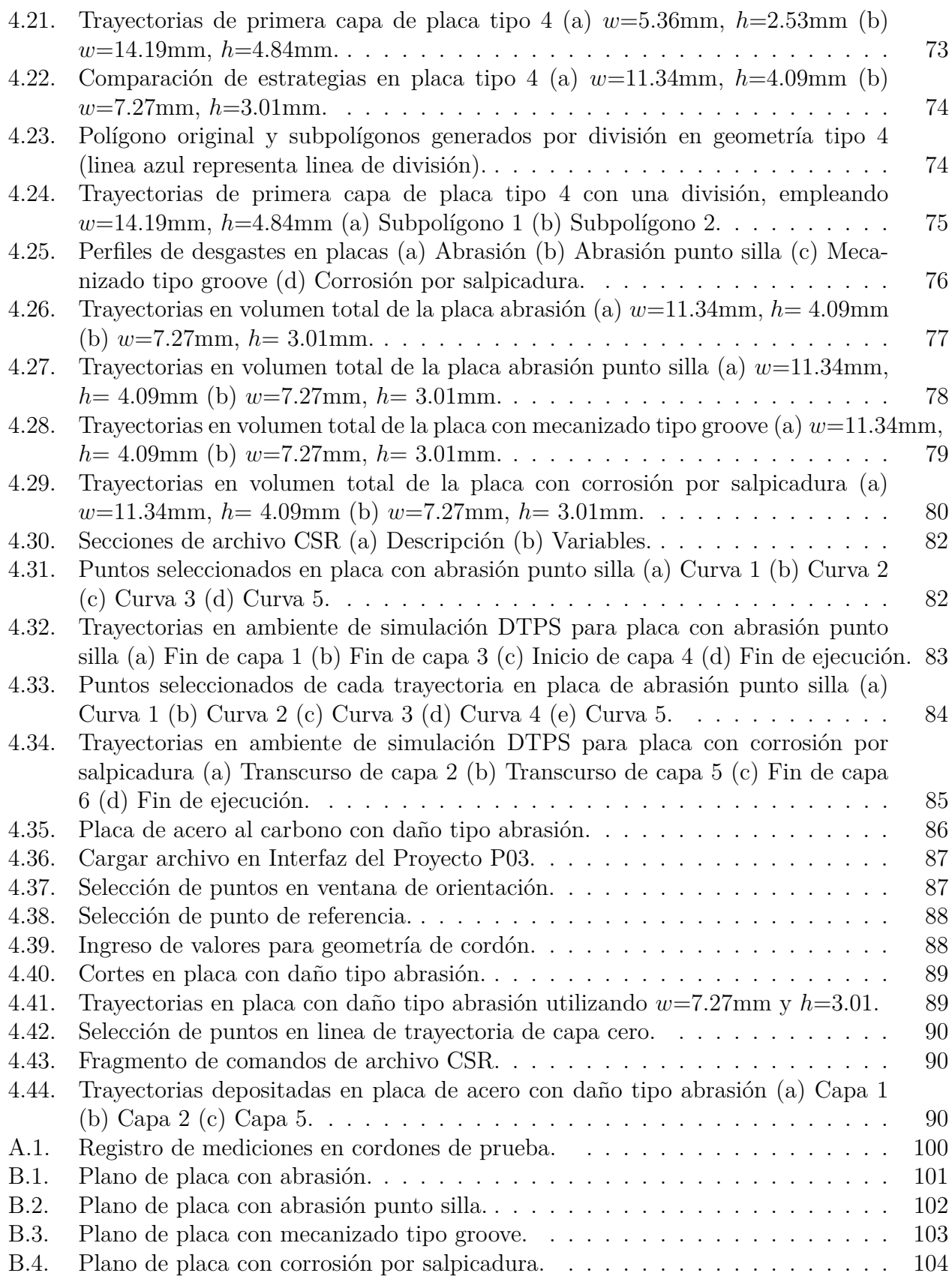

# <span id="page-12-0"></span>**Capítulo 1**

# **Introducción**

### <span id="page-12-1"></span>**1.1. Motivación**

Las actividades de manufactura cubren aproximadamente el 30 % de las emisiones de los gases de efecto invernadero (GEI), desde el punto de vista ambiental, se destaca la necesidad de minimizarlos. En el caso de la industria manufacturera, esto podría lograrse adoptando un modelo de economía circular, la cual se caracteriza por ser restauradora y regenerativa por diseño, y que tiene objetivo mantener los productos, componentes y materiales con su mayor utilidad y valor en todo momento [\[1\]](#page-106-5). Los procedimientos de reparación y reacondicionamiento son los mejores para este propósito, ya que requieren menor cantidad de energía y material para agregar al proceso, asimismo tiene un menor costo que un producto nuevo y el mismo nivel de funcionabilidad [\[2\]](#page-106-1). En un proceso de restauración manual, las actividades generales incluyen reparación de grietas, superposición de material y soldadura para restaurar las dimensiones originales de piezas y componentes. La mano de obra que requieren los procesos de soldadura tradicionales impactan entre el 70 % y el 80 % del costo total de la reparación[\[3\]](#page-106-3), por lo que la automatización de la soldadura es un medio de reducir el costo total de la operación de soldadura al reemplazar parte o la totalidad del esfuerzo manual con un sistema mecanizado.

En un estudio hecho en 2015 por Nyamekye et al. [\[4\]](#page-106-6) indica que el uso de tecnologías de Manufactura Aditiva (Additive Manufacturing, AM, por sus siglas en inglés) ofrece posibilidades al reducir tiempo de inactividad en el suministro de repuestos y reducir el inventario de piezas. Actualmente, la producción de remanufactura crece anualmente en muchos países. En particular, Estados Unidos (EE. UU.), la Unión Europea (UE), China, Brasil, India, Japón y Singapur han centrado sus recursos en mejorar su capacidad para producir tantos productos remanufacturados como sea posible [\[2\]](#page-106-1). En la tabla [1.1](#page-13-0) se destaca que la mayor utilización de AM para reparación y restauración en EE. UU. es la industria aeroespacial debido a la necesidad de reducción de costos, seguido por el equipo pesado y todo-terreno (Heavy-Duty and Off-Road, HDOR, por sus siglas en inglés) cuyas piezas de repuesto como las de la marina son de gran envergadura y costosas, especialmente si se deben producir nuevas cada vez. Por lo tanto, una mejor solución es llevar a cabo el proceso de reparación apropiado utilizando AM, que es capaz de superar las dificultades y limitaciones de la reparación manual, así como garantizar la uniformidad de los resultados. Algunas empresas chilenas realizan recuperación de piezas con soldadura de manera manual y en situaciones especiales robotizada, debido a que se presentan casos dentro del equipo HDOR cuyas dimensiones impactan en la decisión de realizar la reparación en lugar de sustituir por un componente nuevo.

<span id="page-13-0"></span>

|                                                                                                    |                  | Producción        |       | Inversión      |       | Empleo                |       | Exportaciones  |       | Importaciones  |
|----------------------------------------------------------------------------------------------------|------------------|-------------------|-------|----------------|-------|-----------------------|-------|----------------|-------|----------------|
| Sector                                                                                                    |                  | (Millones de USD) |       | (Millones USD) |       | '000 Tiempo completo) |       | (Millones USD) |       | (Millones USD) |
|                                                                                                    | 2009             | 2011              | 2009  | 2011           | 2009  | 2011                  | 2009  | 2011           | 2009  | 2011           |
| Aeroespacial                                                                                                    | 11,691           | 13,046            | 95.7  | 90             | 35.8  | 35.2                  | 2,546 | 2,590          | 484   | 1,870          |
| Equipo HDOR                                                                                                    | 5,152            | 7.772             | 80.2  | 163            | 18.0  | 20.8                  | 1,695 | 2,452          | 1,042 | 1,489          |
| Partes de automóvil                                                                                             | 7.018            | 6.212             | 76.1  | 106            | 30.0  | 30.7                  | 430   | 582            | 1,219 | 1,482          |
| Maquinaria                                                                                                    | 4,059            | 5,795             | 206.5 | 711            | 24.8  | 26.8                  | 858   | 1,349          | 136   | 268            |
| Productos IT                                                                                                    | 2,709            | 2,682             | 14.8  | 18             | 11.4  | 15.4                  | 219   | 260            | 1,931 | 2,756          |
| Dispositivos médicos                                                                                            | 1,307            | 1,463             | 21    | 31             | 3.7   | 4.1                   | 453   | 488            | 109   | 111            |
| Neumáticos recauchutados                                                                                        | 1.038            | 1.399             | 19.8  | 24             | 3.9   | 4.9                   | 15    | 19             | 6     | 11             |
| Productos de consumo                                                                                            | 557              | 659               | 34    | 5              | 8.2   | 7.6                   | 13    | 21             | 325   | 360            |
| Todas las demás <sup>a</sup>                                                                                    | 3,745            | 3.974             | 84    | 68             | 21.4  | 23                    | 128   | 225            | 39    | 41             |
| Mayoristas <sup>b</sup>                                                                                         |                  |                   | 6.5   | 8              | 8.1   | 10.9                  | 1,139 | 3.752          | 960   | 1,874          |
| Total                                                                                                    | 43,000<br>37,276 |                   | 638.5 | 1.223          | 165.3 | 179.5                 | 7.496 | 11.736         | 6.251 | 10.263         |
|                                                                                                    |                  | $(+15.3\%)$       |       | $(+91.5\%)$    |       | $(+8.5\%)$            |       | $(+56.5\%)$    |       | $(+64.1\%)$    |
| (a) Incluve dispositivos eléctricos manufacturados, locomotoras, mobiliario de oficina y equipo de restaurante. |                  |                   |       |                |       |                       |       |                |       |                |
|                                                                                                    |                  |                   |       |                |       |                       |       |                |       |                |

Tabla 1.1: Estadísticas del mercado de remanufactura basadas en los productos remanufacturados en EE. UU. [\[2\]](#page-106-1).

(b) Valor total de envíos de productos manufacturados como % de las ventas totales de todos los productos

En 2017 las herramientas y la maquinaria representaron aproximadamente el 15 % del uso mundial del acero [\[5\]](#page-106-7). Según cifras de la Asociación Mundial del Acero, en dicho año Chile tuvo un uso real del acero de 4.262.000 de toneladas de las cuales cerca del 80 % era para la construcción y la minería [\[6\]](#page-106-8). En la construcción, el acero proporciona equipos tales como grúas, taladros, excavadoras, andamios y refugios reutilizables y portátiles utilizados en obras de construcción. En la agricultura, desde azadas básicas, palas y tenedores, hasta arados modernos, sistemas de riego y silos de almacenamiento de granos [\[7\]](#page-106-9). En la minería, existen estructuras y componentes de palas, camiones, chancadores, molinos y otros equipos metálicos. Todos estos componentes metálicos contienen defectos o sufren de desgastes que pueden ser inherentes en la estructura cristalográfica o generados durante el uso. Entre los defectos que pueden ser producidos existen cavidades, grietas, segregación, inclusión, marcas de superficie, muescas, cambios metalúrgicos dentro del material, entre otros, como se muestra en la figura [1.1.](#page-14-0)

En el caso de la reparación de grietas, se han desarrollado varias técnicas, las cuales han sido aplicadas a una amplia gama de tamaños, tanto macro como microgrietas. Alguna de estas técnicas son: Martillado, rectificado, vee-and-weld, dobladores o placas de empalme, irradiación con haz de electrones pulsados, parches de polímero reforzado con fibra de carbono, técnica de taladro, parches compuestos unidos, el cosido de grietas y el revestimiento de grietas con aditivos láser [\[9\]](#page-106-10). La soldadura de reparación es una técnica de uso común en la que el material agrietado se remueve y el elemento a reparar se recupera por adición de material. Las estructuras reparadas adecuadamente pueden tener una resistencia estática, ductilidad, tenacidad a la fractura y resistencia a la fatiga equivalentes a las estructuras base [\[10\]](#page-106-11)

Dentro de los últimos procesos para la remanufactura de piezas complejas y/o de alto valor, se ha empleado procesos de fabricación aditiva, donde se reconstruye el área dañada en base a un archivo de diseño asistido por computadora (Computer Aided Design, CAD, por sus siglas en inglés) [\[11\]](#page-106-12). Este archivo CAD puede ser modelado o escaneado y luego cortado en capas para ser construido con materiales selectivos, utilizando herramientas de colocación de materiales controlados y operados digitalmente [\[1\]](#page-106-5). La AM es versátil al tener más libertad de diseño, flexible al ser altamente personalizable y, como tal, puede adaptarse a la mayoría de los sectores de producción industrial [\[12\]](#page-106-4), puesto que ha sobresalido por estar en diversas complejidades geométricas y exentar muchas restricciones de fabricación

<span id="page-14-0"></span>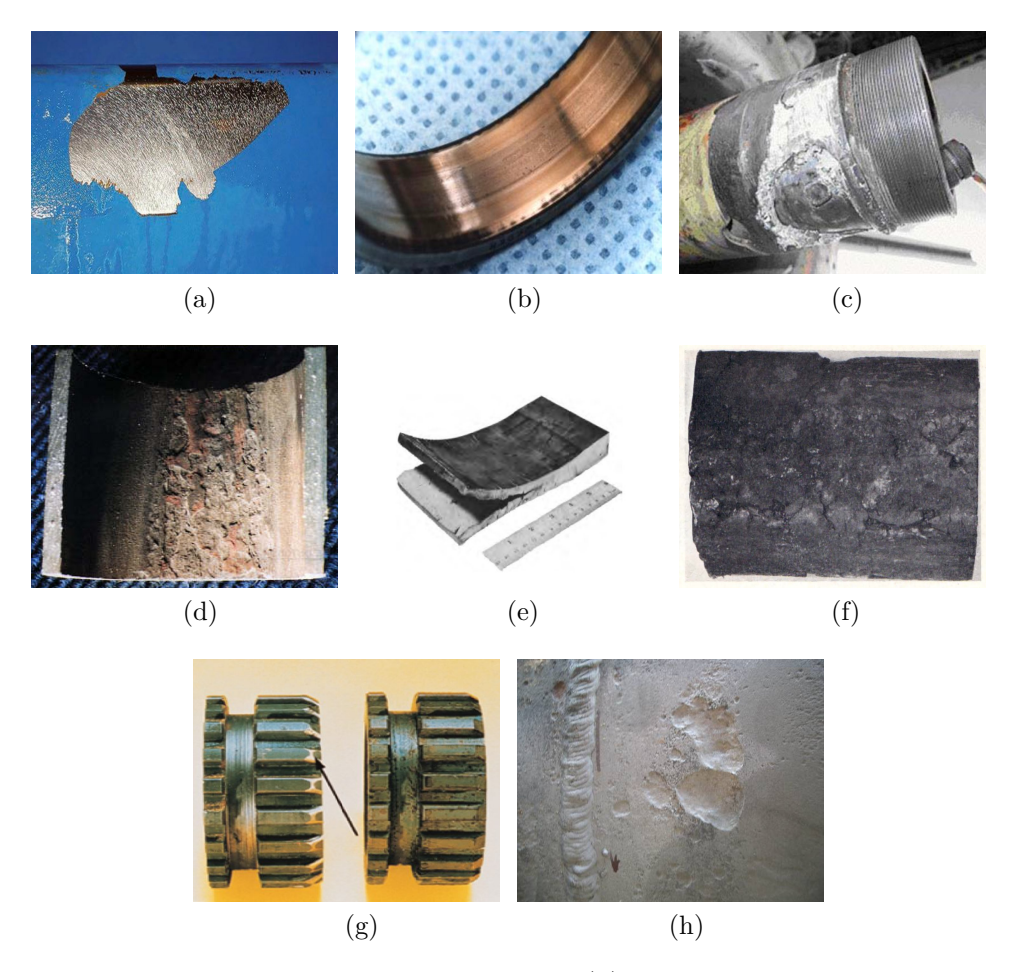

Figura 1.1: Macro defectos en metales: (a)Fallo de adhesión - Defectos de revestimiento (b)Desgaste abrasivo - Defectos de rodamientos (c)Descascarado - Defectos de rodamientos (d)Ranura longitudinal - Defectos de corrosión (e)Agrietamiento - Defectos de rodaduras (f)Esquinas rotas - Defectos de placas (g)Cambio de choque - Defectos de engranes (h)Corrosión externa - Defectos de tuberías [\[8\]](#page-106-2).

del mecanizado sustractivo tradicional. Es una tecnología que promete reducir el desperdicio de material y facilita la fabricación de ensamblajes complejos, compuestos e híbridos con la precisión y control que no se tiene en las rutas de fabricación tradicionales [\[1\]](#page-106-5).

En general, la remanufactura de piezas desgastadas generalmente requiere procesos tales como escaneo digital, identificación de defectos, generación de la trayectoria de la herramienta, adición del material, mecanizado adaptativo y pulido e inspección de calidad [\[13\]](#page-106-13). Sin embargo, la complejidad geométrica se convierte en una de las limitaciones al afectar las capacidades de la restauración, lo que requiere resolver tareas como la generación de soporte, segmentación y planificación de rutas [\[14\]](#page-106-14). En este caso al existir una variabilidad en el tipo de daño y la geometría de este, su automatización es compleja, es necesario planificar de manera efectiva los movimientos de una extrusora, con el objetivo de tener una herramienta para los usuarios finales la cual siga diferentes patrones de trayectoria dependiendo de las características de las geometrías 2D. La mayoría de los enfoques de planificación existentes solo pueden manejar la planificación de ruta en un plano 2D. La planificación automatizada en espacios tridimensionales sigue siendo un problema pendiente. Del mismo modo la mayoría de los enfoques existentes solo pueden tratar con partes que tienen geometría simple, mientras que las partes del mundo real generalmente tienen formas o topologías complicadas [\[15\]](#page-107-6).

En los procesos de AM se han desarrollado muchos tipos de patrones de ruta (tabla [1.2\)](#page-15-0). Los patrones de uso común son parches ráster que se desplazan paralelos a una dirección determinada, derivada de esta el enfoque zigzag combina las líneas paralelas separadas en un solo paso continuo que reduce significativamente el número de pasos, sin embargo, la precisión es pobre debido a los errores de discretización en cualquier borde que no es paralelo a la dirección del movimiento de la herramienta [\[16\]](#page-107-0). La generación de ruta de contorno puede abordar este problema, siguiendo la tendencia geométrica de los contornos de límites, pero el esquema genera numerosas curvas cerradas. Otro método se basa en curvas de relleno de espacio fractal no obstante el gran número de movimientos de giro de dirección de trayectoria no son adecuados para la alimentación de alambre.

<span id="page-15-0"></span>

| Patrón       |         |              |              |  |
|--------------|---------|--------------|--------------|--|
| Tool-path    | Ejemplo | Ventajas     | Desventajas  |  |
| Raster       |         | $+a$         | $-b, -c, -d$ |  |
| Zig-zag      | Е       | $+a$         | $-b, -c, -d$ |  |
| Contour      |         | $+{\rm b}$   | $-a, -c$     |  |
| Spiral       | ((@     | $+c$         | $-a$         |  |
| Continuous   |         | $+c$         | $-a, -d$     |  |
| Hybrid       |         | $+a, +b$     | $-c, -d$     |  |
| MAT-based    |         | $+b, +c$     | $-a,-d$      |  |
| Adaptive MAT |         | $+b, +c, +d$ | $-a$         |  |

Tabla 1.2: Métodos de generación de trayectoria [\[16,](#page-107-0) [17\]](#page-107-1).

a Fácil implementación y algoritmos simples

b Buena precisión geométrica

c Menos pases de trayectoria herramienta

d Menos elementos de trayectoria de herramienta

El desafío de la automatización de los procesos de regeneración de piezas desgastadas recae en la gran variabilidad de los volúmenes a rellenar, ya que las piezas que se reconstruyen difieren entre sí en cuanto a dimensiones, forma de la superficie, grado de desgaste, etc. Una de las mejores maneras de restaurar la forma y dimensiones nominales de las piezas desgastadas está en generar un proceso de soldadura eficiente, llevando a cabo un procedimiento lógico que garantice la producción de un componente utilizable y seguro. Por ello, existe un creciente interés de usar tecnología para procesos de reparación complejos ya que brinda confiabilidad, tiempo de espera reducido y deposición de múltiples materiales [\[11\]](#page-106-12).

Existen varios enfoques en la implementación de soldadura robotizada, entre los cuales destacan sistemas láser, haz de electrones AM y el uso de soldadura por arco (Wire Arc Additive Manufacturing, WAAM, por sus siglas en inglés) debido a su alta tasa de deposición, envoltura de construcción ilimitada y uso eficiente de materiales [\[17\]](#page-107-1). Un ejemplo de sistema WAAM comienza desde el modelo CAD y termina con el componente terminado. El modelo CAD de entrada se divide en un conjunto de capas, a continuación, se generan rutas de deposición para cada capa. Los parámetros de soldadura asociados con cada ruta generada se seleccionan automáticamente en función de un modelo de geometría de cuentas de redes neuronales artificiales (Artificial Neural Networks, ANN, por sus siglas en inglés). Las rutas de deposición junto con los parámetros de soldadura determinados se traducen al código del robot, pasando al proceso de fabricación. Finalmente, se fabrica la forma casi neta y, si es necesario, se realiza un mecanizado posterior al proceso [\[17\]](#page-107-1), con ello la producción de piezas requiere muy poca intervención humana.

Los métodos de diseño avanzados para la manufactura aditiva de metales, particularmente el corte y la planificación de rutas, son esenciales para obtener componentes con las propiedades mecánicas y materiales deseadas. Además de la generación de trayectorias, un sistema que involucra soldadura también tiene una serie de desafíos técnicos inherentes, como la distorsión y la tensión residual del aporte excesivo de calor, y la distribución desigual de la geometría del cordón de soldadura dentro de las rutas de soldadura [\[16\]](#page-107-0). La planificación de rutas y la planificación de trayectorias son desafíos cruciales en el campo de la robótica, y más en el campo de la automatización. De hecho, la tendencia de los robots y las máquinas automáticas es operar a una velocidad cada vez más alta, para lograr tiempos de producción más cortos [\[18\]](#page-107-7). Instalar y programar un sistema robótico es una tarea compleja, puede requerir un personal altamente capacitado para configurar solo una tarea determinada. Esta complejidad aumenta el costo de producción, para algunas aplicaciones industriales el costo de programar un robot puede alcanzar alrededor del 40 % del costo real de la aplicación [\[19\]](#page-107-8). En consecuencia, los robots industriales no siempre se pueden utilizar de forma rentable por lo que existe una necesidad real de que se simplifique y facilite la instalación y programación [\[20\]](#page-107-9). Por lo tanto, tener una programación automatizada disminuye el tiempo y recursos humanos empleados para ejecutar una tarea, lo que también impacta en las áreas y el tamaño del mercado en que puede emplearse.

En este sentido, los objetivos del presente trabajo son en torno al desarrollo de un sistema que involucre distintos tipos de daño en piezas primordiales para la industria chilena y que sea capaz de generar reparaciones de calidad automatizadas. Hasta ahora, no se ha ideado un algoritmo para determinar automáticamente qué patrón de reparación se debe utilizar en un daño particular, el desafío es comprender diversos volúmenes y utilizar la información geométrica para aplicar automáticamente las diferentes estrategias de trayectoria. El presente trabajo esta organizado en 5 capítulos, en el siguiente capitulo, se presentan los conceptos relacionados al desarrollo del trabajo, el capitulo 3 provee la metodología usada para desa<span id="page-17-0"></span>rrollar la meta planteada, en el capitulo 4 se muestran los resultados obtenidos y finalmente en el capitulo 5 se presentan las conclusiones y discusión.

## **1.2. Objetivo general**

Diseñar algoritmos que tengan como propósito generar trayectorias automáticas de reparación y desarrollar su implementación en un brazo robótico para reparar piezas metálicas con desgaste mediante soldadura por arco.

#### <span id="page-17-1"></span>**1.2.1. Objetivos específicos**

- Caracterizar cordones de soldadura parametrizando la distancia entre cada trazo, la distancia a su contorno y la dirección en que se desarrolla.
- Establecer las estrategias de rellenos a usar y desarrollar su aplicación en múltiples geometrías.
- Realizar una partición de la geometría en subregiones y en cada una de ellas realizar el relleno tipo ráster.
- Testear la estrategia adecuada sobre una sola capa del volumen.
- Ajustar los parámetros para obtener el relleno tridimensional con mayor precisión geométrica.
- Realizar varias capas hasta rellenar un volumen tridimensional y calcular sus parámetros óptimos.

## <span id="page-17-2"></span>**1.3. Alcances**

El enfoque principal de este trabajo esta en la generación de rutas de reparación en geometrías con daños. La aplicación considera abarcar las principales geometrías de componentes hallados en el estudio de mercado. El sistema pretende solo evaluar un tipo de entrada de datos, que deberá contener la información esencial de la zona a rellenar. El estudio se centra en generar trayectorias de reparación que formen rellenos uniformes y sin vacíos. No se considera el análisis y predicción del efecto térmico y las distorsiones inducidas. Las piezas dañadas a evaluar se encuentran dentro de las mismas restricciones de la zona de trabajo y de su disponibilidad. Las geometrías de las mismas son diversas y los daños se evalúan sobre los datos escaneados. Asimismo, de estas dependen los materiales de aporte con los que se trabajarán, en este caso solo se considerara un acercamiento con los alambres sólidos. Los algoritmos se programarán utilizando Python, que es un lenguaje de programación abierto. La validación final del código se realizará en el simulador de escritorio de Panasonic; DTPS, el cual deberá poder ser ejecutado por un Robot Panasonic TM-1400. El relleno efectuado en la pieza requiere de un mecanizado y/o pulido para eliminar el material de exceso, por lo que se considera que la reparación efectuada no representa el producto final. El presente trabajo se desarrolla dentro del proyecto "Desarrollo de un sistema automático de fabricación y recuperación de piezas metálicas mediante manufactura aditiva", que pertenece al Programa de Innovación en Manufactura Avanzada financiado por CORFO.

# <span id="page-18-0"></span>**Capítulo 2 Antecedentes**

El presente capitulo pretende dar una presentación de los temas que son necesarios para el desarrollo de esta tesis. Inicialmente, se detalla sobre los casos y técnicas de reparación de piezas metálicas en la actualidad, a continuación se da un seguimiento de los principales avances en manufactura aditiva con soldadura en donde también se mencionan las variables más relevantes a controlar para su implementación, finalmente, los conceptos más relevantes que sirven para abordar la problemática de generación de trayectorias son presentados.

### <span id="page-18-1"></span>**2.1. Estado del arte de reparación de piezas**

El ciclo de vida de una pieza depende de diversos aspectos, como la selección del material, el diseño, la calidad de la fabricación, el tratamiento térmico, el entorno operativo, su manipulación por parte de los usuarios, entre otros [\[21\]](#page-107-10). Los daños catastróficos están relacionados con el diseño, carga excesiva, material defectuoso, almacenamiento y manipulación inadecuada [\[22\]](#page-107-3). Una carga extrema puede generar grietas, fatiga mecánica y deformación plástica, si una pieza es sujeta a ciclos continuos de calentamiento y enfriamiento llega a presentar distorsión térmica, deformación plástica y corrosión. Por otro lado, un selección inadecuada de componentes genera huecos o porosidades. Otro tipo de perjuicios son de manufactura, relacionados a un incorrecto proceso de elaboración o una inspección y calidad inapropiada. En algunas ocasiones, las especificaciones son demasiadas estrictas cuya manufactura se vuelve difícil, los errores pueden estar presentes en el tratamiento térmico, la ejecución del proceso hasta el trasporte y manipulación. Finalmente, están los daños operacionales causados por un entorno de trabajo muy húmedo, altas temperaturas que no fueron anticipadas o presencia de agentes químicamente reactivos. Dichos ambientes provocan oxidación, corrosión y/o desgaste en las superficies [\[22\]](#page-107-3). La figura [2.1,](#page-19-0) ilustra alguno de los daños que pueden presentar las matrices, moldes o engranajes, en ellos están presentes varios tipos de grietas, bordes rotos, abolladuras, agrietamientos térmicos, deformación plástica, geometrías desgastados o cambios dimensionales.

El desgaste es la pérdida progresiva de materiales por contacto con superficies en movimiento relativo. Este se presenta en cada elemento dependiendo de la función que cumple y la sensibilidad que tenga al daño indicará cuando se debe suspender su uso. Una recuperación de manera oportuna aumenta la vida útil de las piezas, generando beneficios económicos y productivos, debido a una mínima interrupción en el proceso productivo y en el ahorro generado por no haber adquirido una nueva pieza. Junto con la fatiga y la corrosión, conforman los tres

<span id="page-19-0"></span>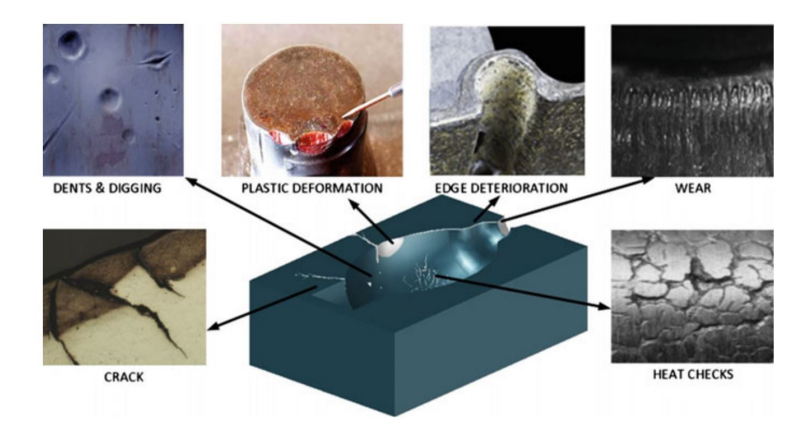

Figura 2.1: Tipos de defectos en matrices y moldes [\[23\]](#page-107-4).

factores principales que limitan la vida útil y el rendimiento de un componente de ingeniería [\[24\]](#page-107-11). La perdida de material conduce a un mayor espacio libre entre las partes móviles y, en consecuencia, genera una alta vibración, una eficiencia reducida y un mal funcionamiento del sistema, al mismo tiempo, si hay una carga dinámica se promueve la fractura por fatiga. Además, de esto el material desprendido puede actuar como abrasivo cuando queda atrapado dentro de la superficie de contacto, lo que aumenta aún más la tasa de desgaste. En la industria de la minería, la alta dureza y el gran volumen de mineral procesado desgastan las partes de equipos de carguío, transporte, chancado, clasificación, traspaso y molienda. De acuerdo con Lima et al.[\[25\]](#page-107-12), el principal fenómeno responsable por el desgaste en contacto con los minerales es la abrasión (figura [2.2\)](#page-20-0), representando gastos de entre 1 a 4 % del PIB de una nación industrializada. Los efectos también están presentes en otras áreas como la agricultura y el transporte de tierra.

Según la definición proporcionada por el Organismo Nacional de Normalización del Reino Unido (British Standars Institution, BSI, por sus siglas en inglés) la remanufactura es una práctica industrial que consiste en "Devolver un producto al menos a su desempeño original con una garantía equivalente o mejor que la del producto recién fabricado" [\[26\]](#page-107-13). Esta practica es un componente importante de una industria manufacturera eficiente en el uso de los recursos y es una estrategia clave dentro de la economía circular. Además, de sus beneficios ambientales, la remanufactura brinda oportunidades para la creación de empleos altamente calificados y crecimiento económico [\[27\]](#page-107-5). Entre los principales motivos de los remanufacturadores se encuentran: Mayores márgenes de beneficio, responsabilidad medioambiental, ventaja estratégica y una participación de mercado cada vez mayor.

Un acercamiento base para el proceso de reparación utilizando remanufactura de relleno se muestra en la figura [2.3,](#page-21-0) el flujo comienza con la inspección de los daños ocurridos, el proceso de limpieza se selecciona según el tipo y la extensión de los daños ocurridos. La cavidad limpia se llena con material de deposición, ya sea en forma de alambre, en polvo o híbrido mediante el proceso de deposición. La selección del proceso de deposición, el material de deposición y su forma depende de las dimensiones, forma, orientación y ubicación de la superficie o volumen dañado. El acabado se realiza para restaurar la pieza a su forma y tamaño originales, lo que se garantiza mediante la inspección y el control de calidad del componente reparado [\[27\]](#page-107-5). El proceso común de reparación implica la eliminación del volumen dañado o el agrandamiento de las grietas mediante fresado o esmerilado seguido de una deposición del material faltante, este puede ser colocado de manera manual o con apoyo de

<span id="page-20-0"></span>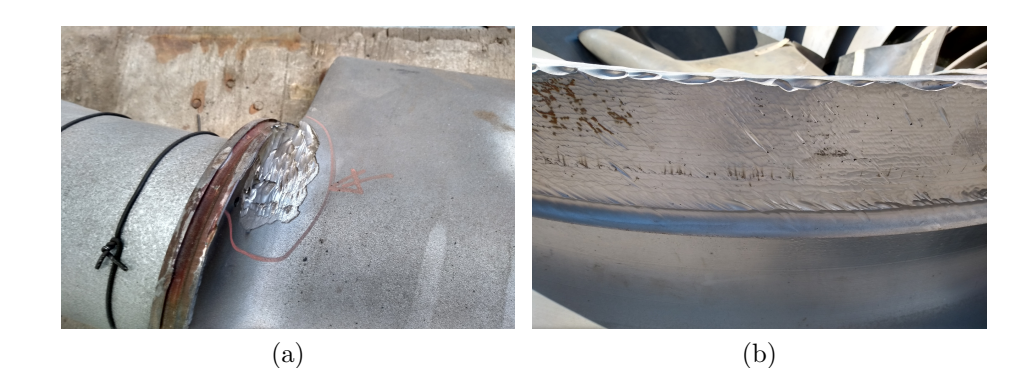

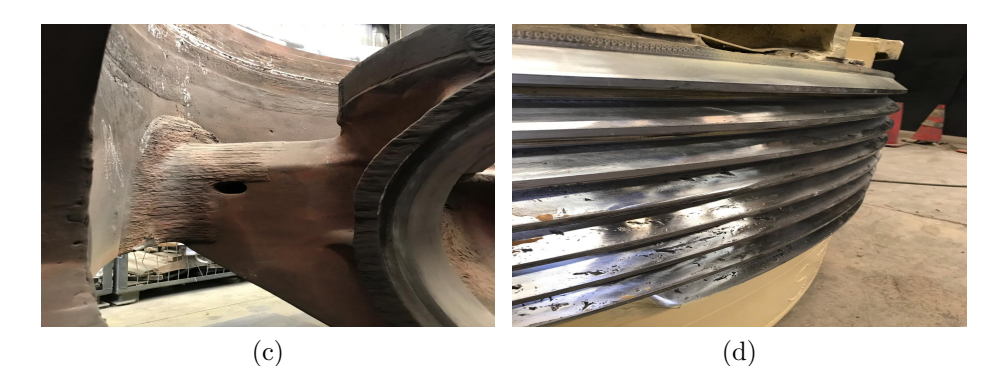

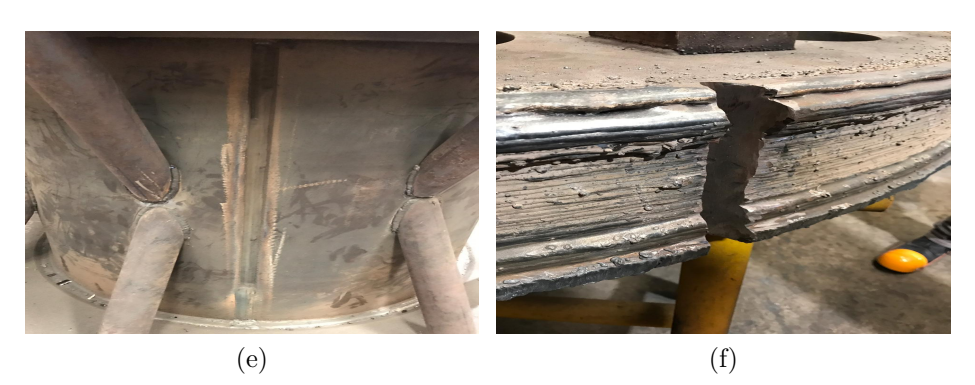

Figura 2.2: Desgastes de piezas metálicas presentados por empresas chilenas (a)Placa con cilindros (b)Turbina Francis (c)Carcasa de bomba (d)Rodamiento de chancador (e)Manto de cilindro chancador (f)Polea de máquina de extracción.

<span id="page-21-0"></span>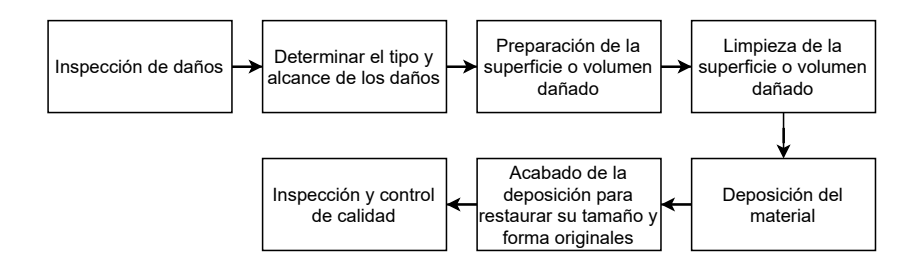

Figura 2.3: Secuencia del proceso de reparación de daños, modificado de ERN [\[27\]](#page-107-5).

un robot de soldadura cuyas trayectorias se crean con la intervención de un soldador. Los componentes pueden requerir tratamiento térmico antes y/o después, para evitar grietas y tensiones residuales. Norrish [\[3\]](#page-106-3) menciona un enfoque de reparación que consiste en medir el perfil original de desgaste y la trayectoria es programada con el objeto de depositar suficiente metal que restaure las dimensiones originales. En la soldadura de reparación se debe tener especial cuidado en las condiciones de aplicación, ya que la falla también puede originarse por la mala deposición de esta, por ello es de importancia conocer la composición y las propiedades del material a reparar y el procedimiento de soldadura original [\[28\]](#page-107-14). Los procesos tradicionales de soldadura son intensivos laboralmente, Norrish [\[3\]](#page-106-3) sostiene que del 70 % al 80 % del costo total corresponde a la mano de obra, como se muestra en la figura [2.4.](#page-21-1) En consecuencia, los ahorros están asociados con mejoras en el factor operativo para el proceso y la consiguiente reducción en el costo laboral. Por ejemplo, un operador de Soldadura por arco metálico con gas (Gas metal arc welding, GMAW, por sus siglas en inglés) manual puede lograr un factor operativo de 15 a 20 %, mientras que, con un sistema semi-automático puede llegar de 30 % a 40 % y es probable que los sistemas totalmente automatizados alcancen de 80 a 90 % [\[3\]](#page-106-3).

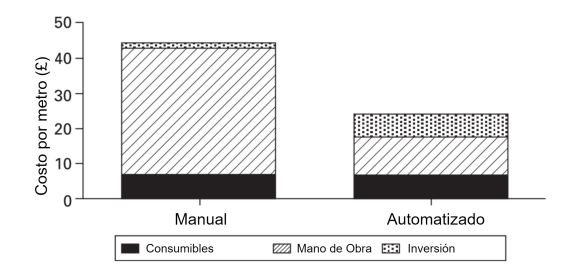

<span id="page-21-1"></span>Figura 2.4: Costos comparativos de soldadura a tope en acero de 20mm de espesor, modificado de Norrish [\[3\]](#page-106-3).

En general, cuanto mayor es la tasa de deposición, menor es el tiempo del ciclo de soldadura y menor el costo de mano de obra [\[3\]](#page-106-3). Para una evaluación más completa de la rentabilidad, está claro que se deben considerar los siguientes factores adicionales: Control de calidad conjunta, diseño conjunto, eficiencia operativa, costo de equipo y consumibles. Como se menciono anteriormente el mayor costo en la soldadura manual es el costo de mano de obra. Una forma de reducirlo es introducir la mecanización y la automatización. La planificación del trabajo también es importante, ya que alrededor del 30 % del tiempo total es tiempo de arco productivo. A veces puede ser posible evitar hacer soldaduras innecesarias, y/o utilizar otros procesos. La calidad de los materiales, los rellenos, la preparación cuidadosa de las juntas y la unión de las piezas, reducen el tiempo total y tienen el menor efecto posible en otros procesos como el mecanizado. Una soldadura hecha correctamente genera menos problemas de inspección y posibles correcciones.

Sin embargo, para la reparación y restauración de componentes utilizando tecnología como el revestimiento por láser, la complejidad geométrica se convierte en una de las limitaciones [\[29\]](#page-107-15). En la tabla [2.1](#page-22-1) se presenta una recopilación de estudios previos con las complejidades geométricas que fueron reparadas empleando AM. Muchos de los campos de aplicación enumerados son tales que los componentes tienen propiedades y requisitos de materiales especiales y/o estructuras complejas que en algunos casos deben soportar condiciones de trabajo severas.

<span id="page-22-1"></span>

| Objeto reparado                                 | Complejidad geométrica                                                                                               |
|-------------------------------------------------|----------------------------------------------------------------------------------------------------|
| Troquel                                         | Reconstrucción de la parte astillada convexa en el borde del dado.                                                   |
| Componente de la pala de la turbina de aeronave | Reconstrucción de la parte astillada de la punta de la pala.                                                         |
| Pala de turbina de gas de central eléctrica     | Construcción de una pared delgada en la pala de la turbina.                                                          |
| Piñones de minería                              | Reconstrucción de un diente de rueda dentada del transportador.                                                      |
| Rotor de turbina de vapor de central eléctrica  | La superficie curva del eje.                                                                                         |
| Cigüeñal de motor marino                        | Superposición de la superficie del cigüeñal.                                                                         |
| Guía del cilindro de la placa de horquilla      | Reconstrucción de la placa de horquilla.                                                                             |
| Aeroespacial                                    | Un quemador de cilindro hueco de turbina de gas con espesores variables<br>entre $7.20 \text{ y } 7.34 \text{ mm}$ . |
| Troquel automotriz                              | Recubrimiento superficial.                                                                                           |
| Quemador de turbina de gas industrial           | Un cilindro hueco.                                                                                                   |

Tabla 2.1: Reparación de objetos con complejidad geométrica [\[30\]](#page-107-2).

La automatización de lo procesos trae consigo beneficios a la salud y seguridad del operador, debido a que se evita el contacto de humos con partículas, gases tóxicos, ruido y un rango de radicación electromagnética [\[3\]](#page-106-3). Sumado a esto, existen riesgos asociados al error humano y al entorno como pueden ser espacios reducidos, radiactivos, entre otros. Otro beneficio a destacar es la reproducibilidad del producto, particularmente en configuraciones complejas, con lo que se tiene una mejora en la consistencia, aumentando el rendimiento y reduciendo el costo de inspección y rechazo. Además, existen situaciones de deposición donde puede ser requerido una formación prolongada del operario y la cantidad de este personal calificado no coincide con la demanda a cubrir. Finalmente, el mercado de la remanufactura se estima que alcance los 100 mil millones de dólares en la Unión Europea y 139 mil millones de dólares en EE.UU. al 2030; en diversas industrias como aeroespacial, automotriz, equipamiento médico, maquinarias, con ello también estará asociado un aumento del empleo de 34,000 y 65,000 puestos de trabajo respectivamente [\[27\]](#page-107-5).

## <span id="page-22-0"></span>**2.2. Manufactura aditiva de metales**

La Manufactura Aditiva construye un componente a través de deposición de materiales capa por capa en lugar de comenzar con un bloque en bruto sobredimensionado y eliminar material no deseado, como se practica en la fabricación sustractiva convencional. Con lo anterior, se investigan sobre las tecnologías empleadas en AM con el objeto de ser un punto de referencia y apoyo para la reparación de piezas metálicas. Como menciona Rahito et al. [\[30\]](#page-107-2): "AM ha animado a los investigadores a investigar su potencial en la reparación y restauración automatizadas, convirtiéndola así en un método más eficaz para la remanufactura. Sin embargo, la aplicación de esta tecnología generalizada para la reparación y restauración en la remanufactura es todavía nueva".

La Deposición de Energía Directa (Direct Energy Deposition, DED, por sus siglas en inglés) es la tecnología AM comúnmente utilizada para la restauración cuyos procesos son mayoritariamente a base de metales, por ejemplo, la sinterización selectiva por láser, la fabricación de forma libre de haz de electrones, la fabricación aditiva por arco de alambre, entre otras. Con base en la terminología estándar para AM establecida por ASTM (ASTM F2792) las tecnologías utilizadas en componentes metálicos están principalmente clasificadas como se muestra en la tabla [2.2.](#page-23-0)

<span id="page-23-0"></span>

| Clasificación                                                                                                    | Terminología                                                                                                    | Material                            |
|----------------------------------------------------------------------------------------------------|----------------------------------------------------------------------------------------------------|-------------------------------------|
| Fusión por lecho de polvo<br>(Powder bed fussion, PBF)                                                                                                    | Sinterización directa por láser de metal<br>(Direct metal laser sintering, DMLS)<br>Soldadura por haz de electrones<br>(Electron beam melting, EBM)<br>Sinterizado selectivo por láser<br>(Selective laser sintering, SLS)<br>Fusión selectiva por láser<br>(Selective laser melting, SLM)                                                                                                  | Polvo de metal                      |
| Deposición de energía directa<br>(Directed energy deposition, DED)                                                                                                    | Fabricación de forma libre con haz de electrones<br>(Electron beam freeform fabrication, EBF3)<br>Modelado de red de ingeniería láser<br>(Laser engineered net shaping, LENS)<br>Revestimiento láser<br>(Laser cladding, LC)<br>Fabricación con luz dirigida<br>(Directed light fabrication, DLF)<br>Fabricación aditiva por arco de alambre<br>(Wire and arc additive manufacturing, WAAM) | Polvo de metal,<br>alambre de metal |
| Inyección aglutinante<br>(Binder jetting)                                                                                                    | Lecho en polvo y cabezal de inyección de tinta<br>impresión 3D (Powder bed and inkjet 3D printing, 3DP)                                                                                                    | Polvo de metal                      |
| Fabricación mediante laminado de objetos<br>Laminación de hojas<br>(Laminated object manufacturing, LOM)<br>(Sheet lamination)<br>Consolidación de ultrasonidos<br>(Ultrasonic consolidation, UC) |                                                                                                    | Metal laminado,<br>hoja metálica    |

Tabla 2.2: Clasificación de AM para componentes metálicos [\[31\]](#page-108-0).

La industria aérea es el sector que se ha visto más beneficiado de la reparación mediante manufactura aditiva, debido a que las piezas son caras de producir, en segundo lugar, está la industria marítima debido al gran tamaño de los repuestos y el costo que implica producirlos de nuevo. Rahito et al. presentaron [\[30\]](#page-107-2) una compilación de los estudios, indicando el tipo de objeto reparado y la tecnología empleada, que se resume en la tabla [2.3.](#page-24-1) Dentro de la investigación realizada por los mismos autores los casos de aplicación están dedicados 28 % a la industria aérea, 22 % marina, 22 % plantas de energía, 17 % manufactura y 11 % sector ferroviario.

Con base en las tecnologías expuestas, y añadiendo una comparación de los diferentes procesos (tabla [2.4\)](#page-24-2), se sintetiza que las tecnologías DED y PBF son las mejores y más empleadas opciones. Entre estas en PBF se requiere que la superficie del objeto sea recortada antes de entrar en la máquina y que su geometría sea relativamente plana [\[30\]](#page-107-2). Los láseres se

<span id="page-24-1"></span>

| Aplicación                                     | Proceso                                                                                 | Foco de estudio                                                                                |
|------------------------------------------------|-----------------------------------------------------------------------------------------|------------------------------------------------------------------------------------------------|
| Pala de turbina de aeronave                    | Deposición directa por láser<br>(Laser Direct Deposition, LDD)                          | Un algoritmo de reconstrucción geométrica.                                                     |
| Pala de turbina de gas de central eléctrica    | Fabricación aditiva asistida<br>con láser (Laser Aided<br>Additive Manufacturing, LAAM) | Analizar el proceso de restauración<br>sobre filos de cuchillas de turbina.                    |
| Piñones de minería                             | Revestimiento láser<br>(Laser Cladding, LC)                                             | Determinar los parámetros óptimos de LC<br>para la reparación.                                 |
| Rotor de turbina de vapor de central eléctrica | LC                                                                                      | Analizar el efecto de diferentes anchos de<br>LC en el total de desviación indicado.           |
| Guía del cilindro de la placa de horquilla     | Modelado por deposición<br>fundida (Fused Deposition)<br>Modeling, FDM)                 | Análisis de estrategias específicas para la<br>optimización del mantenimiento y<br>reparación. |
| Aeroespacial                                   | Deposición de metales<br>por láser (Laser Metal<br>Deposition, LMD)                     | Análisis de geometrías adecuadas al<br>proceso de remanufactura.                               |
| Marina                                         | LC                                                                                      | Construcción del sistema para reparación a<br>bordo utilizando LC en la carcasa del motor.     |
| Aeronave                                       | Epitaxia láser de escaneo<br>(Scanning Lasser Epitaxy, SLE)                             | Desarrollo de un modelo para la fusión y<br>solidificación de EQ Alloy IN100.                  |

Tabla 2.3: Investigaciones previas en reparación de AM [\[30\]](#page-107-2).

pueden utilizar para la deposición precisa y de tamaño muy pequeño con cambios mínimos en el material del sustrato y su composición. WAAM utilizando la soldadura por arco metálico con gas (Gas metal arc welding, GMAW, por sus siglas en inglés) o la soldadura con arco de tungsteno con gas (Gas tungsten arc welding, GTAW, por sus siglas en inglés), se convierte en una tecnología prometedora para la fabricación de componentes de tamaño medio a grande en términos de productividad, competitividad de costes y eficiencia energética [\[32\]](#page-108-6).

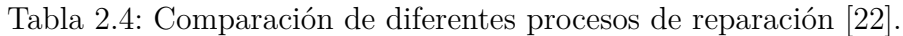

<span id="page-24-2"></span>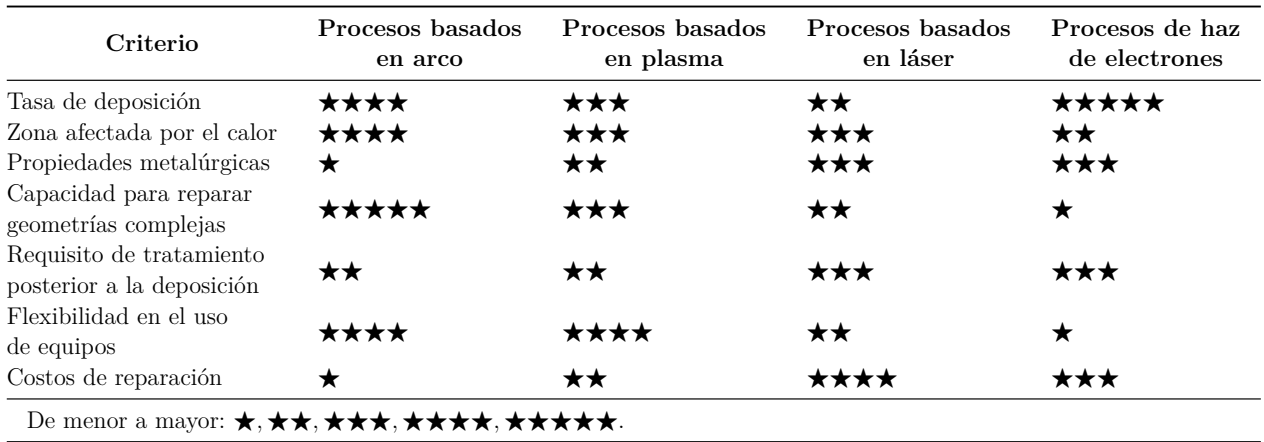

#### <span id="page-24-0"></span>**2.2.1. Procesos de soldadura robotizada**

La soldadura robótica industrial es la aplicación más popular de robótica en todo el mundo; una gran cantidad de productos requieren operaciones de soldadura en sus procesos de ensamblaje. La industria automotriz tuvo el mayor crecimiento con 105 mil nuevas instalaciones en el 2019, seguido por la industria electrónica con 88 mil y en tercer lugar, la industria metalúrgica con 44 mil [\[33\]](#page-108-7). Los robots industriales están definidos por la Asociación Británica de Robots como: "(..) un dispositivo reprogramable diseñado tanto para manipular como para transportar piezas, herramientas o implementos de fabricación especializados mediante movimientos variables programados para la realización de tareas de fabricación específicas"[\[3\]](#page-106-3). En el caso de los robots de soldadura, las herramientas consisten en cabezales de soldadura, sistemas de alimentación de alambre y dispositivos de seguimiento. La figura [2.5](#page-25-0) ilustra algunas configuraciones comunes de sistemas de manipulación. La configuración más común para los robots de soldadura de uso general es el brazo articulado, generalmente con seis o más ejes de movimiento, debido a su flexibilidad y la capacidad de llegar a zonas de difícil acceso [\[3\]](#page-106-3).

<span id="page-25-0"></span>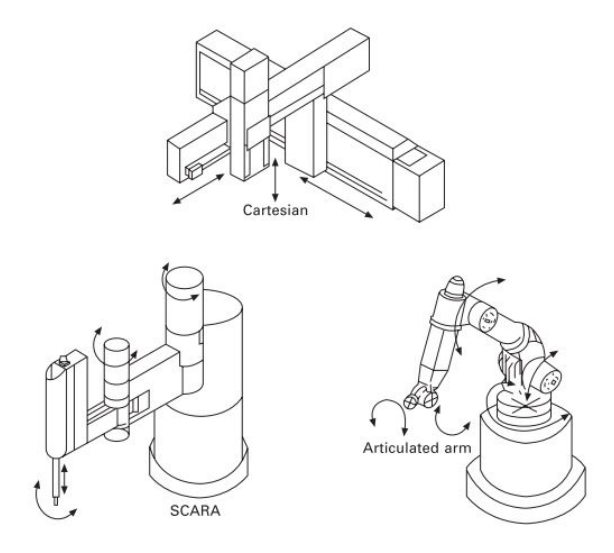

Figura 2.5: Configuraciones típicas de robot de soldadura [\[3\]](#page-106-3).

Dependiendo de la fuente de energía utilizada para la deposición de metales, la AM de alimentación de alambre se puede clasificar en tres grupos: A base de láser, soldadura por arco y haz de electrones [\[34\]](#page-108-8). Entre estos, el basado en soldadura por arco se ha mostrado prometedor debido a sus ventajas combinadas de mayor tasa de deposición, eficiencia energética, operación segura y menor costo. En general, la tasa de deposición del láser o del haz de electrones es del orden de 2–10 g/min, en comparación con 50–130 g/min para la de soldadura por arco. El láser se utiliza comúnmente como fuente de energía en un sistema de AM, sin embargo, tiene muy poca eficiencia energética (2–5 %). El haz de electrones tiene una eficiencia energética ligeramente superior (15-20 %), pero requiere un entorno de trabajo de alto vacío [\[31\]](#page-108-0). Adicionalmente, utilizar alambres metálicos en lugar de polvos metálicos representa un menor costo y mayor disponibilidad lo que la vuelve más competitiva.

La combinación de un arco eléctrico como fuente de calor y alambre como materia prima se conoce como WAAM y su hardware utiliza equipos de soldadura estándar: Fuente de poder de soldadura, antorchas y sistemas de alimentación de alambre [\[12\]](#page-106-4). El movimiento puede ser proporcionado por sistemas robóticos o pórticos controlados numéricamente por computadora (figura [2.6\)](#page-26-0). Emplear robots de soldadura logra un mejor control de los parámetros de movimiento y las trayectorias de movimiento [\[35\]](#page-108-9).

Ding et al.[\[36\]](#page-108-1) presentan un diagrama típico de un sistema WAAM en la figura [2.7,](#page-26-1) en este se utiliza una interfaz para programar los procesos y recopilar los resultados experimentales. El controlador de robot sirve para coordinar tanto los movimientos del robot como los procesos de soldadura. Se emplea una fuente de alimentación GMAW programable para

<span id="page-26-0"></span>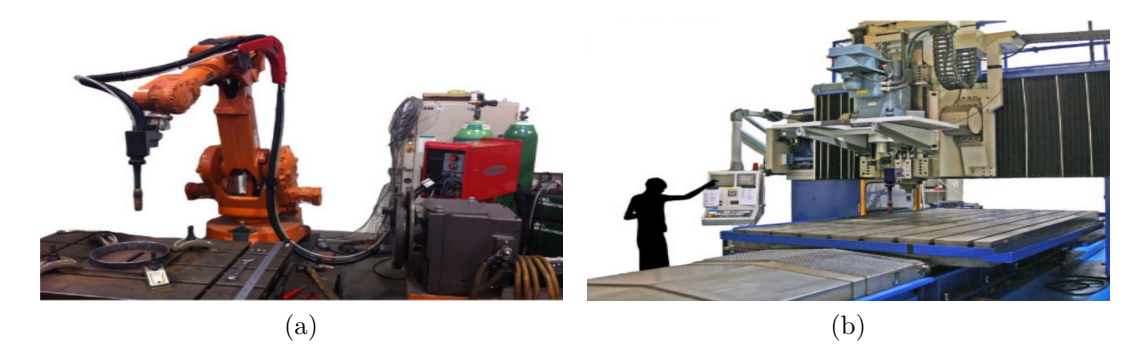

Figura 2.6: Opciones de sistemas de movimiento para WAAM: (a) Robot de soldadura ABB de seis ejes y (b) Sistema de deposición adaptado a la antigua máquina de soldadura por fricción y agitación [\[12\]](#page-106-4).

<span id="page-26-1"></span>controlar el proceso de soldadura. El robot industrial realiza el movimiento con la torcha y posteriormente, un perfilador mide el perfil del cordón.

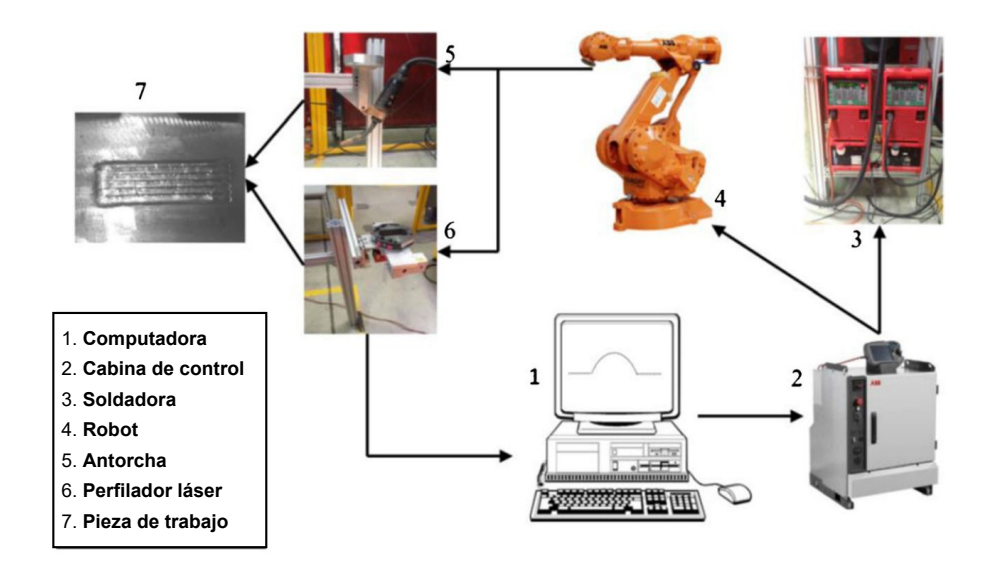

Figura 2.7: Diagrama esquemático del sistema WAAM robótico experimental, modificado de Ding et al. [\[36\]](#page-108-1).

En la figura [2.8](#page-27-0) Zhang et al.[\[37\]](#page-108-2) presentan un sistema WAAM utilizando un robot de soldadura ABB-IRB2600, que incluye un caballete triaxial para actuadores del martillo, calefacción de vehículo y otros subsistemas. Los 6 ejes aportan flexibilidad para realizar el control de la postura de la torcha, además su cuarto eje tiene un rango de 800 grados por lo que no es fácil llegar a un punto muerto en el proceso. En este el punto central de la herramienta del robot es la pistola de soldadura cuya proyección es siempre perpendicular a la dirección tangente de la curva como se observa en la figura [2.9,](#page-27-1) y la pistola de soldadura está siempre en un ángulo fijo con respecto al plano, lo que es importante para la calidad de la soldadura y el rendimiento de la fusión.

Li et al. [\[38\]](#page-108-5) desarrollaron un sistema robótico de remanufactura aditiva basado en GMAW que toma en cuenta la diversidad del grado de daño y el área dañada en piñones. El trabajo se muestra en la figura [2.10,](#page-27-2) comienza con el escaneo 3D de la pieza para obtener la nube de <span id="page-27-0"></span>puntos, a continuación, se refina la malla del modelo estándar. Posteriormente, se aplica la operación de resta booleana para comparar estos dos modelos y calcular el volumen del área dañada. En el algoritmo desarrollado se realizan cortes con espesores arbitrarios en cualquier dirección y se adoptan estrategias de zonificación de capas y multigesto de la antorcha.

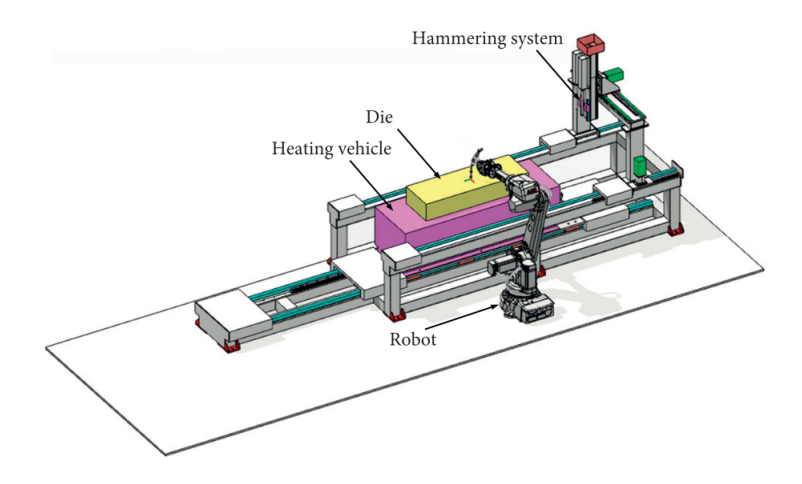

Figura 2.8: Hardware de sistema WAAM [\[37\]](#page-108-2).

<span id="page-27-1"></span>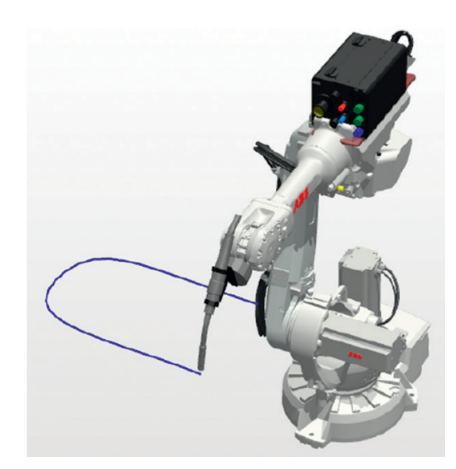

Figura 2.9: Robot posicionado en la región frontal [\[37\]](#page-108-2).

<span id="page-27-2"></span>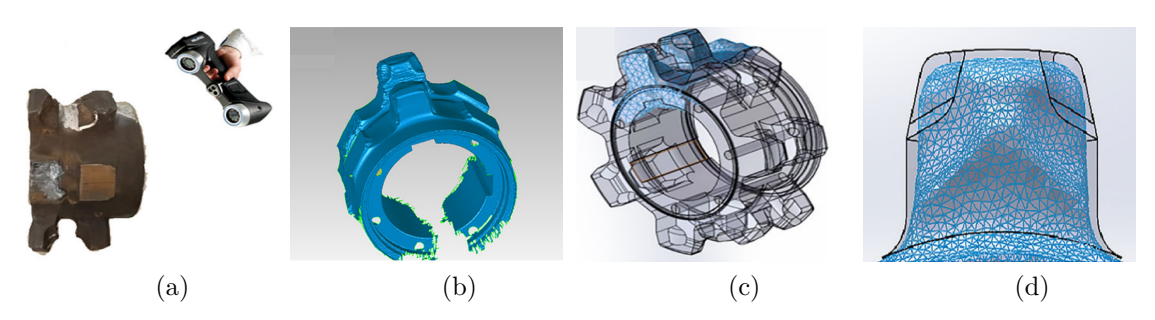

Figura 2.10: Escaneo y modelado de un área dañada (a) Escaneo 3D (b) Modelo de piñón dañado (c) Comparación del modelo estándar y el dañado (d) Modelo del área dañada.

Chen et al. [\[39\]](#page-108-10) exponen que la programación offline y la simulación es una parte esencial para mejorar la flexibilidad en los robots de soldadura. Sumado a esto, mencionan que para mejorar la inteligencia del sistema de programación existen estudios que han combinado el razonamiento basado en reglas (Rule-based reasoning, RBR, por sus siglas en inglés), el razonamiento basado en casos (Case-based reasoning, CBR, por sus siglas en inglés) y las ANN con la planificación de parámetros de soldadura para que la planificación pueda cumplir algunos requisitos especiales en la producción práctica. El proceso de soldadura es complejo y difícil de parametrizar, así como de supervisar y controlar de manera efectiva. De hecho, la mayoría de las técnicas de soldadura no se comprenden completamente y se utilizan en base a modelos empíricos obtenidos por experiencia en condiciones específicas [\[40\]](#page-108-11). Por lo tanto, el control de tensiones y distorsiones residuales, es una de las principales preocupaciones, ya que no solo tiene un efecto en las tolerancias de la pieza, sino que también causa fallas prematuras [\[31\]](#page-108-0). En consecuencia, la labor de mantener y controlar el ancho y altura de la soldadura aún se encuentra en desarrollo. La detección visual se ha utilizado comúnmente para el control de calidad del proceso de soldadura por arco, ya que tiene el potencial de proporcionar directamente información dimensional del conjunto de soldadura. Existen dos clases de sistema de detección visual: Detección visual activa y detección de visión pasiva, según la fuente de luz de imagen. El primero requiere láser u otra fuente de luz auxiliar para iluminar la región de soldadura y restringir la interferencia del arco de soldadura. Sin una fuente de luz auxiliar, el método pasivo solo utiliza un arco propio para iluminar la región de soldadura y se sirve de un filtro para eliminar las perturbaciones, la cámara del dispositivo de carga acoplada captura imágenes del baño de soldadura en un rango de espectro estrecho que pueda captar las características del pozo [\[39\]](#page-108-10). Finalmente, las capas tienen como resultado cierta rugosidad en la superficie, por lo que no puede considerarse un proceso de forma neta ya que se requiere de un mecanizado para darle un acabado [\[12\]](#page-106-4).

#### <span id="page-28-0"></span>**2.2.1.1. Condiciones generales para proceso basado en arco**

En la soldadura es más difícil lograr una calidad consistente, Norrish [\[3\]](#page-106-3) considera que esto es probablemente debido a la multiplicidad de parámetros de control interrelacionados, la complejidad de las relaciones entre estas y la dificultad de monitorear el desempeño del proceso. También, es difícil evaluar la integridad de la soldadura sin un cuidadoso examen no destructivo y las propiedades mecánicas no se pueden verificar sin una prueba destructiva de la fabricación. Estas dificultades se reconocen en los estándares internacionales de calidad y la soldadura se clasifica como un proceso especial en ISO 9000 y las medidas de control requeridas para la fabricación soldada se detallan en ISO 3834.

Para soldadura de Gas de Metal Inerte (Metal Inert Gas, MIG, por sus siglas en inglés) o con Arco bajo Gas Activo (Metal Active Gas, MAG, por sus siglas en inglés) hay una serie de operaciones clave que deben llevarse a cabo correctamente para garantizar la calidad de la soldadura:

Preparación uniones: Antes de comenzar a soldar, se deben limpiar las superficies de unión y el área alrededor de la soldadura. La humedad, la suciedad, los óxidos, el óxido y otras impurezas pueden causar soldaduras defectuosas. Los aceros inoxidables y el aluminio necesitan cuidados especiales. Las juntas de aluminio deben limpiarse desengrasando con alcohol o acetona. El óxido debe eliminarse con un cepillo de acero inoxidable u otras formas.

- Inicio de soldadura: Un arranque progresivo proporciona un inicio más suave. El alambre se alimenta hacia adelante a una velocidad de alimentación de alambre reducida hasta que se establezca un contacto eléctrico con la pieza de trabajo, después, de lo cual la velocidad de alimentación de alambre aumenta al valor establecido.
- Flujo previo de gas se utiliza al soldar materiales sensibles, como aluminio o acero inoxidable. El flujo de gas comienza un tiempo corto (y ajustable) antes de que se active el arco.
- La instalación de arranque en caliente aumenta la velocidad de alimentación de alambre y el voltaje del arco durante un tiempo controlable durante el inicio de la soldadura.

Para mejorar la cohesión de los materiales, también se puede limpiar la superficie químicamente con el uso de los solventes gracias a que disuelve contaminantes o agentes reductores. Asimismo, se puede limpiar mecánicamente, recurriendo a la abrasión u otros medios para alterar físicamente la integridad de los óxidos o las capas de deslustre. Sumado a esto, hay dos formas de unir átomos en grandes cantidades para eliminar las asperezas: Aplicando calor y/o presión. En estado sólido, el calentamiento ayuda a expulsar capas de gases, humedad o contaminantes orgánicos volátiles y reduciendo el límite elástico de los materiales base, permitiendo la deformación plástica bajo presión para que más átomos entren en contacto a través de la superficie [\[41\]](#page-108-12). Para terminar Liu et al. [\[35\]](#page-108-9) declaran la necesidad de disminuir la tensión residual optimizando la ruta de adición, añadir enfriamiento entre capas y tratamiento térmico posterior.

### <span id="page-29-0"></span>**2.3. Planificación de trayectorias**

La planificación de trayectorias es otro paso importante en la Manufactura Aditiva ya que es donde se generan los caminos de deposición que serán aplicados para rellenar el daño con capas 2D de densidad completa [\[42\]](#page-108-13). En el caso de AM de alimentación de alambre las trayectorias tienen depósitos gruesos y de gran tamaño por lo que la forma depositada estará influenciada por la trayectoria de deposición. Dependiendo de las consideraciones para el prototipado el sistema de planificación puede variar. Sin embargo, en la mayoría de los casos, la geometría de una parte de trabajo es compleja y la planificación implica varios desafíos, incluido el manejo de voladizos y la planificación de la ruta de deposición en capas con geometría complicada [\[32\]](#page-108-6). La acción de enseñar o programar el robot a menudo se descarta como una operación relativamente sencilla y rápida, en la práctica la creación de un programa de soldadura satisfactorio puede llevar un tiempo considerable. Los detalles del procedimiento de enseñanza dependen del robot, pero generalmente implican enseñar el movimiento del robot y las instrucciones de funcionamiento, seguidas de la edición del programa y la adición de parámetros de soldadura. Normalmente se emplean dos técnicas: modo de enseñanza mediante la práctica o reproducción punto a punto con interpolación [\[3\]](#page-106-3).

En la figura [2.11](#page-30-1) Ding et al.[\[43\]](#page-108-3) muestran una metodología de planificación para implementar WAAM. Como punto de partida se tiene un modelo CAD en formato STL que se corta en un conjunto de capas 2.5D a través de un modulo de corte. Luego el modulo de planificación genera las rutas de deposición para cada una de las capas. Una vez generados los recorridos, se determinan las geometrías de cordón deseadas y los parámetros de soldadura correspondientes. El módulo de mecanizado genera las trayectorias para el proceso de mecanizado posterior a la soldadura. Posteriormente, las rutas de deposición de soldadura junto <span id="page-30-1"></span>con los parámetros de soldadura y las rutas de la herramienta de mecanizado se transforman en un archivo de código de robot integrado a través del módulo de generación de código. Finalmente, el sistema robótico produce automáticamente el depósito y realiza el mecanizado para llevarlo a las tolerancias dimensionales deseadas.

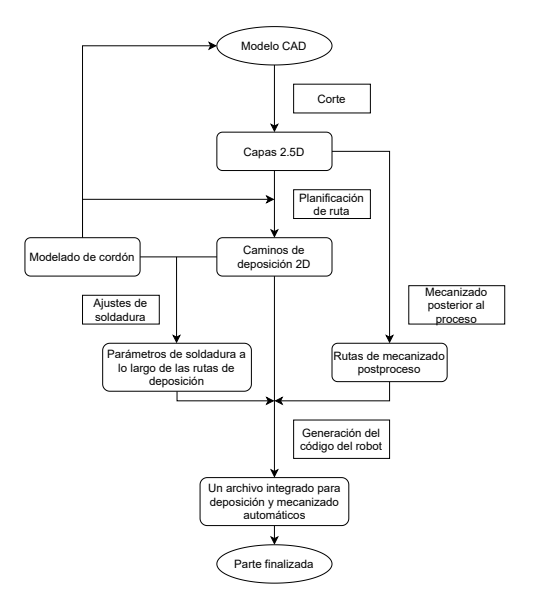

Figura 2.11: Diagrama esquemático de proceso WAAM [\[43\]](#page-108-3).

Los algoritmos para la planificación de la trayectoria generalmente se denominan por la función ha optimizar, como tiempo mínimo, energía mínima, cambio de torque mínimo, entre otro [\[14\]](#page-106-14). Se han desarrollado diversas estrategias pero no todas son adecuadas para AM de alimentación de alambre debido a ciertos requisitos físicos y limitaciones. El grosor de la capa de deposición y el acabado superficial de la soldadura añade la presencia de vacíos en el relleno a los problemas previamente mencionados. Se recomienda mantener una continuidad en la deposición para evitar frecuentes inicios y paradas lo que reduce el numero de errores localizados en la dirección de construcción [\[42\]](#page-108-13). Asimismo, Gasparetto et al. [\[18\]](#page-107-7) recomiendan evitar trayectorias muy enrevesadas que provocan acumulación de calor en ciertas regiones. Dentro de los indicadores a considerar según Ding et al. [\[16\]](#page-107-0) esta la precisión geométrica, que se ve afectada cuando los movimientos de la herramienta no son paralelos a la geometría del cordón. También, menciona que es relevante contabilizar el numero de pases de herramienta ya que impacta en la productividad al reducir los movimientos de transición del robot y el numero de elementos debido a la imprecisión que se acumula por los cambios frecuentes en las direcciones de recorrido. La selección del algoritmo puede ser seleccionado en base a estos requerimientos y planificado por la función que se desea optimizar.

#### <span id="page-30-0"></span>**2.3.1. Estrategias de generación de trayectorias**

En la generación de trayectorias existen dos problemas comunes: La inestabilidad geométrica y térmica. Estos problemas reducen la calidad del objeto terminado, dificultan el diseño del camino de soldadura y el control del proceso [\[44\]](#page-108-4). Mientras se construye un objeto, el exceso de calor no solo afecta la superficie sino, también, la altura del cordón debido a la solidificación que deja porosidades y mayor flujo de material [\[45\]](#page-108-14), esta inestabilidad geométrica va aumentando a medida que se van colocando nuevas capas sobre pequeños defectos de las capas anteriores [\[44\]](#page-108-4). Los inicios y paradas de soldadura también son fuentes significativas de deposición desigual y a mayor número de capas depositadas, este error aumenta y se vuelve muy difícil de compensar. La calidad de cada capa depositada, así como la calidad de la unión entre las capas, determina la calidad de un componente construido [\[45\]](#page-108-14), por lo que una de las maneras para reducir la inestabilidad geométrica es teniendo cordones más regulares. El uso de sensores y control en tiempo real, también, ha sido propuesto para tener una retroalimentación que puede ser aprovechada para actualizar la posición del robot, generar nuevas trayectorias y controlar los parámetros de soldadura. Zhang et al. [\[46\]](#page-109-0) concluyen que los requisitos principales para la planificación de la trayectorias en WAAM son: Un número mínimo de pases, menos elementos de la trayectoria y una buena precisión geométrica. Dependiendo de las características de las geometrías 2D, sin embargo, se necesitan diferentes patrones de trayectoria de herramienta. También, se descubrió que las juntas de los pasos de soldadura pueden disminuir la precisión. Es necesario disminuir al mínimo la cantidad de pasadas de soldadura y las uniones entre ellas para mejorar la velocidad y la precisión.

Para eliminar el error acumulado, puede resultar efectivo que las rutas se planifiquen en modo rotativo. Es decir, la orientación de cada capa varia como se muestra en la figura [2.12.](#page-31-1) El ángulo de rotación se selecciona de acuerdo con el número de capas del modelo a lo largo de su dirección de deposición [\[46\]](#page-109-0). Otra de las técnicas para planificación de rutas es la soldadura de doble espiral, que consiste en depositar primero un conjunto de cordones separados unos de otros y después, colocar otros dentro de estos huecos [\[47\]](#page-109-1). El primer conjunto se denomina crestas y actúan como restricciones para el segundo conjunto llamado canales o raíces (figura [2.13\)](#page-31-0). Este técnica genera superficies más lisas comparadas con cordones singulares, pero requieren dos conjuntos diferentes de parámetros de soldadura.

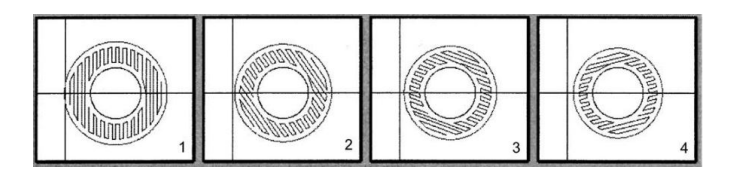

<span id="page-31-1"></span><span id="page-31-0"></span>Figura 2.12: Caminos de soldadura rotados para diferentes capas [\[46\]](#page-109-0).

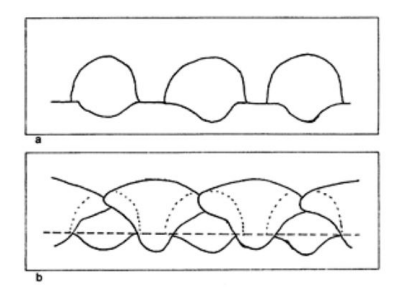

Figura 2.13: Soldadura de doble capa de espiral [\[47\]](#page-109-1).

Las estrategias de generación de rutas pueden ser comparadas con base en los siguientes criterios [\[44,](#page-108-4) [48\]](#page-109-10):

Estabilidad geométrica: tiene un impacto en el acabado superficial por la acumulación de errores en las capas. Se puede mejorar minimizando las irregularidades de los cordones, variando el stick-out y disminuyendo el numero de elementos.

- Estabilidad térmica: la carencia de esta afecta la uniformidad y la previsibilidad de las temperaturas de la superficie, así como la profundidad de penetración del cordón. Se debe evitar excesiva temperaturas.
- Minimización de defectos de soldadura: que incluye porosidad, inclusiones, falta de fusión y huecos sin relleno, lo que reduce y disminuye las propiedades mecánicas.
- Minimización del tiempo de construcción.

La estrategias presentadas a continuación pueden estar relacionadas a otros procesos, ser genéricas y/o no haber sido desarrolladas específicamente para deposición de soldadura, pero representan las principales propuestas de generación de trayectorias para la herramienta.

#### **Ráster**

Los trazados ráster implican líneas paralelas regularmente espaciadas que cubren el área a rellenar, son generalmente más fáciles de calcular para una forma 2D dada [\[49\]](#page-109-2). En la figura [2.14,](#page-32-0) la limitación del ángulo de desplazamiento se supera construyendo el perímetro de cada nivel de tal manera que durante la deposición perimetral la dirección sea tangente a las superficies y bordes de la parte en construcción. Las rutas solo se pueden hacer con un orden de soldadura secuencial apropiado que garantizará que todas las soldaduras de cresta se realicen sin restricciones y antes de cualquier soldadura de canal adyacente. Se han identificado dos órdenes de soldadura de ruta de trama discreta auto-restringidas notables. El primero es el orden de soldadura térmicamente simétrica que ordena las soldaduras para que la entrada de calor en el sustrato sea lo más simétrica posible. El segundo es el orden de tiempo de espera total minimizado que extiende las soldaduras alrededor del sustrato para minimizar el tiempo de enfriamiento total, al tiempo que garantiza que las soldaduras vecinas no se suelden inmediatamente una tras otra sin suficiente tiempo de enfriamiento entre ellas [\[44\]](#page-108-4).

<span id="page-32-0"></span>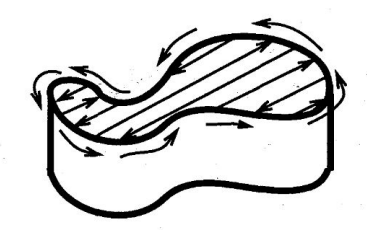

Figura 2.14: Cuerpo con patrón de ráster [\[49\]](#page-109-2).

Nickel [\[50\]](#page-109-11) demostró que las tensiones residuales son mayor en la dirección de las líneas. Utilizando modelos finitos y de experimentación comparo los efectos de dos patrones de ruta de trama diferentes utilizados para rellenar un rectángulo angosto (figura [2.15\)](#page-33-0), manifestó que el patrón de ruta que aplica las líneas de trama más cortas produce tensiones más bajas y una deflexión de la placa base más baja.

Siminski [\[44\]](#page-108-4) descubrió a través de experimentación que los vacíos sin rellenar y la deposición desigual cerca de los bordes son más graves en los casos en que las líneas se encuentran con los bordes de las capas de relleno en ángulos distintos de 90°. Es decir, este patrón produce solo una aproximación del contorno de la pieza, con errores de discretización aparentes en cualquier borde que no sea paralelo al movimiento de la trama [\[46\]](#page-109-0) y a mayor distancia entre

<span id="page-33-0"></span>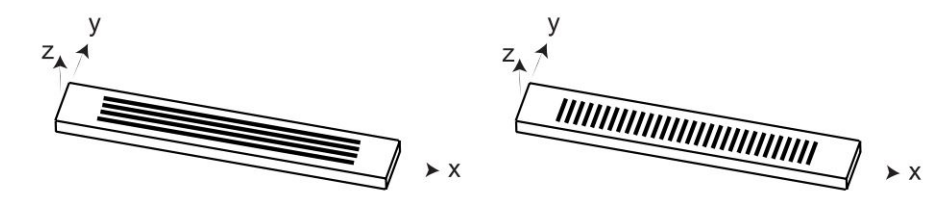

Figura 2.15: Patrones de deposición de ráster largo y corto [\[49\]](#page-109-2).

los extremos resulta en áreas más grandes que permanecen sin rellenar. En consecuencia, al construir todo el componente a lo largo de la misma dirección el cabezal de deposición debe girarse con frecuencia, lo que conduce a una calidad de construcción deficiente [\[51\]](#page-109-7). Este enfoque de planificación de ruta no es recomendable para la creación rápida de prototipos basada en soldadura debido a la variación frecuente en el estado del arco eléctrico [\[52\]](#page-109-12).

#### **Zigzag y Continuo**

Las trayectorias de zigzag son rutas raster que tienen secciones de enlace que unen el final de una línea con el inicio de la siguiente línea adyacente, de modo que toda la capa de relleno se llena con una ruta ininterrumpida que zigzaguea a través de la capa (figura [2.16\(a\)\)](#page-33-2). Los patrones en zigzag conducen a un movimiento simple de la herramienta, pero la naturaleza no isotópica introduce dificultad para mantener la uniformidad del grosor cerca de los bordes del parche [\[15\]](#page-107-6). La diferencia con el enfoque continuo es que este combina las líneas separadas paralelamente en un paso más homogéneo uniendo el final de una linea con el inicio de la siguiente como se observa en la figura [2.16\(b\).](#page-33-3)

<span id="page-33-2"></span><span id="page-33-1"></span>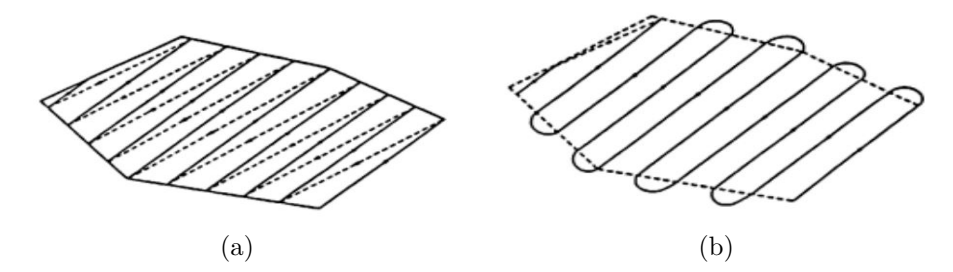

<span id="page-33-3"></span>Figura 2.16: Trazados de trama de Tinkler (a) Ráster zigzag, (b) Ráster continuo [\[44\]](#page-108-4).

Estos enfoques reducen significativamente el número de pasos de trayectoria de la herramienta, minimizando así las secuencias de inicio y parada, lo cual es ventajoso para el proceso AM de alimentación de alambre. Uno de los problemas para el caso de zigzag y rutas continuas es que dejan vacíos cerca de los bordes de las áreas de relleno, cuando la deposición se realiza con una herramienta de relleno circular. Con el fin de reducir los vacíos sin llenar en el relleno de la capa en general, se debe minimizar el número de esquinas o cambios de dirección en las rutas de deposición [\[44\]](#page-108-4). Este método es fácil de implementar, pero debido a sus inconvenientes conduce a una calidad de construcción deficiente.

#### **Espiral**

La generación de trayectoria de herramienta en espiral, se ha aplicado ampliamente en el mecanizado con control numérico (Numerical Control, NC, por sus siglas en inglés), especialmente para fresado en 2D y corte de bolsillo uniforme. Este método, también, se puede utilizar para resolver los problemas de las trayectorias de herramientas en zigzag en el proceso AM, pero solo es adecuado para ciertos modelos geométricos especiales [\[53\]](#page-109-3). Las rutas de relleno en espiral emplean segmentos de ruta continuos que se ejecutan sin interrupción entre el centro de un área de relleno hasta su límite (figura [2.17\)](#page-34-1). Cada segmento de camino continuo puede llamarse un "brazo" del camino en espiral y puede haber uno o más brazos en espiral en un camino en espiral [\[44\]](#page-108-4). Para simplificar la complejidad del cálculo, algunos métodos generan trayectorias simples sin ramas. Kulkarni y Dutta [\[54\]](#page-109-4) presentaron tres tipos diferentes de patrones de trayectoria en espiral, uno para áreas de relleno circular y dos para cuadrados. El primero de ellos, para las áreas de relleno circular es la clásica espiral de Arquímedes (figura [2.18\(a\)\)](#page-34-2). El segundo, para áreas de relleno cuadrado, lo llamaron la espiral puntiaguda que se basa en la espiral de Arquímedes, excepto que emplea puntos discretos que se unen con líneas rectas (figura [2.18\(b\)\)](#page-34-3). La tercera, llamada espiral deseada aplicada para las áreas de relleno cuadrado, que a diferencia de la anterior si es paralela a los lados del área de relleno, pero no tiene una representación matemática compacta (figura [2.18\(c\)\)](#page-34-4).

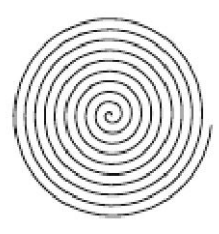

<span id="page-34-4"></span><span id="page-34-1"></span>Figura 2.17: Patrón de trayectoria en espiral [\[53\]](#page-109-3).

<span id="page-34-3"></span><span id="page-34-2"></span><span id="page-34-0"></span>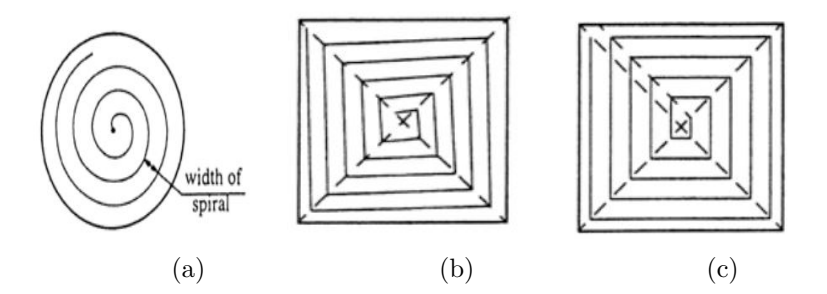

Figura 2.18: Trayectorias de deposición en espiral (a) Espiral de Arquímedes (b) Espiral puntiaguda cuadrada de Kulkarni (c) Espiral deseada cuadrada de Kulkarni [\[54\]](#page-109-4).

Ren et al. [\[55\]](#page-109-13) menciónan otros métodos de generación de trayectorias en espiral basados en Laplace, en un caso se modela un problema de valor de límite de ecuación diferencial parcial elíptico, y luego se define un conjunto de soluciones de valor constante como trayectorias, finalmente, se genera una trayectoria de herramienta continua operando una espiral entre estas discretas isolinas. El camino se adapta gradualmente al límite del bolsillo en el borde. Otro método aplica un algoritmo de redistribución paramétrica basado en la longitud del arco para mejorar la distribución desigual de las curvas paramétricas en la región. Algunas de las variables de diseño que influyen en los patrones de espiral según [\[44\]](#page-108-4) son:

- Número de brazos espirales: El número más común de brazos espirales es uno o dos, sin embargo, es posible tener más.
- Dirección de soldadura del brazo espiral: Es posible comenzar a soldar en el centro de la capa de relleno y soldar hacia el límite de la capa de relleno. Alternativamente, también es posible comenzar a soldar en el límite de la capa de relleno y hacia adentro. Todos los brazos espirales pueden soldarse en la misma dirección, o puede hacerse que la dirección varíe entre ellos.
- Orden de soldadura del brazo espiral: En caso de que los brazos sean más de uno, el orden en que son soldados puede variar.

La complejidad de un patrón de trayectoria en espiral aumenta a medida que aumenta el número de brazos espirales. Además, a medida que aumenta el número de brazos espirales, aumenta el número de soldaduras separadas porque cada brazo espiral es un segmento de trayectoria separado. Esto a su vez aumenta el número de inicios y finales de soldadura en un patrón de trayectoria y, por lo tanto, la concentración de inicios y finales en el centro de la capa de relleno, lo que no es deseable.

#### **Contorno**

Las rutas de contorno discreto utilizan bucles cerrados que se compensan desde el límite de la capa y entre sí, generalmente por una distancia constante establecida como se observa en la figura [2.19.](#page-36-1) Los bucles cerrados no están conectados entre sí y cada bucle es un segmento de ruta separado. Las rutas de relleno de contornos, también, se conocen como "curvas de desplazamiento", "rutas de desplazamiento", así como rutas de "marco de ventana" debido a la forma en que se generan y la apariencia de los patrones de ruta resultantes. Como cada contorno es un segmento de trayectoria separado, los contornos se pueden soldar en cualquier orden. Sin embargo, Nickel [\[50\]](#page-109-11) menciona que si el contorno exterior se deposita primero y el contorno interior se deposita al final produce menores tensiones residuales y desviación. Por otro lado, cada contorno se puede soldar en sentido horario o antihorario y pueden soldarse en la misma dirección, o puede permitirse que varíe la dirección de soldadura [\[44\]](#page-108-4). Una de las variables en el diseño de contornos es conocer si el patrón tendrá un contorno completo en el centro de la capa de relleno, o si tendrá una línea (o "medio contorno"). En caso de haberlo, se necesita un desplazamiento uniforme de sí mismo y del contorno exterior, para cubrir de manera uniforme el centro de la capa de relleno. La otra opción es tener una línea en el centro de la capa de relleno que esté desplazada a ambos lados del contorno que la rodea. En ambos casos, se desea obtener una cobertura uniforme.

La generación de trayectorias de contorno abordan mejor el problema de calidad geométrica siguiendo la tendencia geométrica de los contornos de límites. Sin embargo este esquema de compensación genera numerosas curvas cerradas que no garantiza llenar completamente una región 2D. Esto se debe a que cuando existen esquinas afiladas, se recortan partes de las curvas de desplazamiento para garantizar la distancia mínima de desplazamiento [\[57\]](#page-109-6). Existe una superposición inadecuada, que va dejando espacios entre curvas consecutivas debido a la distancia mayor que el radio desde los puntos recortados hasta la esquina como se observa en la figura [2.20.](#page-36-0) Áreas de sobrellenado y subllenado pueden ocurrir fácilmente cuando
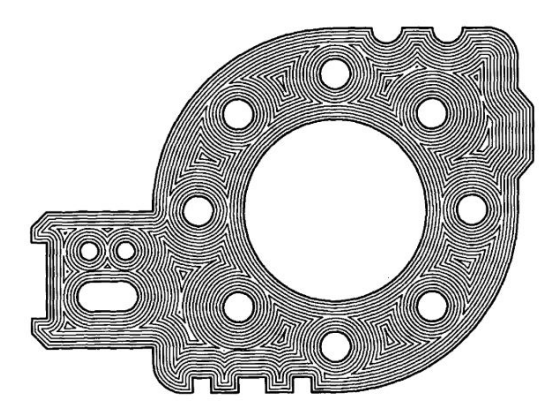

Figura 2.19: Área interior de una curva límite cubierta con desplazamientos desde la frontera [\[56\]](#page-109-0).

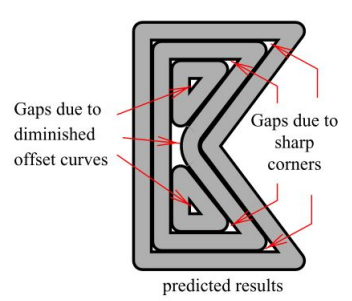

Figura 2.20: Problemas producidos por algoritmos de compensación recursiva [\[57\]](#page-109-1).

los caminos tienen cambios de dirección discontinuos, o están demasiado cerca o demasiado separados. Este es especialmente el caso en áreas cercanas a los contornos más recónditos, donde puede no haber un contorno válido que sea equidistante de sí mismo y su cobertura vecina y uniforme del área puede no ser posible. Estos problemas pueden conducir a depósitos inaceptablemente desiguales o vacíos sin llenar [\[56\]](#page-109-0) y en comparación con la estrategia de raster continuo lleva mas tiempo de construcción.

#### **Híbrido**

El enfoque híbrido es una combinación del patrón contorno y continuo (figura [2.21\(a\)\)](#page-37-0), el primero es útil para mantener la precisión y calidad de la superficie y el segundo es más rápido y universal. La trayectoria de raster continuo se emplea para llenar el área interior de la pieza, mientras que la trayectoria de contorno se utiliza para fabricar el área a lo largo del límite de los contornos. Con ello se tiene mejor precisión geométrica y eficiencia de construcción [\[16\]](#page-107-0).

Ding et al. [\[36\]](#page-108-0) propusieron otro patrón híbrido que disminuye la rugosidad de la superficie y las variaciones de las piezas. En primer lugar, el algoritmo descompone la geometría en un conjunto de polígonos convexos. Luego, para cada polígono se crea un patrón contorno y continuo que se conectan para producir una curva cerrada. Por último, se vinculan todos los subtrayectos para formar un único camino continuo. La figura [2.21\(b\)](#page-37-1) muestra un ejemplo de esta construcción, la cual disminuye la cantidad de inicios y paradas en la fabricación.

<span id="page-37-0"></span>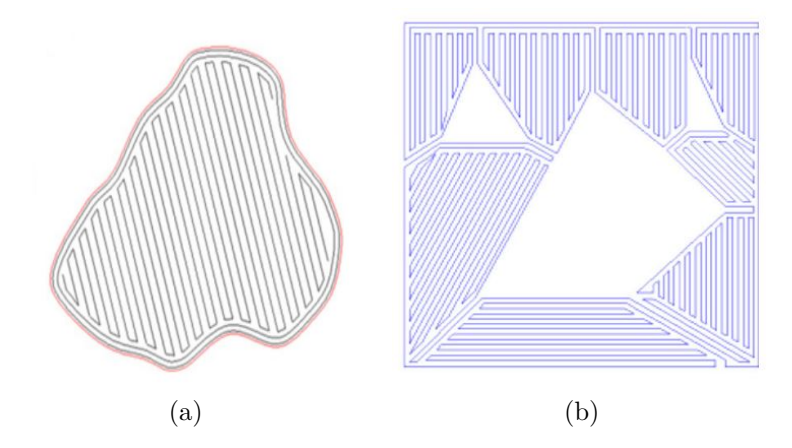

<span id="page-37-1"></span>Figura 2.21: Generación de patrones híbridos (a) Trayectorias de contorno a lo largo del límite y continuo para el área interna [\[51\]](#page-109-2) (b) Trayectorias basadas en un conjunto de polígonos convexos [\[36\]](#page-108-0).

En la figura [2.22](#page-37-2) se presenta el algoritmo de llenado compuesto desarrollado por Zhang et al.[\[37\]](#page-108-1), en el que la zona interna se llena mediante líneas continuas y el exterior con contorno, en orden para resolver los problemas encontrados en la planificación de rutas. Los caminos se componen de varios colores y el mismo color significa que no existe quiebre de arco en el llenado. Después de realizar la conversión de instrucciones al código máquina, se simula el proceso para revisar posibles situaciones anormales y posteriormente se realiza la reparación de la matriz dañada de la figura [2.23\(a\).](#page-38-0) La figura [2.23\(b\)](#page-38-1) presenta el resultado de la reparación automática, en la que destacan que se puede ahorrar más del 50 % en materiales de soldadura y más del 60 % en costos de mecanizado. Las condiciones de servicio de esta pieza requiere resistencia al desgaste a alta temperatura, por lo que se tiene control sobre la posición de la herramienta para preservar la calidad de la soldadura y el rendimiento de la fusión.

<span id="page-37-2"></span>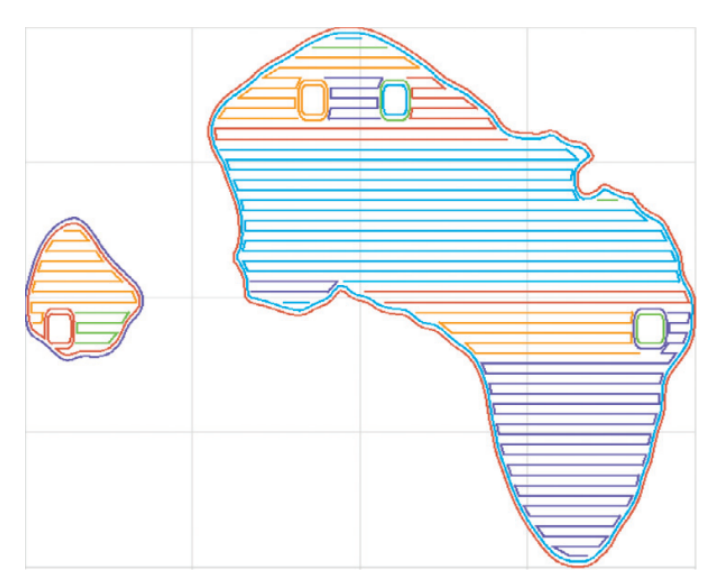

Figura 2.22: Trayectoria de llenado de una capa en una matriz de forjado caliente [\[37\]](#page-108-1).

<span id="page-38-0"></span>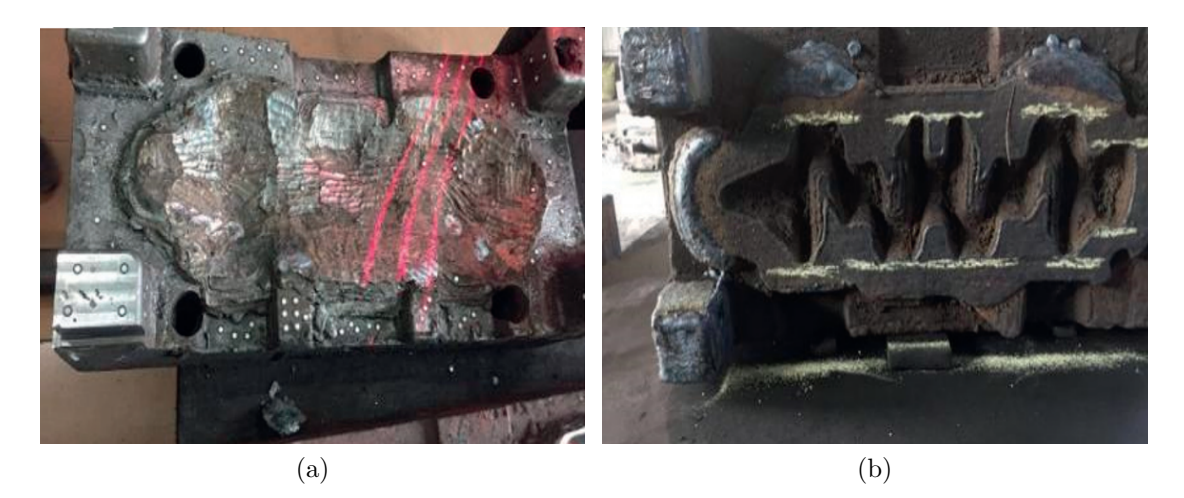

Figura 2.23: a) Después de eliminar las grietas; (b) Después de WAAM automático [\[37\]](#page-108-1).

<span id="page-38-2"></span>Michel et al.[\[58\]](#page-109-3) proponen una planeación de trayectorias por segmentación, en la que crean un conjunto de secciones basadas en las formas geométricas básicas con el objetivo de facilitar la deposición. En la figura [2.24](#page-38-2) se observa que se generan rutas en cada sección, prefiriendo raster continuo o líneas paralelas al contorno. Asimismo, generaron zonas con diferentes condiciones térmicas en las etapas de inicio, estado estable y final. La deposición no es continua a lo largo de toda la capa por lo que al llegar al final de una sección la torcha se mueve al punto de inicio de la siguiente sección con el arco apagado.

<span id="page-38-1"></span>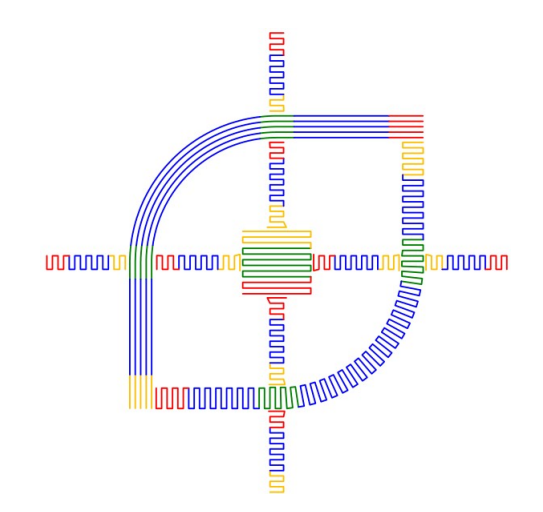

Figura 2.24: Trayectoria de una capa con definición de zonas [\[58\]](#page-109-3).

Para terminar, Li et al.[\[38\]](#page-108-2) también utilizan un algoritmo de planificación de ruta híbrida con las características: Multi-estrategia y multi-gestos, para reparar un diente de piñón con daños irregulares. El volumen obtenido es cortado en dirección horizontal y se obtienen contornos diferentes en cada capa. En cada una se adopta una ruta de contorno para el límite exterior que es depositado primero y para el resto del área líneas paralelas como se observa en la figura [2.25.](#page-39-0) Una vez que las trayectorias paralelas se cruzan con el contorno del piñón se detiene el proceso de compensación y se planifican recorridos paralelos cortos.

<span id="page-39-0"></span>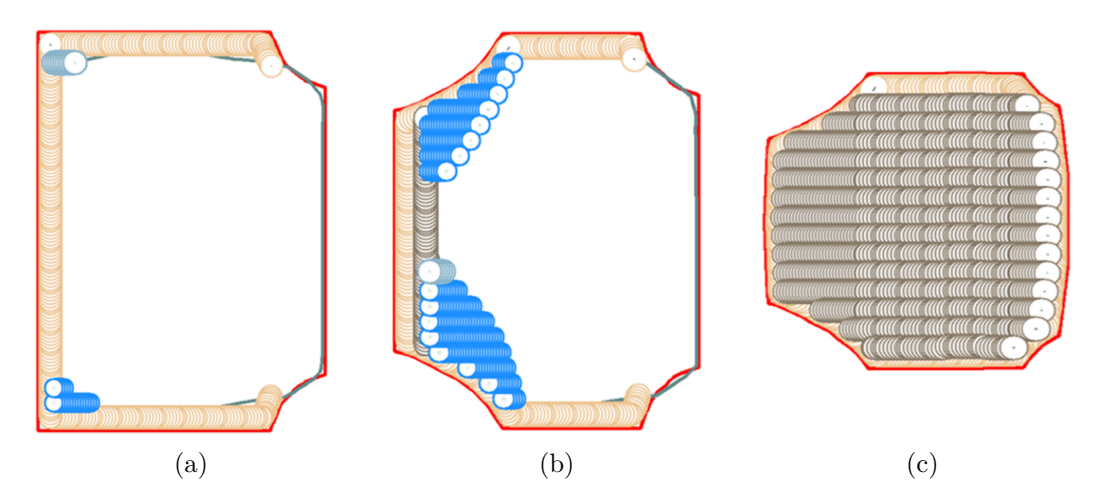

Figura 2.25: Planificación de trayectorias de tres capas típicas (a) Una capa debajo del casquillo del piñón (b) Una capa superior (c) Capa superior del piñón [\[38\]](#page-108-2).

#### **MAT**

<span id="page-39-1"></span>Por último, la estrategia de transformación del eje medial (Medial Axis Transformation, MAT) es capaz de calcular rutas que pueden llenar completamente la región interior de la geometría a medida que las rutas se generan desde el interior hasta el exterior. Esta estrategia evita producir huecos al depositar el exceso de material fuera del límite (figura [2.26](#page-39-1) ), en el caso de construcción de prototipos este material adicional se puede eliminar mediante un mecanizado posterior [\[53\]](#page-109-4). Los pasos principales para generar rutas basadas en MAT según Ding [\[43\]](#page-108-3) son: Calcular el eje medial, descomponer la geometría en varios dominios utilizando el eje medial y posteriormente, generar las trayectorias para cada dominio. Esta construcción para formas complejas puede ser computacionalmente intensivo.

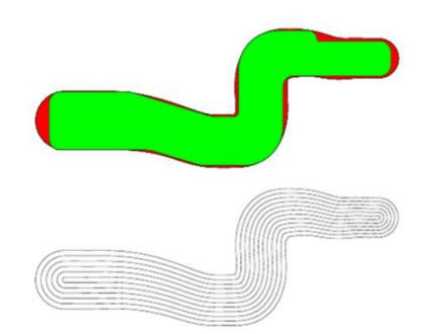

Figura 2.26: Ruta generada a partir de MAT. Arriba: Geometría original (región verde) y depósitos de material excesivo (región roja). Abajo: Patrones de ruta MAT [\[43\]](#page-108-3).

Debido a que el proceso de soldadura con el brazo robótico permite que la alimentación de alambre sea capaz de producir diferentes anchos de depósitos dentro de una capa a través de la velocidad de desplazamiento y la velocidad de alimentación de alambre, al tiempo que mantiene una altura de depósito constante, es posible generar un paso de trayectoria que no <span id="page-40-0"></span>sea constante. De este premisa se plantea el MAT Adaptativo. Si se elige la altura deseada del cordón de soldadura para que sea *h*, entonces se podría elegir un número de cordones con la misma altura mediante combinaciones de diferentes velocidades de avance de alambre y velocidad de desplazamiento. Para cierta altura de *h*, el ancho *w* de estos cordones de soldadura está dentro de un rango [*w*(*h*)*min, w*(*h*)*max*] [\[59\]](#page-109-5). En la figura [2.27](#page-40-0) se muestra una planificación de ruta MAT con distancias de paso variables.

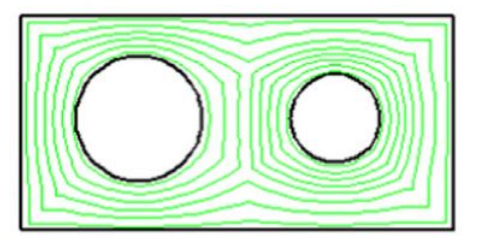

Figura 2.27: Ilustración de la generación de ruta MAT adaptativa [\[59\]](#page-109-5).

#### **2.3.2. Modelamiento del cordón de soldadura**

El modelado de cordón es esencial en la planificación de rutas debido a que controla las variables y determina la configuración óptima de soldadura correspondiente a la geometría de cordón deseada, lo cual es crítico para lograr una deposición libre de defectos con alta calidad y precisión geométrica. La selección de parámetros de soldadura esta relacionado con el modelado, Rahito et al. [\[30\]](#page-107-1) encontraron que la geometría de la sección transversal de un cordón está determinada predominantemente por la velocidad de alimentación de alambre y la velocidad de desplazamiento. La velocidad de alimentación (feed rate, *F*) se refiere a la velocidad en pulgadas/minuto (in/min) o metros/minuto (m/min) a la que el metal de relleno de alambre se introduce en la soldadura. Para un arco de soldadura estable, la velocidad de combustión y la velocidad de alimentación deben ser iguales entre sí [\[60\]](#page-110-0). En el proceso GMAW, Rausch [\[60\]](#page-110-0) destaca que existen cuatro variables principales que afectan tanto el perfil de penetración en el material base como el perfil del cordón de soldadura por encima del material base para una soldadura dada:

- 1. Corriente de soldadura: Controla principalmente la cantidad de metal de soldadura que se deposita. Con la variable *F* está directamente relacionada, un aumento en una también lo hace el otro y viceversa. La corriente de soldadura también afecta el perfil de penetración de la soldadura. Manteniendo constantes todas las demás variables, a medida que aumenta la corriente de soldadura, más penetrará la soldadura en el material base.
- 2. Voltaje de soldadura: Controla principalmente la longitud del arco (figura [2.28\)](#page-41-0), que es la distancia entre el baño de soldadura fundida y el metal de relleno de alambre en el punto de fusión dentro del arco. A medida que aumenta el voltaje, el cordón de soldadura se aplanará más y tendrá una relación de ancho a profundidad cada vez mayor.
- 3. Distancia de contacto para trabajar: Una manera común de manipular la corriente de soldadura de la velocidad de alimentación es ajustando la distancia de contacto. Este

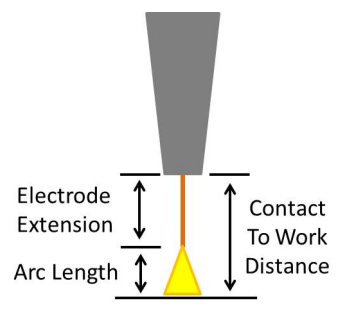

<span id="page-41-0"></span>Figura 2.28: Diagrama de extensión de electrodo y longitud de arco [\[60\]](#page-110-0).

fenómeno se entiende aplicando la ley de Ohm, *V* = *IR*, al segmento de extensión eléctrica del alambre de soldadura. Si la distancia aumenta, la extensión del electrodo también aumentará ya que la fuente de alimentación de voltaje constante mantendrá una longitud de arco constante a pesar del cambio. El aumento en la longitud de la extensión del electrodo tiene un aumento asociado en la resistencia a medida que aumenta la longitud efectiva del conductor. De acuerdo con la ley de Ohm, suponiendo un voltaje constante, la corriente y la resistencia son inversamente proporcionales entre sí, por lo que el aumento de la resistencia dará como resultado una disminución de la corriente.

4. Velocidad de desplazamiento (travel speed, *S*): En la mayoría de los casos, la penetración de la soldadura en un material base aumenta cuando aumenta la velocidad de desplazamiento de una soldadura, y viceversa. A velocidades de desplazamiento más lentas, el arco está directamente sobre el centro del baño de soldadura fundida, debido a lo cual actúa como un gran amortiguador para las gotas de metal entrantes y reduce el grado en que las gotas penetran en el material base.

La tabla [2.5](#page-42-0) sintetiza el impacto de cambiar parámetros de soldadura en la geometría del cordón. Además de esto, el alambre del electrodo de soldadura de 0.045 pulgadas o menos se utiliza generalmente en las posiciones verticales y elevadas para facilitar el control del baño de soldadura al hacer que el baño sea más pequeño. En el caso de láminas más delgadas, soldar cuesta abajo puede aumentar la velocidad de soldadura, disminuir la penetración y reducir el espesor de la soldadura [\[61\]](#page-110-1).

Debido a que la construcción de trayectorias esta formada por la deposición de varios cordones singulares lado a lado, un paso a seguir es determinar los modelos precisos para un solo cordón y para la superposición de ellos. El perfil de un cordón es frecuentemente ajustado por tres funciones de curva: Parábola, arco circular y función coseno (tabla [2.6\)](#page-42-1). Xiong et al. [\[62\]](#page-110-2) subrayaron que el modelo de parábola da el mejor valor medio y la menor desviación estándar del error relativo comparado con los otros dos, en consecuencia el modelo de parábola es más preciso.

Como se observa en la figura [2.29,](#page-42-2) se tiene un cordón con altura *h* y un ancho *w*, en la que el perfil de la sección transversal es una parábola. Por lo tanto, la deposición de múltiples caminos debería tener una cierta cantidad de solapamiento entre los caminos vecinos para que el depósito general tenga una superficie superior relativamente plana sin aristas profundas que son difíciles de rellenar en capas depositadas posteriormente. En comparación con la AM basada en polvo, la planificación de trayectorias en WAAM es más compleja porque está

<span id="page-42-0"></span>

| Variable de                            | Penetración      |                  | Tasa de deposición |                   | Tamaño del cordón |                   | Ancho del cordón  |                   |
|----------------------------------------|------------------|------------------|--------------------|-------------------|-------------------|-------------------|-------------------|-------------------|
| soldadura                              |                  | ↓                |                    | ↓                 |                   | ↚                 |                   | ↓                 |
| Velocidad de<br>alimentación           |                  | ↓                |                    | ↓                 |                   | ⇃                 | $\leftrightarrow$ | $\leftrightarrow$ |
| Voltaje*                               | Efecto<br>mínimo | Efecto<br>mínimo | $\leftrightarrow$  | $\leftrightarrow$ | $\leftrightarrow$ | $\leftrightarrow$ | ↑                 |                   |
| Velocidad de<br>desplazamiento         | Efecto<br>mínimo | Efecto<br>mínimo | $\leftrightarrow$  | $\leftrightarrow$ | ↓                 |                   |                   |                   |
| Stickout                               | ↓                | ᠰ                | 个                  | ↓                 |                   | ↓                 |                   |                   |
| Diámetro del<br>alambre                | ↓                |                  | ↓                  | ↑                 | $\leftrightarrow$ | $\leftrightarrow$ | $\leftrightarrow$ | $\leftrightarrow$ |
| Orientación del<br>electrodo           | Al revés         | Derecha          | $\leftrightarrow$  | $\leftrightarrow$ | $\leftrightarrow$ | $\leftrightarrow$ | Al revés          | Derecha           |
| Gas de protección<br>% CO <sub>2</sub> | ᠰ                | ↓                | $\leftrightarrow$  | $\leftrightarrow$ | $\leftrightarrow$ | $\leftrightarrow$ |                   |                   |

Tabla 2.5: Efectos de cambiar los parámetros de soldadura, modificado de Galvery [\[61\]](#page-110-1).

↑=Aumenta, ↓=Disminuye, ↔=Sin efecto

\*El ajuste de voltaje puede ser importante para la plancha de metal

Tabla 2.6: Tres modelos de cordón con su altura, ancho y área relacionados [\[63\]](#page-110-3).

<span id="page-42-1"></span>

| Modelos  | Función del modelo Altura del cordón |       | Ancho del cordón  | Área del cordón                           |
|----------|--------------------------------------|-------|-------------------|-------------------------------------------|
| Parábola | $y = ax^2 + c$                       |       |                   | $A_p = \frac{4c}{3} \sqrt{-\frac{c}{a}}$  |
| Coseno   | $y = a cos(bx)$                      |       |                   | $A_c = \frac{2a}{b}$                      |
| Arco     | $y = \sqrt{a^2 - x^2} + b$           | $a-b$ | $2\sqrt{a^2-b^2}$ | $A_a = \arccos(-b/a) - b\sqrt{a^2 - b^2}$ |

limitada tanto por la geometría del cordón de soldadura como por la geometría de la capa. Con el fin de simplificar el modelo superpuesto, se consideran tres supuestos [\[62\]](#page-110-2): El perfil de la sección transversal de un cordón de soldadura único es simétrico, cada cordón de soldadura con el mismo parámetro de soldadura tiene un perfil de sección transversal uniforme y el perfil de sección de un cordón de soldadura único permanece sin cambios durante la superposición de cordones adyacentes. La distancia de paso *p*, que se define como la distancia entre los dos caminos vecinos, debe diseñarse adecuadamente para producir piezas con buena suavidad de superficie. Además, para mantener la precisión geométrica, el número de caminos *n* debería coincidir con la dimensión de la capa en los límites. El proceso de deposición de una sola cuenta se puede considerar como un disco de radio constante con un diámetro de *w* que es el ancho del cordón.

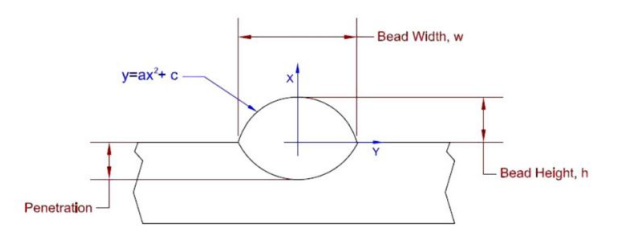

<span id="page-42-2"></span>Figura 2.29: Perfil parabólico de la sección transversal del cordón [\[64\]](#page-110-4).

<span id="page-43-0"></span>En la figura [2.30](#page-43-0) se muestra un modelo de superposición plana superior simple (Flat-top Overlapping Model, FOM) un cordón con una altura *h* y un ancho *w*; y los cordones adyacentes a una distancia *d*. El área del valle y el área de superposición también se representan. Las depresiones superficiales severas son difíciles de rellenar en los subsiguientes caminos de capa, lo que aumenta la probabilidad de huecos dentro del depósito, por otro lado, la superposición excesiva produce una mayor altura de depósito, lo que conduce a la acumulación de errores de altura en varias capas [\[59\]](#page-109-5).

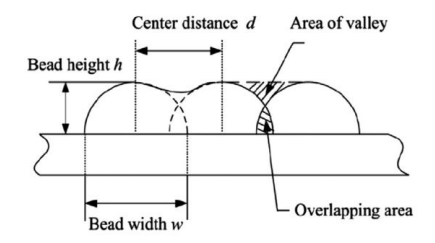

Figura 2.30: Boceto del modelo tradicional de superposición plana superior<sup>[\[63\]](#page-110-3)</sup>.

La distancia central óptima está determinada por el criterio de que en un plano el área superpuesta sea igual al área del valle. Sin embargo, Ding et al. [\[63\]](#page-110-3) observaron a través de experimentación que es imposible lograr la superficie superpuesta idealmente plana. Por lo tanto, se busca un paso crítico *p* ∗ , donde la superficie superior del depósito sea lo más plana posible. Basado en el modelo de superposición plana superior (Flat-top overlapping model, FOM), para lograr una superficie de deposición plana, se encontró que la distancia central óptima es *p* = 0*.*667*w* haciendo uso del modelo de parábola (tabla [2.6\)](#page-42-1) para un solo cordón. Pero, de acuerdo con el modelo de superposición tangente (tangent overlapping model, TOM) una distancia central de 0*.*667*w* induciría un proceso de superposición inestable. Para definir una nueva distancia critica Ding et al. [\[63\]](#page-110-3) establecen dos zonas criticas; área de valle  $(S_{BEC})$ y la de solapamiento (*SAED*), después, se define una función *f*(*d*) como la diferencia entre las áreas de estas dos zonas. Entre las cuatro raíces obtenidas de esta función (Ecuación [2.1\)](#page-43-1) al ser igualada a cero, solo dos de ellas tienen valores reales positivos. Esto indica que dentro del rango de *w/*2 a *w*, existe una distancia crítica única de *p* = 0*.*738*w*. Utilizando la distancia central crítica *p* = 0*.*738*w* en la deposición de cinco capas, las variaciones en la altura de los picos de los cordones de izquierda a derecha son relativamente menores, como lo ilustra Ding et al. [\[63\]](#page-110-3) en la figura [2.31.](#page-43-2)

<span id="page-43-2"></span><span id="page-43-1"></span>
$$
f(d) = S_{BEC} - S_{AED} = \frac{1}{3}ad^3 + \frac{1}{6}aw^3 - \frac{1}{2}awd^2 - \frac{ad(w-d)}{3}\sqrt{wd - d^2} \tag{2.1}
$$

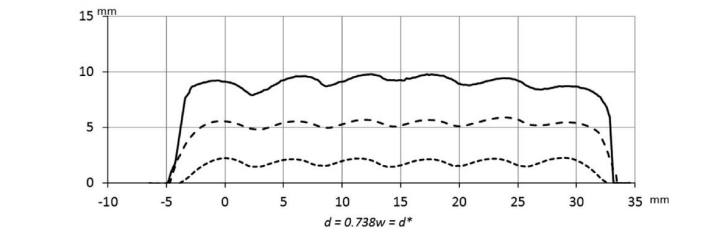

Figura 2.31: Experimentos de deposición multicordón y multicapa [\[63\]](#page-110-3).

<span id="page-44-0"></span>Con los modelos anteriores se ha asumido que cada cordón tiene el mismo perfil de sección transversal y el perfil del cordón parabólico no cambia durante el proceso de superposición. Bajo estos supuestos, el espesor de capa efectivo *t* será el punto donde las dos parábolas consecutivas se cruzan, como se muestra en la figura [2.32.](#page-44-0) Suryakumar et al. [\[64\]](#page-110-4) presentan *t* en la ecuación [2.2,](#page-44-1) como acto de sustituir el valor de *x* = *p/*2 en la ecuación de parábola del cordón construido.

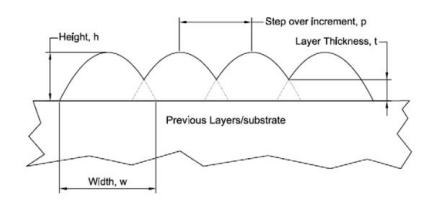

Figura 2.32: Perfil de multicordón [\[64\]](#page-110-4).

<span id="page-44-1"></span>
$$
t = h \left[ 1 - \left( \frac{p}{w} \right)^2 \right] \tag{2.2}
$$

# **Capítulo 3 Metodología**

En esta sección se describe la metodología utilizada para el desarrollo de los objetivos planteados considerando la revisión bibliográfica relacionada con los tipos de desgastes presentes en piezas metálicas, la planificación de rutas de deposición y la integración de un sistema de soldadura robotizada. El flujo del proceso para la resolución del problema se puede dividir en cuatro etapas, en primer lugar, se definen los elementos de soldadura relevantes para los cordones, sumado a esto, se diseñan las estrategias deseadas. En la segunda etapa, se generan las trayectorias en el volumen del daño, a continuación, se hace una evaluación de los parámetros de soldadura para la selección de la estrategia de relleno y, finalmente, se realiza la escritura de un código que efectué la traducción de las trayectorias a movimientos reconocidos en el sistema del brazo robótico. Estas etapas se desglosan en la figura [3.1,](#page-45-0) cabe mencionar que al ser un sistema que se ve afectado por las diferentes formas de los daños y las condiciones propias de la soldadura, existe una retroalimentación constante para la evaluación de la estrategia óptima de la pieza a reparar.

<span id="page-45-0"></span>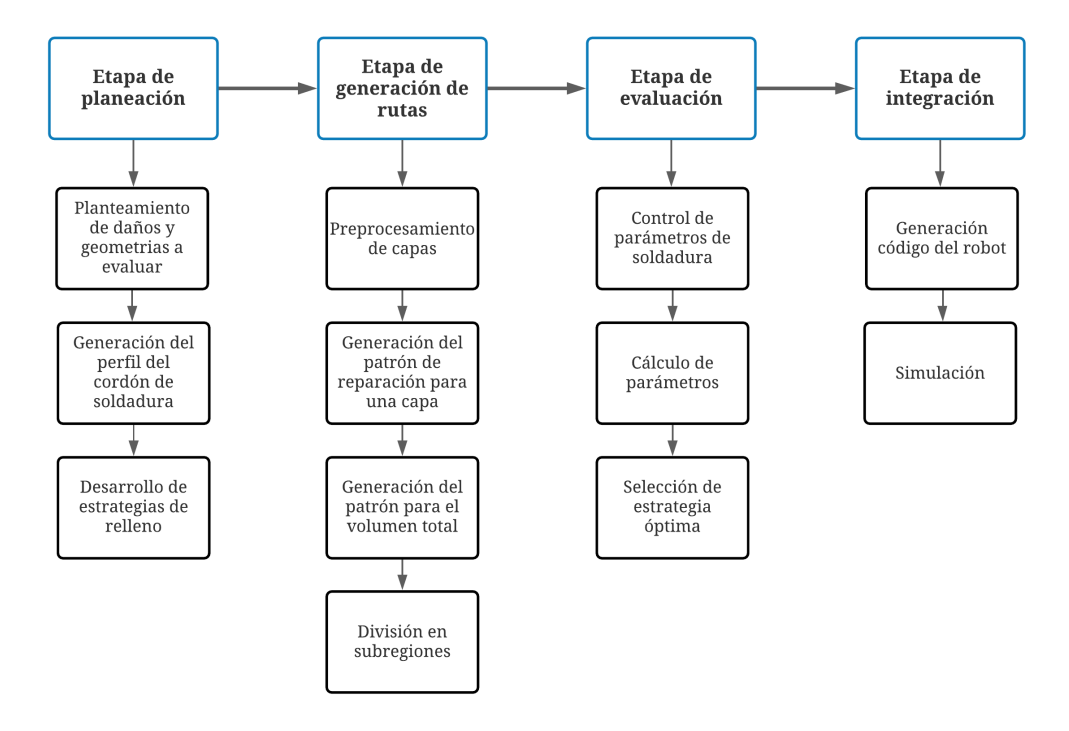

Figura 3.1: Proceso de desarrollo de trayectorias de reparación.

# **3.1. Etapa de Planeación**

En esta primera etapa, se define el origen y tipo de datos a examinar que representan los daños a rellenar. Con base en la información entregada por algunas empresas chilenas que desarrollan actualmente reparación de piezas metálicas, se clasifican los principales componentes y tipos de desgastes a evaluar, de acuerdo con la complejidad del daño y sus dimensiones. Asimismo, se identifican los principales parámetros de soldadura a considerar con el correspondiente material base y material de aporte a trabajar, con los que inicialmente se realizan pruebas de cordón singular. Finalmente, con base en la información descrita sobre los métodos de reparación de piezas metálicas y de soldadura robotizada, se plantean las principales estrategias de generación de trayectorias, definiendo las variables que inciden en las mismas.

#### **3.1.1. Planteamiento de daños y geometrías a evaluar**

La clasificación de piezas se hizo sobre la geometría base en que se realiza la reparación. El primer caso es cuando la pieza es una placa, en este sentido la reparación usualmente se hace en coordenadas cartesianas sobre una base plana fija, en segundo lugar, se consideran los cilindros, que pueden apoyarse de un eje externo. En ambos casos se realizó un compendio de los daños más recurrentes, encontrados durante las visitas realizadas a las empresas de reparación, por lo tanto, se decide trabajar con los modelos de la figura [3.2,](#page-46-0) que incluyen daños por abrasión y corrosión, además de un mecanizado. Las dimensiones detalladas de las placas y sus desgastes creados se presentan en el Anexo [B.](#page-112-0)

<span id="page-46-0"></span>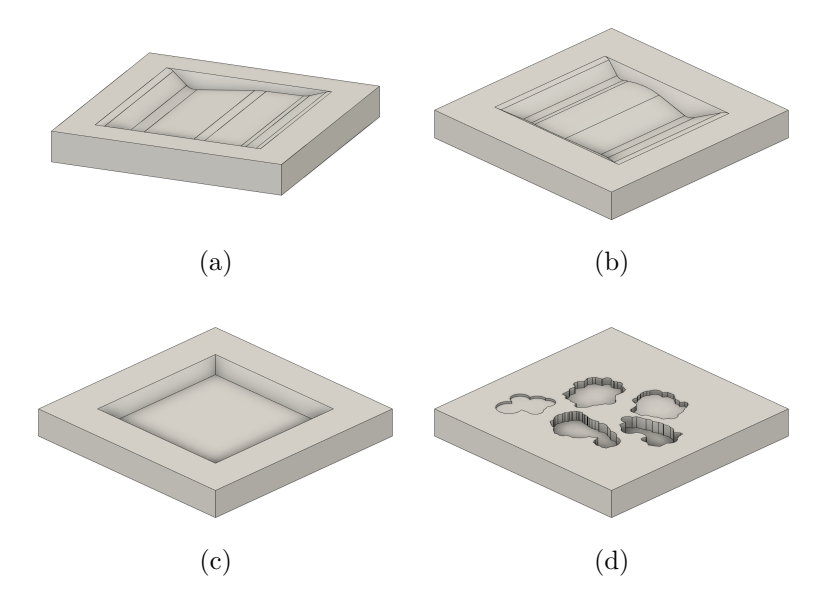

Figura 3.2: Tipos de desgastes a evaluar (a) Placa con abrasión (b) Placa con punto silla (c) Placa con mecanizado tipo groove con inclinación de 40° (d) Placa con corrosión por salpicadura a distintas profundidades.

Las acciones seguidas para el procesamiento de datos fueron ejecutadas por los integrantes del Proyecto 03[1](#page-47-0) , y se resumen en la figura [3.3.](#page-47-1) Para la obtención de datos se emplearon modelos esbozados por computadora que están basados en casos reales de desgaste en piezas metálicas. Sumado a esto, se contempla la utilización de modelos generados por un escáner 3D. Por esta razón, se asume que el archivo tendrá un formato STL, debido a que es el formato más común en la industria de creación rápida de prototipos.

<span id="page-47-1"></span>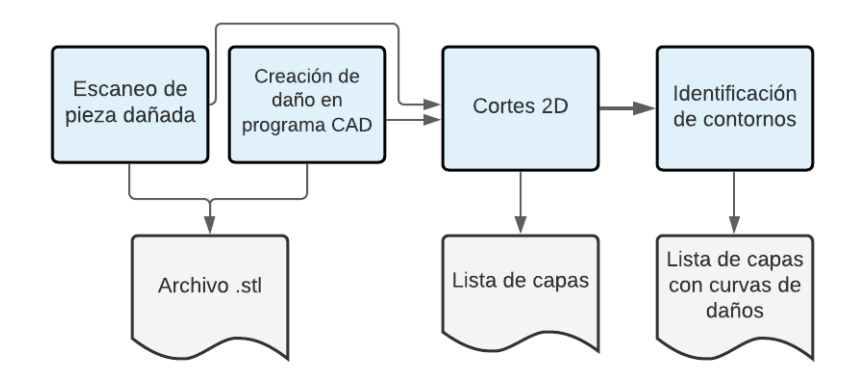

Figura 3.3: Diagrama de obtención de curvas de daño.

A continuación, las representaciones se ingresan a un módulo de procesamiento de datos. Para el corte, el método de división empleado consiste en la división del modelo 3D en un conjunto de capas 2D con un grosor constante perpendicular a la dirección de construcción, como se ilustra en la figura [3.4.](#page-47-2) Por último, el módulo identifica los contornos que representan las fallas en cada una de las capas del volumen. Estos se conforman de puntos que se guardan en una matriz con sus coordenadas *x*, *y* y *z*. En suma, existe una lista de capas que completan el daño, en la que cada capa contiene todos los contornos de la pieza encontrados.

<span id="page-47-2"></span>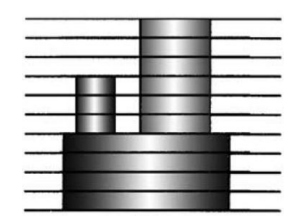

Figura 3.4: Modelo rebanado con grosor de capa constante [\[46\]](#page-109-6).

#### **3.1.2. Generación del perfil del cordón de soldadura**

La velocidad de alimentación es un indicador de la tasa de entrada de calor. Para minimizar la distorsión, las tensiones internas y el margen de mecanizado, es deseable tener la velocidad de alambre lo más baja posible. Una vez que se fija, el área de la sección transversal del cordón está influenciada solo por la velocidad de la antorcha [\[64\]](#page-110-4). De acuerdo a la tabla

<span id="page-47-0"></span><sup>1</sup> Proyecto del Programa de Innovación en Manufactura Avanzada financiado por CORFO.

[2.5,](#page-42-0) si la velocidad de la antorcha es mayor, el cordón es más fino y viceversa. Para una velocidad dada de alambre y antorcha, el ancho del cordón se puede calcular a partir de la relación que tiene con el voltaje, basándose en los efectos de la tabla previamente mencionada. En este caso se busca la relación del voltaje con el amperaje ingresado. Con el propósito de tener una base de datos que permita evaluar la geometría del cordón, se realizaron pruebas de cordones singulares con un material de aporte de acero AWS-ER70S-6 de 0.9 mm de diámetro y un gas de protección INDURMIG-MAG compuesto de 80 %*AR* y 20 %*CO*2, sobre una placa de acero de 15 mm de grosor. La figura [3.5,](#page-48-0) muestra los cordones a diferentes velocidades y rangos de amperaje, las mediciones fueron realizadas con un pie de metro en el perfil resultante de un corte transversal representado por una línea verde, la información recolectada se muestra en el Anexo [A.1.](#page-111-0)

<span id="page-48-0"></span>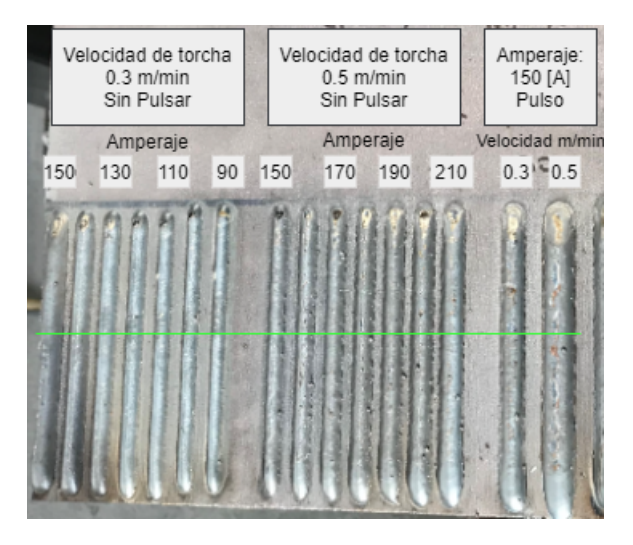

Figura 3.5: Pruebas de cordones.

<span id="page-48-1"></span>Considerando que la sección transversal corresponde a un perfil parabólico [\[64\]](#page-110-4), se desarrolla un modelo entre los parámetros de soldadura y el ancho y alto del cordón mediante un análisis de regresión lineal. El perfil corresponde al de la figura [3.6,](#page-48-1) en el que se asume la forma simétrica de una parábola que puede definirse en términos del alto *h* y ancho *w* del cordón.

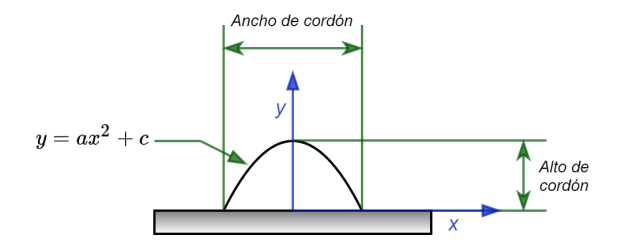

Figura 3.6: Perfil parabólico del cordón de soldadura.

Para comprender la relación entre las variables de entrada y salida se emplea el modelo simple de regresión lineal, con una variable independiente  $X_1$  y un termino aleatorio  $\varepsilon$ , descrito en la ecuación [3.1.](#page-48-2)

<span id="page-48-2"></span>
$$
y = \beta_0 + \beta_1 X_1 + \varepsilon \tag{3.1}
$$

En primer lugar se desea demostrar la relación de dependencia entre los parámetros a controlar que son amperaje y velocidad de desplazamiento. Teniendo el valor de velocidad de desplazamiento *S* definido, se plantea la ecuación [3.2](#page-49-0) que entrega el valor de *V* al sustituir los valores de los coeficientes y amperaje representado por *X*1.

<span id="page-49-0"></span>
$$
V = C_{m_v} + C_{b_v} X_1 \tag{3.2}
$$

Basados en las mediciones registradas, se hace una segunda regresión lineal en función del amperaje *A* y a diferentes velocidades de desplazamiento *S* para el alto y ancho del cordón de soldadura. De la misma manera que en la expresión anterior, teniendo *S* y *X*<sup>1</sup> definidos se pueden utilizar los datos correspondiente a estos filtros y con ello se calculan los coeficientes de las ecuaciones [3.3](#page-49-1) y [3.4,](#page-49-2) al sustituir los valores se obtiene el valor de *h* y *w* correspondientemente.

<span id="page-49-1"></span>
$$
h = C_{m_h} + C_{b_h} X_1 \tag{3.3}
$$

<span id="page-49-2"></span>
$$
w = C_{m_w} + C_{b_w} X_1 \tag{3.4}
$$

Posteriormente, se considera la superposición de dos cordones como dos funciones parabólicas donde *c* es igual a la altura de soldadura *h* y *a* = −4*h/w*<sup>2</sup> . Como se mencionó previamente, para un rango de *w/*2 a *w*, existe una única distancia critica de *p* = 0*.*738*w*. Este valor *p* será utilizado como la distancia entre cordones. Las ecuaciones de parábola para un cordón y el subsiguiente quedarían expresadas de la siguiente manera:

<span id="page-49-3"></span>
$$
y = ax^2 + c \tag{3.5}
$$

<span id="page-49-4"></span>
$$
y = a(x - p)^2 + c \t\t(3.6)
$$

Sustituyendo el valor de *a* y *c* en [\(3.5\)](#page-49-3) y [\(3.6\)](#page-49-4):

<span id="page-49-6"></span>
$$
y = -\frac{4h}{w^2}x^2 + h\tag{3.7}
$$

$$
y = -\frac{4h}{w^2}(x - p)^2 + h\tag{3.8}
$$

<span id="page-49-5"></span>Para conocer la altura real de la capa, se considera la altura *t* que se ilustra en la figura [3.7,](#page-49-5) que corresponde a la intersección entre los dos cordones consecutivos, es decir, donde  $x=\frac{p}{2}$  $\frac{p}{2}$  en [\(3.7\)](#page-49-6):

<span id="page-49-7"></span>
$$
t = h\left[1 - \left(\frac{p}{w}\right)^2\right] \tag{3.9}
$$

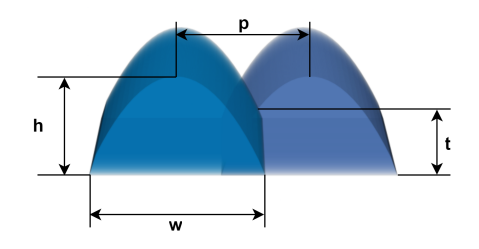

Figura 3.7: Perfil de cordón de soladura.

De esta variable *t* se genera una lista con los valores de alturas y con ello se sabe la cantidad de capas necesarias para cubrir el volumen completo. El procedimiento reside en primero conocer la profundidad del daño, después, se asume la primer capa del desgaste como *z* = 0, a continuación, a la variable *z* se le va sumando *t* y este nuevo valor se va guardando en una lista, esto se repite hasta llegar a la profundidad del daño calculada. Finalmente, se evalúa si entre el último valor de *z* y la profundidad calculada existe una distancia menor o igual a *t*, en caso contrario se añade una capa adicional para asegurar que se cubra el volumen incompleto y exista material necesario para el mecanizado. Para futuras referencias la tabla [C.1](#page-116-0) en anexos resume las variables relacionadas con la generación de trayectorias.

#### **3.1.3. Desarrollo de estrategias de relleno**

<span id="page-50-0"></span>Cada lista de puntos que conforma un contorno es declarado como un polígono a partir de esta fase, con lo que se afirma que los puntos vienen ordenados y generan un componente cerrado, cuya área es el espacio que se desea rellenar y los puntos representan los vértices. Para el relleno, se asume que la primera línea debe estar a una distancia *o* del contorno, que inicialmente se define como igual a 0*.*3 ∗ *w*, debido a que a en este punto se crea el primer cordón con ancho *w* y a partir de la segunda línea la distancia entre cordones es de *p*, como se muestra en la figura [3.8.](#page-50-0)

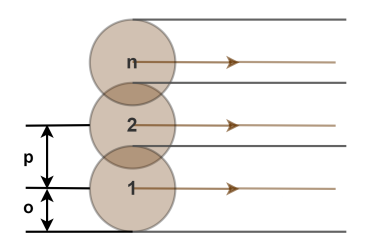

Figura 3.8: Deposición superpuesta de múltiples cordones (las flechas representan la ruta y dirección de deposición).

La primera estrategia de reparación a desarrollar son los caminos raster, de acuerdo con Dunlavey [\[65\]](#page-110-5), consisten en líneas paralelas regularmente espaciadas. Inicialmente, se ubica el polígono en el plano cartesiano, se identifican las coordenadas mínimas y máximas para poder crear una malla que cubra el área total. La malla comienza y finaliza alejada del contorno a una distancia *o* hacia adentro, y los valores interiores están espaciados con el paso *p*. Debido a que la malla es rectangular y el polígono se considera de una forma aleatoria, se intersecta con el contorno original para identificar los puntos reales que conforman las líneas raster. En formas cóncavas es necesario corroborar que la línea creada este contenida en el contorno, en caso de ser así se guardan las coordenadas de cada línea como puntos. El pseudocódigo [1](#page-117-0) resume el procedimiento de identificar los puntos raster que se generan de la intersección de líneas dentro del polígono definido, cuyo resultado se ilustra en la figura [3.9.](#page-51-0) Para las funciones *intersection* y *contains*, se ocupo la librería Shapely<sup>[2](#page-50-1)</sup>, que es un paquete de Python para el análisis teórico de conjuntos y manipulación en planos. En el caso de *intersection* devuelve una representación de la intersección de un objeto geometrico con el otro, en el segundo, devuelve verdadero si ningún punto del objeto a evaluar reside en el exterior del objeto a considerar.

<span id="page-50-1"></span><sup>2</sup> https://shapely.readthedocs.io/en/stable/manual.html

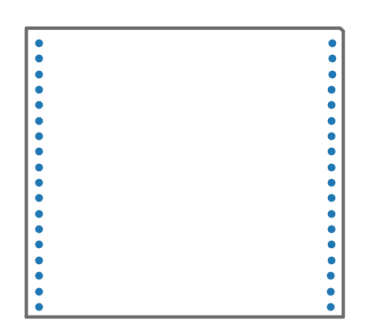

<span id="page-51-0"></span>Figura 3.9: Puntos raster (azul) dentro del polígono definido (línea gris).

<span id="page-51-1"></span>Los puntos raster obtenidos son la base para generar las líneas de trayectorias. En el caso de raster simple el pseudocódigo [2](#page-118-0) expone la creación de *npoints/*2 cantidad de pases dada cierta cantidad de puntos *npoints*, es decir, se crea una línea utilizando los dos primero puntos, otra con los dos subsiguientes y así sucesivamente. El orden de aparición será el mismo orden en que fueron guardadas las coordenadas previamente, la figura [3.10](#page-51-1) representa las líneas generadas.

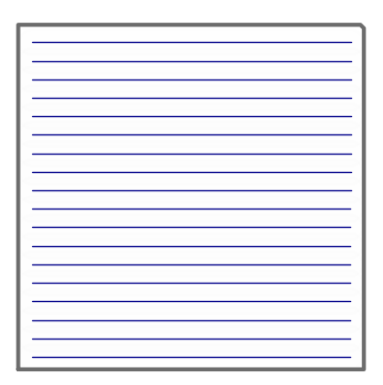

Figura 3.10: Estrategia de relleno raster.

Las estrategias zigzag y continuo parten del mismo conjunto de puntos raster. Para el caso de raster zigzag, se crea una única línea que une todos los puntos en el orden que fueron guardados, lo que esta descrito en el pseudocódigo [3](#page-118-1) e ilustrado por la figura [3.11a.](#page-52-0) En el caso de la trayectoria continua, Park et al.[\[66\]](#page-110-6) sugieren minimizar el número de pases y tener un movimiento a lo largo de las curvas de contorno, por lo que se necesita de un reordenamiento de puntos con el propósito de que la unión genere un trayecto más corto y con menos solapamiento que el presentado empleando zigzag. Asignándole un nuevo índice a cada punto, se genera un nuevo pase como se define en el pseudocódigo [4,](#page-118-2) la línea generada con la unión de todos los puntos se ve representada en la figura [3.11b.](#page-52-1)

Para las tres trayectorias mencionadas hasta ahora, se consideró agregar la opción de rotación de líneas en el caso de que la forma del polígono recibido requiera trayectorias que no sean paralelas a su eje *x*. Partiendo de la orientación horizontal, las líneas pueden rotarse de más de 0 ◦ hasta 180◦ utilizando la función *rotate* de la librería Shapely y calculando nuevamente los puntos de intersección. Las figuras [3.12a](#page-52-2) y [3.12b](#page-52-3) representan ejemplos de rotación que son particulares para cada contorno.

<span id="page-52-0"></span>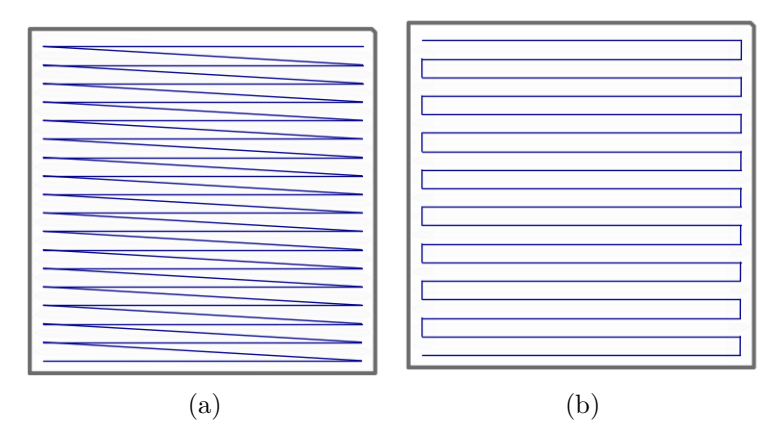

<span id="page-52-3"></span><span id="page-52-1"></span>Figura 3.11: Estrategia de relleno (a) Zigzag (b) Continuo.

<span id="page-52-2"></span>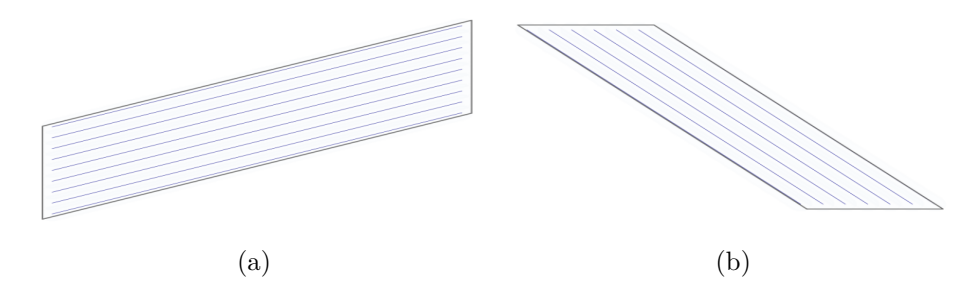

Figura 3.12: Trayectorias raster con ángulo de rotación (a) Rotación a 20° (b) Rotación a 135°.

La cuarta estrategia de trayectoria que se diseñó es contorno discreto, esto es, líneas de contorno generadas hacia el interior que están separadas a una distancia equidistante de la curva original. Farouki et al.[\[56\]](#page-109-0) presentaron la aplicación del Diagrama Voronoi (VD) para identificar la estructura equidistante a los limites que produzcan curvas de radio constante. Las curvas son estrictamente paralelas a la curva de origen y cada uno de los puntos de la curva de compensación están exactamente a la misma distancia de la fuente. Otro enfoque, es el expuesto por Aichholzer et al.[\[67\]](#page-110-7) en el que utiliza la estructura geométrica esqueleto recto (straight skeleton), y que corresponde a la traza de los vértices de todos los polígonos desplazados que se pueden construir en el interior.

Debido a que el esqueleto recto ofrece un acercamiento llamado offset de polígono se optó por este planteamiento utilizando la función *parallel\_offset* de Shapely, en la que se hace una curva desplazada a una distancia determinada de la original (en este caso *p*), hecha de una secuencia de bordes conectados, unidos por puntos comunes llamados vértices. Dentro de los pasos previos a realizar, se encuentra determinar la dirección que tomara la línea propagada, esto es influenciado por el orden en que vienen guardadas las coordenadas, si estas son en sentido horario o en el sentido contrario. A continuación, se delimita la cantidad máxima de contornos internos que se pueden generar utilizando como referencia los extremos del mismo. El pseudocódigo [4](#page-118-2) expone los principales pasos que conllevan a la generación del conjunto de líneas, que son diferenciadas con base en su origen. El caso presentado en la figura [3.13,](#page-53-0) contiene las líneas offset que fueron generadas de afuera hacia adentro. El orden en que se entregan las lineas por defecto es de adentro hacia fuera, debido a que el contorno es obtenido <span id="page-53-0"></span>del inmediato anterior. Durante la propagación existen dos eventos, el primero consiste en que la propagación preserva la topología de la geometría hasta que los vértices se desvanecen, el segundo genera multilineas por un polígono no convexo que se divide.

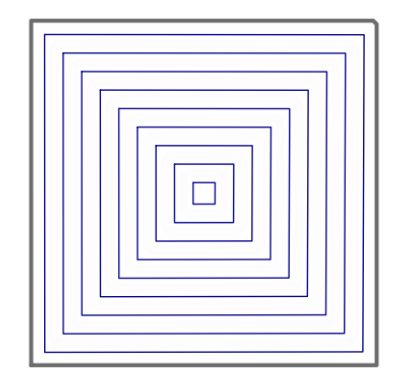

Figura 3.13: Estrategia de relleno contorno discreto.

<span id="page-53-1"></span>Por último, la estrategia de generación de trayectorias de contorno continuo utiliza las líneas generadas por el pseudocódigo [5](#page-119-0) y crea la unión entre las líneas de contorno. Se realiza un corte en cada línea de contorno restando a su longitud total el valor de *p/*6, posteriormente, con el punto final de la línea actual se busca el punto más cercano de la línea subsiguiente, en seguida se crea la línea que une estos dos puntos y se continua con los siguientes elementos. Existen también casos en los que se modifican las lineas que no abarcan un área mayor a un circulo con radio *w*, estos elementos se simplifican al centro y extremo de la línea. En caso de existir subcontornos que se desprendan de la topología original, estos también se conectan entre ellos. La figura [3.14](#page-53-1) muestra la unión de las líneas de la figura [3.13](#page-53-0) y el pseudocódigo [6](#page-120-0) indica los elementos principales del código de generación de líneas de contorno continuas.

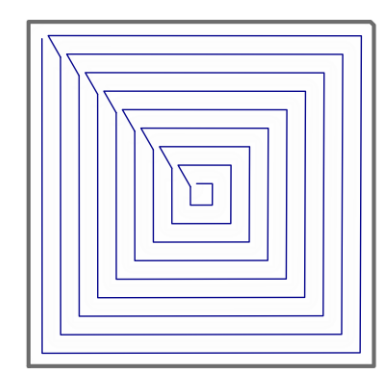

Figura 3.14: Estrategia de relleno de contorno continuo.

# **3.2. Etapa de Generación de rutas**

En la segunda etapa se retoman los datos del daño y, considerando que existe una división del volumen en capas, cada capa se rellena individualmente. Los contornos presentes en estas se someten a un preprocesamiento y para una primer evaluación de relleno se selecciona una estrategia para estudiar distintos contornos. En la siguiente fase, se aborda el volumen del daño inicial y se contemplan la generación de trayectorias en las capas restantes. Para esto se replica el estudio individual de capa en todas las subsiguientes hasta un relleno completo. Después, a modo de evaluar la estrategia de reparación en diferentes condiciones, se propone la partición del polígono original en polígonos más simples como entidades independientes, para luego generar una nueva secuencia de trayectorias.

### **3.2.1. Preprocesamiento de curvas**

<span id="page-54-0"></span>El preprocesamiento consiste en filtrar y preparar aquellos contornos que sean aptos para relleno, con el objetivo de tener una óptima generación de trayectorias, para esto también se considera la geometría del cordón previamente calculada. La figura [3.15](#page-54-0) presenta los pasos con los que se propone evaluar el contorno.

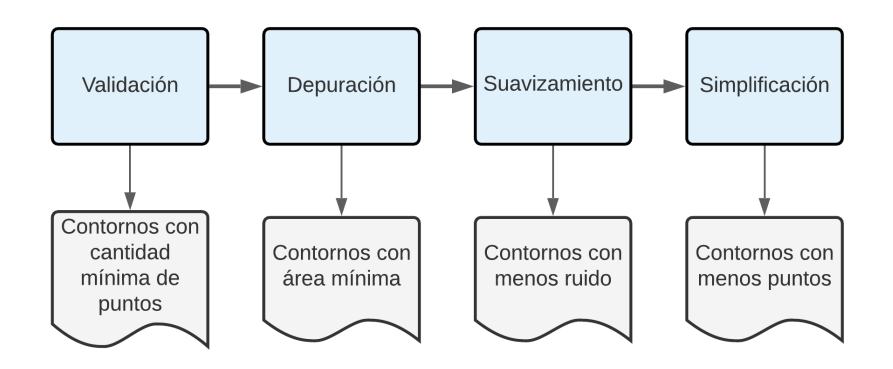

Figura 3.15: Preprocesamiento de capas.

- **Validación**: Consiste en descartar aquellas listas de contornos que solo están conformadas por dos puntos, ya que estas solo pueden ser definidas como líneas y no pueden conformar un polígono. Se aceptan aquellos contornos que contienen como mínimo 3 puntos.
- **Depuración**: Considerando la geometría del cordón, el ancho *w* nos entrega una referencia del área que puede llegar a cubrir, por ello solo se guardan, para la siguiente etapa, aquellas curvas que poseen un área mínima igual a: *w* × *w*. Además, debido a la presencia de contornos irregulares que se generan en archivos provenientes de escaneo se añade un filtro de área en relación con su envoltura rectangular, que desecha aquellos contornos que no cubren al menos 40 % del área del rectángulo que lo contiene.
- **Suavizado**: Se consideró necesario realizar suavizado de datos debido al ruido presente en las capas, ya que producen pequeñas protuberancias que afectan la generación de trayectorias debido a la sensibilidad del mismo a estos defectos. Tomando en cuenta

que los datos a recibir varían mucho entre ellos y no presentan una definición de curva preestablecida se opta por emplear el desenfoque gaussiano, en esta operación el valor del píxel esta relacionado con el valor de sus vecinos, por lo que logra un mejoramiento de la forma y la estructura de una imagen a diferentes escalas. Se genera típicamente convolucionando una imagen con un núcleo de filtro de respuesta de impulso finito (finite impulse response, FIR) de valores gaussianos.

**Simplificación**: El propósito de realizar una simplificación del polígono es para reducir la cantidad de información, debido a que las curvas están conformadas por un gran número de puntos, cuya cantidad se ve reflejada en las líneas que conforman las trayectorias de reparación y posteriormente la cantidad de comandos en el código del robot. Debido a que el objetivo primordial es la compresión de datos sin un gran detalle en las curvaturas se opta por el uso del algoritmo Douglas-Pecker. El algoritmo retiene los puntos críticos, comenzando con una aproximación simple del primer y último vértice, después calcula la distancia de los vértices intermedios y agrega los que estén más lejos del borde [\[68\]](#page-110-8). La angularidad de los contornos del polígono resultante aumenta significativamente a medida que aumenta la tolerancia.

#### **3.2.2. Generación del patrón de reparación para una capa**

Teniendo en cuenta que existe una partición del volumen en capas y que cada capa se evalúa individualmente, en este primer acercamiento con las estrategias de relleno se evalúa solo una capa del daño total. Se seleccionó un tipo de relleno y las variables a controlar son la geometría del cordón y el ángulo de rotación de las lineas. Como se menciono previamente, se recibe una lista con la cantidad de capas necesarias para cubrir el daño, dependiendo de la cantidad de daños detectados será la cantidad de listas contenidas. Si existe sólo un daño, habrá sólo una matriz de coordenadas *x*, *y*, *z*. Para el caso de placas, la coordenada *z* que representa la altura no impacta en la generación de trayectorias en el plano cartesiano, por lo que se guarda como una variable separada y se retoma al finalizar la generación de lineas raster.

En este punto, el contorno a modo de una matriz de coordenadas ya es un polígono valido con un área mínima para relleno, se preserva esta definición para calcular el centro del mismo y guardar el valor para una referencia futura en la evaluación de las siguientes capas, también se define la frontera del polígono que paso por el preprocesamiento como un *LinearRing*, que explicita que la secuencia de coordenadas forma un conjunto cerrado y ordenado, que además no puede tocarse entre si, esta variable ayuda en la generación de los puntos raster de acuerdo con el pseudocódigo [1.](#page-117-0) A cada linea raster se le realiza una dilatación de *w*, para visualizar el ancho cubierto por el cordón de soldadura, como se visualiza en la figura [3.16.](#page-56-0) En la figura [3.17](#page-56-1) se tiene otro contorno de forma circular, en el que se representan estrategias distintas, pero cuya generación de lineas parten de las mismas definiciones descritas.

<span id="page-56-0"></span>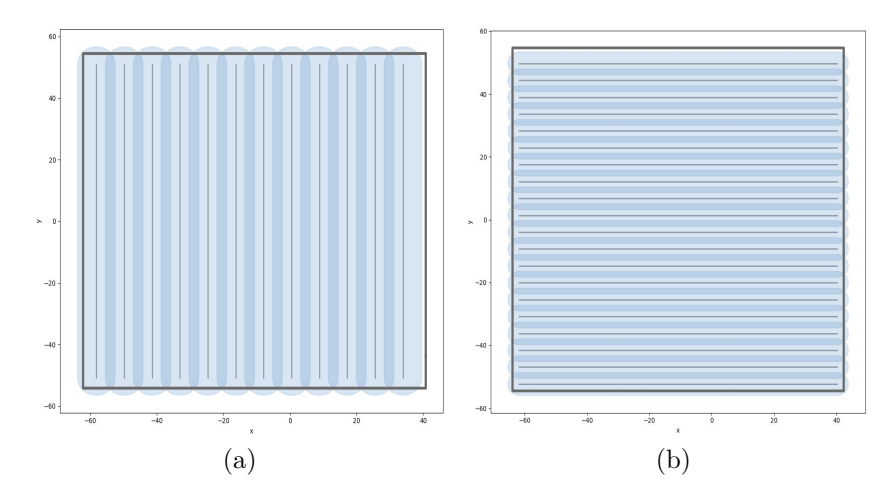

<span id="page-56-1"></span>Figura 3.16: Desgaste de abrasión simulada en una placa (a) Ancho de cordón de 11.34 mm, con ángulo de rotación de 90° (b) Ancho de cordón de 7.27 mm, sin rotación.

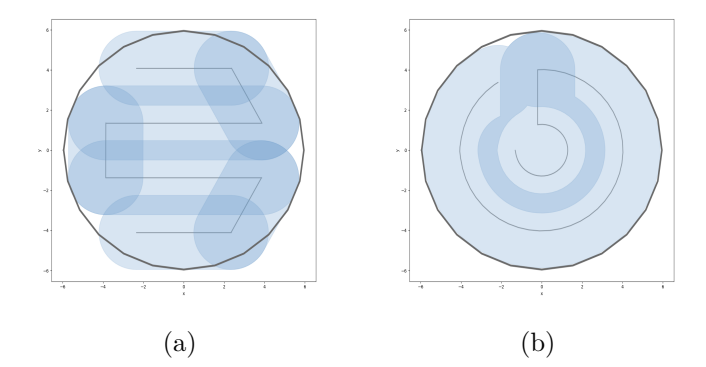

Figura 3.17: Desgaste puntual tipo esfera en placa (a) Raster continuo, con ancho de cordón de 3.7 mm (b) Contorno continuo, con ancho de cordón de 3.7 mm.

#### **3.2.3. Generación del patrón de reparación para el volumen total**

En esta fase de generación de rutas, se aborda el volumen del daño inicial y se contempla la presencia de diversas geometrías. Esto es que se abarcan todas las capas con los múltiples daños que puedan incluir cada una de ellas, para esto se replica el estudio individual de capa en todas las subsiguientes hasta un relleno completo. Inicialmente, es necesario diferenciar la estrategia entre cada contorno, esto se logra distinguiendo a cada uno por el valor del centro previamente guardado. Por lo tanto, al evaluar la primera capa todos los centros de estos primeros polígonos son guardados en un diccionario con la estrategia de relleno para cada uno, al pasar a la siguiente capa se calcula primero el centro y se busca si el valor ya esta guardado, en caso de ser así, se aplica la misma estrategia designada y continua con el siguiente contorno. En el diagrama de la figura [3.18](#page-57-0) se sintetiza la secuencia de pasos para recorrer el volumen de un daño.

<span id="page-57-0"></span>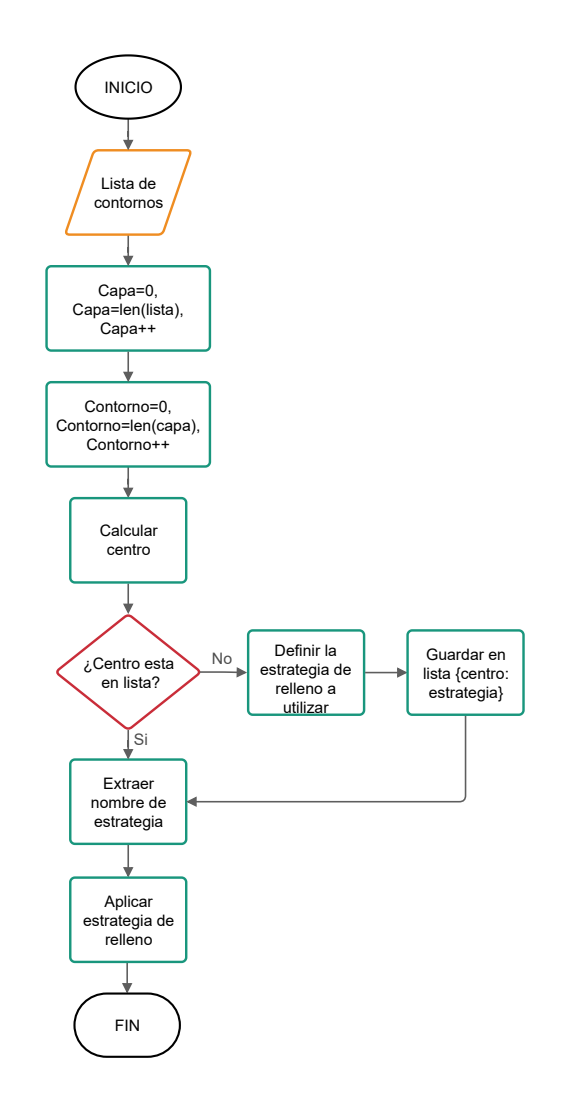

Figura 3.18: Generación de relleno en un volumen de daño.

Con base en la figura presentada, la identificación de nuevos contornos se realiza al verificar que el centro actual no se encuentre en la lista de elementos guardados. Para tener un margen de error los centros guardados son transformados en un circulo con radio de 2 mm, si se identifica un centro que no se encuentre dentro de algún elemento se guarda con su respectiva estrategia de relleno. En el caso de que se tenga un único daño que va creciendo de manera concéntrica, entonces, permanece el mismo tipo de trayectoria. Por el contrario, si el centro varia más de un radio de 2mm, con ello también la estrategia. Los resultados obtenidos de este acoplamiento son analizados en la siguiente etapa con la finalidad de presentar parámetros que se adecuen al proceso, y considerar una estrategia adecuada para cada tipo de contorno.

## **3.2.4. División en subregiones**

<span id="page-58-0"></span>La razón de generar una división del polígono es principalmente para tener un relleno uniforme que cubra un mayor porcentaje de área total en caso de que el contorno presente protuberancias como las que se ejemplifican en la figura [3.19.](#page-58-0) Estas originan trayectorias por fuera del daño, además, un exceso de deposición de material dentro del mismo debido a un recorrido ininterrumpido entre todos los elementos. Sin embargo, se sugiere generar división cuando ninguna de las estrategias de relleno logra cubrir un porcentaje mayor al 98 %.

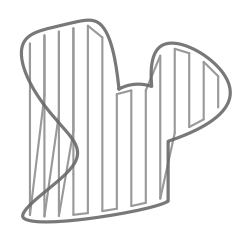

Figura 3.19: Polígono con protuberancias.

nia una urri debido a los procesos de desaceleración y aceleración. En la figura [3.20](#page-58-1) se presentan los pasos 40 40 de la torcha. El número de cambios de dirección de la herramienta es un factor dominante 0 0 para que permitan tener un relleno continuo por dentro de cada subparte y con menos giros Asimismo, se espera que las geometrías resultantes sean más sencillas que la original  $\scriptstyle\sim$  poligono cn  $\scriptstyle\rm\,$ 80 propuestos para generar una división de polígono en *n* cantidad de componentes.

<span id="page-58-1"></span>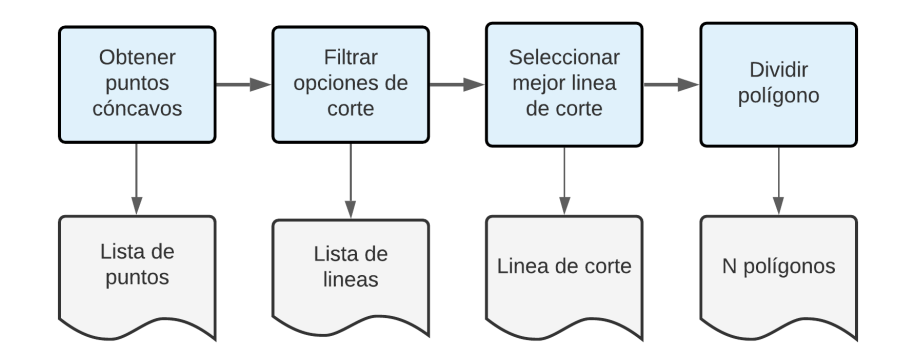

Figura 3.20: Subdivisión de curvas.

- **Obtener puntos cóncavos**: Primero se inicia con una definición del polígono, que en este caso es la lista de puntos entregada en la fase de preprocesamiento y se aplica el suavizado gaussiano. Se buscan los vértices cóncavos y se filtran los que tengan un ángulo mayor a 45◦ , debido a que a partir de ese valor se aprecian curvas más significativas, como se observa en la figura [3.21.](#page-59-0)
- **Filtrar opciones de corte**: Se generan todas las combinaciones posibles de líneas con la lista de puntos disponibles, posteriormente se eliminan aquellas que estén fuera del polígono y que se encuentren repetidas. Un ejemplo de las líneas que se pueden obtener se muestra en la figura [3.22.](#page-59-1)

<span id="page-59-0"></span>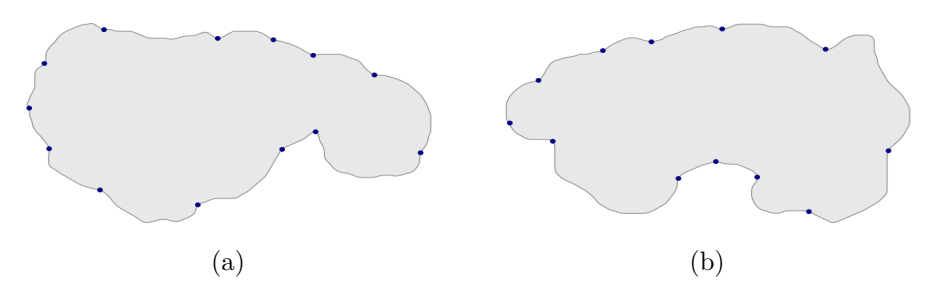

Figura 3.21: Puntos cóncavos en desgastes simulados (a) Desgaste tipo 1 (b) Desgaste tipo 2.

<span id="page-59-1"></span>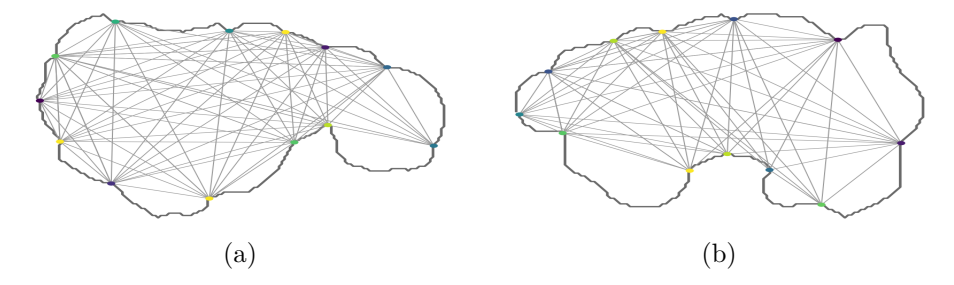

Figura 3.22: Lineas de unión entre puntos cóncavos (a) Desgaste tipo 1 (b) Desgaste tipo 2.

**Seleccionar línea de corte**: La mejor opción se selecciona con base en el coeficiente de convexidad, propuesto por Rosin [\[69\]](#page-110-9), donde la región *R* esta descompuesta en *n* partes que individualmente tienen una área *A<sup>i</sup>* , una convexidad *C<sup>i</sup>* y el área total  $A_R = \sum_{i=1}^n A_i$ . Una convexidad de subparte se calcula como la relación entre el área de la región y el área de su casco convexo, como se expresa en la ecuación [3.10.](#page-59-2) Donde *H<sup>i</sup>* , es el área del casco convexo de la parte *i*, con lo que se calcula el componente *C<sup>i</sup>* para cada línea de división disponible.

<span id="page-59-2"></span>
$$
C_P = \sum_{i=1}^{n} \frac{A_i}{A_R} \frac{A_i}{H_i}
$$
\n(3.10)

De lo anterior se obtiene una lista de líneas con su respectivo coeficiente de convexidad *Ci* , como el objetivo es encontrar el mejor conjunto de lineas que entreguen la puntuación más alta, se ordenan de mayor a menor y se selecciona la primer opción (figura [3.23\)](#page-60-0).

**Dividir polígono**: Utilizando la línea seleccionada se realiza una fusión con *linemerge* en el polígono original, posteriormente, se hace una representación de los objetos geométricos formados con *unary\_union* y, finalmente, se obtienen los polígonos construidos a partir de las lineas de entrada utilizando *polygonize*. La figura [3.24](#page-60-1) ilustra la división del polígono original con sus subpolígonos generados.

<span id="page-60-0"></span>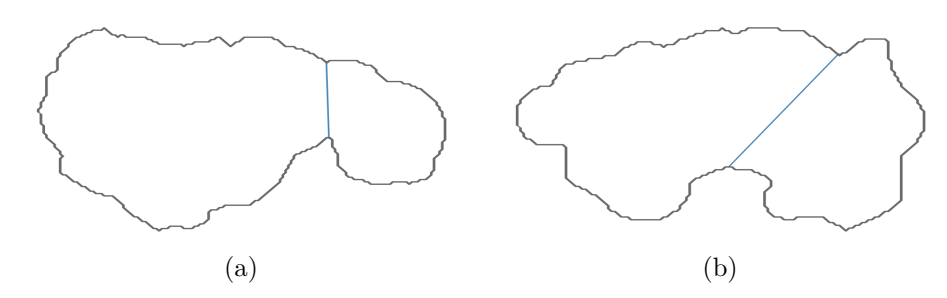

Figura 3.23: Linea de división seleccionada (a) Desgaste tipo 1 (b) Desgaste tipo 2.

<span id="page-60-1"></span>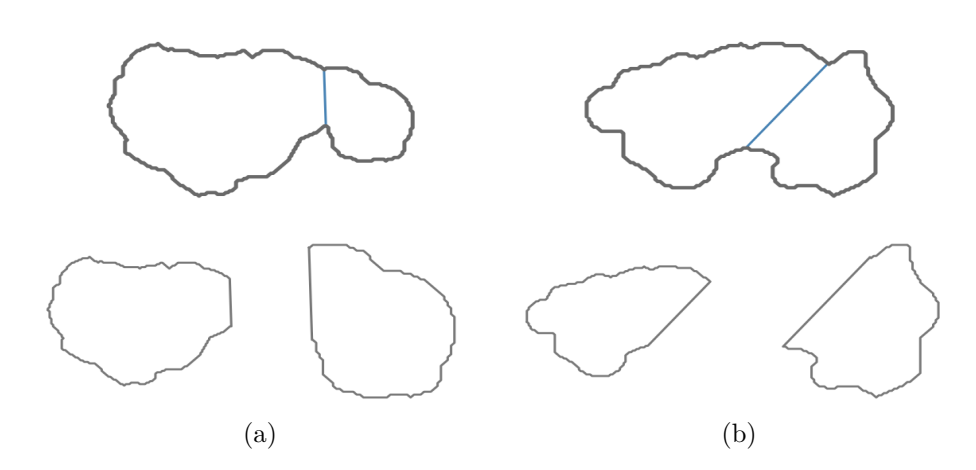

Figura 3.24: Polígono original y subpolígonos generados por linea de división (a) Desgaste tipo 1 (b) Desgaste tipo 2.

# **3.3. Etapa de Evaluación**

En esta etapa, se retoman las diversas estrategias de planificación de rutas considerando su desempeño con soldadura. Se contrasta el impacto que cada una tiene en la ejecución del patrón, con la finalidad de seleccionar la opción y parámetros que se adecuen a cada falla, A partir de la información presentada previamente, sobre los indicadores de los métodos existentes en la generación de trayectorias, se considera evaluar la precisión geométrica en la superficie a rellenar, la cantidad de pases por contorno y se infiere sobre la variación superficial que pueda generarse por la deposición de múltiples capas. En cuanto a las características cualitativas, se tiene presente que la estrategia de relleno debe presentar la menor distorsión y estrés residual proveniente de un exceso de entrada de calor [\[16\]](#page-107-0) que se evita con las trayectorias que presenten menor porcentaje de solapamiento. En consecuencia, resultado de testear y comparar cada estrategias de ruta con todos los parámetros relevantes, se selecciona la estrategia para cada daño presente en cada capa del desgaste a rellenar.

#### **3.3.1. Control de parámetros de soldadura**

En esta etapa se evalúa el impacto de los valores considerados para la geometría del cordón y el efecto que tienen las estrategias en el relleno de las piezas. Para ello, se retoman los valores del perfil de cordón que están relacionados con el material de aporte previamente seleccionado. La pieza base se restringe de tamaño y de material a un acero al carbono, para evitar complejidades que surgen de microestructuras complejas y requieren ciclos de calentamiento. Los efectos de transferencia de calor no son considerados y están por fuera del alcance de este trabajo.

En primer lugar, la estabilidad en la deposición de múltiples capas se controla mediante la distancia entre ellas que equivale a *t* y el paso entre cordones *p*, debido a que ambos impactan en la multideposición de cordones [\[63\]](#page-110-3). También, se tiene control sobre la dirección y los puntos de inicio y final de las lineas de soldadura, lo que influye en los efectos de error acumulado [\[46\]](#page-109-6). A continuación, se analiza la precisión geométrica, que en este trabajo se define como la superficie cubierta por la estrategia de relleno propuesta, en la que los datos se aproximan usando la geometría 2D de la linea de trayectoria y el valor de la altura de capa. Por consiguiente, el usuario puede variar los valores de amperaje y velocidad, y con ello modificar el perfil del cordón deseado para tener variaciones en los porcentajes de área y volumen cubierto.

Dentro de los datos a contrastar esta la cantidad de pases. De acuerdo con Ding et al. [\[16\]](#page-107-0) se desea minimizar el número de los mismos para reducir las desviaciones introducidas por la geometría desigual de los inicios y paradas de soldadura. Otro dato a comparar entre las estrategias de relleno es el exceso de soldadura sobre el contorno, pues un aumento en el material depositado impacta en la uniformidad de la superficie y afecta en la deposición de las siguientes capas.

Existen otras variables de soldadura que pueden ser modificadas, como es el tiempo de cráter y su amperaje, que influye en la cavidad formada al final de un cordón. Por defecto el tiempo se coloca en cero y el amperaje es el mismo que se utilizo en la deposición, pues son diversos factores que deben ser consideradas para variar los valores y cuyo análisis no esta contemplado. Los parámetros son de utilidad para comparar entre si las estrategias, con ello, los valores mencionados se pueden cambiar a medida que se analice cada caso.

#### **3.3.2. Cálculo de parámetros**

Considerando que el área necesaria a cubrir debe ser sobre el contorno conformado por los puntos de la matriz resultante de los cortes, se define éste como un polígono y se calcula su área, que se define como *Alayer*. Por consiguiente, el volumen a rellenar definido en la ecuación [3.11](#page-62-0) consiste en el área por el alto de capa *d<sup>z</sup>* entregado en la geometría del cordón, cuyo valor equivale al alto real del solapamiento de cordones definido como *t* en la ecuación [3.9.](#page-49-7)

<span id="page-62-0"></span>
$$
V_{layer} = A_{layer} * d_z \tag{3.11}
$$

Por otro lado, se necesita la información de las lineas generadas, que se obtiene por medio de la lista que se generó al aplicar la estrategia de relleno. El primer factor a considerar es la cantidad de pases *n* que contiene cada trayectoria de reparación, lo que equivale a la longitud de la lista generada. Posteriormente, para obtener el porcentaje de área cubierta, se calcula el área de la soldadura *Aweld*, que esta basado en el polígono que comprende la unión de las líneas dilatadas empleando el valor del ancho del cordón *w*, y ese valor calculado solo se considera el material que este por dentro del perímetro original, como se expresa en la ecuación [3.12.](#page-62-1) *Aout* representa el área depositada por fuera, que se obtiene de la diferencia de área al comparar entre el polígono original y el de soldadura. Finalmente, el porcentaje de área cubierto queda expresado por la ecuación [3.13,](#page-62-2) que tiene la relación entre el área cubierta y el área del polígono original.

<span id="page-62-1"></span>
$$
A_{cover} = A_{weld} - A_{out} \tag{3.12}
$$

<span id="page-62-2"></span>
$$
P_{A_c} = \frac{A_{cover} * 100}{A_{layer}} \tag{3.13}
$$

A continuación, el volumen cubierto por la soldadura *Vcover*, se aproxima con el valor del área cubierta y el alto de la capa *dz*, como se enuncia en la ecuación [3.14,](#page-62-3) y en la que su porcentaje de volumen no cubierto se define en la ecuación [3.15.](#page-62-4)

<span id="page-62-3"></span>
$$
V_{cover} = A_{cover} * d_z \tag{3.14}
$$

<span id="page-62-4"></span>
$$
P_{V_n} = \frac{V_{layer} - V_{cover}}{V_{layer} * 100}
$$
\n(3.15)

Otro de los parámetros a considerar es el porcentaje de superposición de soldadura, esto es, la cantidad de material depositado que no aporta a una mayor cantidad de volumen cubierto. Primero, es necesario obtener el área del cordón de soldadura de cada linea que este por dentro del polígono y a cada valor se le define como *Abead*. A continuación, se realiza la sumatoria de todo el conjunto de trayectorias y queda expresado como:  $A_{beads} = \sum_{i=0}^{n} A_{bead}$ . En este caso, para efectos de tener una misma comparación entre volúmenes de una capa, se consideró el perfil del cordón de soldadura como un rectángulo de ancho *w* por *dz*. Por consiguiente, el volumen de los cordones delimitados por el contorno, está definido por la ecuación [3.16,](#page-63-0) de este modo el porcentaje de superposición descrito en la ecuación [3.17](#page-63-1) es la relación entre el volumen de cordones generados internamente y el volumen cubierto.

<span id="page-63-0"></span>
$$
V_{beads} = A_{beads} * d_z \tag{3.16}
$$

<span id="page-63-1"></span>
$$
P_{\text{Overlap}} = \frac{V_{beads} - V_{\text{cover}}}{V_{\text{cover}} \ast 100} \tag{3.17}
$$

El valor de *Aout* se retoma para tener una referencia de las líneas de soldadura que pasen por fuera del polígono debido a las concavidades propias de cada curva, esto sucede principalmente con las estrategias continuo y zigzag, y equivale al material desaprovechado. Con ello, se sustituyen los valores en la ecuación [3.18](#page-63-2) y se calcula el porcentaje de volumen por fuera del contorno.

<span id="page-63-2"></span>
$$
P_{V_{out}} = \frac{A_{out} * d_z}{V_{layer} * 100}
$$
\n
$$
(3.18)
$$

Finalmente, como parámetros generales de la trayectoria usada, se cuantifica la cantidad de material depositado y el tiempo de ejecución de la misma. Para obtener la cantidad de material se utiliza la formula del área del cordón del modelo de parábola de la tabla [2.6.](#page-42-1) Se sustituye *c* y *a*, en términos de los parámetros geométricos del cordón, en el que  $a = h y c = -\frac{4*h}{w^2}$  $\frac{4*h}{w^2}$ , por lo tanto, el área de parábola queda expresada en la ecuación [3.19.](#page-63-3) A continuación, el área obtenida se multiplica por la longitud en [*mm*] de las lineas de trayectoria y se obtiene el volumen total de soldadura *Vweld*. Posteriormente, la cantidad de material se obtiene con la ecuación [3.20,](#page-63-4) en la que *MD* es la densidad del material en [*g/cm*<sup>3</sup> ], y al dividir entre 1e6 el resultado es entregado en [*kg*].

<span id="page-63-3"></span>
$$
A_p = \frac{2*w*h}{3} \tag{3.19}
$$

<span id="page-63-4"></span>
$$
W_{filter} = \frac{V_{beads} * MD}{1 \times 10^6} \tag{3.20}
$$

Los resultados de todos los parámetros son concentrados en una tabla, en la que cada columna es un criterio y cada fila es el nombre de la estrategia de relleno a la que corresponde, esta información es empleada en la siguiente fase.

#### **3.3.3. Selección de estrategia óptima**

En esta fase se retoman todas las estrategias desarrolladas con sus respectivos parámetros para su comparación. Debido a que la estrategia raster tiene opción de ser rotada de 0 ◦ a 180◦ , se desea encontrar el mejor ángulo de rotación para aplicarlo directamente sin dejarlo a consideración del usuario. Para encontrar esta variable se propone realizar raster simple sobre una lista de valores de 0 hasta 180, distanciados en 10 grados. Los resultados son guardados en la tabla de parámetros especificando en cada fila el ángulo utilizado y se selecciona el que tenga un mayor porcentaje de área cubierta. El valor encontrado se aplica también para las trayectorias continuo y zigzag, ya que parten del mismo conjunto de lineas.

Para evaluar los parámetros registrados de las estrategias, se optará por ponderar los valores y seleccionar el promedio más alto. En la tabla [3.1](#page-64-0) se mencionan los valores de los pesos correspondientes a cada atributo para calcular los promedios ponderados. La ecuación [3.21](#page-64-1) señala como se obtienen los promedios ponderados individuales de cada estrategia, donde *V<sup>p</sup>* es el valor obtenido del parámetro y *W<sup>p</sup>* es su ponderado correspondiente, los parámetros con símbolo (−) serán un valor negativo en el sumatorio, puesto que reflejan valores a minimizar en las estrategias de relleno. Se selecciona la estrategia con el peso ponderado más alto.

<span id="page-64-0"></span>

| Parámetro | Porcentaje de       | Cantidad de | Soldadura       | Solapamiento               |
|-----------|---------------------|-------------|-----------------|----------------------------|
|           | área cubierta $(+)$ | pases $(-)$ | por fuera $(-)$ | $\alpha$ de material $(-)$ |
| Peso      | $\rm 0.97$          |             |                 |                            |

Tabla 3.1: Valores para promedios ponderados.

<span id="page-64-1"></span>
$$
P_{ponderado} = \frac{\sum (V_p * W_p)}{\sum W_p} \tag{3.21}
$$

En la Figura [3.25](#page-65-0) se ilustra la secuencia de pasos por la que pasa un contorno para ser rellenada con cierta estrategia. Al detectarse una nueva curva que no ha sido analizada se inicia el testeo de las estrategias, partiendo de buscar el ángulo óptimo de raster. A continuación, se calculan los valores ponderados y se entrega el nombre la estrategia con el valor del área cubierta, en el caso de que esta no cubra al menos el 98 % del área del contorno, se propone la partición del polígono. Las nuevas curvas generadas por la división del polígono son testeadas de la misma manera, pero, se promedia el porcentaje de área cubierta de los subpolígonos generados. Se tiene presente que si la división no mejora el porcentaje de relleno, entonces no se realizara y se mantendrá la mejor opción original, pero, si se obtuvo una mejoría, se guardan los nuevos centros del contorno con sus respectivas estrategias y se generan las trayectorias. En el caso de que el centro haya sido evaluado y guardado, se utiliza la misma estrategia y se generan directamente las trayectorias. Cada linea creada está compuesta por puntos, los que son guardados en una lista y empleados en la etapa de integración.

Como se ha mencionado, las trayectorias están relacionadas con el perfil del cordón calculado. El ancho del cordón y de la curva influyen también en la aplicación de las curvas nuevas originadas por la división. Por ende, en caso de que el daño sea muy pequeño en comparación con el ancho del cordón no se esperaría que la división mejore el relleno, por lo que lo que se recomienda usar un cordón más angosto.

<span id="page-65-0"></span>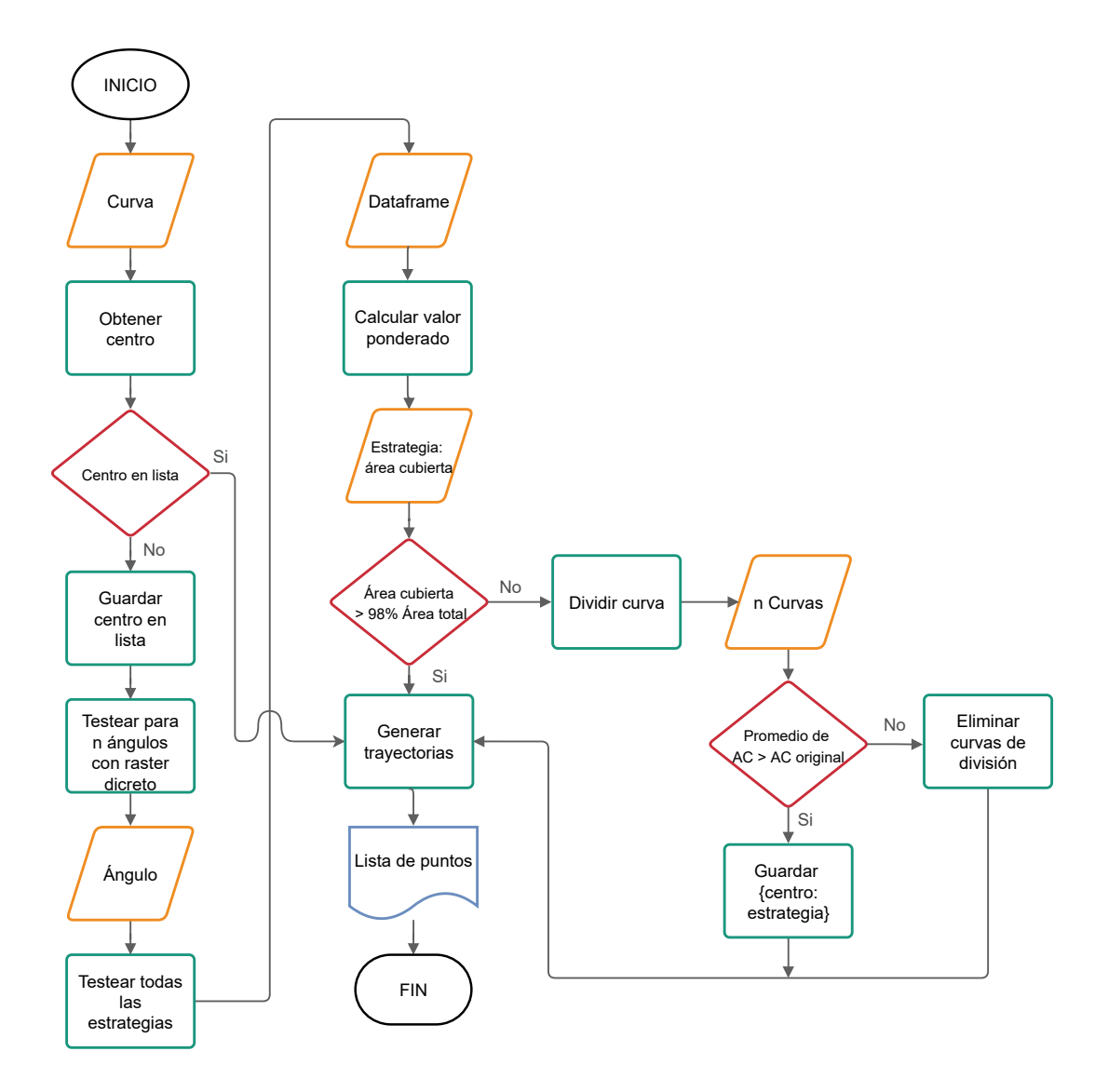

Figura 3.25: Diagrama de flujo de selección de opción.

# **3.4. Etapa de Integración**

El propósito de esta etapa es explicar el modo en que se conducen las trayectorias generadas a través de simulaciones, por lo que se desarrolla un código traductor capaz de generar archivos que puedan ser leídos por el software del robot Panasonic. El software permite visualizar las trayectorias que serán ejecutadas por el robot, lo que facilita la inspección de la secuencia de movimientos y la verificación de una activación correcta de la soldadura.

#### **3.4.1. Generación del código del robot**

Con base en el Manual de Panasonic [\[70\]](#page-110-10), se identificó que el tipo de formato para la conversión es CSR y los datos que conforman el archivo se agrupan en secciones, que son determinadas por el nombre del tipo de información que contienen. A continuación, se detalla el contenido de cada sección:

**Descripción**: En esta parte se añade la información necesaria para identificar los elementos involucrados en el ambiente del robot: modelo, mecanismo, número de herramienta y en caso de tener eje externo se menciona el número asignado. Además, se encuentra el nombre del archivo y del usuario, comentarios, fecha de creación y si en este se aceptan modificaciones (0 es un valor por defecto, 1 acepta edición en posiciones y con 2 las ediciones no están permitidas). Cuando se hace uso del eje externo, se identifica el número de mecanismo y el número del eje asignado para concordar con el ambiente de simulación. Asimismo, se desea que el archivo sea importado en DTPS como un archivo de programa RPG, por lo que se coloca entre paréntesis *G*3 delante del modelo del robot. La figura [3.26](#page-66-0) ilustra como se ve resumida la información antes descrita en el archivo CSR. En el traductor, se le solicita al usuario ingresar toda la información relacionada al ambiente del robot, en caso de que esta sea repetitiva se propone el uso de un archivo JSON que almacene los datos de cada ítem.

<span id="page-66-0"></span>

| [Description]                   |
|---------------------------------|
| Robot, VR-008                   |
| Comment,                        |
| Mechanism, 1(0000)              |
| Tool. 5:TOOL05                  |
| Creator, robot                  |
| Create, 1998, 1, 1, 14, 29, 3   |
| Update, 2002, 1, 25, 13, 31, 55 |
| Original,                       |
| Edit. 0                         |
|                                 |

Figura 3.26: Descripción en archivo CSR [\[70\]](#page-110-10).

**Posicionamientos**: Definen el valor del eje externo, posición y orientación del robot. Los datos se pueden describir en cualquiera de los formatos presentados en la tabla [3.2.](#page-67-0) Para este trabajo se optó por utilizar el formato *AU*, puesto que los puntos guardados en la etapa anterior están en coordenadas cartesianas y la orientación de la herramienta se desea manejar en grados. De acuerdo con Panasonic [\[70\]](#page-110-10), el formato *AU* incluye hasta 27 datos, los tres primeros corresponden a las posiciones *X*, *Y* y *Z* en milímetros; los siguientes tres conciernen a los ángulos de la herramienta; y, por último, se exponen los ángulos de los ejes externos del *G*1 al *G*21.

<span id="page-67-0"></span>

| Formato | Contenido                                        |
|---------|--------------------------------------------------|
| AJ      | Ángulo de articulación                           |
| AV      | Posición + Vector                                |
| AU      | Posición + Orientación de la herramienta $(UVW)$ |
| AP      | Valor de pulso de ejes externos                  |
| RJ      | Ángulo de articulación y                         |
|         | Datos de referencia (Posición + $UVW$ )          |
| RV      | Posición + Vector y                              |
|         | Datos de referencia (Ángulo de articulación)     |
|         | Posición + $UVW y$                               |
| RU      | Datos de referencia (Ángulo de articulación)     |

Tabla 3.2: Formatos de Posicionamientos en archivo CSR.

En esta parte se utilizan los puntos desglosados de cada trayectoria generada. En el caso de que un daño en una capa contenga más de 15 puntos, se crea una función que seleccione los más relevantes de cada pase. La simplificación empieza por identificar todos los puntos cóncavos y convexos, con su respectivo valor de ángulo. A continuación, se proponen tres conjuntos de valores para los filtros dependiendo del tamaño que cubra la trayectoria: áreas menores a 10*cm*<sup>2</sup> , entre 10 y 30*cm*<sup>2</sup> y mayores a este último. El primer filtro es eliminar todos los puntos que estén entre dos elementos distanciados cada 1.5, 2 y 3mm respectivamente, excepto aquellos cuyo ángulo supere los 10◦ . En segundo lugar, se excluyen los que no tengan un ángulo mayor a 0.5◦ y finalmente, se corrobora que los puntos sobre 15, 20 y 60° se encuentren respectivamente en el conglomerado final de cada caso. Sumado a esto, cada que se presente un punto con un ángulo mayor a 15◦ se reduce su velocidad de desplazamiento a un 90 % del valor original y se añade un punto antes y después para retomar la velocidad deseada. La lista final de puntos es entregada a la función de posicionamientos del traductor para generar una línea ubicación para cada uno. En la figura [3.27](#page-67-1) se muestra como es presentada la posición y orientación del robot, con su respectiva etiqueta de sección.

| <b>Fosel</b>                                   |
|------------------------------------------------|
| P1, AJ, -20.00, 0.00, 0.00, 0.00, -90.00, 0.00 |
| P2, AJ, -10.00, 0.00, 0.00, 0.00, -90.00, 0.00 |

Figura 3.27: Posicionamientos en archivo CSR [\[70\]](#page-110-10).

<span id="page-67-1"></span>Para la reparación de placas no se emplea el eje externo, por lo que sólo se declara un valor por defecto de 0 para el ángulo de rotación. En cuanto a los ángulos de orientación de la torcha, se manejan tres valores: *U*, *V* y *W*, que se establecen en 0 ◦ , puesto que se desea tener la herramienta perpendicular a la base. Además de esto, al finalizar una lista de puntos, se añade un punto de seguridad que evita el choque entre las piezas, que eleva en *z* y traslada al *x* y *y* de la siguiente lista. En el caso de la reparación de cilindros, se ocupa un eje externo que permite su rotación. Para ello, se calculan los grados de rotación trasladando los puntos de coordenadas cartesianas a cilíndricas. Es decir, los valores *x*,*y* y *z* se reescriben con base en la ubicación del eje externo y tomando en cuenta el radio del cilindro, además se generan los valores del ángulo de rotación del eje externo.

<span id="page-68-0"></span>**Variables**: En esta sección se definen las variables locales, que pueden ser de tipo byte (*LB*), íntegros (*LI*), números reales (*LR*) o íntegros largos(*LL*). En caso de crear una, se especifica utilizando un nombre de variable y su valor numérico inicial, como se muestra en la figura [3.28.](#page-68-0) Para el traductor no se crea ninguna variable y se mantienen los valores 0 por defecto.

| [Variable]<br>LB, LB001, Byte, 0        |  |
|-----------------------------------------|--|
| LB, LB005, Byte, 0<br>LI, LI001, Int, 0 |  |
| LI, LI002, Int, 0                       |  |

Figura 3.28: Variables en archivo CSR [\[70\]](#page-110-10).

**Comandos**: Esta sección está relacionada al control del robot, los grupos existentes de comandos comprenden los de movimiento, entrada/salida, flujo, soldadura, sensor, asistente de movimiento, entre otros. Inicialmente, la secuencia de comandos empieza llamando el número de herramienta a utilizar con el comando *TOOL*, seguido por la activación de la soldadura, por lo que el primer punto de cada contorno se repite para evitar soldar en el primero. A continuación, se agregan los comandos *ARC-SET* detallando el valor del amperaje, voltaje y velocidad de la torcha y *ARC-ON* nombrando el nombre de la tabla de soldadura correspondiente al material a emplear.

En segundo lugar, se define cómo será el movimiento en cada pase agregado en la sección de posicionamientos, cuyas opciones se detallan en la tabla [3.3.](#page-69-0) Si el conjunto de puntos contiene más de 6 ángulos cóncavos superiores a 10◦ se utiliza *MOVEC*, ya que esto da una idea general de que el trayecto contiene curvas. Para evitar un movimiento deformado, se repite el tercer punto con el objetivo de finalizar un *MOVEC*. En caso de que el trayecto no tenga al menos 6 ángulos cóncavos se utiliza *MOVEL* para tener un movimiento lineal entre puntos. A cada comando se le especifica el número del posicionamiento a aplicar, velocidad de la torcha, unidades de velocidad y el uso de soldadura. En la figura [3.29](#page-68-1) se exponen algunos comandos, dentro de los cuales se visualiza su respectivo formato.

Figura 3.29: Comandos en archivo CSR [\[70\]](#page-110-10).

<span id="page-68-1"></span>En tercer lugar, al finalizar los puntos de un pase se realiza un crater con el comando *CRATER* poniendo un tiempo por defecto de 0 segundos y se desactiva la soldadura con *ARC-OFF*, se mantiene la torcha por 3 segundos con *DELAY* y, finalmente, se genera un *MOVEL* para llevar a la posición de seguridad. Sumado a esto se añade

<span id="page-69-0"></span>

| Comando                      | Movimiento                                                             | Imagen |
|------------------------------|------------------------------------------------------------------------|--------|
| PTP<br>(MOVEP)               | Movimiento articular                                                   |        |
| Linear<br>(MOVEL)            | El robot sigue una línea recta<br>desde el punto al siguiente          |        |
| Circular<br>(MOVEC)          | El robot sigue una trayectoria<br>circular determinada por tres puntos |        |
| Weaving<br>(MOVELW)          | El robot describe un zigzag<br>a lo largo de una línea recta           |        |
| Circular-weaving<br>(MOVECW) | El robot describe un zigzag<br>a lo largo de una trayectoria circular  |        |

Tabla 3.3: Comandos de movimiento de DTPS.

el comando *PAUSE*, que es una parada temporal en la que el usuario decide cuando continuar presionando el botón "Cycle Start" del pendiente. Debido a que la memoria del robot es limitada, se crean subcódigos cuando una trayectoria llega a tener más de 20'000 comandos, con el fin de no superar un tamaño de 1500 KB por archivo. Además, se crea un código adicional que se encarga de llamar a todos los programas originados.

#### **3.4.2. Simulación**

En esta parte se describe el equipo y herramientas usadas para la simulación del trabajo. En primer lugar, está la interfaz de usuario creada por integrantes del Proyecto 0[3](#page-69-1)<sup>3</sup>, que se muestra en la figura [3.30.](#page-70-0) Este último tiene integrado todos los recursos necesarios, como el modulo de procesamiento de datos (circulo A), la generación de trayectorias (circulo B) y escritura del código CSR para el robot (circulo C).

En este trabajo, se utiliza el brazo robótico empleado en el Proyecto 03, que es un robot de soldadura Panasonic TM1400, adecuado para aplicaciones de soldadura MAG, MIG y TIG. En la figura [3.31](#page-70-1) se muestra el sistema de soldadura por arco con una torcha modelo TM500A.

Por otro lado, el software de programación DTPS se ocupa de la simulación y visualización del código generado, como también de la ejecución en tiempo real en los brazos robóticos de Panasonic. En la figura [3.32](#page-71-0) se observa la ventana inicial que ejecuta DTPS, en el número 1 se crea el ambiente de instalación que corresponde a la configuración del espacio del trabajo; en el número 2 se crean o importan archivos CAD para representar las piezas dañadas; y, por último, la pestaña *Robot1* señalada por el número 3 nos lleva a la celda *Program*, que es donde se importan los archivos CSR creados.

Como se mencionó previamente, para las simulaciones es necesario crear un ambiente que contenga los elementos necesarios y en las posiciones deseadas. El ambiente actual se

<span id="page-69-1"></span><sup>3</sup> Proyecto del Programa de Innovación en Manufactura Avanzada financiado por CORFO.

<span id="page-70-0"></span>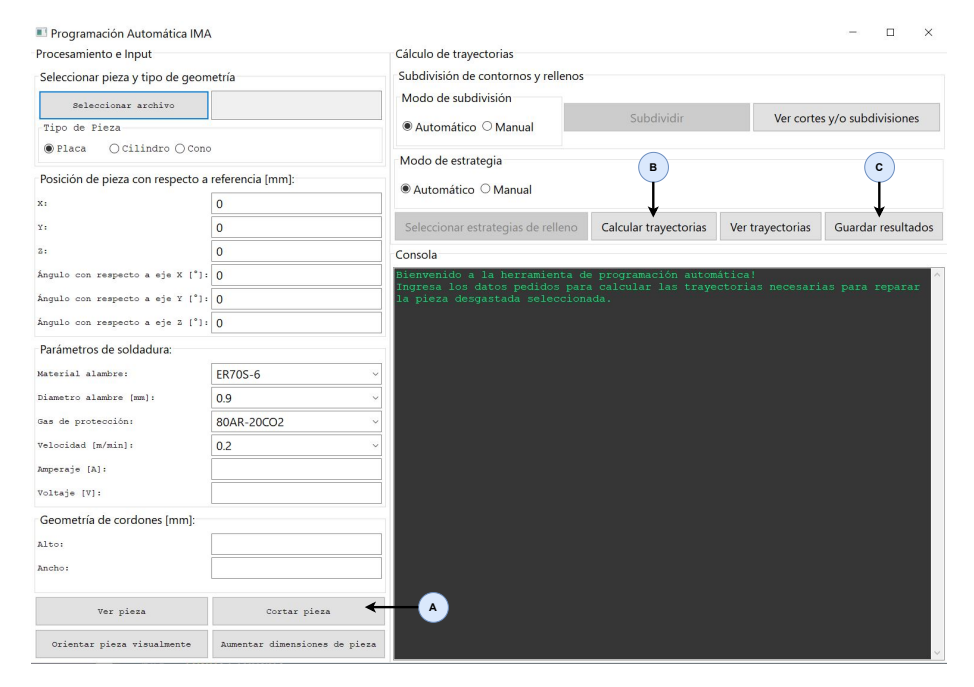

Figura 3.30: Interfaz Proyecto 03.

<span id="page-70-1"></span>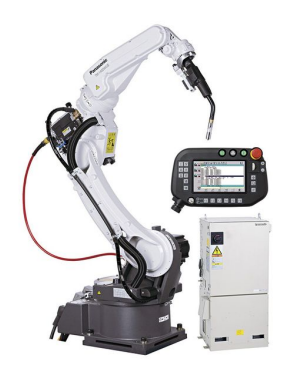

Figura 3.31: Robot Soldador Panasonic TM1400.

presenta en la figura [3.33,](#page-71-1) donde el Robot está elevado 800 mm en *Z* con un Posicionador desplazado en *X* a 1132 mm, en *Y* a -490 mm y en *Z* a 1136 mm del punto de origen, con una rotación de 90◦ respecto al eje *Z*. Además, se cuenta con una mesa de apoyo a 80 mm en *X*, 950 mm en *Y* y 1050 mm en *Z*. Estas posiciones son consideradas para realizar una traslación a la pieza, así como la rotación que pueda tener con respecto al origen del robot. En las propiedades del Robot se especifica y activa el número de mecanismo que incluye el uso del eje externo y la variable de identificación del eje.

En el diagrama de la figura [3.34](#page-72-0) se ilustra la secuencia de pasos empleando las herramientas previamente mencionadas para poder realizar una simulación utilizando un archivo STL que represente el daño a reparar.

- Paso 1. **Cargar el modelo CAD:** Se selecciona el origen del archivo.
- Paso 2. **Orientación:** Se selecciona el tipo de pieza que se repara (placa o cilindro), y en caso de requerirse se orienta seleccionando 3 puntos para el caso de placas y 4 para cilindros.

<span id="page-71-0"></span>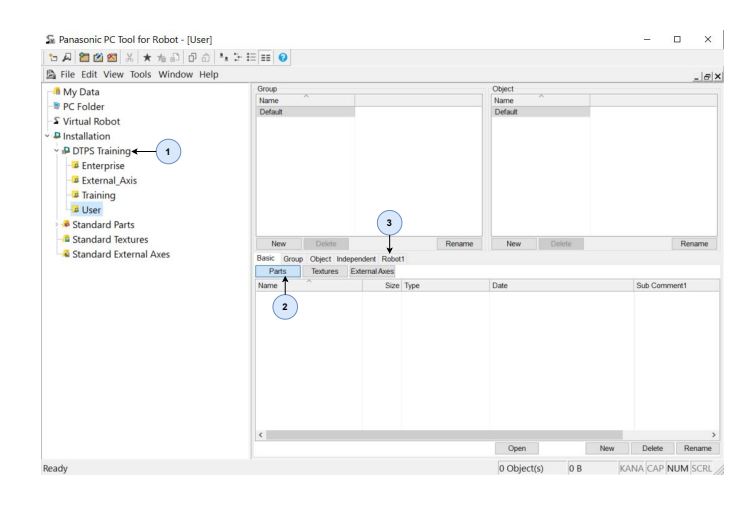

Figura 3.32: Interfaz principal de DTPS.

<span id="page-71-1"></span>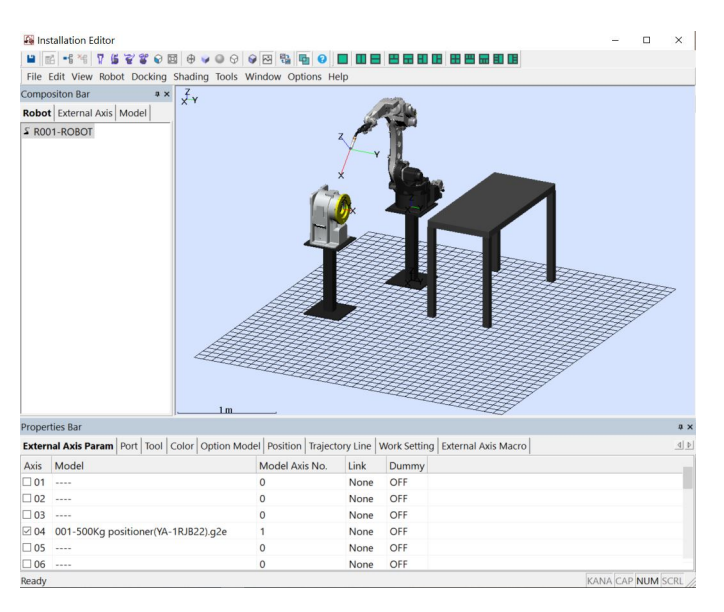

Figura 3.33: Ambiente de instalación en DTPS.

- Paso 3. **Modelado del cordón:** Se definen las dimensiones del cordón a emplear en la generación de las trayectorias, se ingresa el nombre del material, diámetro y velocidad. El ancho y alto del cordón se generan automáticamente y con ello se calcula la distancia entre cordones.
- Paso 4. **Corte:** Se añaden los valores de posición de pieza con respecto al origen del ambiente y se selecciona la opción *Cortar Pieza*.
- Paso 5. **Generación de trayectorias:** Al seleccionar *Calcular trayectorias*, las rutas de deposición se generan automáticamente con los datos ingresados y la información contenida en la base de datos.
- Paso 6. **Generación del código del robot:** Se genera un archivo de código de robot, donde está la información de las rutas de deposición con sus respectivos parámetros de soldadura.
<span id="page-72-0"></span>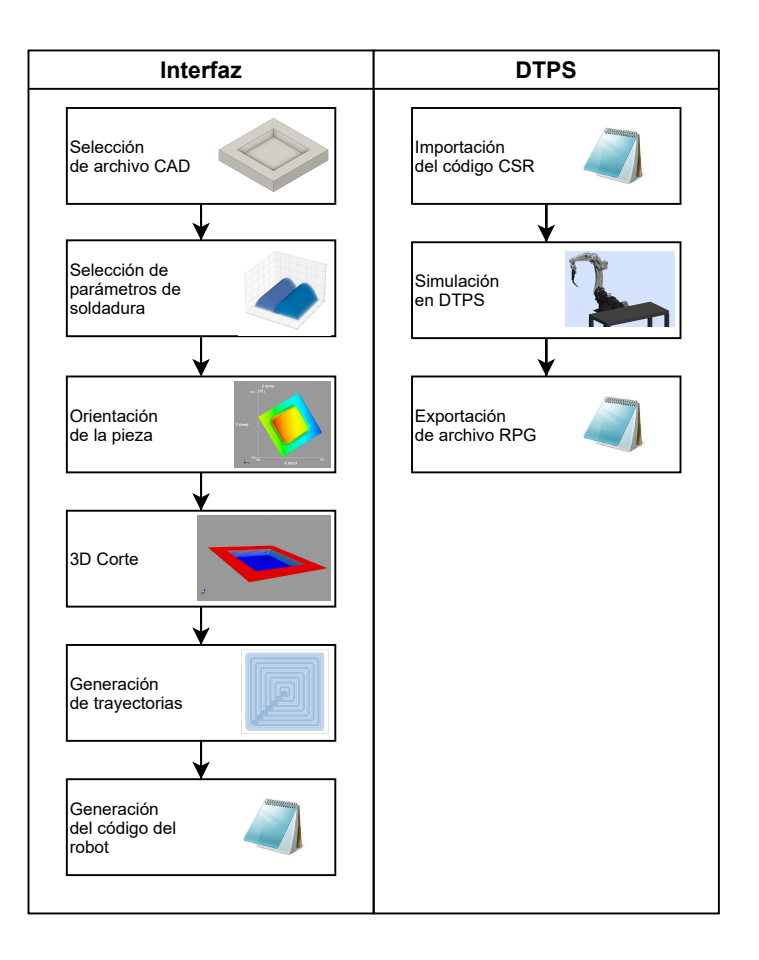

Figura 3.34: Diagrama esquemático del sistema.

Paso 7. **Simulación DTPS:** Se importa el archivo CSR en el ambiente de instalación creado, después se abre y se seleccionan todos los puntos a simular. Finalmente, el archivo es exportado como un programa RPG y transferido al pendiente del robot.

# **Capítulo 4 Resultados y discusión**

Este capitulo expone los resultados de la aplicación de la metodología propuesta con el objetivo de generar trayectorias de reparación y desarrollar su implementación en un brazo robótico. En primer lugar, se caracteriza el cordón de soldadura analizando los parámetros relevantes, a continuación, se lleva a cabo la comparación de las estrategias de reparación entre distintos daños con diferentes parámetros de soldadura. Posteriormente, se muestran la variaciones en la selección de estrategia a través de un volumen de daño, para registrar la sensibilidad y desempeño en distintas condiciones. Finalmente, se presenta la integración de las trayectorias generadas en el ambiente de simulación del brazo robótico. Al mismo tiempo se discuten los resultados y la metodología relacionada a cada sección para el logro de las metas trazadas.

## **4.1. Generación del perfil de cordón de soldadura**

<span id="page-73-0"></span>En este apartado se describen los pasos para la obtención de la geometría de un cordón de soldadura con base en los parámetros y las mediciones registradas en el Anexo [A.1.](#page-111-0) Inicialmente, se retoma la ecuación [3.2](#page-49-0) para realizar una regresión lineal y obtener los coeficientes *C<sup>m</sup><sup>v</sup>* y *C<sup>b</sup><sup>v</sup>* . La figura [4.1](#page-73-0) ilustra la correlación teniendo en cuenta el mismo material de aporte y diámetro, y la tabla [4.1](#page-74-0) muestra los resultados obtenidos de *R*<sup>2</sup> . Los valores indican que existe una dependencia alta entre el amperaje y voltaje, con ello se tiene que el voltaje puede ser obtenido al sustituir los coeficientes e ingresar el valor de amperaje a emplear en la ecuación mencionada.

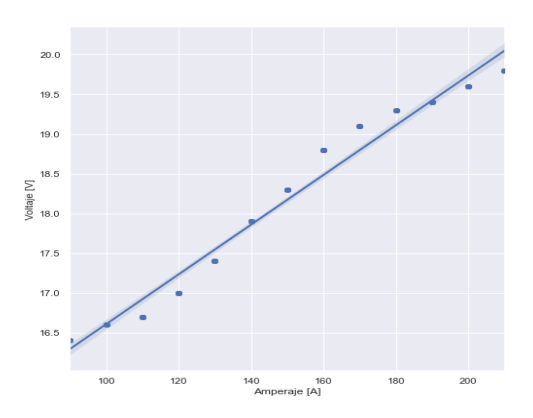

Figura 4.1: Regresión lineal entre amperaje y voltaje.

Tabla 4.1: Resultados de *R*<sup>2</sup> para regresión entre amperaje y voltaje.

<span id="page-74-0"></span>

| Amperaje [A]       | 100    | 120. | 140 | 160.                                         | 180 | <b>200</b> |
|--------------------|--------|------|-----|----------------------------------------------|-----|------------|
| $\boldsymbol{R^2}$ | 0.9752 |      |     | $0.9752$ $0.9752$ $0.9752$ $0.9752$ $0.9752$ |     |            |

<span id="page-74-1"></span>Seguidamente, se hacen dos regresiones lineales en función del amperaje *A* para el alto *h* y ancho *w* del cordón de soldadura. La figura [4.2](#page-74-1) muestra la relación entre el amperaje y el alto del cordón y la figura [4.3](#page-74-2) con el ancho a diferentes velocidades de desplazamiento *S*.

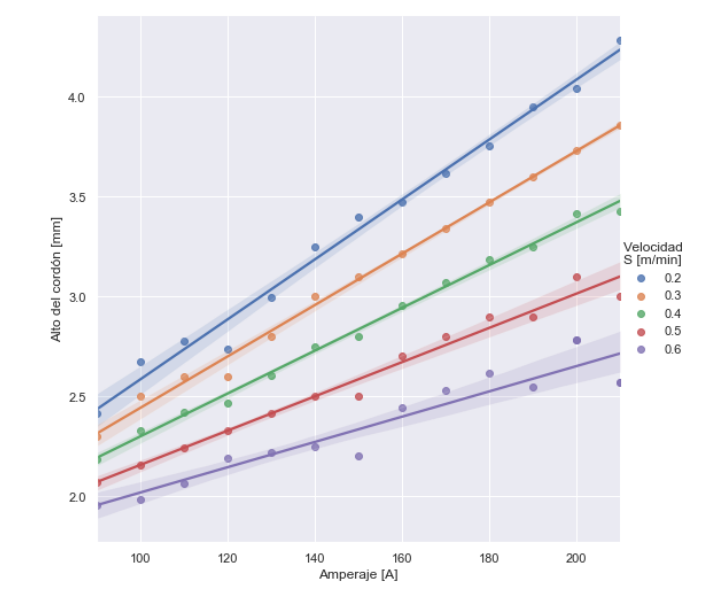

<span id="page-74-2"></span>Figura 4.2: Regresión lineal entre amperaje y alto de cordón a diferentes velocidades.

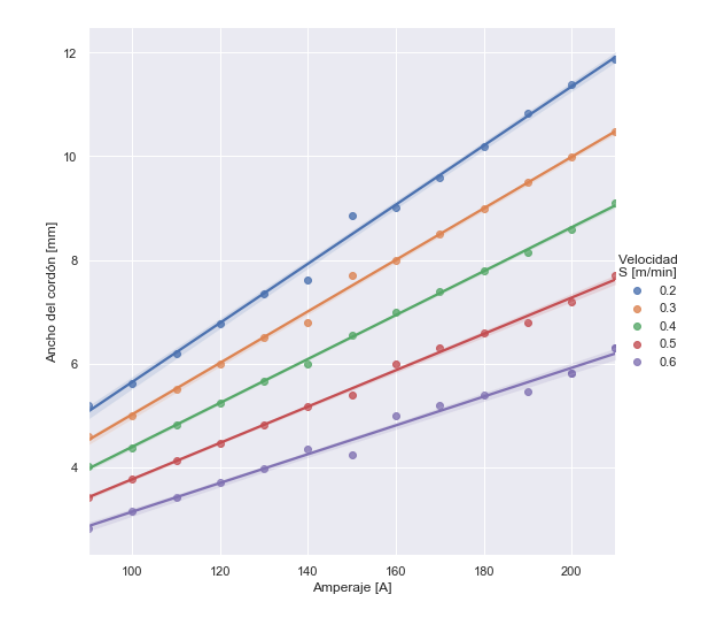

Figura 4.3: Regresión lineal entre amperaje y ancho de cordón a diferentes velocidades.

Los resultados mostrados en la tabla [4.2](#page-75-0) son los obtenidos de las regresiones realizadas en las gráficas previamente expuestas, estas solo corresponden a un amperaje de 100 [A] debido a que los valores dentro del rango 100-200 [A] son similares. Como en el caso anterior, sustituyendo los valores de *S* y *X*<sup>1</sup> y calculando los coeficientes de las ecuaciones [3.3](#page-49-1) y [3.4,](#page-49-2) se determinan los valores de *h* y *w*.

<span id="page-75-0"></span>

| Velocidad $\left[\text{m/min}\right]$ | 0.2    | 0.3    | (0.4)  | 0.5           | 0.6    | Promedio |
|---------------------------------------|--------|--------|--------|---------------|--------|----------|
| $R^2$ Ancho                           | 0.9958 | 0.9980 | 0.9992 | 0.9971        | 0.9857 | 0.9952   |
| $R^2$ Alto                            | 0.9883 | 0.9943 |        | 0.9945 0.9770 | 0.9073 | 0.9723   |

Tabla 4.2: Resultados de *R*<sup>2</sup> entre parámetro con amperaje.

Con las tablas previamente presentadas se infiere que los valores de voltaje, ancho y alto de cordón si pueden ser obtenidos a partir de los valores de velocidad y amperaje utilizando un modelo de regresión simple. Los resultados de *R*<sup>2</sup> son valores superiores al 97 % lo que asegura que los datos pueden ser ajustados con la relación propuesta.

## **4.2. Testeo y comparación de estrategias**

Para validar las estrategias, se generaron trayectorias de relleno en distintos contornos con diferentes geometrías de cordón. Con base en lo mencionado en la etapa de evaluación, se registraron los resultados de la cantidad de elementos, porcentaje de área cubierta, porcentaje de volumen no cubierto, porcentaje de superposición de soldadura y porcentaje de volumen por fuera del contorno. Los primeros contornos a testear corresponden a los desgastes presentados en la sección [3.1.1,](#page-46-0) que se exponen nuevamente en la figura [4.4.](#page-75-1)

<span id="page-75-1"></span>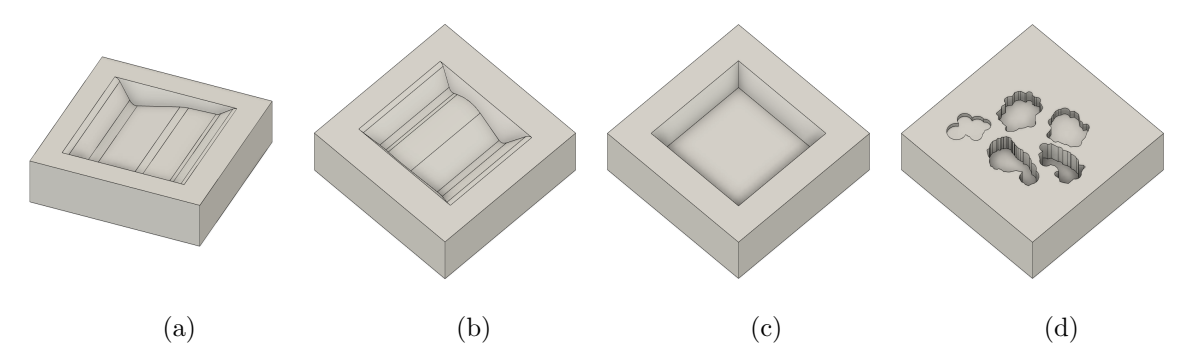

Figura 4.4: Placas con desgastes a evaluar (a) Abrasión (b) Abrasión punto silla (c) Mecanizado tipo groove con inclinación de 40° (d) Corrosión por salpicadura a distintas profundidades.

Los archivos STL son llevados al modulo de procesamiento de datos de la interfaz para obtener los contornos que se muestran en la figura [4.5,](#page-76-0) que pertenecen a la capa inicial denominada capa 0. Cada contorno pasa por la función de preprocesamiento mencionada en el diagrama [3.15](#page-54-0) y después testeada con cada estrategia de relleno, cuyos resultados son agrupados en un tabla de datos denominada DataFrame, como se ejemplifica en la tabla [4.3.](#page-76-1)

<span id="page-76-0"></span>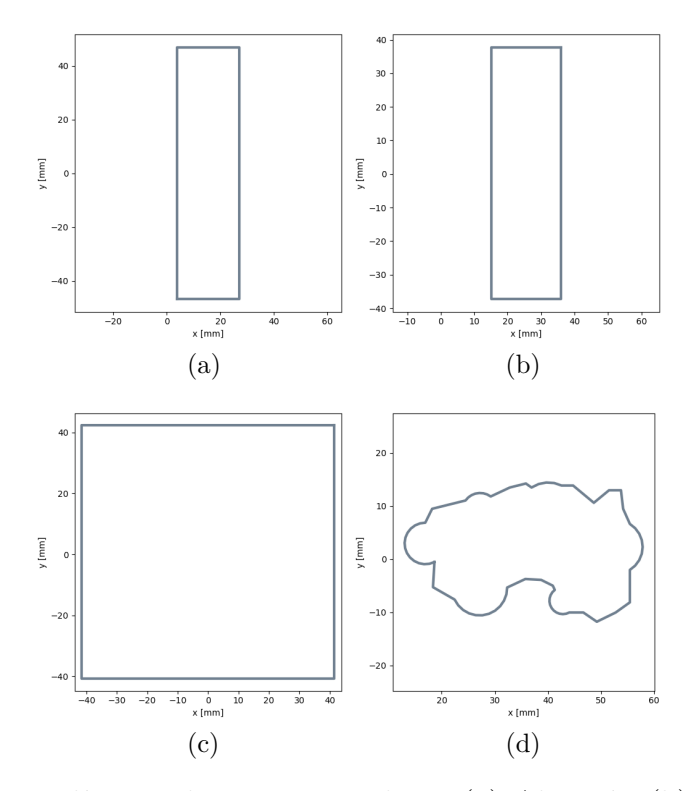

Figura 4.5: Polígonos de capa 0 en placas (a) Abrasión (b) Abrasión punto silla (c) Mecanizado tipo groove (d) Corrosión por salpicadura.

Tabla 4.3: DataFrame de resultados de relleno para un contorno.

<span id="page-76-1"></span>

| Index          | Capa             | Curva            | Centro                                        | Estrategía        | No. de<br>Elementos | Àrea    | %Área<br>cubierta | %Volumen<br>no cubierto | %Material<br>por fuera | $%$ Exceso |
|----------------|------------------|------------------|-----------------------------------------------|-------------------|---------------------|---------|-------------------|-------------------------|------------------------|------------|
| $\theta$       | $\boldsymbol{0}$ | $\boldsymbol{0}$ | $(-3.7275729685e-17,$<br>0.71285786946614)    | Raster Discreto   | 16                  | 6912.72 | 100               | $\theta$                | 6.1                    | 36         |
|                | $\boldsymbol{0}$ | $\mathbf{0}$     | $(-3.7275729685e-17,$<br>$0.71285786946614$ ) | Raster Continuo   |                     | 6912.72 | 100               | $\theta$                | 6.5                    | 50.2       |
| $\overline{2}$ | $\boldsymbol{0}$ | $\theta$         | $(-3.7275729685e-17,$<br>$0.71285786946614$ ) | Raster Zigzag     |                     | 6912.72 | 100               | $\theta$                | 6.1                    | 166.4      |
| 3              | $\boldsymbol{0}$ | $\boldsymbol{0}$ | (-3.7275729685e-17,<br>$0.71285786946614$ )   | Contorno Discreto | 8                   | 6912.72 | 100               | $\theta$                |                        | 38.6       |
| 4              | $\boldsymbol{0}$ | $\boldsymbol{0}$ | (-3.7275729685e-17,<br>0.71285786946614)      | Contorno Continuo |                     | 6912.72 | 100               | $\theta$                |                        | 39.9       |

Hasta este punto se observa que para el caso de archivos elaborados en una herramienta CAD no existen contornos indeseados que pasen el filtro de depuración, es decir, las fallas de la figura [4.5](#page-76-0) corresponde al perfil esperado. Esto también esta relacionado con los cortes recibidos del área de procesamiento de datos, ya que no existen elementos ajenos al daño real. En el preprocesamiento propuesto en la sección [3.2.1](#page-54-1) no se consideran líneas como un contorno a rellenar, por lo que en caso de ser el único elemento en una capa esta quedará vacía. Lo anterior se considera adecuado si la capa vacía es lo suficientemente pequeña y es cubierta por la capa siguiente. Por el contrario, si esta eliminación ocasiona vacíos o una deficiente fusión sería conveniente considerar lineas como una trayectoria de reparación.

Las figuras [4.6,](#page-77-0) [4.8,](#page-78-0) [4.10](#page-79-0) y [4.12](#page-80-0) presentan las trayectorias generadas (color gris) y un aproximado de la dilatación del cordón de soldadura (color azul). Las gráficos de red [4.7,](#page-77-1) [4.9,](#page-78-1) [4.11](#page-79-1) y [4.13](#page-80-1) que acompañan las figuras de las trayectorias sirven de comparación entre las cinco estrategias de trayectorias aplicadas, los rangos de los parámetros están adecuados <span id="page-77-2"></span><span id="page-77-0"></span>para que a mayor tamaño del polígono formado mejor es la estrategia. Las tablas con los resultados detallados de la primera capa de corte en *z* se encuentran en los anexos [E.1.](#page-121-0)

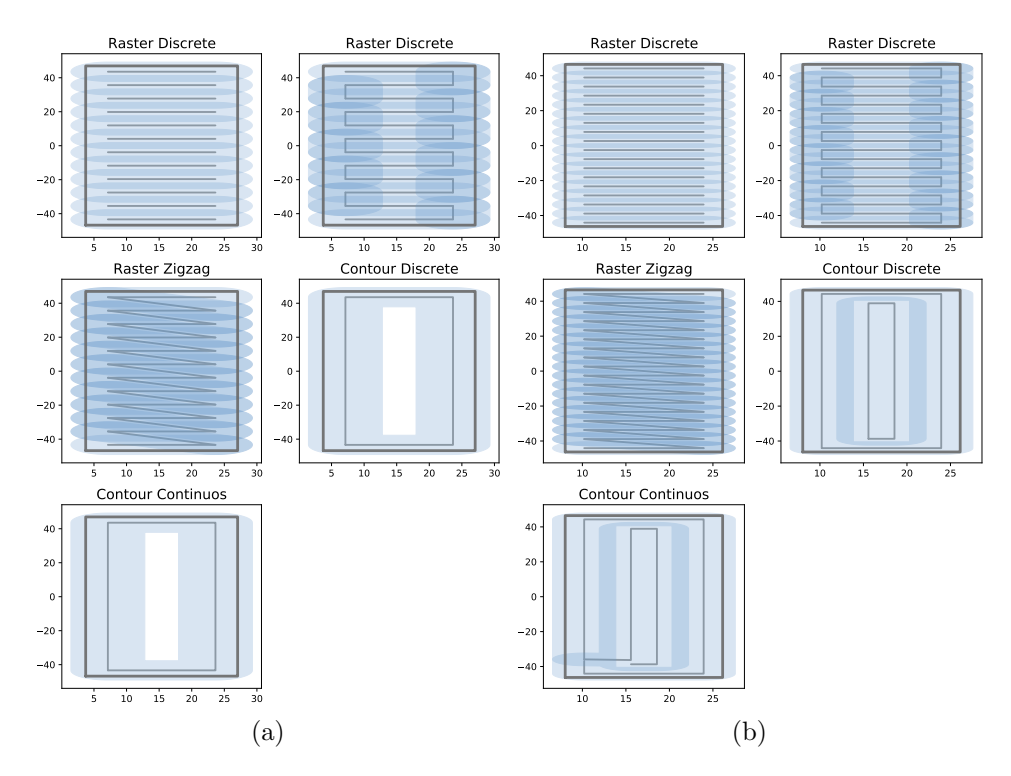

Figura 4.6: Trayectorias de primera capa de placa con abrasión (a) *w*=11.34mm, *h*=4.09mm (b) *w*=7.27mm, *h*=3.01mm.

<span id="page-77-1"></span>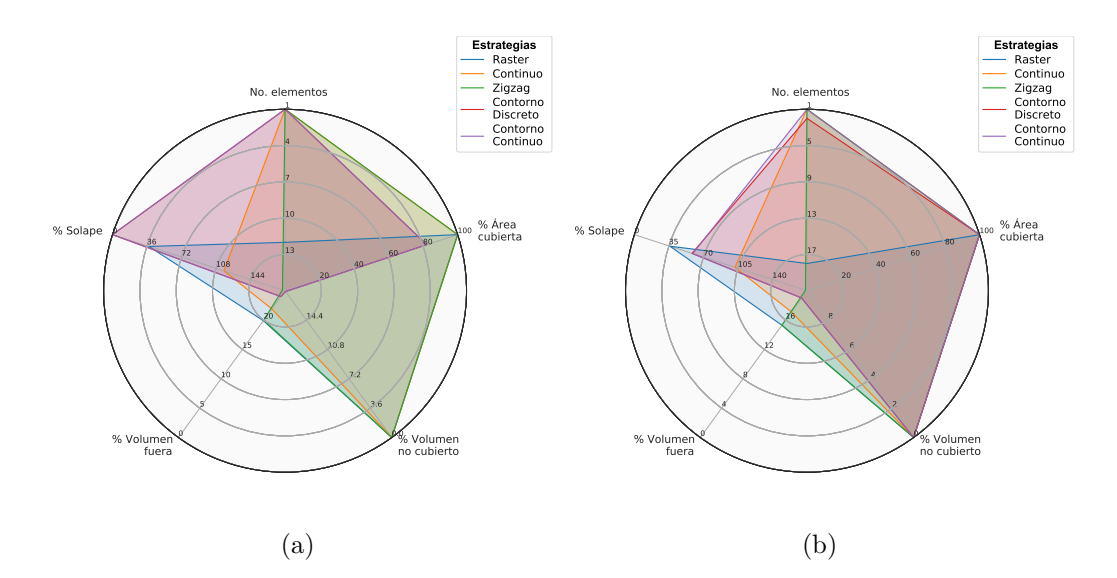

Figura 4.7: Comparación de estrategias en placa con abrasión (a) *w*=11.34mm, *h*=4.09mm (b) *w*=7.27mm, *h*=3.01mm.

Las estrategias raster, zigzag y continuo son realizadas con el ángulo óptimo que representa el mayor porcentaje de área cubierta para cada caso. Se utilizaron dos geometrías de cordones de soldadura diferentes, el primer cordón de ancho igual a 11.34mm corresponde a utilizar una velocidad de 0.2 m/min y amperaje de 200 A, en el segundo con ancho igual a 7.27mm se vario la velocidad a 0.5 m/min.

<span id="page-78-2"></span><span id="page-78-0"></span>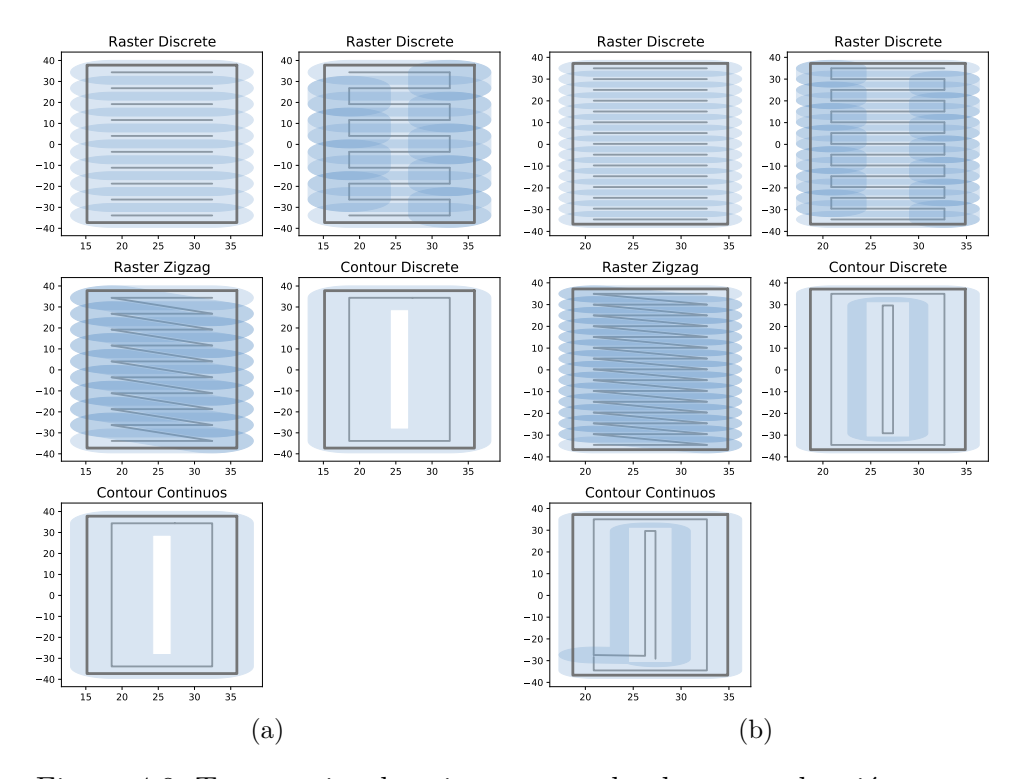

Figura 4.8: Trayectorias de primera capa de placa con abrasión punto silla (a) *w*=11.34mm, *h*= 4.09mm (b) *w*=7.27mm, *h*= 3.01mm.

<span id="page-78-1"></span>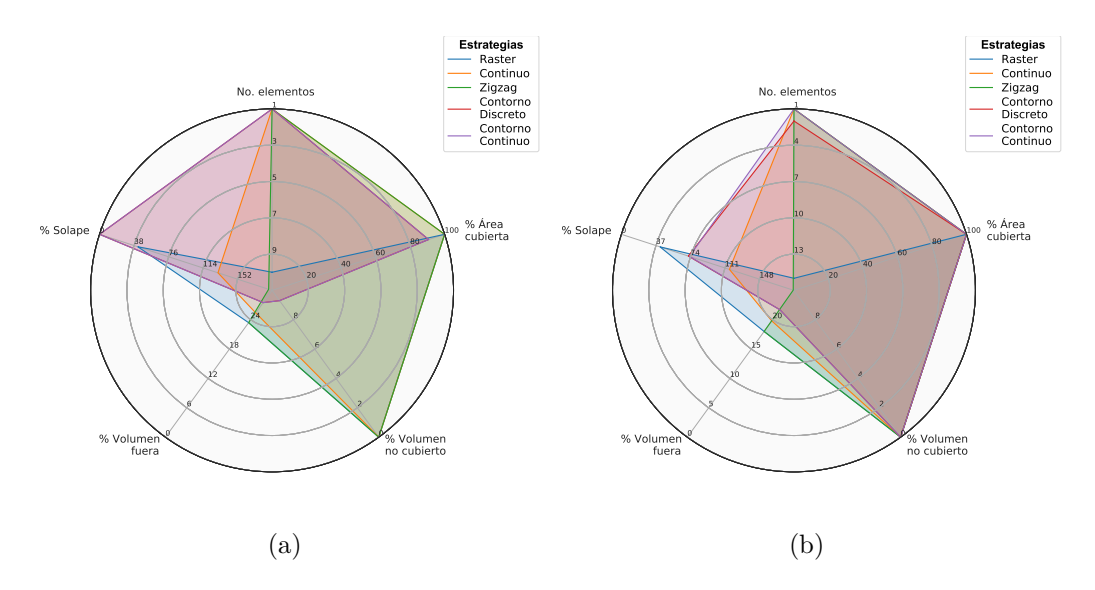

Figura 4.9: Comparación de estrategias en placa con abrasión punto silla (a) *w*=11.34mm, *h*=4.09mm (b) *w*=7.27mm, *h*=3.01mm.

Las trayectorias de contorno de las figuras [4.6a](#page-77-2) y [4.8a](#page-78-2) no cubren totalmente la superficie interna, puesto que el espacio restante no es suficiente tal que permita una línea a una distancia *p* sin que se cruce entre si. Para estos casos se sugiere disminuir la geometría del cordón de manera que pueda generarse un recorrido interno adicional que entregue un mayor porcentaje de área cubierta. No obstante, esta a criterio del usuario si desea usar cierta geometría de cordón a pesar de no conseguir la menor cantidad de elementos si la modificara.

<span id="page-79-0"></span>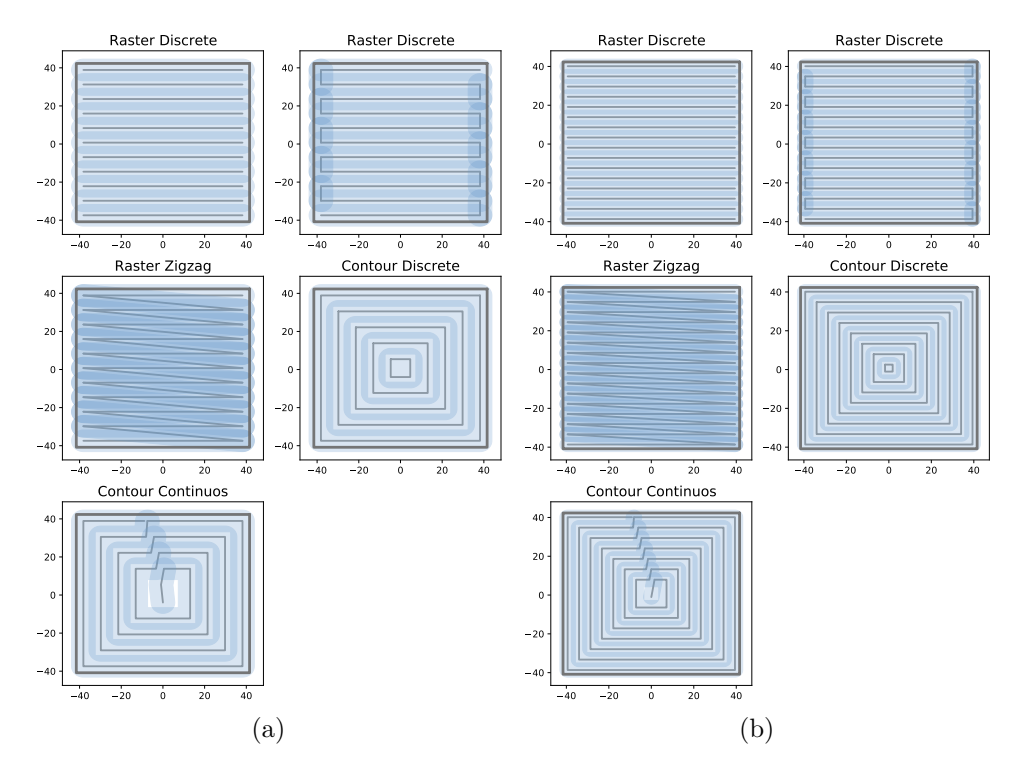

Figura 4.10: Trayectorias de primera capa de placa con bolsillo (a) *w*=11.34mm, *h*= 4.09mm (b) *w*=7.27mm, *h*= 3.01mm.

<span id="page-79-1"></span>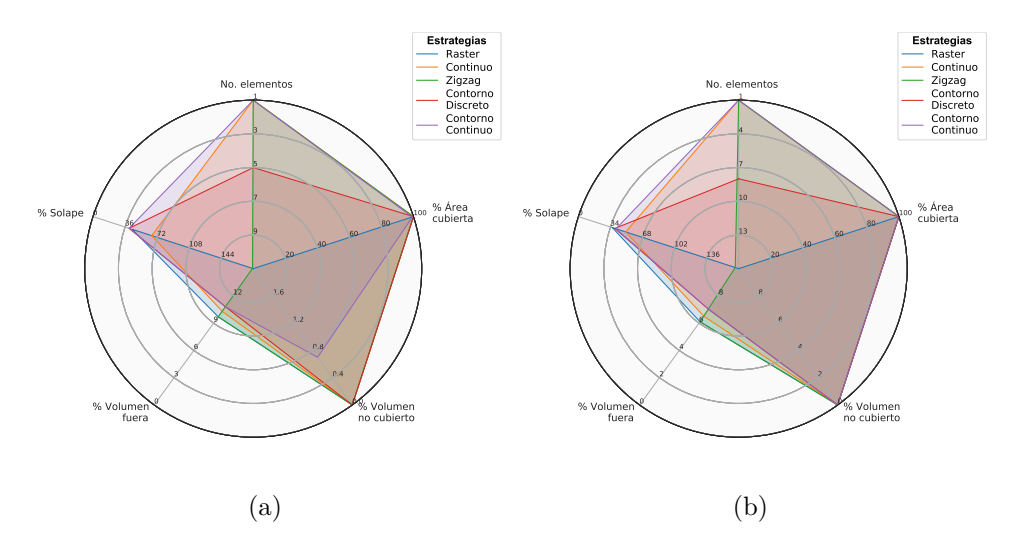

Figura 4.11: Comparación de estrategias en placa con mecanizado tipo groove (a) *w*=11.34mm, *h*=4.09mm (b) *w*=7.27mm, *h*=3.01mm.

<span id="page-80-0"></span>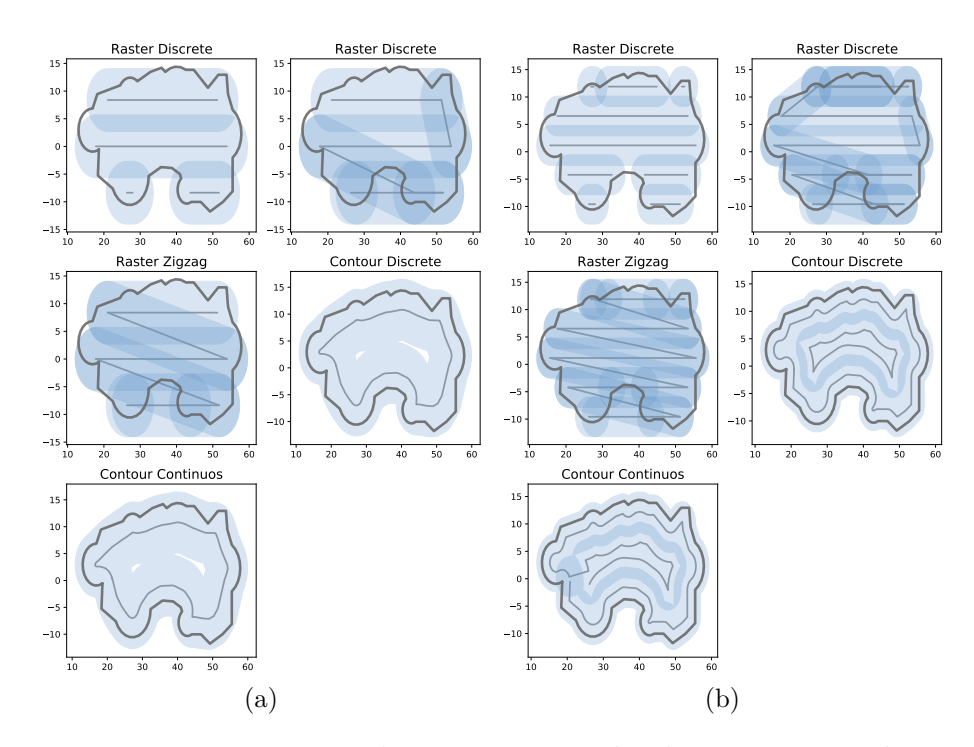

Figura 4.12: Trayectorias de primera capa de placa con corrosión por salpicadura (a) *w*=11.34mm, *h*= 4.09mm (b) *w*=7.27mm, *h*= 3.01mm.

<span id="page-80-1"></span>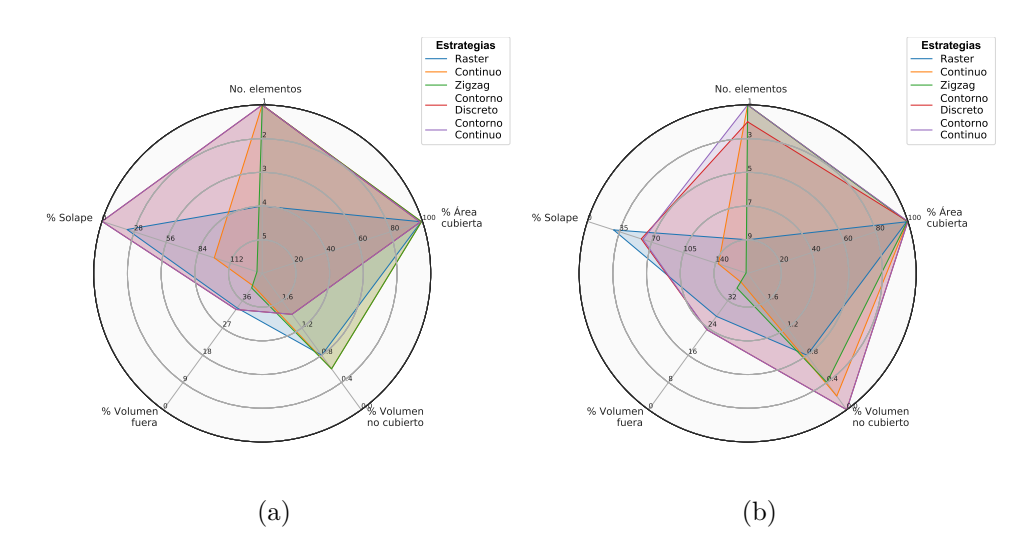

Figura 4.13: Comparación de estrategias en placa con corrosión por salpicadura (a) *w*=11.34mm, *h*=4.09mm (b) *w*=7.27mm, *h*=3.01mm.

Con las trayectorias de contorno continuo presentadas, se advierte que se optó por tener un corte mínimo entre lineas a unir con el objetivo de no generar vacíos entre pases. Principalmente en el caso del punto de inicio del primer elemento externo, debido a que se genera falta de material en los finales y/o inicios de soldadura. La distancia entre corte de elementos de contornos discreto para formar un contorno continuo es un valor que puede modificarse si existe una deposición que genere solapamiento entre el inicio y final de cada cambio hacia el centro.

Para evaluar la generación de trayectorias con formas irregulares se propusieron los daños de la figura [4.14,](#page-81-0) los que presentan diferentes formas y tamaños a rellenar sobre placas. Se proponen dos geometrías de cordón distintas para cada caso.

<span id="page-81-0"></span>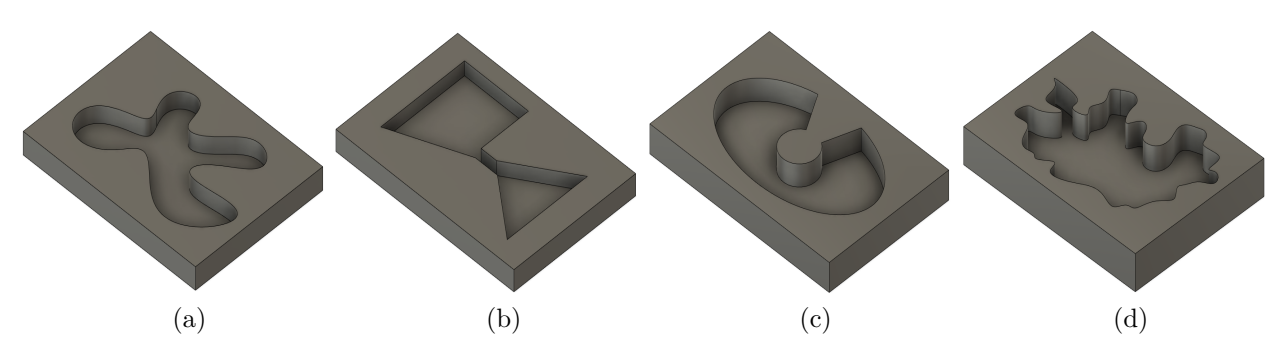

Figura 4.14: Desgastes diseñados en placas (a) Tipo 1 (b) Tipo 2 (c) Tipo 3 (d) Tipo 4.

Las trayectorias son ilustradas en las figuras [4.15-](#page-81-1)[4.21](#page-84-0) y los resultados concentrados en las tablas [E.5-](#page-122-0)[E.9.](#page-123-0) El primer caso representa a los daños con concavidades muy pronunciadas y curvadas, el segundo a figuras regulares conectadas, en tercer lugar un contorno circular semi cerrado, y el ultimo representa a aquellos contornos con múltiples concavidades sin ningún patrón especifico.

<span id="page-81-2"></span><span id="page-81-1"></span>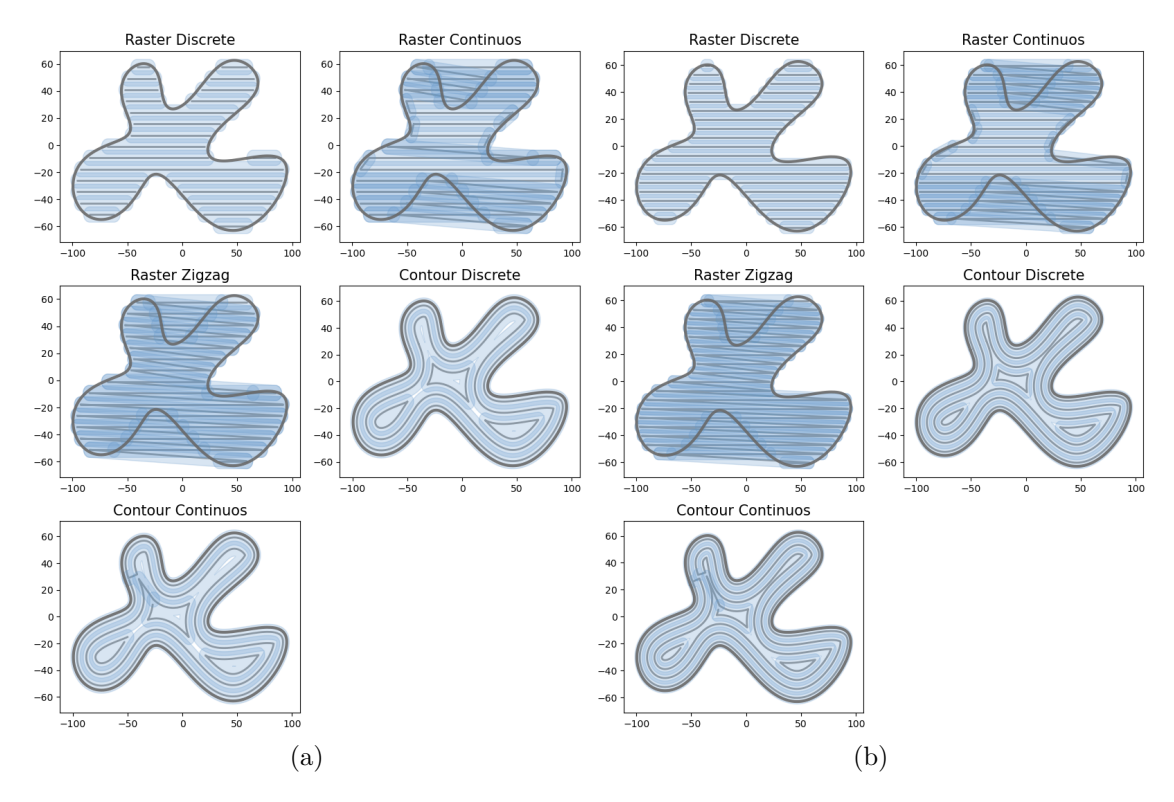

Figura 4.15: Trayectorias de primera capa de placa tipo 1 (a) *w*=11.34mm, *h*=4.09mm (b) *w*=9.02mm, *h*=3.44mm.

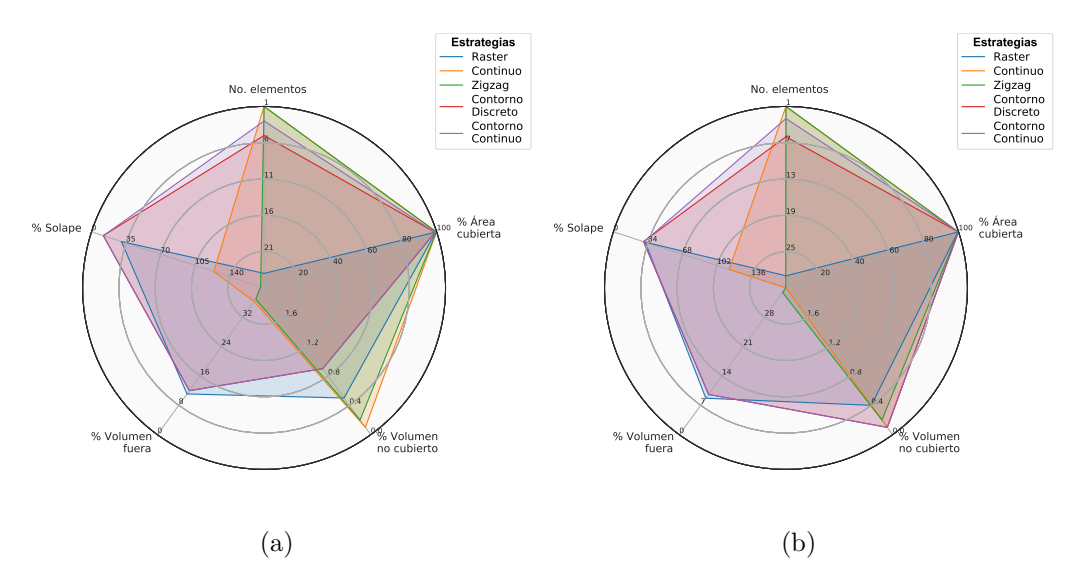

Figura 4.16: Comparación de estrategias en placa tipo 1 (a) *w*=11.34mm, *h*=4.09mm (b) *w*=7.27mm, *h*=3.01mm.

<span id="page-82-0"></span>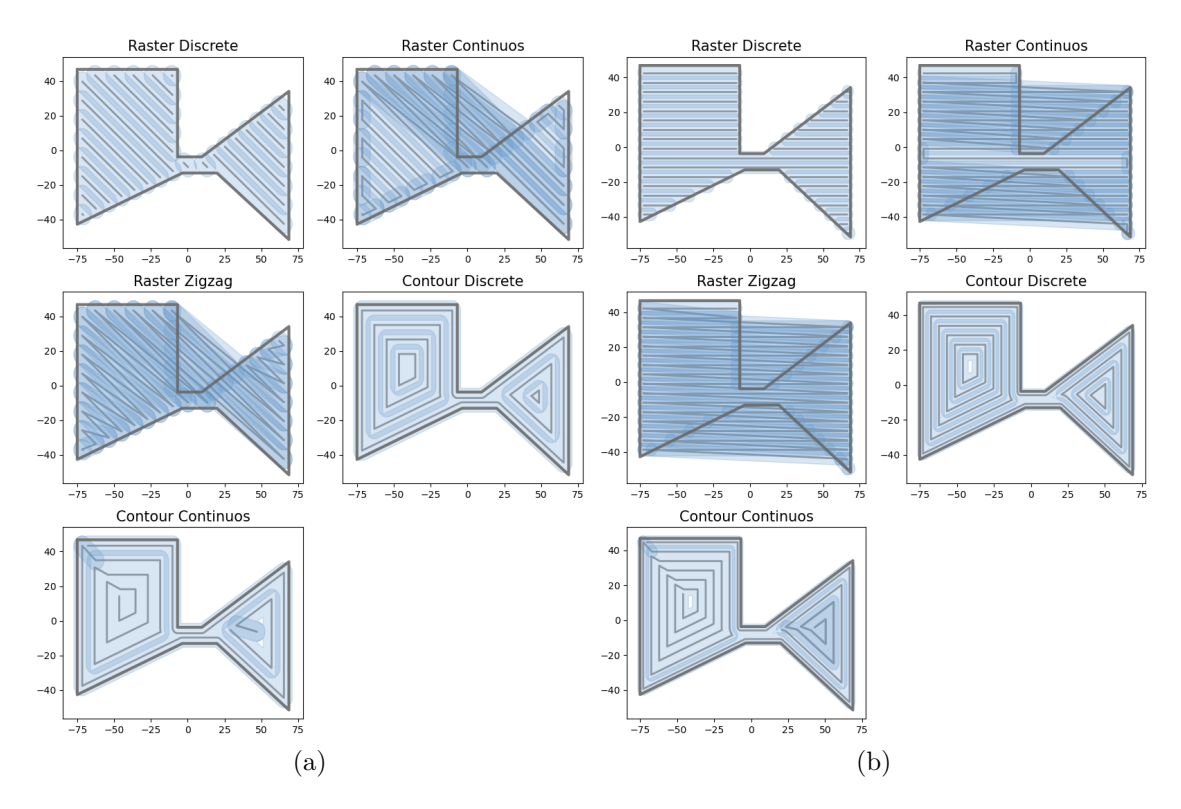

Figura 4.17: Trayectorias de primera capa de placa tipo 2 (a) *w*=11.34mm, *h*=4.09mm (b) *w*=7.3mm, *h*=2.98mm.

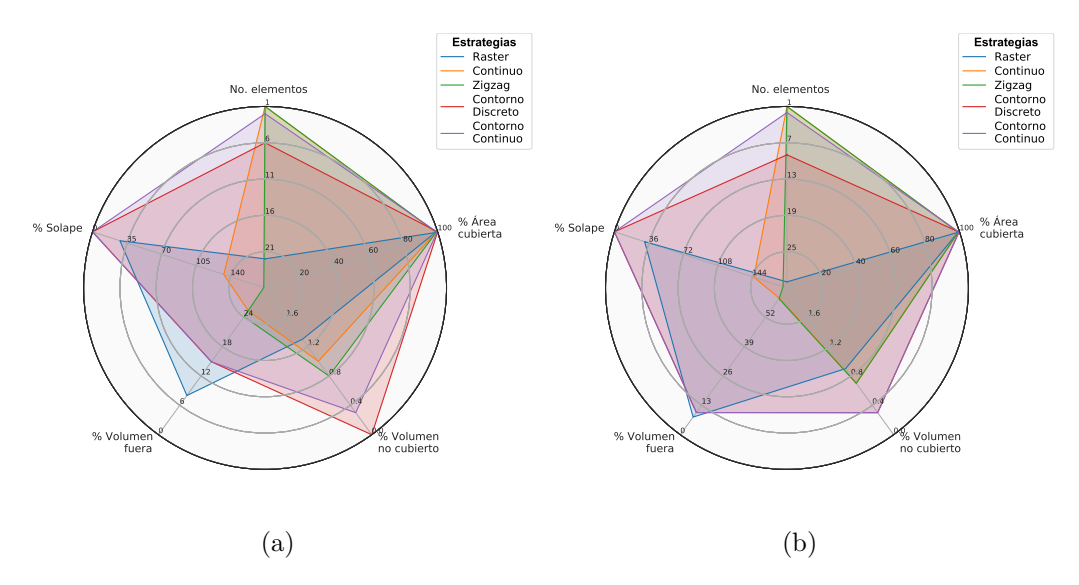

Figura 4.18: Comparación de estrategias en placa tipo 2 (a) *w*=11.34mm, *h*=4.09mm (b) *w*=7.3mm, *h*=2.98mm.

<span id="page-83-0"></span>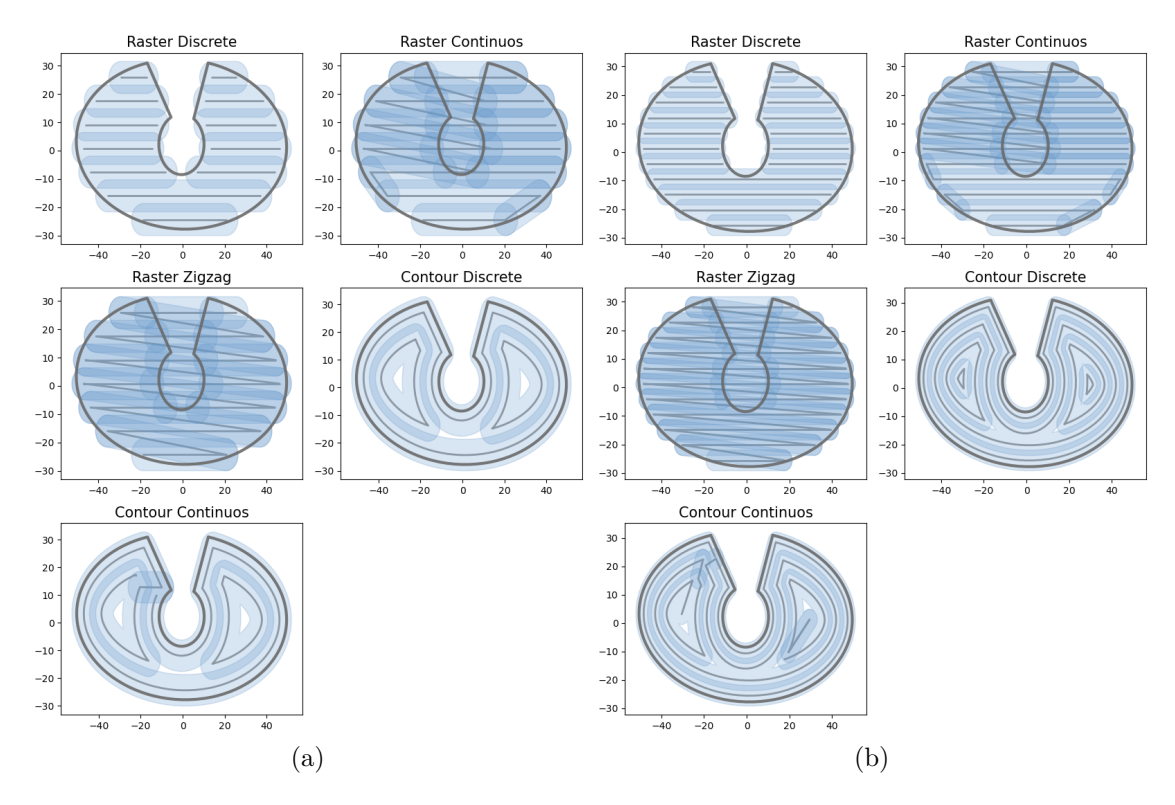

Figura 4.19: Trayectorias de primera capa de placa tipo 3 (a) *w*=11.34mm, *h*=4.09mm (b) *w*=7.27mm, *h*=3.01mm.

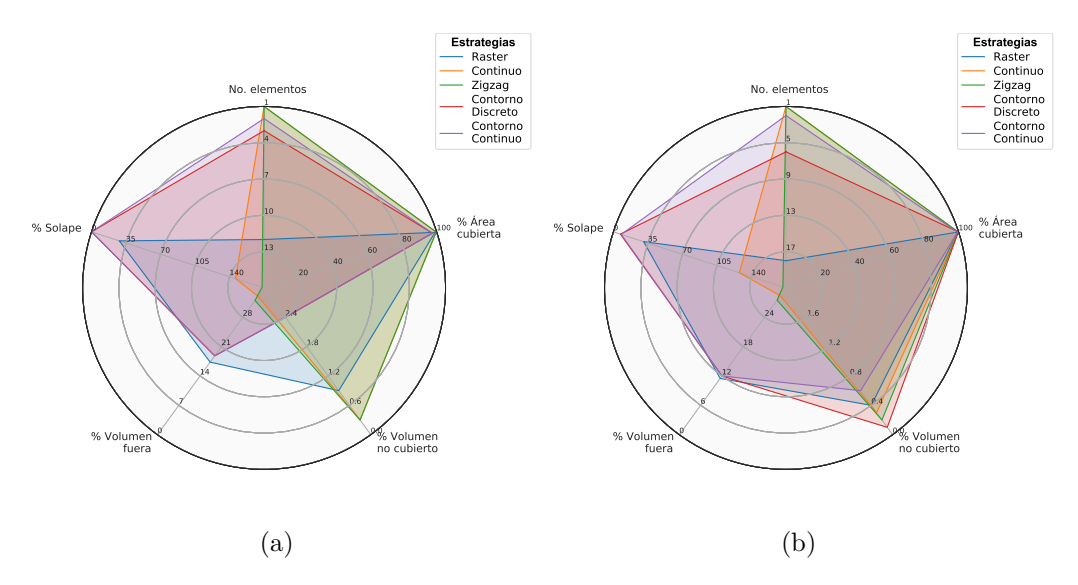

Figura 4.20: Comparación de estrategias en placa tipo 3 (a) *w*=11.34mm, *h*=4.09mm (b) *w*=7.27mm, *h*=3.01mm.

<span id="page-84-2"></span><span id="page-84-0"></span>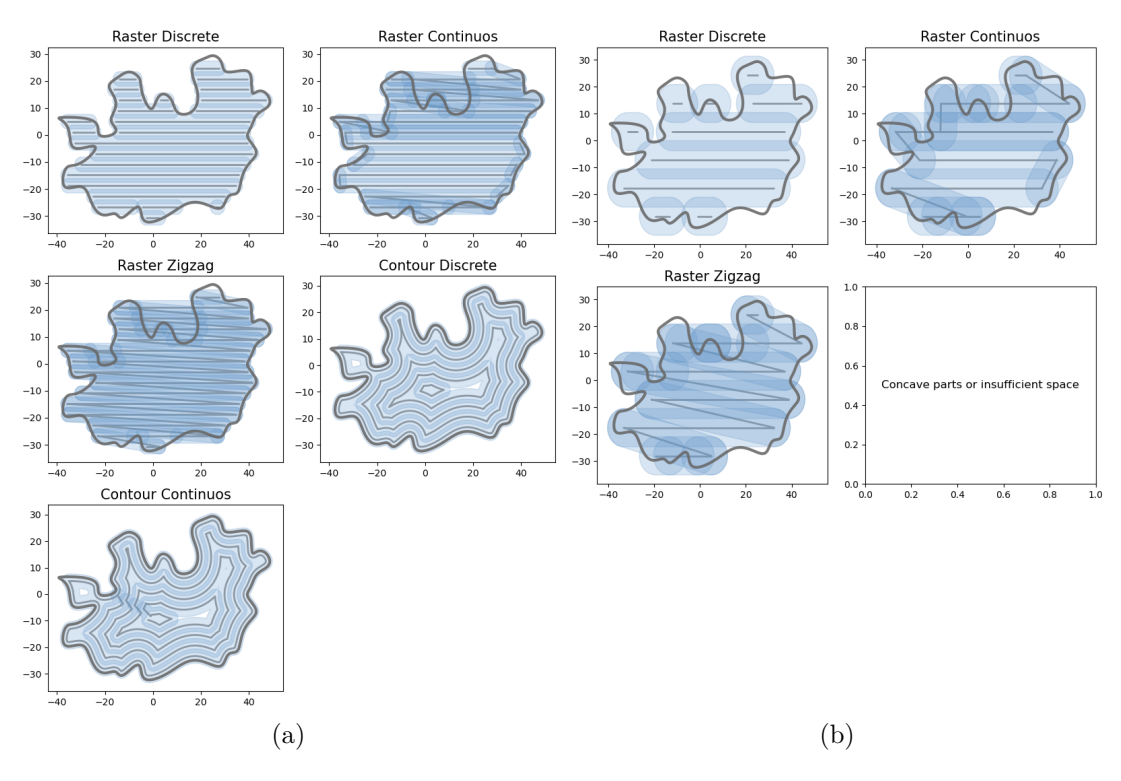

<span id="page-84-1"></span>Figura 4.21: Trayectorias de primera capa de placa tipo 4 (a) *w*=5.36mm, *h*=2.53mm (b) *w*=14.19mm, *h*=4.84mm.

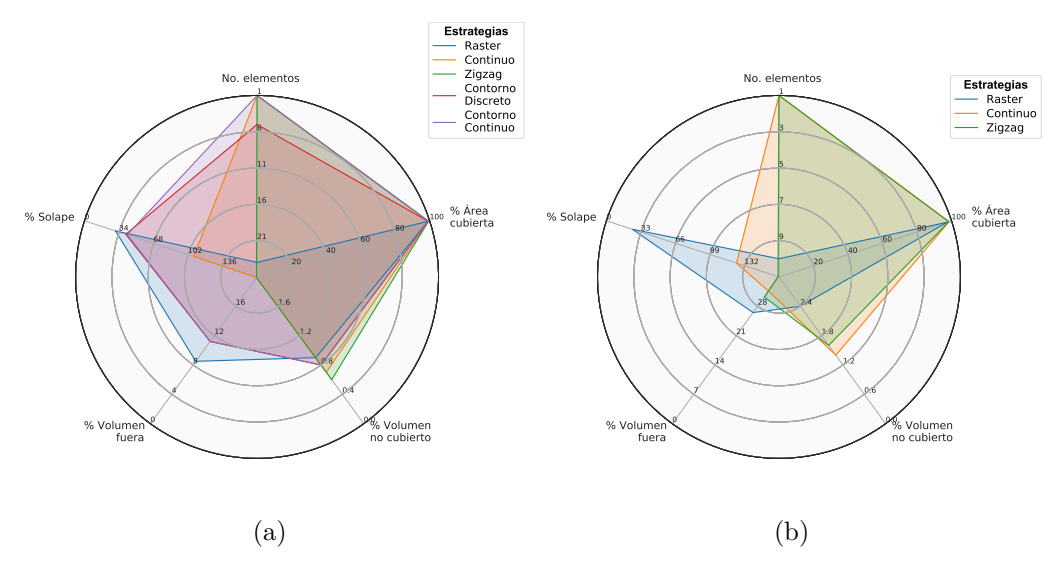

Figura 4.22: Comparación de estrategias en placa tipo 4 (a) *w*=11.34mm, *h*=4.09mm (b) *w*=7.27mm, *h*=3.01mm.

<span id="page-85-0"></span>Con base en el diagrama presentado en la figura [3.25,](#page-65-0) se realiza división del polígono si la estrategia de relleno seleccionada no logra el mínimo porcentaje de área cubierta del 98 %. En el caso de la figura [4.21b](#page-84-1) la geometría de cordón no realizó dos de las estrategias de relleno y la tabla [E.9](#page-123-0) muestra que las estrategias que superan el 98 % requerido tienen alto porcentaje de superposición por lo que se realiza la división expuesta en la figura [4.23.](#page-85-0) Los resultados y las trayectorias de estas nuevas curvas se presentan en la tabla [E.9](#page-123-0) y en la figura [4.24.](#page-86-0)

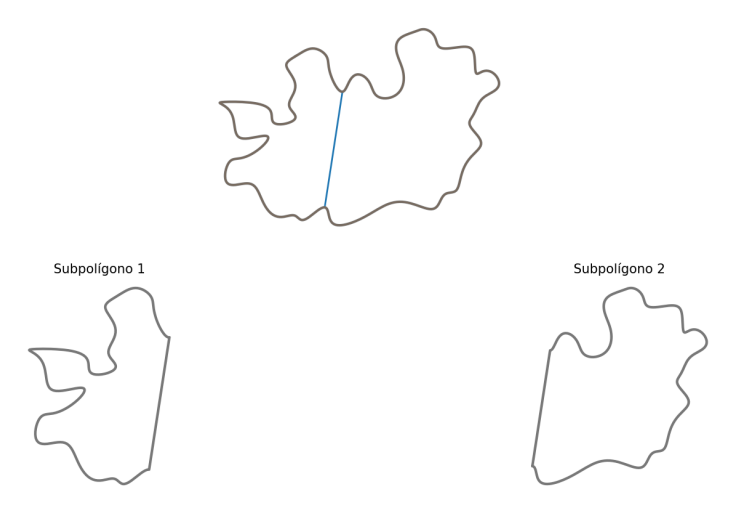

Figura 4.23: Polígono original y subpolígonos generados por división en geometría tipo 4 (linea azul representa linea de división).

<span id="page-86-0"></span>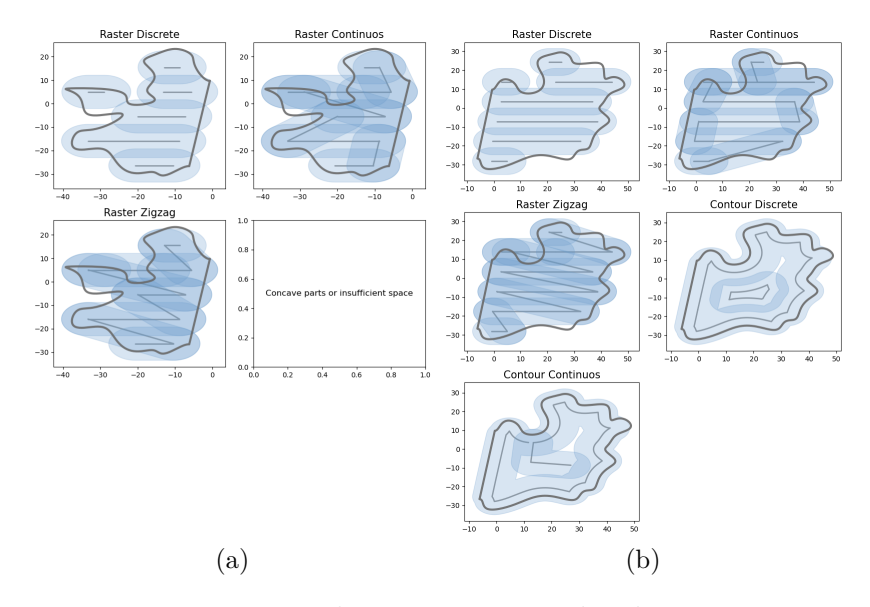

Figura 4.24: Trayectorias de primera capa de placa tipo 4 con una división, empleando *w*=14.19mm, *h*=4.84mm (a) Subpolígono 1 (b) Subpolígono 2.

Respecto al suavizado gaussiano, se percibe que las trayectorias de contorno generadas en las placas de las figuras [4.6](#page-77-0) y [4.21](#page-84-0) el detalle se mantiene con relación a la geometría de cordón empleada, lo que no afecta la forma y alcance de cobertura en la superficie de figuras pequeñas. Del ancho se propuso un paso entre cordones de 0*.*738*w* que, observando las trayectorias raster en las figuras [4.6-](#page-77-0)[4.21,](#page-84-0) no exhiben deficiencias en el traslape de cordones en la superficie del daño. La última variable utilizada a partir de la geometría del cordón es la distancia hacia la pared *o*, que inicialmente se definió igual a *w/*2 pero este dejaba un margen de error reducido, ya que la precisión en la deposición de trayectorias se ve influenciada por la calidad del escaneo, la precisión del punto de referencia y la traslación de las trayectorias al volumen del daño en el ambiente real. Además, el solapamiento con la pared no presenta mayor impacto en la deposición de capas, por ello se disminuyo al 30 % del valor del ancho de cordón *w*.

<span id="page-86-1"></span>En las figuras [4.15a,](#page-81-2) [4.17a,](#page-82-0) [4.19](#page-83-0) y [4.21a](#page-84-2) se visualiza con mayor claridad que las trayectorias de continuo y zigzag tienen una unión entre elementos por fuera del área delimitada para rellenar, debido a que el algoritmo solo genera un gran elemento que une todas las líneas individuales de raster. En estos casos puede ser recomendable unir hacia un lado de la figura y el restante de pases unirlos formando un segundo elemento, sin embargo, la división no fue sugerida porque existe una opción que cumple los requisitos necesarios y se toma como válida. En el caso de la figura [4.21b,](#page-84-1) cuyo polígono requirió subdivisión, este podría haber conseguido mejores resultados con una geometría de cordón mas angosta, en el presente trabajo la opción de modificar la geometría de cordón una vez que se sugiere la división es una opción que no fue implementada. De la figura [4.24](#page-86-0) se puede observar que las opciones a seleccionar serían raster y contorno discreto con un área cubierta de 99.3 % y 98.9 % respectivamente, lo que genera mas elementos que en el caso original, pero se logra un promedio de porcentaje mayor; 99.1 % contra 97.6 % utilizando raster de la figura original. Con lo anterior, la subdivisión de contornos resulta una opción viable si se desea incrementar el porcentaje de área cubierta y trabajar con partes más simples que den nuevas opciones de trayectorias.

## **4.3. Selección de estrategia en capa y volumen de daño**

La selección de estrategia es el siguiente paso después del testeo de trayectorias en cada contorno, se selecciona una opción con base en la suma de los parámetros multiplicados por su correspondiente peso ponderado propuesto en la tabla [3.1.](#page-64-0) Para empezar, en la figura [4.25](#page-87-0) se presentan los perfiles de los desgastes evaluados previamente, con el fin de visualizar el crecimiento del daño. La placa de abrasión va creciendo desde un lado a mayor profundidad hasta llegar al ancho del daño total con el mismo largo en todo el alto del desgaste, en cambio, con el desgaste de abrasión punto silla hay dos puntos con profundidades diferentes que después se unen al crecer hacia la superficie del daño, por otro lado, el mecanizado tipo groove presenta una superficie plana que va creciendo de manera concéntrica. Finalmente, el daño por salpicadura tiene daños a distintas profundidades con largos y anchos desiguales, cuyas paredes son perpendiculares a la base de la placa.

<span id="page-87-0"></span>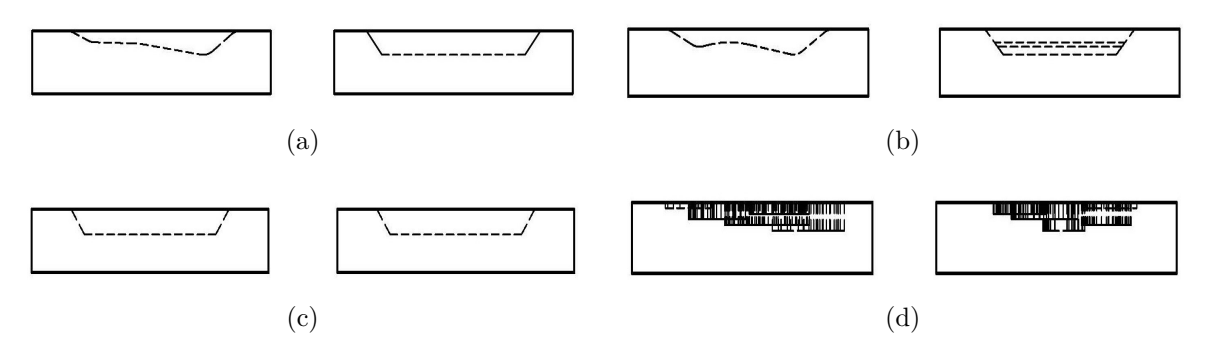

Figura 4.25: Perfiles de desgastes en placas (a) Abrasión (b) Abrasión punto silla (c) Mecanizado tipo groove (d) Corrosión por salpicadura.

Los resultados de cada capa se agrupan en un Dataframe como el que se muestra en la tabla [4.4,](#page-87-1) con ello se realiza un aproximado del área cubierta y del volumen rellenado.

<span id="page-87-1"></span>

| Index              | Capa                             | Curva           | Centro                | No. de    | Area capa       | Area cubierta   | Vol. capa       | Vol. cubierto   |
|--------------------|----------------------------------|-----------------|-----------------------|-----------|-----------------|-----------------|-----------------|-----------------|
|                    |                                  |                 |                       | elementos | mm <sup>2</sup> | mm <sup>2</sup> | mm <sup>3</sup> | mm <sup>3</sup> |
| $\left( 0 \right)$ |                                  |                 | POINT (15.3860001819) | 12        | 2184.92         | 2184.92         | 8963.31         | 8963.31         |
|                    | $\theta$                         |                 | 0.0961418464425       |           |                 |                 |                 |                 |
|                    | $\overline{2}$<br>$\overline{0}$ |                 | POINT (8.9065206099)  | 3         | 4163.02         | 4163.02         | 17026.7         | 17026.7         |
|                    |                                  | 0.0961418434425 |                       |           |                 |                 |                 |                 |
|                    | 3                                | $\theta$        | POINT (-8.819464294)  | 5         | 8561.27         | 8561.27         | 35015.6         | 35015.6         |
|                    |                                  |                 | 0.09614184344256      |           |                 |                 |                 |                 |
| 3                  |                                  | $\theta$        | POINT (-9.949529049)  | 6         | 9789.97         | 9776.64         | 40041           | 39986.5         |
|                    | 4                                |                 | 0.09614184344256)     |           |                 |                 |                 |                 |
|                    | 5                                | $\overline{0}$  | POINT (-10.73792818)  | $\,6\,$   | 11174.8         | 11167.8         | 45705           | 45676.3         |
| 4                  |                                  |                 | 0.09614184344257      |           |                 |                 |                 |                 |

Tabla 4.4: DataFrame de resultados de relleno para un volumen.

A continuación, las figuras [4.26-](#page-88-0)[4.29](#page-91-0) exhiben las trayectorias en todas las capas del daño, considerando que la estrategia seleccionada se mantiene si el centro del polígono es el mismo y en caso de que este varié se define una estrategia nueva. En cada caso se retomaron las dos geometrías de cordón previamente empleadas y se concentraron en las tablas [4.5-](#page-88-1)[4.8.](#page-91-1) En cada curva se nombra la estrategia seleccionada con su promedio ponderado, este se obtiene utilizando la ecuación [3.21.](#page-64-1) La columna curva indica el número de polígono con centro único identificado y la columna capa el número de esta en el que fue hallado por primera vez.

<span id="page-88-1"></span>

| Geometría                     | Curva          |                             |                   | Promedio  |
|-------------------------------|----------------|-----------------------------|-------------------|-----------|
| de cordón                     |                | Capa                        | Estrategia        | ponderado |
|                               |                |                             | Raster            | 50.6      |
| $w=11.34$ mm,                 | $\overline{2}$ | 2                           | Contorno continuo | 52.8      |
| $h=4.09$ mm                   | 3              | 3                           | Contorno continuo | 54.2      |
| $w=7.27$ mm,<br>$h = 3.01$ mm | 4              | 5                           | Contorno continuo | 54.3      |
|                               |                |                             | Contorno continuo | 52        |
|                               | 2              | $\mathcal{D}_{\mathcal{L}}$ | Contorno continuo | 54.1      |
|                               | 3              | 3                           | Raster Continuo   | 53.1      |
|                               | 4              | 4                           | Contorno continuo | 54.7      |
|                               | 5              |                             | Contorno continuo | 54.8      |

Tabla 4.5: Estrategias seleccionadas para contornos dentro del volumen de abrasión.

<span id="page-88-2"></span><span id="page-88-0"></span>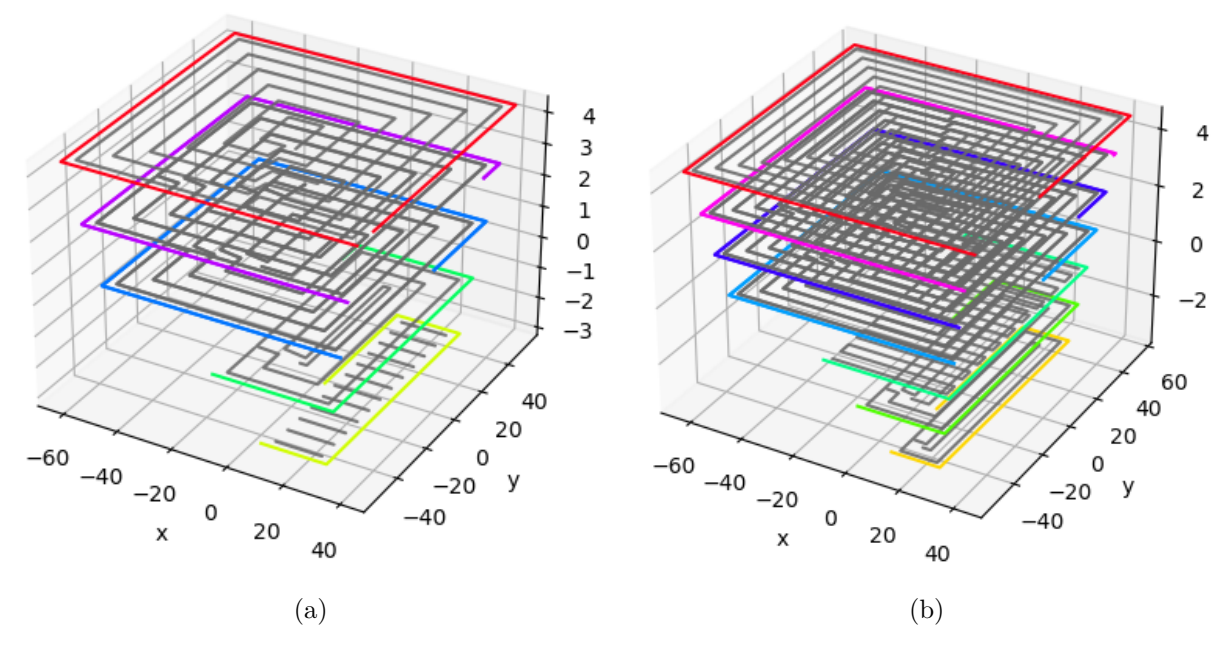

<span id="page-88-3"></span>Figura 4.26: Trayectorias en volumen total de la placa abrasión (a) *w*=11.34mm, *h*= 4.09mm (b) *w*=7.27mm, *h*= 3.01mm.

Para el caso de la placa de abrasión empleando un ancho de cordón de 11.34mm (figura [4.26a\)](#page-88-2) se tiene un área total sin cubrir de 0*.*2*cm*<sup>2</sup> y un volumen cubierto de 146*,* 641*.*37*cm*<sup>3</sup> lo que genera un volumen sin cubrir de 0*.*08*cm*<sup>3</sup> . Por otro lado, utilizando un ancho de cordón de 7.27mm (figura [4.26b\)](#page-88-3) se tiene un volumen cubierto de 147*,* 864*.*29*cm*<sup>3</sup> ocasionando un volumen sin cubrir de 0*.*01*cm*<sup>3</sup> . Respecto a los tiempos de testeo y generación de trayectorias, se tiene que en el primer caso el tiempo acumulado fue de 13.85 segundos y en el segundo 32.10 segundos.

<span id="page-89-2"></span>

| Geometría                      |                             |      |                   | Promedio  |
|--------------------------------|-----------------------------|------|-------------------|-----------|
| de cordón                      | Curva                       | Capa | Estrategia        | ponderado |
|                                |                             |      | Raster            | 50.4      |
| $w=11.34$ mm,<br>$h = 4.09$ mm | $\overline{2}$              | 2    | Raster            | 51.8      |
|                                | 3                           | 3    | Contorno continuo | 53.7      |
| $w=7.27$ mm,<br>$h = 3.01$ mm  |                             |      | Contorno continuo | 50.9      |
|                                | $\mathcal{D}_{\mathcal{L}}$ | 2    | Contorno continuo | 53.1      |
|                                | 3                           | 3    | Contorno continuo | 54.1      |
|                                | 4                           | 3    | Raster            | 49.7      |
|                                | 5                           |      | Contorno continuo | 54.6      |

Tabla 4.6: Estrategias seleccionadas para contornos dentro del volumen de abrasión punto silla.

<span id="page-89-0"></span>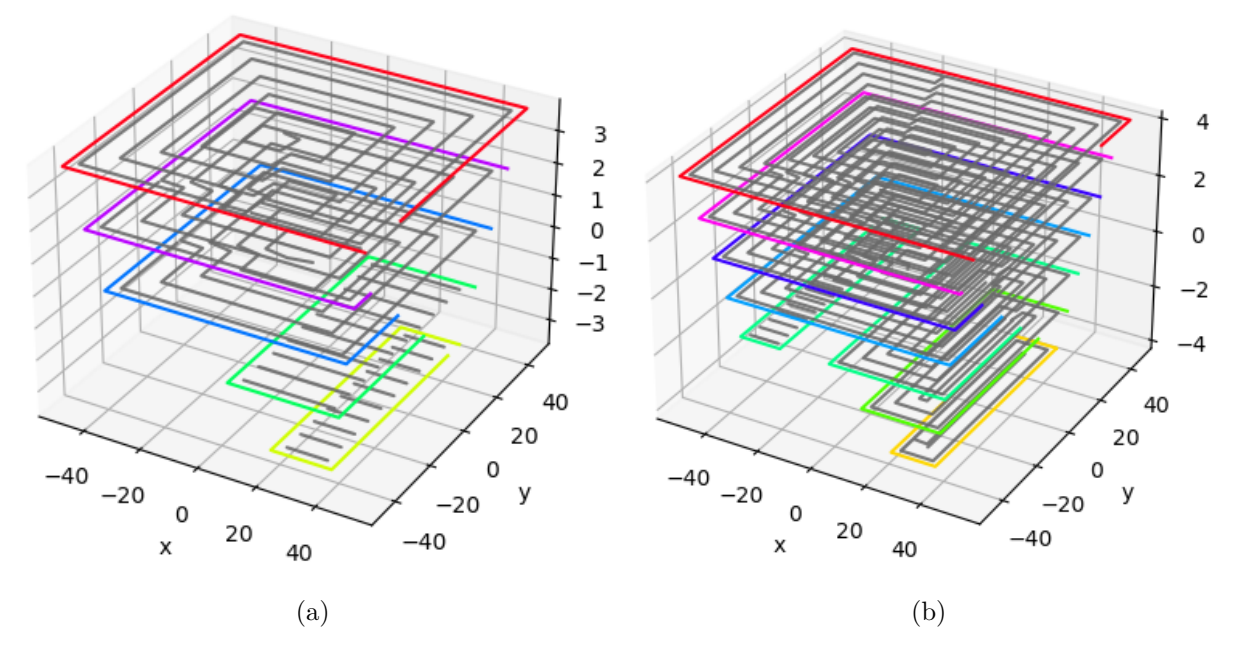

<span id="page-89-1"></span>Figura 4.27: Trayectorias en volumen total de la placa abrasión punto silla (a) *w*=11.34mm, *h*= 4.09mm (b) *w*=7.27mm, *h*= 3.01mm.

Con un ancho de cordón de 11.34mm en la placa de abrasión punto silla (figura [4.27a\)](#page-89-0)la generación de trayectorias demoro 7.43 segundos, tiene un área total sin cubrir de 0*.*85*cm*<sup>2</sup> , un volumen cubierto de 116*,* 992*.*93*cm*<sup>3</sup> y un volumen sin cubrir de 0*.*35*cm*<sup>3</sup> . Utilizando *w* igual a 7.27mm se detectan dos contornos en la capa 2 como se aprecia en la figura [4.27b,](#page-89-1) en el que el primero entrega un volumen cubierto de 118*,* 554*.*72*cm*<sup>3</sup> y el segundo 3584*cm*<sup>3</sup> , sumando se tiene un volumen sin cubrir de 0*.*08*cm*<sup>3</sup> , el tiempo de generación de trayectorias fue de 23.75 segundos.

En el caso de las estrategias que parten del conjunto de puntos raster expuesto en el pseudocódigo [1,](#page-117-0) no existe retroalimentación entre una capa y la subsiguiente, por lo que el punto de inicio de la anterior puede estar ubicado en el mismo extremo y con ello ocasionar falta de material por la presencia de dos cráteres que no logran la altura de cordón esperada. Por otro lado, las estrategias de contorno discreto y continuo pueden evitar este problema debido a que guardan la información del punto final de la capa predecesora y en caso de coincidir se modifica la ubicación del punto inicial lo que genera que el punto final se ubique en un sitio diferente.

<span id="page-90-2"></span>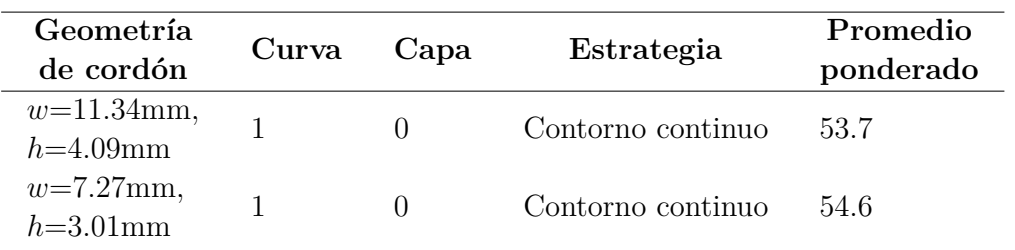

<span id="page-90-0"></span>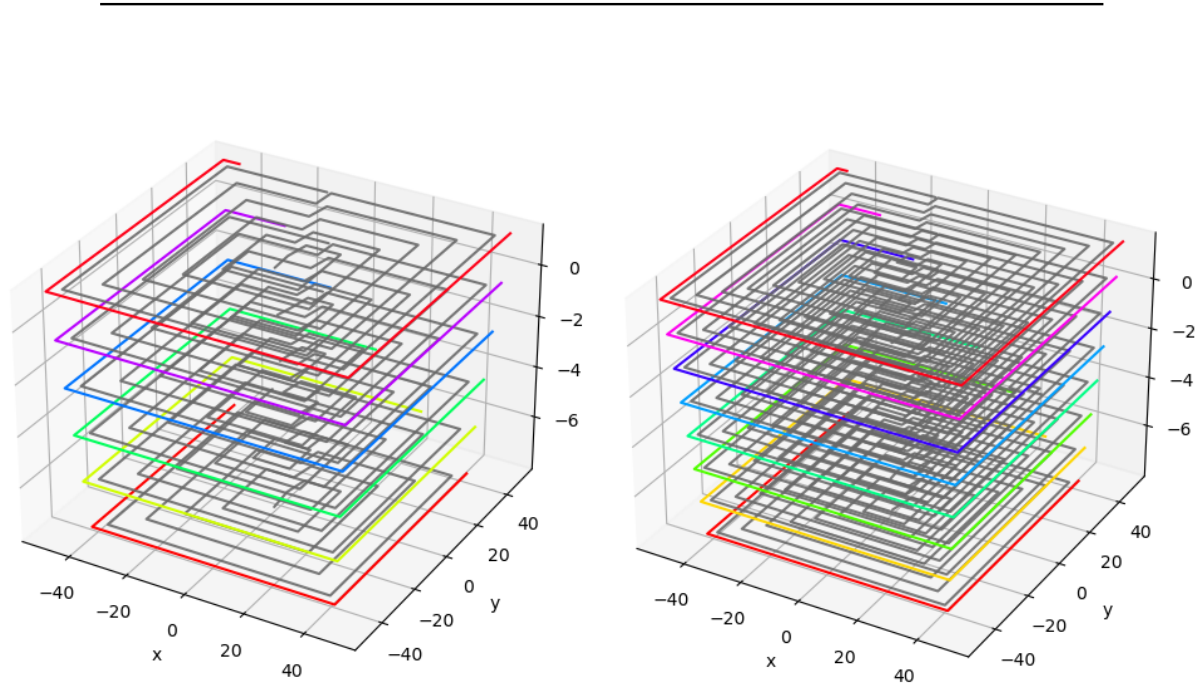

Tabla 4.7: Estrategias seleccionadas para contornos dentro del volumen de mecanizado tipo groove.

Figura 4.28: Trayectorias en volumen total de la placa con mecanizado tipo groove (a) *w*=11.34mm, *h*= 4.09mm (b) *w*=7.27mm, *h*= 3.01mm.

<span id="page-90-1"></span> $(a)$  (b)

En la placa con mecanizado tipo groove utilizando un ancho de cordón de 11.34mm (figura [4.28a\)](#page-90-0) se tiene un área total sin cubrir de 1*.*08*cm*<sup>2</sup> y un volumen sin cubrir de 0*.*44*cm*<sup>3</sup> , cubriendo 203*,* 428*.*64*cm*<sup>3</sup> . Con *w*=7.27mm (figura [4.28b\)](#page-90-1), se logra un volumen cubierto aproximado de 200*,* 885*.*62*cm*<sup>3</sup> , presentando 0*.*12*cm*<sup>3</sup> sin cubrir. El calculo de trayectorias con la primer geometría de cordón fue de 2.74 segundos y 5.69 con el segundo.

En la placa de corrosión por salpicadura se identificaron cinco contornos con ambas geometrías de cordón. Empleando *w* igual a 11.34mm (figura [4.29a\)](#page-91-2) se obtienen en orden de aparición los siguientes valores de área sin cubrir: 0.3*cm*<sup>2</sup> , 0.35*cm*<sup>2</sup> , 0.39*cm*<sup>2</sup> , 0.1*cm*<sup>2</sup> y 0.02*cm*<sup>2</sup> , alcanzando los siguientes volúmenes cubiertos: 19899.37 *cm*<sup>3</sup> , 17499.32 *cm*<sup>3</sup> , 11956.61 *cm*<sup>3</sup> ,  $7180.07 \text{ cm}^3$  y  $2575.17 \text{ cm}^3$ . En segundo lugar, con *w* igual a  $7.27 \text{mm}$  (figura [4.29b\)](#page-91-3) los valores

aproximados de área sin cubrir son: 0*cm*<sup>2</sup> , 0*.*34*cm*<sup>2</sup> , 0*.*32*cm*<sup>2</sup> , 0*.*17*cm*<sup>2</sup> y 0*.*03*cm*<sup>2</sup> , alcanzando los siguientes volúmenes cubiertos aproximados: 19*,* 647*.*25*cm*<sup>3</sup> , 19*,* 137*.*38*cm*<sup>3</sup> , 14*,* 763*.*97*cm*<sup>3</sup> , 7*,* 922*.*58*cm*<sup>3</sup> y 3*,* 790*.*96*cm*<sup>3</sup> . Respecto al tiempo acumulado de generación de trayectorias, se tiene 14.68 y 23.94 segundos respectivamente.

<span id="page-91-1"></span>

| Geometría                     | Curva          | Capa           |                   | Promedio  |
|-------------------------------|----------------|----------------|-------------------|-----------|
| de cordón                     |                |                | Estrategia        | ponderado |
| $w=11.34$ mm,                 |                | 0              | Contorno discreto | 53.1      |
|                               | $\overline{2}$ | 2              | Contorno continuo | 51.       |
| $h=4.09$ mm                   | 3              | 3              | Contorno continuo | 51.3      |
|                               | 4              | 4              | Raster            | 51.7      |
|                               | 5              | 5              | Contorno discreto | 52.9      |
|                               |                | 0              | Contorno continuo | 51.4      |
| $w=7.27$ mm,<br>$h = 3.01$ mm | $\mathfrak{D}$ | $\overline{2}$ | Contorno continuo | 52.1      |
|                               | 3              | 3              | Contorno continuo | 52.7      |
|                               | 4              | 5              | Contorno continuo | 52.4      |
|                               | 5              | 6              | Contorno discreto | 53.8      |

Tabla 4.8: Estrategias seleccionadas para contornos dentro del volumen de corrosión por salpicadura.

<span id="page-91-2"></span><span id="page-91-0"></span>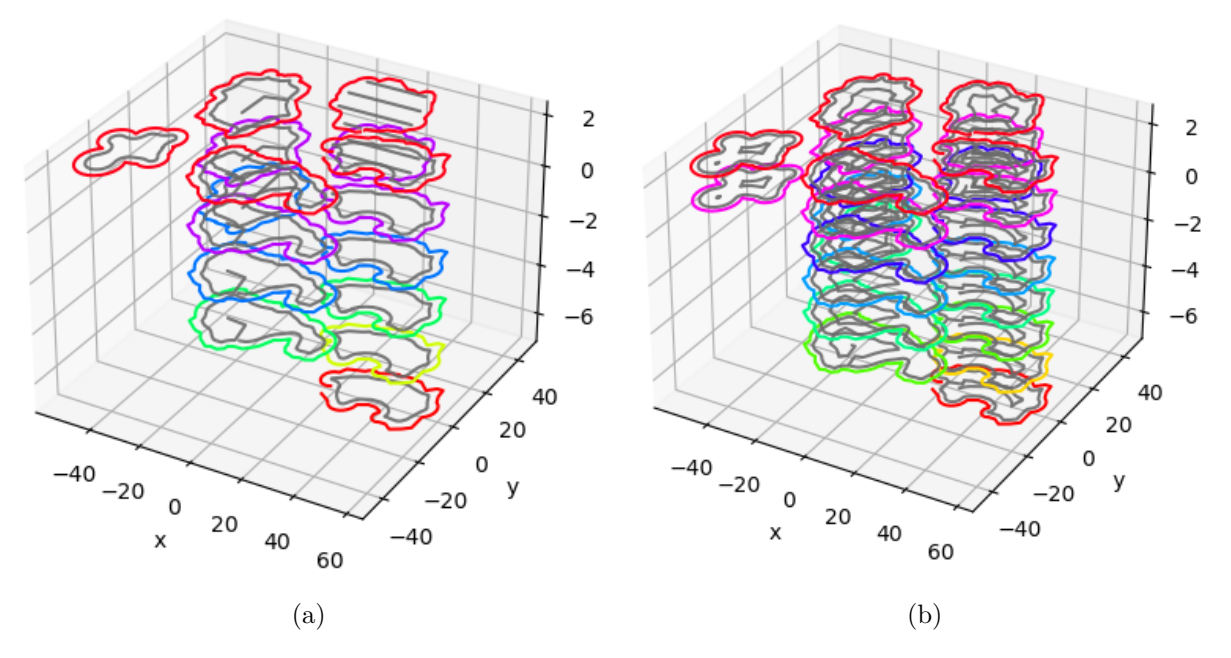

<span id="page-91-3"></span>Figura 4.29: Trayectorias en volumen total de la placa con corrosión por salpicadura (a) *w*=11.34mm, *h*= 4.09mm (b) *w*=7.27mm, *h*= 3.01mm.

Las tablas [4.5-](#page-88-1)[4.8](#page-91-1) indican las estrategias con el mejor promedio ponderado obtenido para cada capa con base en la información que se proporciona por tablas como las [E.1](#page-121-1) a [E.9.](#page-123-0) En el caso de un único contorno con diferentes geometrías de cordón se opta con la que tenga el valor más alto, puesto indica que tuvo mejor desempeño en los parámetros evaluados. Por otro lado, una recomendación para seleccionar entre diferentes geometrías de cordón en el caso de múltiples contornos es calcular el promedio de los valores ponderados. Para ejemplificar se utilizan los resultados de la placa con abrasión punto silla de la tabla [E.1,](#page-121-1) sumando y dividiendo entre el número de curvas detectadas se obtiene 51.97 para el primer promedio y 58.75 para el segundo, por tanto la segunda opción es mas viable para obtener un mejor volumen de relleno final. En el caso de la placa de bolsillo, los valores del promedio ponderado en la tabla [4.7](#page-90-2) es más fácil comparar por ser una única curva, en este caso la segunda opción presenta un valor mas alto lo que permite inferir que se obtendrá mejor calidad de relleno.

Respecto al reconocimiento que se realizó de nuevos contornos, en las figuras [4.26-](#page-88-0)[4.29](#page-91-0) se identificaron exitosamente las curvas que pertenecían al circulo de radio 2 mm con centro del polígono inicial. El margen de error de 2 mm mostró ser suficiente para identificar variaciones entre capas y viable para diferenciar diferentes curvas en la misma capa, con lo que el tiempo de testeo y generación de trayectorias es reducido al evitar recursividad.

De los DataFrames generados para cada placa se aproxima la cantidad de volumen sin rellenar y estos se relacionan con los cálculos presentados en la sección [3.3.2,](#page-61-0) cabe destacar que no se consideran características particulares de cada trayectoria como las diferencias de solapamiento entre dos cordones paralelos a colocados de manera perpendicular, entre otras consideraciones que pueden modificar la cantidad de material depositado, por lo cual tener un porcentaje de relleno de más del 99 % del volumen total se considera exitoso. Los porcentajes de volumen cubierto presentados en la sección [4.3](#page-86-1) superan el 99.9 %, con lo que también se valida la cantidad de capas necesarias para relleno. Dentro del análisis del volumen cubierto se recapitula que el alto del cordón que se obtiene de la ecuación [3.9](#page-49-3) ayuda a obtener la cantidad de capas necesarias para cubrir el volumen del daño y dejar material suficiente tal que el mecanizado no deje vacíos, de manera que observando las figuras [4.32](#page-94-0) y [4.34](#page-96-0) se observa que la última capa de la simulación se encuentra casi al ras de la superficie lo que permite confirmar que se tendrá material excedente.

De las opciones seleccionadas en las tablas anteriormente mencionadas, se infiere que la estrategia de zigzag no es viable para rellenar debido a la alta cantidad de solapamiento entre cordones, lo que podría reducirse si la unión entre elementos es alternada entre líneas para evitar el cruce excesivo, pero esto dejaría vacíos en los extremos del contorno. Por otro lado, la estrategia raster tiene altos porcentajes de área cubierta pero no siempre es seleccionada por la cantidad de pases que afectan la precisión geométrica. La estrategia de contorno continuo es la más viable siempre que se logre cubrir más del 99 % de la superficie del área a cubrir, solo se ve afectada por las concavidades presentes o el ancho de cordón seleccionado. Por consiguiente, de las estrategias elegidas, se puede afirmar que corresponden a trayectorias que no resultan muy enrevesadas, que tienen el mínimo número de elementos y reducidos cambios de dirección de manera que se obtiene estabilidad geométrica y térmica.

### <span id="page-93-2"></span>**4.4. Integración con brazo robótico Panasonic**

<span id="page-93-0"></span>En esta sección se llevan las trayectorias generadas al ambiente de simulación del robot Panasonic, para ello se retoman las lista de puntos generados para un daño y se genera el código de robot correspondiente. La partes *Descripción* y *Variables* del archivo CSR que se muestran en la figura [4.30](#page-93-0) contienen los mismos datos independientemente del daño a simular, debido a que no se utilizo un eje externo o alguna variable de entrada especial. Los casos que se llevaran al ambiente de simulación son los placas con abrasión puntos silla y corrosión por salpicadura, puesto que representan la aplicación de los movimientos MOVEL y MOVEC de los comandos disponibles por el software.

|                                  | LB, LB001, , 0<br>LB, LB002, , 0<br>LB, LB003, , 0 |  |
|----------------------------------|----------------------------------------------------|--|
|                                  |                                                    |  |
|                                  |                                                    |  |
|                                  |                                                    |  |
|                                  | LB, LB004, , 0                                     |  |
|                                  | LB, LB005, , 0                                     |  |
|                                  | LI, LI001, , 0                                     |  |
|                                  | LI, LI002, , 0                                     |  |
| [Description]                    | LI, LI003, , 0                                     |  |
| Robot, TM1400(G3)                | LI, LI004, , 0                                     |  |
| Comment,                         | LI, LI005, , 0                                     |  |
| SubComment1,                     | LL, LL001, , 0                                     |  |
| SubComment2,                     | LL, LL002, , 0                                     |  |
| Mechanism, 1(0001)               | LL, LL003, , 0                                     |  |
| Tool, 1:T00L01                   | LL, LL004, , 0                                     |  |
| Creator, IMA+                    | LL, LL005, , 0                                     |  |
| User coordinates, None           | LR, LR001, , 0                                     |  |
| Create, 2021, 07, 13, 23, 48, 32 | LR, LR002, , 0                                     |  |
| Update, 2021, 07, 13, 23, 48, 32 | LR, LR003, , 0                                     |  |
| Original,                        | LR, LR004, , 0                                     |  |
| Edit, 0                          | LR, LR005, , 0                                     |  |
| a                                |                                                    |  |

Figura 4.30: Secciones de archivo CSR (a) Descripción (b) Variables.

Para empezar, se retomo la lista de puntos que define cada elemento de la trayectoria y se pasó por la función que selecciona los que son más relevantes. Con el daño abrasión punto silla se empleo la geometría de cordón que entrego mejor porcentaje de relleno, es decir, *w*=7.27mm con *h*= 3.01mm. En la figura [4.31](#page-93-1) se muestran los puntos seleccionados para las curvas 1, 2, 3 y 5 en su primer capa de aparición. Con base en la tabla [4.6,](#page-89-2) la curva 4 selecciono raster como estrategia, por lo que se mantienen los tres puntos que conforman cada linea. Considerando la metodología planteada, se asigna MOVEL a todos los puntos y se añade un punto anterior y posterior a los que tienen un ángulo mayor a 15 grados para bajar y retomar la velocidad normal respectivamente.

<span id="page-93-1"></span>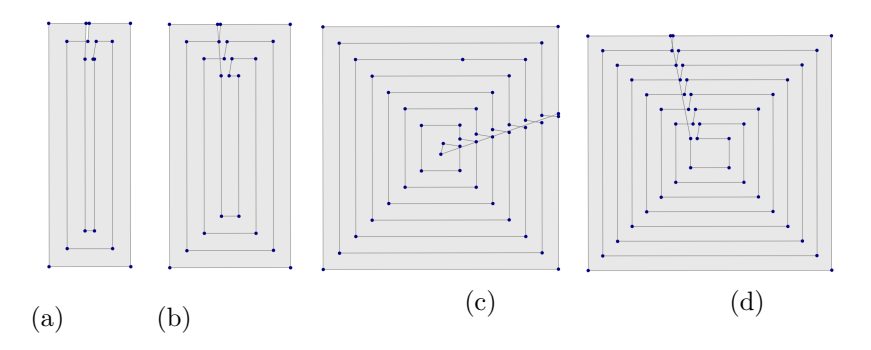

Figura 4.31: Puntos seleccionados en placa con abrasión punto silla (a) Curva 1 (b) Curva 2 (c) Curva 3 (d) Curva 5.

La escritura del archivo CSR se realizó en 2.61 segundos con un tamaño de 46KB. Éste se importo en el ambiente de instalación y se guardó como un archivo de programa RPG. En el ambiente de instalación también se ubicó la pieza en la mesa de trabajo para visualizar las trayectorias en la pieza con volumen faltante.

Se seleccionaron todos los puntos y se ejecutaron para verificar las trayectorias, en la figura [4.32a](#page-94-1) se evidencia que efectivamente las trayectorias comienzan por la parte más profunda del daño. En la figura [4.32b](#page-94-2) una vez que termina en un lado del daño pasa a realizar el raster en el fondo del otro extremo. En la figura [4.32c](#page-94-3) se expone que el contorno continuo comienza de adentro hacia afuera y en la figura [4.32d](#page-94-4) se observan todas las trayectorias realizadas y la torcha levantada del punto final. Las lineas de color verde son aquellos movimientos que no tienen la soldadura activada y representan los cambios entre cada elemento.

<span id="page-94-1"></span><span id="page-94-0"></span>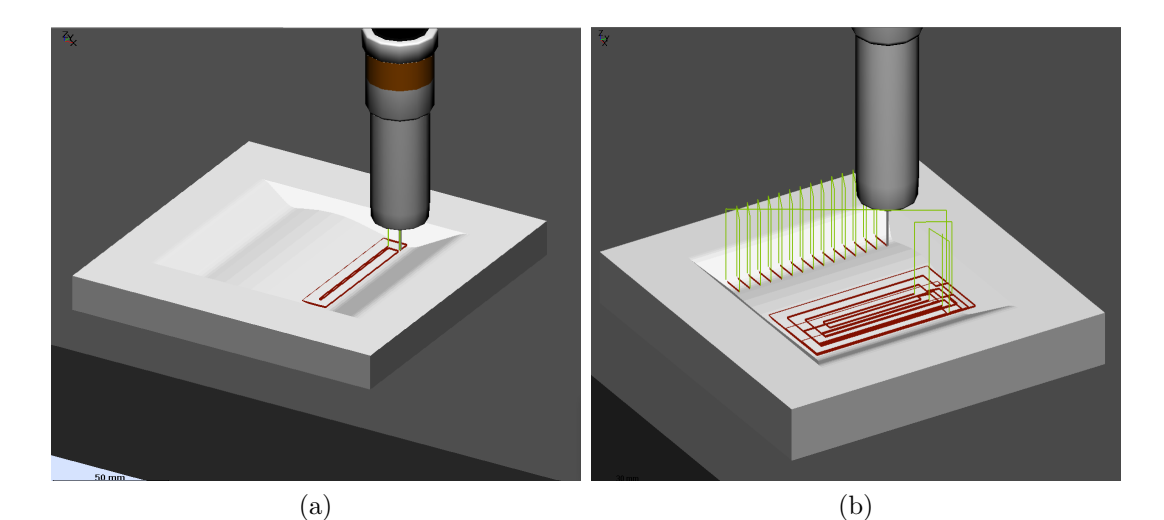

<span id="page-94-2"></span>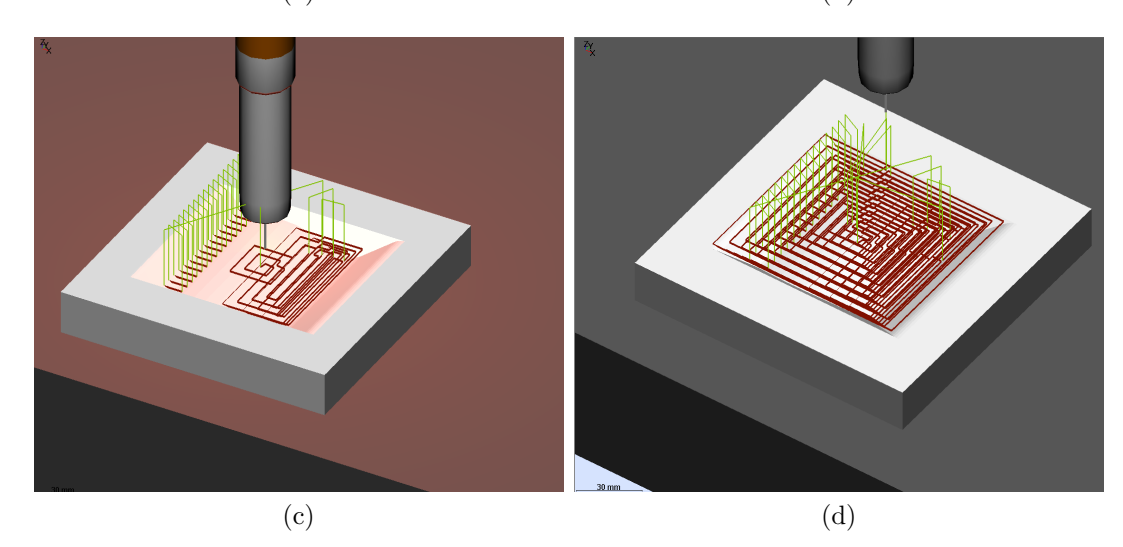

Figura 4.32: Trayectorias en ambiente de simulación DTPS para placa con abrasión punto silla (a) Fin de capa 1 (b) Fin de capa 3 (c) Inicio de capa 4 (d) Fin de ejecución.

<span id="page-94-4"></span><span id="page-94-3"></span>De la misma manera que el caso anterior, se retomaron los puntos de cada curva utilizando la geometría de cordón que entrego los valores más altos en porcentaje de área cubierta (*w*=7.27mm, *h*= 3.01mm). Debido a que las estrategias seleccionadas son contorno discreto y continuo, en todas se requirió filtrar los puntos necesarios. En la figura [4.33](#page-95-0) se exponen los resultados para las 5 curvas identificadas en la pieza. Se asigno MOVEC a todos los puntos con un ángulo superior a 12◦ y todos los demás MOVEL. La escritura del archivo CSR para todo el volumen a reparar se realizó en 36.50 segundos, con un tamaño de 158KB.

<span id="page-95-0"></span>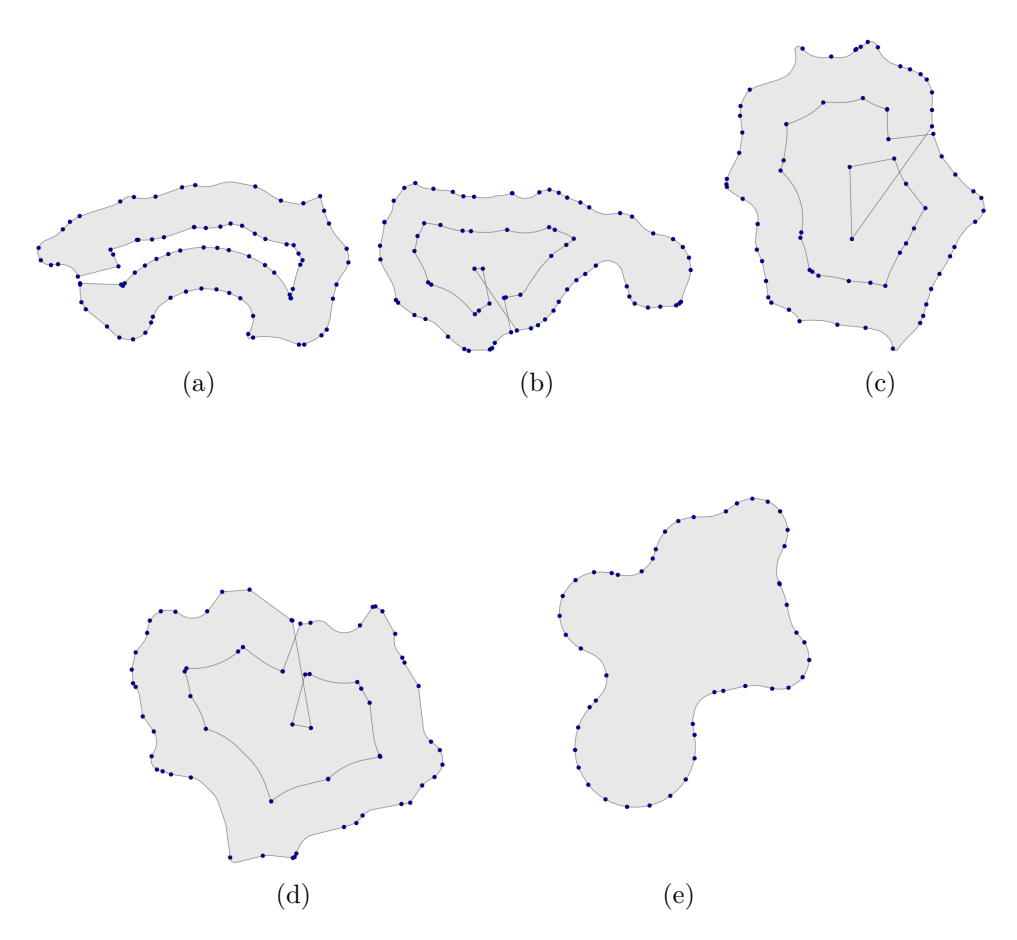

Figura 4.33: Puntos seleccionados de cada trayectoria en placa de abrasión punto silla (a) Curva 1 (b) Curva 2 (c) Curva 3 (d) Curva 4 (e) Curva 5.

En la figura [4.34a](#page-96-1) se visualiza el comienzo de la curva 2 en la capa 2, las tres primeras trayectorias de contorno continuo se realizaron sobre la primer curva. La partes rojas representan los movimientos lineales (MOVEL) y las de color anaranjado los movimientos circulares (MOVEC). En casos donde existen múltiples contornos a rellenar las trayectorias se realizan por capa y no por daño, como se visualiza en la figura [4.34b.](#page-96-2) Los cambios entre contornos también se exhiben en la figura [4.34c,](#page-96-3) puesto que el movimiento para ir a una trayectoria a otra se realiza subiendo en *z* y después desplazándose a la coordenada (*x, y*) en que se hará el siguiente movimiento. Por ultimo, la figura [4.34d](#page-96-4) presenta las trayectorias al finalizar la ejecución.

<span id="page-96-1"></span><span id="page-96-0"></span>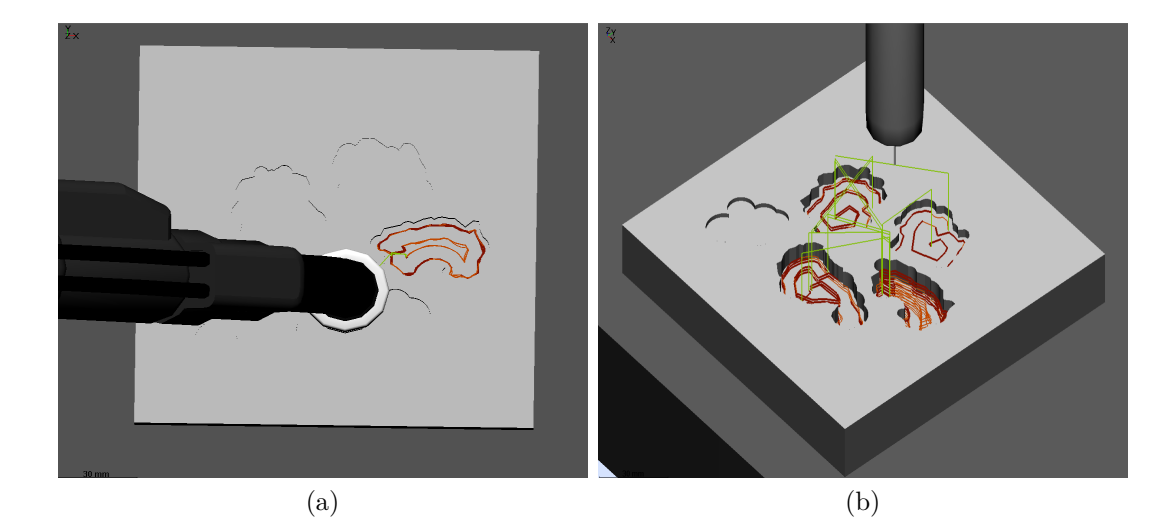

<span id="page-96-2"></span>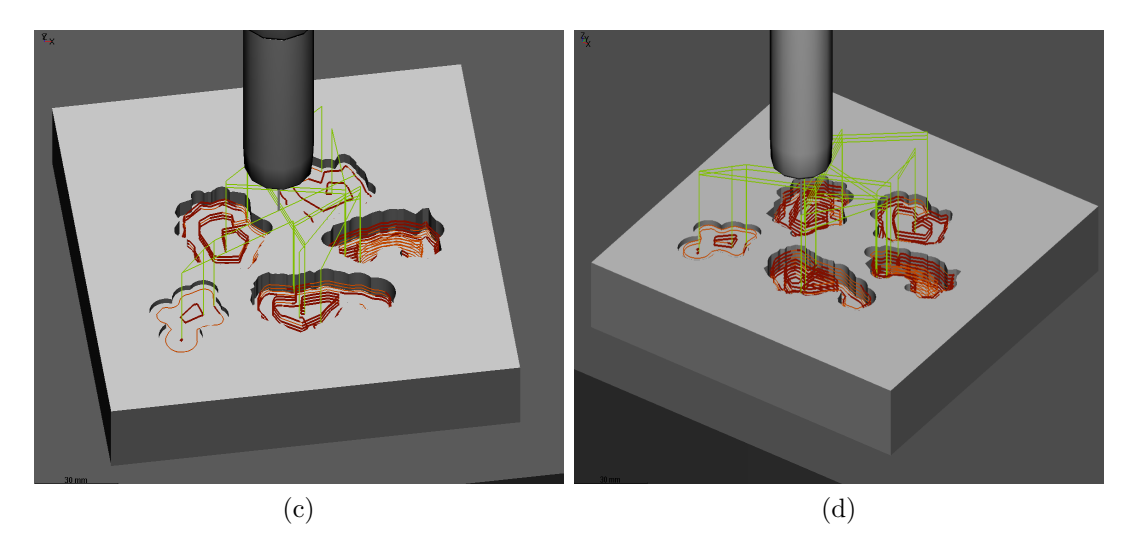

<span id="page-96-4"></span><span id="page-96-3"></span>Figura 4.34: Trayectorias en ambiente de simulación DTPS para placa con corrosión por salpicadura (a) Transcurso de capa 2 (b) Transcurso de capa 5 (c) Fin de capa 6 (d) Fin de ejecución.

En la generación de posicionamientos descrita en la sección [3.4.1](#page-66-0) se consideraron solo tres opciones de valores para seleccionar los puntos que estarán en la lista final dependiendo del tamaño del polígono a rellenar. A partir de 30*cm*<sup>2</sup> no se tienen valores diferenciados, por consiguiente, se deja a consideración si futuros casos con piezas más grandes requieran ampliar la cantidad de casos posibles que seleccionen la menor cantidad de puntos relevantes. De la figura [4.31](#page-93-1) los puntos seleccionados son en su totalidad los representativos de la trayectoria, de modo que para elementos en polígonos regulares sin ruido en los mismos la simplificación resulta exitosa. Por otro lado, en la figura [4.33](#page-95-0) que tampoco presenta ruido pero si concavidades la lista de puntos es mas amplia para no perder detalle en las curvas, también se observa que existen zonas donde puede requerirse añadir otros puntos pero por razones de distancia mínima y ángulo relevante no llega a añadirse, a pesar de ello las formas esenciales se logran como se aprecia en la figura [4.34.](#page-96-0)

La actividad de simplificación de puntos es la que consume el mayor tiempo para la traducción de líneas a lista de puntos, por lo que a mayor cantidad de puntos en una línea de trayectoria mayor el tiempo de escritura requerido. Asimismo, los tiempos varían de acuerdo con la cantidad de capas y el detalle de los elementos de las trayectorias. Para los casos expuestos en la sección [4.4](#page-93-2) se tiene un tiempo por debajo de los 45 segundos por ser un archivo creado en CAD donde los contornos no contienen mas de 60 puntos en un radio *p*.

La importación del archivo CSR en el programa DTPS de Panasonic resultó exitosa debido a que se logro reconocer el ambiente previamente creado que incluye el nombre del robot y herramienta deseada. Además, el formato de entrada CSR se convirtió a un archivo RPG, el cual es reconocido por el brazo robótico a emplear. En relación con la escritura de los posicionamientos utilizando el formato AU, resultó de utilidad y facilidad para la traducción, puesto que solo se cuenta con las coordenadas cartesianas de cada punto de la trayectoria. En el caso de tener más información sobre la pieza o la herramienta podría emplearse otro formato de posicionamientos.

Para efectos de integración con placas se considera efectivo el uso de posiciones *x*,*y*,*z* más los ángulos de orientación de la herramienta. Para los ángulos de la herramienta se impusieron los valores de 0◦ para mantener la torcha perpendicular a la superficie. Con las placas de la sección [4.4](#page-93-2) donde los daños tienen pared y base plana se cumple este objetivo, pero para daños con paredes curvadas o base curveada los ángulos *U*, *V* y *W* tendrán que adaptarse para cada punto de reparación, debido a que es necesario que la herramienta siga la normal de la superficie. En el caso de que no sea así, no se asegura un perfil de cordón estable y una buena fusión del material. Referente a los comandos utilizados se siguieron las recomendaciones del personal con experiencia en soldadura robotizada. De manera que los tiempos en *delay* y *crater* pueden variarse para otros requerimientos o variaciones del material de aporte y/o base.

### **4.5. Prueba en interfaz con archivo STL de escaneo**

<span id="page-97-0"></span>Se realiza el flujo completo del proceso descrito en la figura [3.34](#page-72-0) con una pieza mecanizada de acero al carbono A36 de 150x150mm por 25.4 mm de espesor con un daño tipo abrasión que se ilustra en la figura [4.35.](#page-97-0) El escaneo de la pieza utilizando el escáner 3D de mano Calibry y el postprocesamiento del archivo STL fue realizado por miembros del Proyecto P03.

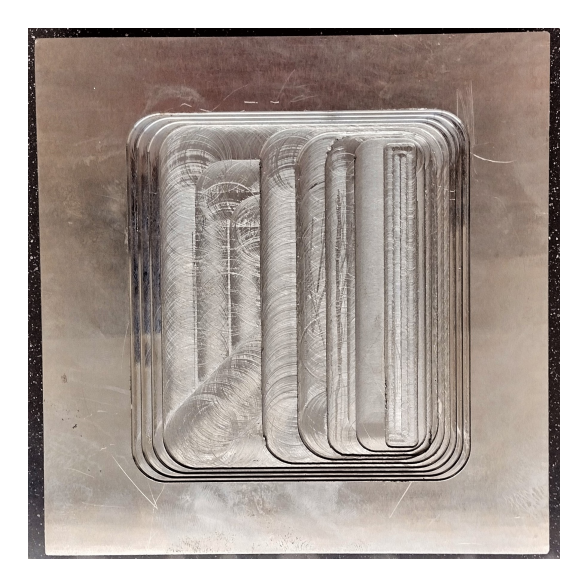

Figura 4.35: Placa de acero al carbono con daño tipo abrasión.

#### Paso 1. **Cargar el modelo CAD**

<span id="page-98-0"></span>Se busca la ubicación del archivo STL dando clic en el botón *Seleccionar archivo* y una vez seleccionado aparece una leyenda de que ha sido cargado, como se muestra en la consola de la figura [4.36.](#page-98-0)

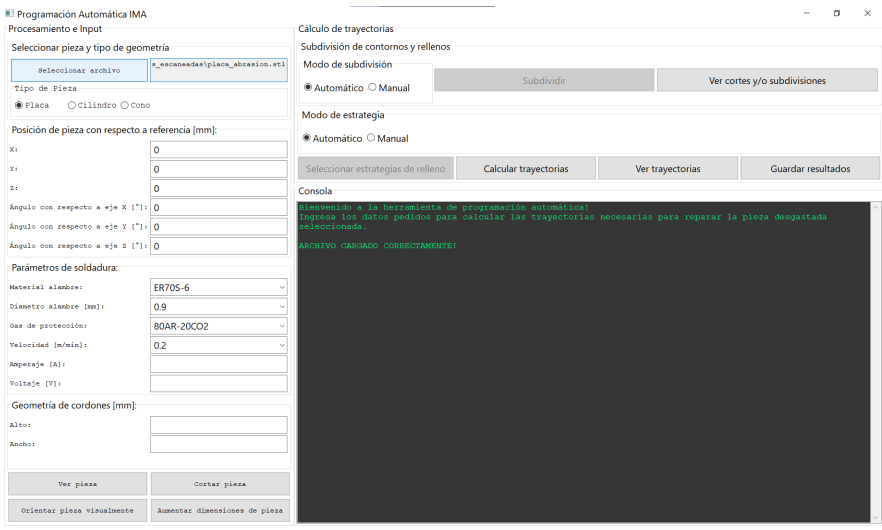

Figura 4.36: Cargar archivo en Interfaz del Proyecto P03.

#### Paso 2. **Orientación**

<span id="page-98-1"></span>La opción de placa se encuentra seleccionado en el panel *Tipo de Pieza* y se abre la ventana de *Orientar pieza visualmente*, se eligen los tres puntos correspondientes al origen, coordenada *x* y *y* en ese orden. Los puntos seleccionados se muestran en la figura [4.37,](#page-98-1) después se aplican con la opción *Aplicar Orientación* y finalmente, se aceptan con *Guardar Orientación y Cerrar*.

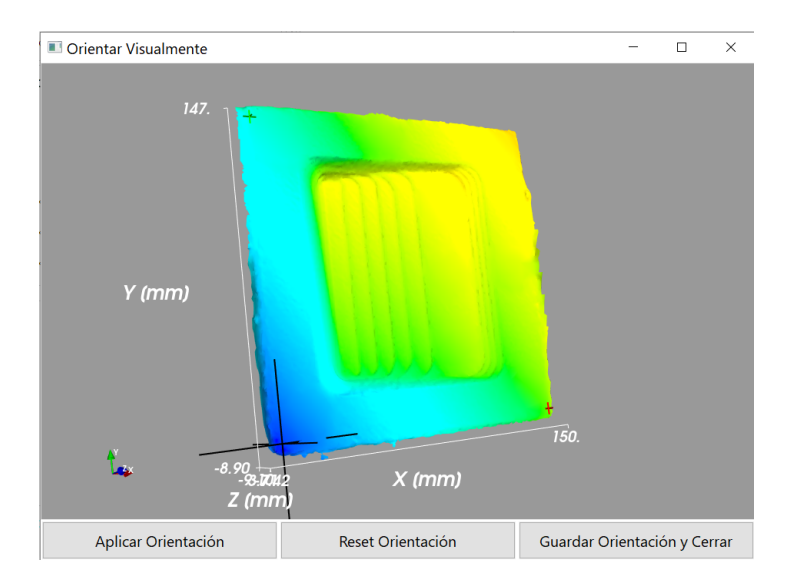

Figura 4.37: Selección de puntos en ventana de orientación.

Se ubica la pieza en el espacio de trabajo y se selecciona un punto de referencia como se ejemplifica en la figura [4.38,](#page-99-0) los valores de las coordenadas *X*, *Y* y *Z* son los que se ingresan en el *Panel de Posición de pieza*.

<span id="page-99-0"></span>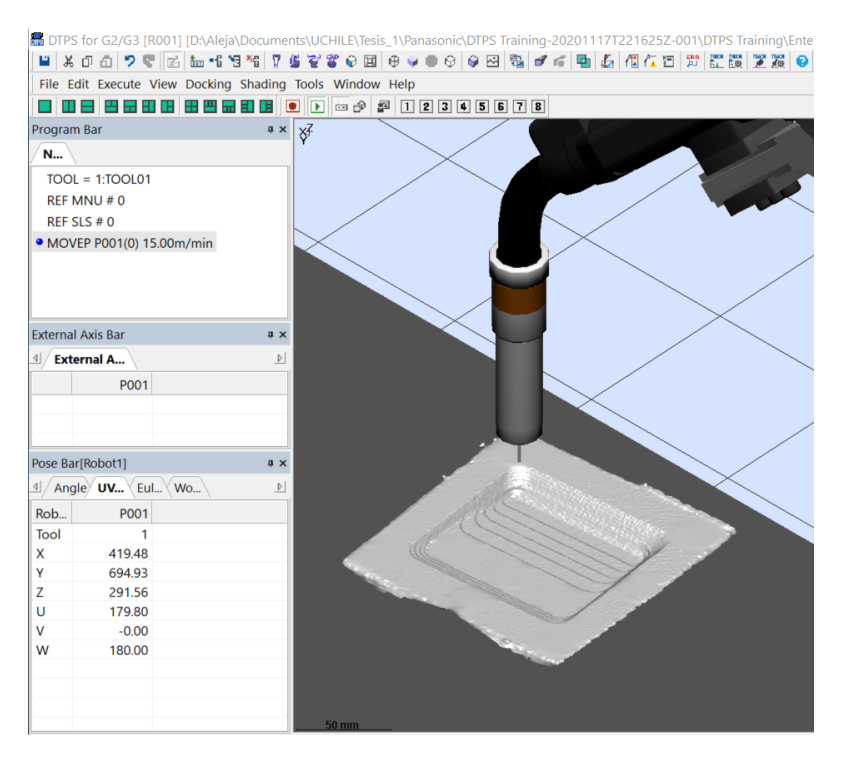

Figura 4.38: Selección de punto de referencia.

#### Paso 3. **Modelado del cordón**

<span id="page-99-1"></span>A continuación, se selecciona la velocidad deseada y se rellena el campo de amperaje en el panel *Parámetros de Soldadura* que se observa en la figura [4.39.](#page-99-1) La geometría de cordón y el voltaje entregado corresponde a los cálculos de la regresiones previamente presentadas. El material de aporte continua siendo ERS70S-6 y el gas de protección 80AR-20CO2.

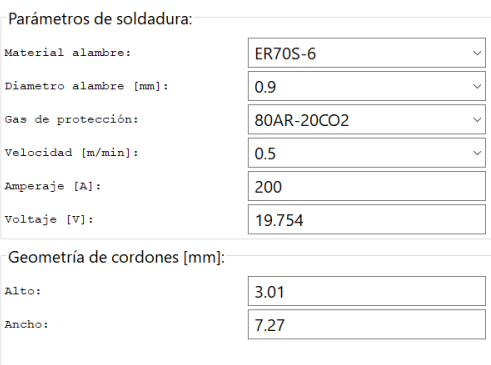

Figura 4.39: Ingreso de valores para geometría de cordón.

#### Paso 4. **Corte**

Los cortes del volumen del daño se realizan al presionar el botón *Cortar Pieza* y se visualizan con la ventana que se despliega en *Ver cortes y/o subdivisiones*. En la figura [4.40](#page-100-0) se presentan los contornos detectados en cada capa del archivo escaneado.

<span id="page-100-0"></span>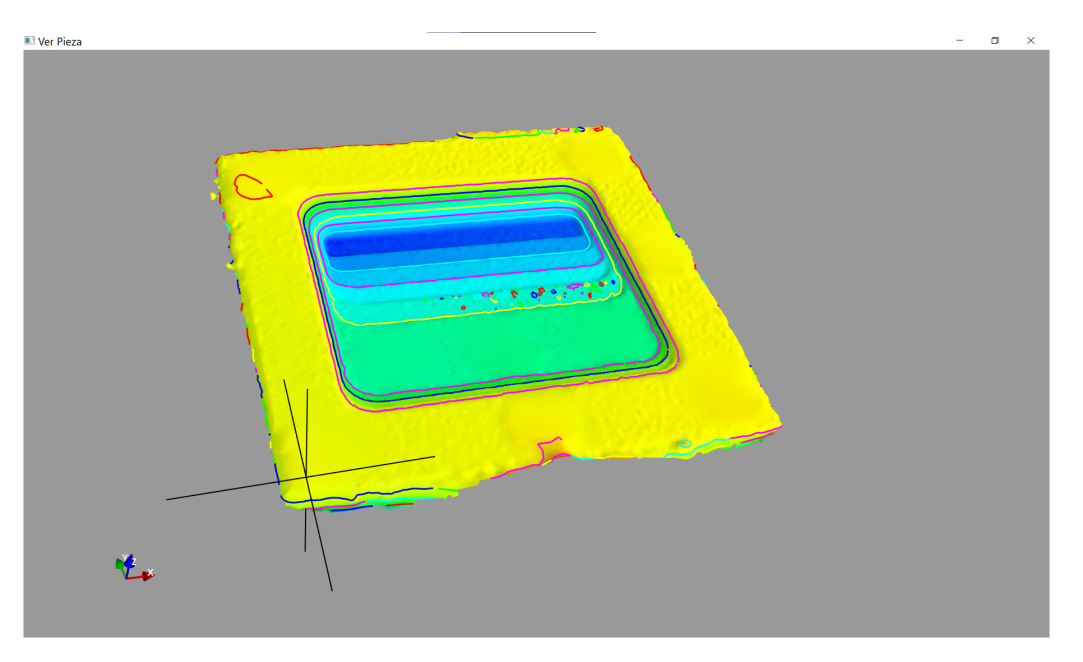

Figura 4.40: Cortes en placa con daño tipo abrasión.

#### Paso 5. **Generación de trayectorias**

<span id="page-100-1"></span>Para realizar el testeo, selección y generación de trayectorias del total de capas se oprime el botón *Calcular trayectorias*. En esta prueba se identificaron 5 contornos diferentes, en todos la opción seleccionada fue contorno continuo. En la figura [4.41](#page-100-1) se observan los contornos detectados con sus respectivas trayectorias de relleno, cuyo cálculo se realizó en un tiempo de 1 minuto 40.77 segundos. El contorno de la capa 6 no corresponde al volumen a rellenar, por lo que se hará omisión de este en la simulación.

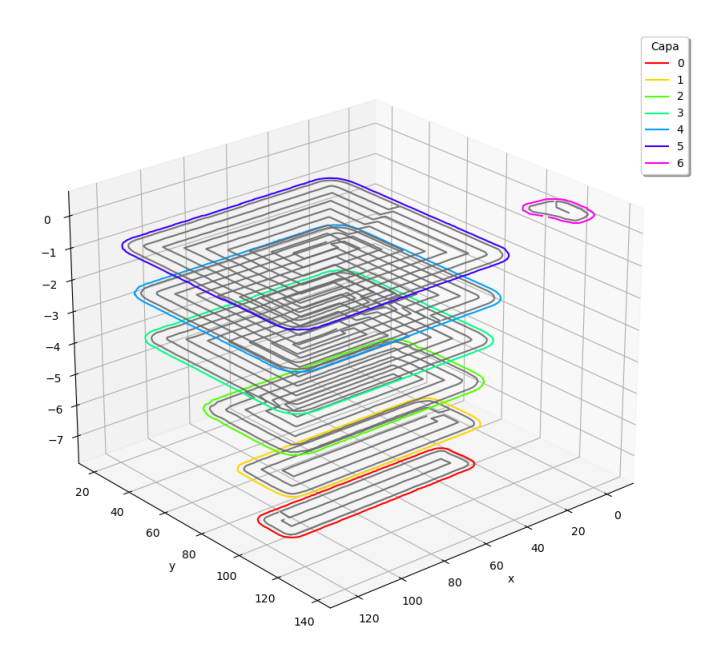

Figura 4.41: Trayectorias en placa con daño tipo abrasión utilizando *w*=7.27mm y *h*=3.01.

#### Paso 6. **Generación del código del robot**

En la generación del código de robot se empleó el mecanismo 1, el cual no incluye un eje externo. Asimismo, se aplico el sistema de coordenadas AU. La función del traductor de lineas de trayectorias a código del robot se realiza cuando se selecciona *Guardar Resultados*. En la figura [4.42](#page-101-0) se ejemplifican los puntos de la primer capa que se utilizan para los posicionamientos, en este caso el movimiento seleccionado fue MOVEL (figura [4.43\)](#page-101-1), el tiempo total para la generación del código que incluye todas las capas del volumen del daño fue de 23 minutos 42.91 segundos.

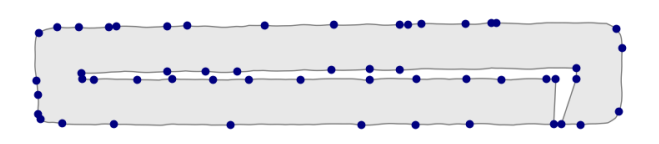

<span id="page-101-1"></span><span id="page-101-0"></span>Figura 4.42: Selección de puntos en linea de trayectoria de capa cero.

[Command] TOOL, 1: TOOL01 MOVEL, P1, 0.5, m/min, 0, N<br>MOVEL, P1, 0.5, m/min, 0, W ARC-SET, 200, 19, 0.5 ARC-ON, ArcStart1.rpg, MOVEL, P2, 0.5, m/min, 0, W MOVEL, P3, 0.5, m/min, 0, W MOVEL, P4, 0.5, m/min, 0, W

Figura 4.43: Fragmento de comandos de archivo CSR.

#### Paso 7. **Ejecución en brazo robótico Panasonic**

El archivo CSR que se generó en el paso anterior se importó en el pendiente del robot y la pieza fue sujetada en la mesa de trabajo. En virtud del tamaño de las pieza no se requirió tratamiento térmico para comenzar con la deposición de la soldadura. Se ejecutó con los insumos previamente mencionados realizando pausas entre capas para enfriamiento y limpieza de la pieza. En la figura [4.44](#page-101-2) se observa el resultado de la soldadura depositada al final de las capas 1, 2 y 5. Las trayectorias de deposición se realizaron de adentro hacia afuera con velocidad constante y sin tiempo en crater.

<span id="page-101-2"></span>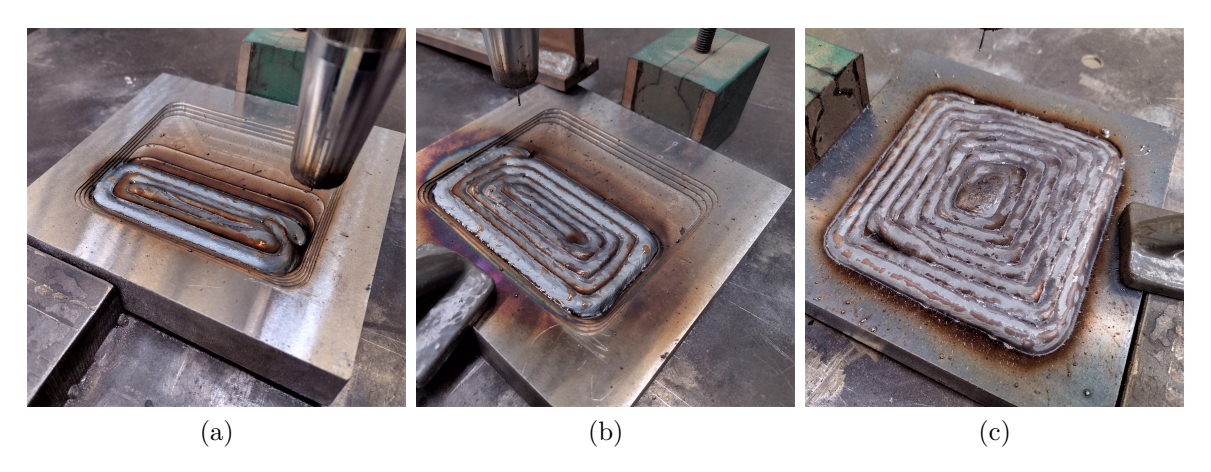

Figura 4.44: Trayectorias depositadas en placa de acero con daño tipo abrasión (a) Capa 1 (b) Capa 2 (c) Capa 5.

En este apartado se observa que se acepto el contorno de la capa 6 en la figura [4.41,](#page-100-1) este efectivamente es un elemento que cumple con los filtros propuestos y es un polígono valido. Su presencia se debe al ruido presente en el escaneo y la precisión en la orientación de ejes en la pieza, que es la base para el corte de capas en la interfaz. El filtro de depuración propuesto no se puede cerrar a recibir polígonos más convexos porque existirán casos en que se desechen elementos que se esperan ser considerados, por lo que su eliminación debe ser manual u omitida en la simulación. Cabe destacar que la primera prueba de importación del archivo RPG al brazo robótico no pudo realizarse por el tamaño del archivo, es decir, la cantidad de posicionamientos era tal que superaba los 1500KB por lo que se implementó la simplificación de puntos. En la segunda prueba se apreciaron trayectorias incompletas con lo que se impuso la adición de puntos relevantes para evitar su eliminación en la simplificación. Sumado a esto se redujo la distancia de pared de 0*.*5*w* a 0*.*3*w* para cubrir mejor los espacios entre la primera línea y el contorno. El cambio en distancia puede ser influenciado por diversas razones como el error acumulado entre el escaneo, la orientación y traslación de trayectorias además de los efectos propios de solapamiento de soldadura. En la deposición mostrada en la figura [4.44](#page-101-2) se observa exceso de material en las esquinas que está relacionado con la velocidad de soldadura, por ello se incorporó la disminución de velocidad de un 10 % a 15 % para reducir la cantidad de material depositado en esas zonas. Hecha esta salvedad, se valida el flujo del proceso y se considera un relleno del daño total con material suficiente para un posterior mecanizado. Teniendo en cuenta que el material de aporte utilizado es un alambre sólido, no se requirieron pausas adicionales a las impuestas entre capas para limpieza de la superficie por presencia de viruta. Se sugiere mantener la reactivación manual por parte del usuario para efectos de limpieza y enfriamiento de la pieza.

Recapitulando, las estrategias de relleno desarrolladas en la sección [3.1.3](#page-50-0) son generadas en un plano cartesiano *x*, *y* y presentan valores aproximados para la coordenada *z*, con lo anterior no se asegura total precisión en cada punto de la trayectoria. En el caso de placas donde los cortes del volumen se realizan en *z* y la altura de diferentes lados de la misma capa no llega a variar significativamente; se considera que el impacto de esta imprecisión es despreciable. La estrategia contorno continuo fue seleccionada con mas frecuencia debido a que tiene menor número de elementos y porcentaje de solapamiento, por lo que el control de los parámetros seleccionados resultaron adecuados para la selección de estrategia en este tipo de daños, debido a que representan los criterios mas relevantes para la minimización de defectos de soldadura descritos por Siminski [\[44\]](#page-108-0). Se determina que para la simplificación de puntos en la etapa de generación del código del robot es relevante considerar el tamaño del daño y el tipo de la pieza, por lo que es necesario considerar más opciones para otros casos; no obstante, los resultados muestran que un desgaste mecanizado puede ser reparado por un brazo robótico a partir de las trayectorias generadas en cada capa del volumen del daño con solo dos tipos de movimientos (curvos y lineales). Sumado a esto se confirma que el producto requiere de un post proceso que elimine el exceso de material en la superficie de la pieza. Dentro de las limitantes para el desarrollo de las pruebas se tuvo la falta de disponibilidad y accesibilidad a daños reales que pudieran ser escaneados, y con ello la optimización de procesamiento para polígonos de gran tamaño puesto que estos elevan el tiempo de ejecución de los algoritmos. En los trabajos presentados en la sección [2.2.1](#page-24-0) no se tienen valores de referencias en los tiempos de generación de trayectorias para poder realizar una comparación, pero de los tiempos presentados en esta sección se determina que no es una tarea que afecte la fluidez y rapidez del proceso, paralelamente, no tiene un impacto negativo en los costos de mano de obra puesto que las operaciones son automatizadas.

## **Capítulo 5 Conclusiones**

Se ha propuesto un proceso de planeación de trayectorias con el objeto de proporcionar un método automatizado de selección de parámetros y generación de rutas. En particular, se realizaron la recepción de contornos de un daño hasta las trayectorias de la herramienta, así como la simulación en un brazo robótico, con ello los principales acontecimientos fueron identificados. A continuación, se presentan las conclusiones y recomendaciones para futuros trabajos.

## **5.1. Conclusiones**

En relación con los objetivos propuestos en la presente investigación se puede enunciar que:

- Se caracterizaron los cordones de soldadura para el material de aporte empleado. Paralelamente se delinearon las variables distancia entre cordones, a la pared y se definió la dirección en que se realizan. Si bien es necesario ampliar la base datos con diferentes materiales de aporte, se ha demostrado que la regresión lineal aproxima el perfil de cordón de manera idónea.
- Se diseñaron cinco algoritmos de generación de trayectorias y estos fueron probados en múltiples geometrías con diferentes perfiles de cordón de soldadura. Además, se examinó la partición de polígonos para generar trayectorias de reparación alternas.
- Un volumen tridimensional fue rellenado identificando aquellas curvas que habían sido previamente testeadas y se definieron estrategias para los nuevos elementos que surgen en el recorrido de las capas del daño.
- Se calcularon parámetros de relleno que brinden información para seleccionar la estrategia y geometría que aporten mayor precisión geométrica.
- En último lugar, se implementaron satisfactoriamente las trayectorias en el brazo robótico Panasonic, por lo tanto, se cumplen en su totalidad los objetivos planteados.

Las estrategias desarrolladas mostraron ser efectivas para el desarrollo de trayectorias en distintos tipos de contornos y cualquiera puede ser aplicada para la reparación de elementos. En cuanto a la efectividad de las mismas, se lograron mejores rellenos con la estrategia contorno continuo, puesto que las trayectorias se ajustan a la geometría del polígono, entregando un mayor porcentaje de área cubierta con menor cantidad de elementos y material solapado. Lo anterior impacta en la disminución de los defectos del proceso de soldadura y mayor precisión geométrica. Acorde a ello se comprobó el uso de la distancia óptima entre cordones del Modelo de Superposición Tangente, por lo que si existe una determinada relación con el ancho de cordón para un acabado superficial más liso.

El proceso basado en manufactura aditiva mediante soldadura por arco fue estudiado y exitosamente aplicado. El sistema que contiene el módulo de generación de trayectorias con el testeo, selección y escritura de trayectorias resulta de fácil implementación en el prototipo del Proyecto 03 que, además, brinda la opción de especificar la geometría de cordón deseado con lo que la intervención humana es mínima. Los parámetros de soldadura seleccionados están directamente relacionados con las trayectorias generadas y estos parámetros se transfieren adecuadamente al robot. Asimismo, la simulación mostró un buen desempeño debido a la identificación exitosa del modo de comunicación entre el código escrito y el brazo robótico. Por otro lado, para archivos creados en un programa CAD los tiempos son reducidos y los movimientos finales más simplificados, lo que demanda menos procesamiento computacional. Para las estrategias que no son raster en donde se tuvo que realizar la simplificación de puntos en la escritura del código del robot, es donde se presentaron las principales dificultades de escritura debido a la existencia de múltiples filtros y consideraciones especiales de unión entre elementos.

Los resultados experimentales muestran que las trayectorias lograron una buena calidad de reparación en la parte asumida como desgastada. En orden para mejorar la deposición de soldadura se sugiere seleccionar y controlar con mayor precisión los puntos y velocidades que requieran menor entrada de material, al mismo tiempo, controlar los tamaños de los baños de soldadura en los inicios y finales de cada pase. Con lo anterior no es necesario replantear los algoritmos de trayectorias, puesto que ya brindan la versatilidad necesaria.

Las estrategias de generación de trayectorias presentadas en la sección de antecedentes [2.2.1,](#page-24-0) han sido diseñados para piezas específicas, centrándose en optimizar calidad, forma o tiempo con una estrategia de relleno, mientras que el módulo presentado aborda diferentes contornos con diversas estrategias tomando en cuenta la geometría del cordón. Hay pocas investigaciones sobre reconstrucción 3D de modelos de áreas desgastadas y planificación de rutas de reparación robótica, debido al daño superficial que es variable e irregular. Por todo esto, la generación de trayectorias con soldadura es un campo que se encuentra en desarrollo y con gran potencial de aplicación en diversas áreas, por lo que el trabajo realizado contribuye en la reparación actual de piezas metálicas ya que es una opción de planificación adaptable que permite cubrir la carencia de procedimientos automatizados que disminuyan el tiempo de programación en brazos robóticos.

En comparación con la reparación tradicional el uso de robots de soldadura de manera automatizada tiene ventajas técnicas y campos de aplicación más destacados. Es importante añadir que la remanufactura es una actividad que tiene un impacto positivo en la reducción de costos, eficiencia, además de ser una actividad amigable con el medio ambiente debido a que reduce el uso de recursos y energía comparado con la producción de un nuevo elemento. Además, este tipo de industria se está desarrollando rápidamente en diferentes países, y los requisitos de eficiencia de fabricación y calidad del producto son cada vez más altos. En este sentido, la exploración y el uso de tecnologías de fabricación emergentes son especialmente importantes, por lo mismo debería ser una actividad que sea incentivada para su desarrollo e investigación.

## **5.2. Recomendaciones para futuros trabajos**

- Se podría sugerir una geometría de cordón previamente al testeo con base al mínimo rectángulo del daño o realizar pruebas para proponer el perfil que entregue el más alto porcentaje de área cubierta.
- Respecto a las estrategias presentadas, pueden ser optimizadas la unión entre elementos de las opciones continuo y zigzag, que permita la creación de pases por secciones con el fin de evitar trayectorias por fuera del contorno. Así como realizar una integración de caminos entre los subpolígonos de un mismo daño para disminuir la cantidad de inicios y paradas.
- La generación de trayectorias en contornos con anillos internos es un trabajo que puede desarrollarse implementando el uso de polígonos interiores y exteriores, con el fin de ampliar el tipo de formas a examinar. Otra opción para evaluar es la implementación de paso variable entre cordones de soldadura.
- Para la generación del código del robot pueden considerarse más tipos de movimientos, así como variación en los ángulos de la herramienta con el fin de abordar superficies no planas.
- Desde el punto de vista computacional también se pueden realizar modificaciones a los algoritmos desarrollados con el objetivo de reducir el tiempo de ejecución y procesamiento en la escritura del archivo CSR para piezas escaneadas de gran tamaño.
- En términos de la experiencia del usuario se recomienda ampliar la selección de preferencias, entre las cuales están: imposición de alguna estrategia en particular o la dirección de esta, también como la opción de rellenar por daño en lugar de capa.
- Sería útil considerar en futuros estudios la aplicación de sensores y controles en tiempo real para un mayor control en la entrada de calor que impacte en la precisión de la geometría del cordón y así garantizar mayor calidad y consistencia.

## **Bibliografía**

- [1] S. A. Tofail, E. P. Koumoulos, A. Bandyopadhyay, S. Bose, L. O'Donoghue, and C. Charitidis, "Additive manufacturing: scientific and technological challenges, market uptake and opportunities," *Materials Today*, vol. 21, pp. 22–37, jan 2018.
- [2] C.-M. Lee, W.-S. Woo, and Y.-H. Roh, "Remanufacturing: Trends and Issues," *International Journal of Precision Engineering and Manufacturing*, vol. 4, no. 1, pp. 113–125, 2017.
- [3] J. Norrish, *Advanced welding processes*. Elsevier, 2006.
- [4] P. Nyamekye, M. Leino, H. Piili, and A. Salminen, "Overview of Sustainability Studies of CNC Machining and LAM of Stainless Steel," in *Physics Procedia*, vol. 78, pp. 367–376, Elsevier B.V., 2015.
- [5] W. S. Association, "Steel Markets," 2020.
- [6] W. S. Association, "Steel Statistical Yearbook 2019 Concise version," tech. rep., World Steel Association, Brussels, Belgium, 2019.
- [7] W. S. Association, "Steel in tools and machinery," 2020.
- [8] S. Data, "Macro Defects in Steel," 2017.
- [9] T. Marazani, D. M. Madyira, and E. T. Akinlabi, "Repair of Cracks in Metals: A Review," *Procedia Manufacturing*, vol. 8, pp. 673–679, 2017.
- [10] P. Salami, T. Khandani, P. Asadi, and M. K. B. Givi, "Friction stir welding/processing as a repair welding," in *Advances in Friction-Stir Welding and Processing*, ch. 10, pp. 427– 457, Elsevier Ltd, oct 2014.
- [11] B. Onuike and A. Bandyopadhyay, "Additive manufacturing in repair: Influence of processing parameters on properties of Inconel 718," *Materials Letters*, vol. 252, pp. 256–259, 2019.
- [12] S. W. Williams, F. Martina, A. C. Addison, J. Ding, G. Pardal, and P. Colegrove, "Wire + Arc Additive Manufacturing," *Materials Science and Technology*, vol. 32, pp. 641–647, may 2016.
- [13] J. Gao, H. Wen, Z. Lin, H. Wu, S. Li, X. Chen, Y. Chen, and Y. He, "Geometric model reconstruction through a surface extension algorithm for remanufacturing of twist blades," *Rapid Prototyping Journal*, vol. 23, no. 2, pp. 382–390, 2017.
- [14] M. Wojcik, I. Pozniak-Koszalka, L. Koszalka, and A. Kasprzak, "Experimentation system for path planning applied to 3D printing," in *Advances in Intelligent Systems and*

*Computing* (Vincent G. Duffy, ed.), vol. 481, ch. 3, pp. 291–302, Florida, USA: Springer Verlag, 2017.

- [15] G. Tewolde and Weihua Sheng, "Robot Path Integration in Manufacturing Processes: Genetic Algorithm Versus Ant Colony Optimization," *IEEE Transactions on Systems, Man, and Cybernetics*, vol. 38, no. 2, pp. 278–287, 2008.
- [16] D. Ding, Z. Pan, D. Cuiuri, and H. Li, "A tool-path generation strategy for wire and arc additive manufacturing," *The International Journal of Advanced Manufacturing Technology*, vol. 73, pp. 173–183, jul 2014.
- [17] Z. Pan, D. Ding, B. Wu, D. Cuiuri, H. Li, and J. Norrish, "Arc Welding Processes for Additive Manufacturing: A Review," in *Transactions on Intelligent Welding Manufacturing*, pp. 3–24, Springer, Singapore, 2018.
- [18] A. Gasparetto, P. Boscariol, A. Lanzutti, and R. Vidoni, "Path planning and trajectory planning algorithms: A general overview," in *Mechanisms and Machine Science*, vol. 29, pp. 3–27, Springer, Cham, 2015.
- [19] Z. Gao, "On discrete time optimal control: A closed-form solution," *Proceedings of the American Control Conference*, vol. 1, pp. 52–58, 2004.
- [20] S. Al Homsi, *Online generation of time-optimal trajectories for industrial robots in dynamic environments*. PhD thesis, University Grenoble Alpes, 2016.
- [21] S. H. Nikam and N. K. Jain, "Laser-Based Repair of Damaged Dies, Molds, and Gears," in *Advanced Manufacturing Technologies* (K. Gupta, ed.), pp. 137–159, Springer, Cham, 2017.
- [22] K. Gupta, ed., *Advanced Manufacturing Technologies*. Materials Forming, Machining and Tribology, Cham: Springer, Cham, 2017.
- [23] S. Jhavar, C. P. Paul, and N. K. Jain, "Causes of failure and repairing options for dies and molds: A review," *Engineering Failure Analysis*, vol. 34, pp. 519–535, dec 2013.
- [24] C. X. Li, "Surface Engineering, Wear and Wear Mechanism," 2017.
- [25] E. Lima, A. Chaparro, and T. A. y Servicios S.A., "Actividad minera y aceros antiabrasivos," 2011.
- [26] B. S. Institution's, "Design for manufacture, assembly, disassembly and end-of-life processing (MADE). Terms and definitions," tech. rep., British Standards Institution's, 2009.
- [27] ERN, "Remanufacturing Market Study," *European Remanufacturing Network*, no. 645984, p. 145, 2015.
- [28] N. Bailey, *Weldability of Ferritic Steels*. Woodhead Publishing, 1994.
- [29] A. Lashlem, D. Wahab, S. Abdullah, and C. Che Haron, "The Effect of Geometry in Endof-Life Vehicle Recovery of Safety Beams," *Applied Mechanics and Materials*, vol. 663, pp. 614–621, oct 2014.
- [30] Rahito, D. Wahab, and A. Azman, "Additive Manufacturing for Repair and Restoration in Remanufacturing: An Overview from Object Design and Systems Perspectives," *Processes*, vol. 7, p. 802, nov 2019.
- [31] D. Ding, Z. Pan, D. Cuiuri, and H. Li, "Wire-feed additive manufacturing of metal components: technologies, developments and future interests," *International Journal of Advanced Manufacturing Technology*, vol. 81, pp. 465–481, 2015.
- [32] D. Ding, Z. Pan, D. Cuiuri, and H. Li, "Process planning for robotic wire and arc additive manufacturing," in *2015 IEEE 10th Conference on Industrial Electronics and Applications (ICIEA)*, (Auckland), pp. 2000–2003, IEEE, 2015.
- [33] D. 1, "New installations of industrial robots worldwide by industry 2019," Dec 2020.
- [34] K. P. Karunakaran, S. Suryakumar, V. Pushpa, and S. Akula, "Low cost integration of additive and subtractive processes for hybrid layered manufacturing," *Robotics and Computer-Integrated Manufacturing*, vol. 26, pp. 490–499, oct 2010.
- [35] D. Liu, B. Lee, A. Babkin, and Y. Chang, "Research progress of arc additive manufacture technology," mar 2021.
- [36] D. Ding, Z. Pan, D. Cuiuri, and H. Li, "A tool-path generation strategy for wire and arc additive manufacturing," *The International Journal of Advanced Manufacturing Technology*, vol. 73, pp. 173–183, jul 2014.
- [37] J. Zhang, Q. Wang, G. Xiao, and J. Zhou, "Filling Path Planning and Polygon Operations for Wire Arc Additive Manufacturing Process," *Mathematical Problems in Engineering*, vol. 2021, pp. 1–12, apr 2021.
- [38] X. Li, Q. Han, and G. Zhang, "Large-size sprocket repairing based on robotic GMAW additive manufacturing," *Welding in the World*, vol. 65, pp. 793–805, may 2021.
- [39] S. Chen, T. Qiu, T. Lin, L. Wu, J. Tian, W. Lv, and Y. Zhang, "Intelligent Technologies for Robotic Welding," in *Robotic Welding, Intelligence and Automation* (T.-J. T. et Al., ed.), pp. 123–143, Berlin, Heidelberg: Springer-Verlag, 2004.
- [40] J. N. Pires, A. Loureiro, T. Godinho, P. Ferreira, B. Fernando, and J. Morgado, "Welding robots," *IEEE Robotics and Automation Magazine*, vol. 10, no. 2, pp. 45–55, 2003.
- [41] J. ROBERTW. MESSLER, *PRINCIPLES OF WELDING Processes, Physics, Chemistry, and Metallurgy*. Wiley-VCH, 1999.
- [42] D. Ding, Z. Pan, D. Cuiuri, H. Li, and N. Larkin, "Adaptive path planning for wire-feed additive manufacturing using medial axis transformation," *Journal of Cleaner Production*, vol. 133, pp. 942–952, oct 2016.
- [43] D. Ding, Z. Pan, D. Cuiuri, and H. Li, "Process planning for robotic wire and arc additive manufacturing," in *2015 IEEE 10th Conference on Industrial Electronics and Applications (ICIEA)*, pp. 2000–2003, IEEE, jun 2015.
- [44] M. Siminski, *Weld path optimisation for rapid prototyping and wear replacement by robotic gas metal arc welding*. Phd thesis, University of Wollongong, 2003.
- [45] J. D. Spencer, P. M. Dickens, and C. M. Wykes, "Rapid prototyping of metal parts by three-dimensional welding," *Proceedings of the Institution of Mechanical Engineers, Part B: Journal of Engineering Manufacture*, vol. 212, pp. 175–182, mar 1998.
- [46] Y. Zhang, Y. Chen, P. Li, and A. T. Male, "Weld deposition-based rapid prototyping: a preliminary study," *Journal of Materials Processing Technology*, vol. 135, no. 2-3, pp. 347–357, 2003.
- [47] K. Kalligerakis and B. G. Mellor., "Double spiral overlay welding-an alternative to single spiral and multilayer techniques," *Welding and metal fabrication*, no. 60, pp. 277–278, 1992.
- [48] Z. Jandric and R. Kovacevic, "New Way of Process Parameters Optimization in SFF Based on Deposition by Welding," in *2001 International Solid Freeform Fabrication Symposium*, 2001.
- [49] D. Hensinger, A. Ames, and J. Kuhlmann, "Motion planning for a direct metal deposition rapid prototyping system," in *2000 IEEE International Conference on Robotics and Automation*, (San Feancisco, CA), pp. 3095–3100, IEEE, 2000.
- [50] A. H. Nickel, *Analysis of thermal stresses in shape deposition manufacturing of metal parts*. Doctoral dissertation, Stanford University, 1999.
- [51] G. Q. Jin, W. D. Li, and L. Gao, "An adaptive process planning approach of rapid prototyping and manufacturing," *Robotics and Computer-Integrated Manufacturing*, vol. 29, no. 1, pp. 23–38, 2013.
- [52] R. Dwivedi and R. Kovacevic, "Automated Torch Path Planning Using Polygon Subdivision for Solid Freeform Fabrication Based on Welding," *Journal of Manufacturing Systems*, vol. 23, no. 4, 2004.
- [53] D. Ding, Z. Pan, D. Cuiuri, and H. Li, "A practical path planning methodology for wire and arc additive manufacturing of thin-walled structures," *Robotics and Computer-Integrated Manufacturing*, vol. 34, pp. 8–19, aug 2015.
- [54] P. Kulkarni and D. Dutta, "Deposition Strategies and Resulting Part Stiffnesses in Fused Deposition Modeling," *Journal of Manufacturing Science and Engineering*, vol. 121, pp. 93–103, feb 1999.
- [55] F. Ren, Y. Sun, and D. Guo, "Combined reparameterization-based spiral toolpath generation for five-axis sculptured surface machining," *International Journal of Advanced Manufacturing Technology*, vol. 40, no. 7-8, pp. 760–768, 2009.
- [56] R. T. Farouki, T. Koenig, K. A. Tarabanis, J. U. Korein, and J. S. Batchelder, "Path planning with offset curves for layered fabrication processes," *Journal of Manufacturing Systems*, vol. 14, no. 5, pp. 355–368, 1995.
- [57] J.-H. Kao and F. B. Prinz, "Optimal Motion Planning for Deposition in Layered Manufacturing," in *1998 ASME Design Engineering Technical Conferences*, p. 10, ASME, 1998.
- [58] F. Michel, H. Lockett, J. Ding, F. Martina, G. Marinelli, and S. Williams, "A modular path planning solution for Wire + Arc Additive Manufacturing," *Robotics and Computer-Integrated Manufacturing*, vol. 60, pp. 1–11, dec 2019.
- [59] D. Ding, Z. Pan, D. Cuiuri, H. Li, S. Van Duin, and N. Larkin, "Bead modelling and implementation of adaptive MAT path in wire and arc additive manufacturing," *Robotics and Computer-Integrated Manufacturing*, vol. 39, pp. 32–42, 2015.
- [60] J. Rausch, "Gas Metal Arc Welding Basics: Welding Current & Welding Voltage," 2015.
- [61] W. L. Galvery, *Welding Essentials : Questions & Answers*. New York: Industrial Press Inc., 2001.
- [62] J. Xiong, G. Zhang, H. Gao, and L. Wu, "Modeling of bead section profile and overlapping beads with experimental validation for robotic GMAW-based rapid manufacturing," *Robotics and Computer-Integrated Manufacturing*, vol. 29, pp. 417–423, apr 2013.
- [63] D. Ding, Z. Pan, D. Cuiuri, and H. Li, "A multi-bead overlapping model for robotic wire and arc additive manufacturing (WAAM)," *Robotics and Computer-Integrated Manufacturing*, vol. 31, pp. 101–110, feb 2015.
- [64] S. Suryakumar, K. P. Karunakaran, A. Bernard, U. Chandrasekhar, N. Raghavender, and D. Sharma, "Weld bead modeling and process optimization in Hybrid Layered Manufacturing," *Computer Aided Design*, vol. 43, no. 4, pp. 331–344, 2011.
- [65] M. R. Dunlavey, "Efficient Polygon-Filling Algorithms for Raster Displays," *Association for Computing Machinery*, vol. 2, no. 4, pp. 264–273, 1983.
- [66] S. Park and B. Choi, "Tool-path planning for direction-parallel area milling," *Computer-Aided Design*, vol. 32, pp. 17–25, jan 2000.
- [67] O. Aichholzer, D. Alberts, F. Aurenhammer, and B. Gärtner, "A Novel Type of Skeleton for Polygons," *J. Universal Comput. Sci.*, vol. 1, no. 12, pp. 752–761, 1995.
- [68] T. Poiker and D. H. Douglas, "Reflection Essay: Algorithms for the Reduction of the Number of Points Required to Represent a Digitized Line or its Caricature," in *Classics in Cartography*, vol. 10, pp. 29–36, Chichester, UK: John Wiley & Sons, Ltd, mar 2011.
- [69] P. L. Rosin, "Shape partitioning by convexity," *IEEE Transactions on Systems, Man, and Cybernetics Part A*, vol. 30, no. 2, pp. 202–210, 2000.
- [70] Panasonic, *Operating Instructions Integrated PC Tool Software YA-1NPCD1 Series*. Osaka, Japan: Panasonic Smart Factory Solutions Co., Ltd., 2002.

## **Anexo A**

### **Mediciones realizadas**

### **A.1. Mediciones en cordones de soldadura**

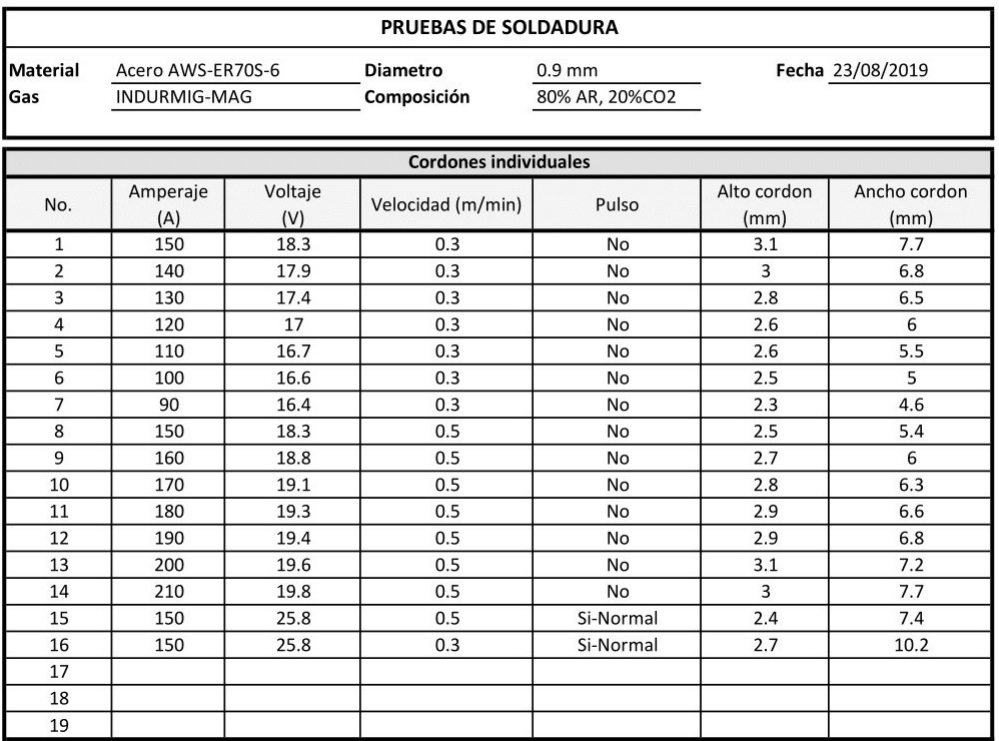

Figura A.1: Registro de mediciones en cordones de prueba.

# **Anexo B**

# **Planos de placas**

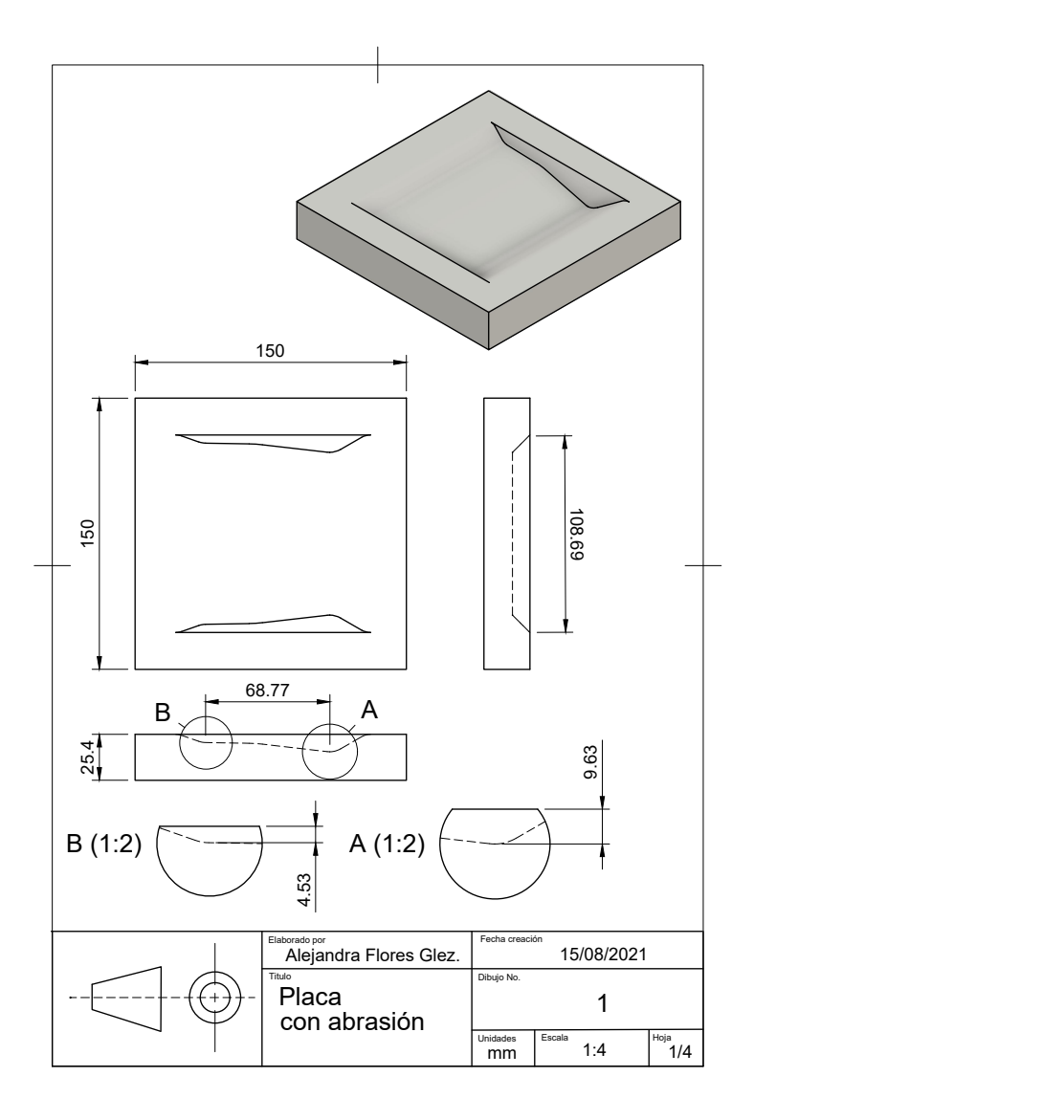

Figura B.1: Plano de placa con abrasión.

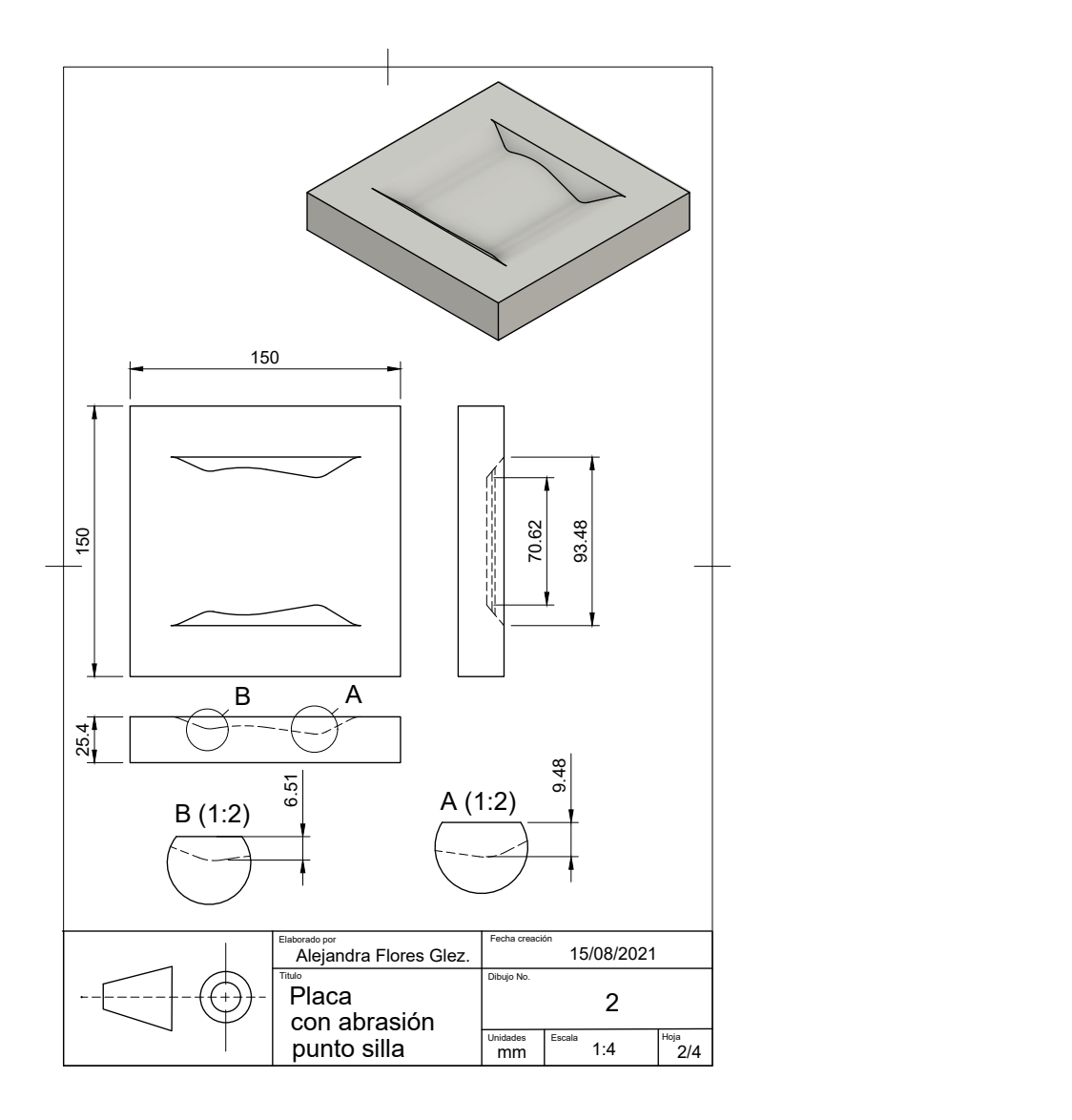

Figura B.2: Plano de placa con abrasión punto silla.

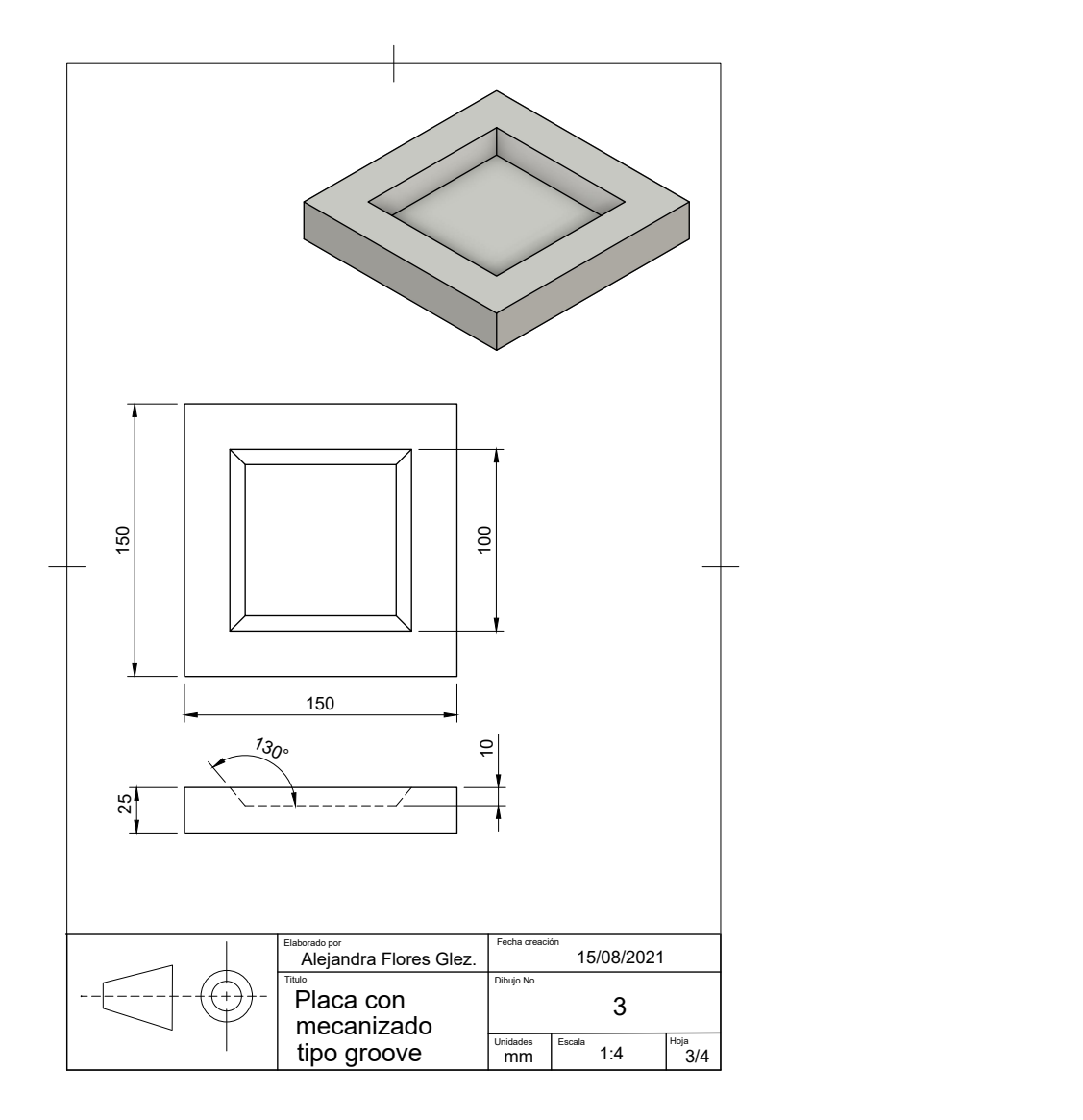

Figura B.3: Plano de placa con mecanizado tipo groove.

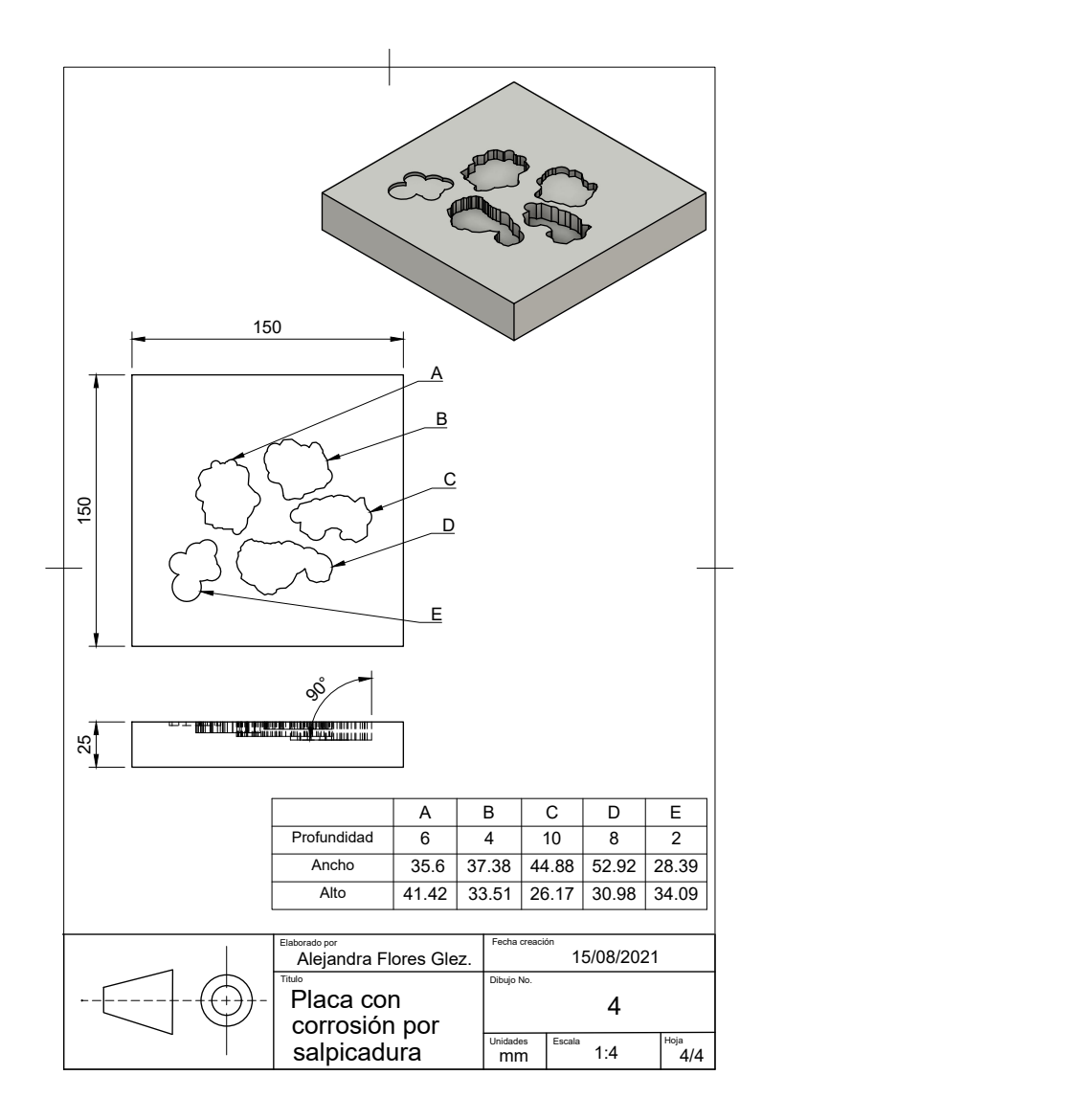

Figura B.4: Plano de placa con corrosión por salpicadura.

# **Anexo C**

## **Variables**

### **C.1. Variables de generación de trayectorias**

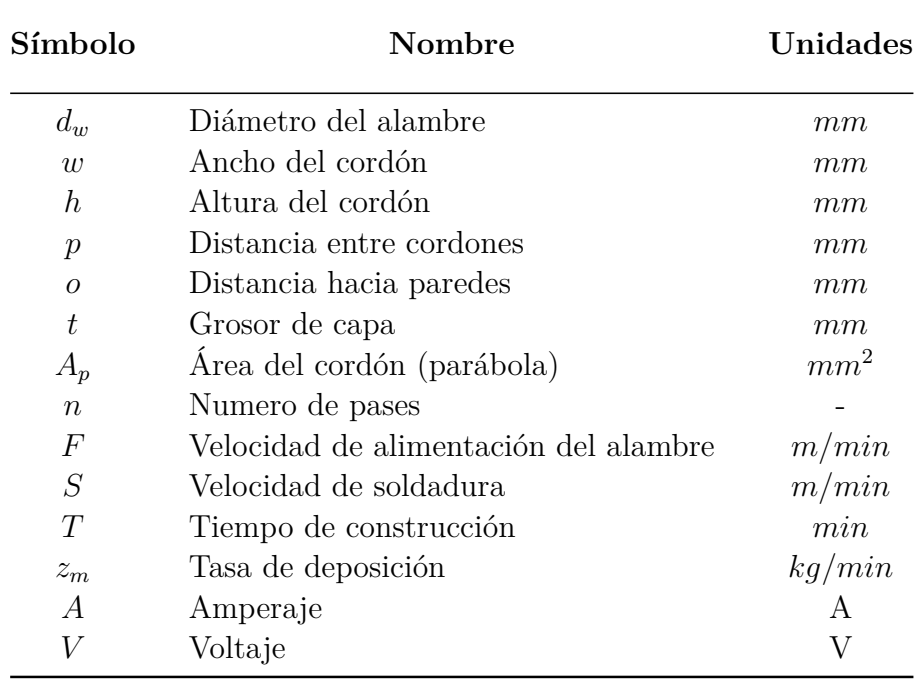

Tabla C.1: Variables

## **Anexo D**

### **Pseudocódigos de trayectorias**

### **D.1. Raster**

Pseudocódigo 1: Obtener puntos de raster **Data:** Lista de puntos de un contorno externo **Result:** Lista de puntos raster Mesh(*points,envelope,o,p*)  $MultiPoint[points] \leftarrow LinearRing;$  $x_{min}, y_{min}, x_{max}, y_{max} \leftarrow$  envelope.bounds;  $\arg\{x_m \in \{x_m, x \in I : a \in I\} \land \arg\{x_m \in I\}}$  $array[y<sub>m</sub>in, y<sub>m</sub>ax] \leftarrow$  y.values; **for** *i in range(nx)* **do for** *j in range(ny)* **do**  $\vert$  xx $[i,j], yy[i,j]$ **end end for** *xx,yy* **do** SET line1  $[i:i+1]$ ;  $coordinates \leftarrow intersection (line1, LinearRing);$ SET line (*coords*); **if** *polygon contains line* **then** return True; **end end for** *line* **do** GET coords as point; SAVE point; **end return** points;

### Pseudocódigo 2: GENERAR RASTER SIMPLE

**Data:** Lista de puntos raster **Result:** Conjunto de lineas raster **for** *point in range* (0*, np,* 2) **do** SET line  $[i:i+2]$ ;  $list \leftarrow line;$ **end**  $MultiLineString(list) \leftarrow lines;$ 

### Pseudocódigo 3: GENERAR RASTER ZIGZAG

**Data:** Lista de puntos raster **Result:** Linea zigzag SET line [points];  $MultiLineString(line) \leftarrow line;$ 

### Pseudocódigo 4: GENERAR RASTER CONTINUO

```
Data: Lista de puntos raster
Result: Linea continua
\arg\exp\{np\} i \leftarrow order;
SET j = 0;
for np do
   if j = 2 then
    i + i \leftarrow order[i];end
   else if j = 3 then
    i− i ← order[i];
   end
   j_{++};if j = 4 then
    j=0;end
end
for points do
\vert \quad order[i] \leftarrow point[i];end
SET line [points];
MultiLineString(line) \leftarrow line;
```
### **D.2. Contorno**

```
Pseudocódigo 5: GENERAR CONTORNO DISCRETO
 Data: Lista de puntos de contorno externo
 Result: Conjunto de lineas de contornos
 x_{min}, y_{min}, x_{max}, y_{max} \leftarrow envelope.bounds;
 (y_{max} - y_{min})/2 \leftarrow limitation;
 \{argel[o, limitation, p] \leftarrow amount_o;if points in counter-clockwise then
  | right \leftarrow direction;
 end
 else
  \mathbb{R}left← direction;
 end
 for amounto do
     DETERMINE line.offset(p, direction) SET linep;
     if len(line_p) \geq 2 then
         DETERMINE linep.offset(p, direction) SET linesubp;
         SAVE linesubp;
     end
     else
         SAVE linep;
     end
 end
 MultiLineString(list_{l}p) \leftarrow lines_{p};MultiLineString(list_lsubp) \leftarrow lines_{subp};
```
### Pseudocódigo 6: GENERAR CONTORNO CONTINUO

**Data:** Conjunto de lineas de contornos *linesp, linessubp* **Result:** Conjunto de lineas de contornos **for** *lines<sup>p</sup>* **do** DETERMINE *line.cut*(*p/*2) and SET *linecutp*; SAVE *linecutp*; **end for** *linecut<sup>p</sup>* **do**  $linecut_p[i] \leftarrow pto_{end}$ ;  $linecut_p[i+1] \leftarrow pto_{zero};$  $union[linear_{p}[i], p_{end}, p_{zero}] \leftarrow line p_{union};$ **end if**  $len(line_{subp}) \geq 1$  **then for** *linessubp* **do** DETERMINE *linesubp.cut*(*p/*6) and SET *linecutsubp*; SAVE *linecutsubp*; **end for** *linecutsubp* **do**  $linecut_{subp}[i] \leftarrow pto_{end};$  $linecut_{subp}[i+1] \leftarrow pto_{zero};$  $union[linear_{\textit{subp}}[i], p_{\textit{end}}, p_{\textit{zero}}] \leftarrow linesubp_{union};$ **end end**  $LineString(linep_{union}) \leftarrow line_p;$  $MultiLineString(linesubp_{union}) \leftarrow lines_{subp};$ 

# **Anexo E**

## **Resultados**

### **E.1. Tablas de testeo de trayectorias**

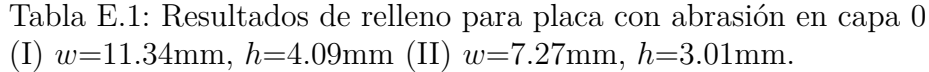

| Estrategias         |                          | <b>Raster</b> |         | Continuo |          | Zigzag   |          | Contorno |          | Contorno |             |
|---------------------|--------------------------|---------------|---------|----------|----------|----------|----------|----------|----------|----------|-------------|
|                     | Unidad                   |               |         |          |          |          |          |          | discreto |          | continuo    |
|                     |                          |               | и       |          | п        |          | Ħ        |          |          |          | $_{\rm II}$ |
| de elementos<br>No. | $\overline{\phantom{a}}$ | 12            | 18      |          |          |          |          |          | $\Omega$ |          |             |
| Area cubierta       | $\lceil mm^2\rceil$      | 2184.92       | 2184.92 | 2184.92  | 2184.92  | 2184.92  | 2184.92  | 1794.28  | 2184.92  | 1794.28  | 2184.92     |
|                     | %                        | 100           | 100     | 100      | 100      | 100      | 100      | 82.1     | 100      | 82.1     | 100         |
| Volumen no cubierto | $\left[ mm^{3}\right]$   |               |         |          |          |          |          | 1597.69  | $\Omega$ | 1597.69  | $\Omega$    |
|                     | %                        |               |         |          | $^{(1)}$ |          | $\Omega$ | 17.9     |          | 17.9     | $\theta$    |
|                     | $\left  mm^3 \right $    | 3382.66       | 1819.90 | 10387.99 | 5152.19  | 15847.72 | 8762.36  | $\Omega$ | 2946.94  |          | 2991.83     |
| Superposición       | %                        | 37.9          | 36      | 116.2    | 102      | 177.3    | 173.5    | $\Omega$ | 58.4     |          | 59.2        |
| Volumen fuera       | $\left[ mm^{3}\right]$   | 1781.99       | 771.76  | 1961.49  | 862.48   | 1783.41  | 772.33   | 2141.88  | 961.19   | 2141.88  | 961.19      |
|                     | '%                       | 19.9          | 15.3    | 21.9     | 17.1     | 20       | 15.3     | 24       | 19       | 24       | 19          |

Tabla E.2: Resultados de relleno para placa con abrasión punto silla en capa 0 (I) *w*=11.34mm, *h*=4.09mm (II) *w*=7.27mm, *h*=3.01mm.

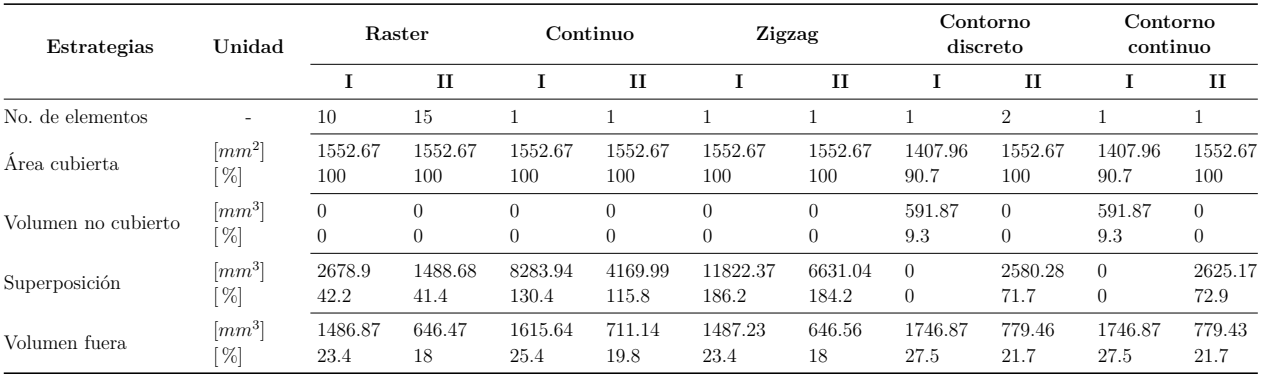

| Estrategias         | Unidad                        | <b>Raster</b>              |                                    | Continuo             |                 | Zigzag               |                      | Contorno<br>discreto |                      | Contorno<br>continuo |                 |
|---------------------|-------------------------------|----------------------------|------------------------------------|----------------------|-----------------|----------------------|----------------------|----------------------|----------------------|----------------------|-----------------|
|                     |                               |                            | и                                  |                      | и               |                      | п                    |                      | п                    |                      | п               |
| No. de elementos    | $\overline{\phantom{a}}$      | 11                         | 16                                 |                      |                 |                      |                      | 5                    | 8                    |                      |                 |
| Area cubierta       | $\left[ mm^{2}\right]$<br>'%  | 6912.72<br>100             | 6912.72<br>100                     | 6912.72<br>100       | 6912.72<br>100  | 6912.72<br>100       | 6912.72<br>100       | 6912.72<br>100       | 6912.72<br>100       | 6861.57<br>99.3      | 6912.72<br>100  |
| Volumen no cubierto | $\left[ mm^{3}\right]$<br>'%] | $\overline{0}$<br>$\theta$ | $\overline{0}$<br>$\boldsymbol{0}$ | $\Omega$<br>$\theta$ | $\theta$        | $\Omega$<br>$\theta$ | $\Omega$<br>$\theta$ | $\Omega$<br>$\theta$ | $\theta$<br>$\theta$ | 209.22<br>0.7        | $\Omega$<br>0   |
| Superposición       | $\left[ mm^{3}\right]$<br>'%] | 12408.78<br>43.9           | 7486.8<br>36                       | 18667.64<br>66       | 10437.4<br>50.2 | 50677.98<br>179.2    | 34631.16<br>166.4    | 11483.29<br>40.6     | 8036.4<br>38.6       | 11367.75<br>40.5     | 8301.68<br>39.9 |
| Volumen fuera       | $\left[ mm^{3}\right]$<br>76] | 2752.97<br>9.7             | 1276.23<br>6.1                     | 2899.08<br>10.3      | 1359.28<br>6.5  | 2753.05<br>9.7       | 1276.74<br>6.1       | 3055.59<br>10.8      | 1446.62              | 3055.48<br>10.8      | 1446.59         |

Tabla E.3: Resultados de relleno para placa con mecanizado tipo groove en capa 0 (I) *w*=11.34mm, *h*=4.09mm (II) *w*=7.27mm, *h*=3.01mm.

Tabla E.4: Resultados de relleno para placa con corrosión por salpicadura en capa 0 (I) *w*=11.34mm, *h*=4.09mm (II) *w*=7.27mm, *h*=3.01mm.

| Estrategias         | Unidad                   | <b>Raster</b> |        | Continuo |              | Zigzag  |         | Contorno<br>discreto |                | Contorno<br>continuo |              |
|---------------------|--------------------------|---------------|--------|----------|--------------|---------|---------|----------------------|----------------|----------------------|--------------|
|                     |                          |               | п      |          | $\mathbf{I}$ |         | п       |                      | п              |                      | $\mathbf{I}$ |
| No. de elementos    | $\overline{\phantom{0}}$ |               | 9      |          |              |         |         |                      | $\overline{2}$ |                      |              |
| Àrea cubierta       | $\left[ mm^{2}\right]$   | 809.64        | 809.76 | 811.39   | 814.01       | 810.82  | 812.88  | 804.59               | 815.92         | 804.59               | 815.92       |
|                     | $\%$                     | 99.2          | 99.2   | 99.4     | 99.8         | 99.4    | 99.6    | 98.6                 | 100            | 98.6                 | 100          |
| Volumen no cubierto | $\left[ mm^{3}\right]$   | 25.66         | 18.53  | 18.50    | 5.72         | 20.85   | 9.15    | 46.34                | $\Omega$       | 46.34                | $\Omega$     |
|                     | '%]                      | 0.8           | 0.8    | 0.6      | 0.2          | 0.6     | 0.4     | 1.4                  | $\theta$       | 1.4                  | 0            |
| Superposición       | $\left[ mm^{3}\right]$   | 725.8         | 696.84 | 3256.95  | 3508.72      | 4491.5  | 4240.04 | $\Omega$             | 1443.35        | $\Omega$             | 1488.81      |
|                     | $\%$                     | 21.9          | 28.6   | 98.1     | 143.2        | 135.4   | 176.3   | $\theta$             | 58.8           | 0                    | 60.6         |
| Volumen fuera       | $\left[ mm^{3}\right]$   | 1121.96       | 672.84 | 1364.99  | 917.6        | 1341.41 | 876.08  | 1105.23              | 577.62         | 1105.23              | 577.62       |
|                     | $\%$                     | 33.6          | 27.4   | 40.9     | 37.4         | 40.2    | 35.7    | 33.1                 | 23.5           | 33.1                 | 23.5         |

Tabla E.5: Resultados de relleno para placa tipo 1 en capa cero (I) *w*=11.34mm, *h*=4.09mm (II) *w*=9.02mm, *h*=3.44mm.

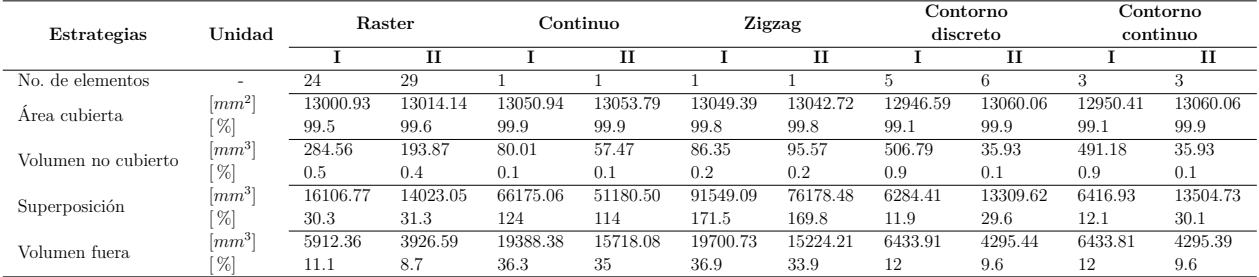

Tabla E.6: Resultados de relleno para placa tipo 2 en capa cero (I) *w*=11.34mm, *h*=4.09mm (II) *w*=7.3mm, *h*=2.98mm.

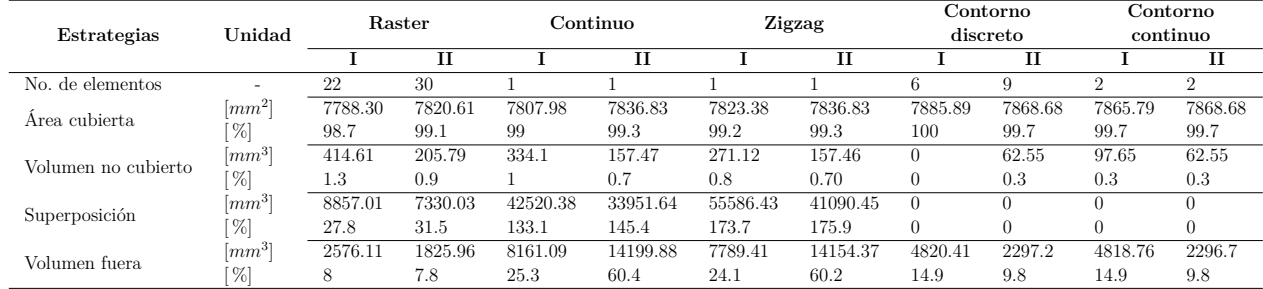

| Estrategias         |                          | <b>Raster</b> |         | Continuo |          | Zigzag   |          | Contorno<br>discreto |         | Contorno<br>continuo |         |
|---------------------|--------------------------|---------------|---------|----------|----------|----------|----------|----------------------|---------|----------------------|---------|
|                     | Unidad                   |               |         |          |          |          |          |                      |         |                      |         |
|                     |                          |               | и       |          | TΤ       |          | п        |                      | п       |                      | п       |
| No. de elementos    | $\overline{\phantom{a}}$ | 12            | 18      |          |          |          |          |                      |         |                      |         |
| Àrea cubierta       | $\left[ mm^{2}\right]$   | 3910.21       | 3929.23 | 3932.00  | 3934.00  | 3934.01  | 3935.68  | 3851.52              | 3938.60 | 3851.52              | 3920.92 |
|                     | %]                       | 99.1          | 99.6    | 99.7     | 99.7     | 99.7     | 99.8     | 97.6                 | 99.9    | 97.6                 | 99.4    |
| Volumen no cubierto | $\left[ mm^{3}\right]$   | 139.39        | 45.34   | 50.3     | 30.99    | 42.05    | 25.94    | 379.45               | 17.13   | 379.45               | 70.37   |
|                     | %                        | 0.9           | 0.4     | 0.3      | 0.3      | 0.3      | 0.2      | 2.4                  | 0.1     | 2.4                  | 0.6     |
| Superposición       | $\left[ mm^{3}\right]$   | 4514.99       | 3631.81 | 23480.54 | 15117.14 | 27841.25 | 20359.58 | $\Omega$             | 837.54  | 0                    | 935.68  |
|                     | %                        | 28.2          | 30.7    | 146      | 127.7    | 173      | 171.9    | $\theta$             | 7.1     |                      | 7.9     |
| Volumen fuera       | $\left[ mm^{3}\right]$   | 2792.40       | 1359.81 | 5331.52  | 3370.76  | 5169.49  | 3268.82  | 3027.44              | 1425.85 | 3026.78              | 1425.81 |
|                     | %                        | 117.3         | 11.5    | 33       | 28.4     | 32       | 27.5     | 18.8                 | 12      | 18.8                 | 12      |

Tabla E.7: Resultados de relleno para placa tipo 3 en capa cero (I) *w*=11.34mm, *h*=4.09mm (II) *w*=7.27mm, *h*=3.01mm.

Tabla E.8: Resultados de relleno para placa tipo 4 en capa cero (I) *w*=5.36mm, *h*=2.53mm (II) *w*=14.19mm, *h*=4.84mm.

| Estrategias         | Unidad                 | <b>Raster</b> |         |          |          | Zigzag   | Contorno |         | Contorno                 |         |        |
|---------------------|------------------------|---------------|---------|----------|----------|----------|----------|---------|--------------------------|---------|--------|
|                     |                        |               |         | Continuo |          |          | discreto |         | continuo                 |         |        |
|                     |                        |               | и       |          | и        |          | и        |         | п                        |         | п      |
| No. de elementos    | -                      | 24            | 10      |          |          |          |          | 5.      | $\overline{\phantom{a}}$ |         |        |
| Àrea cubierta       | $\left[ mm^{2}\right]$ | 3149.23       | 3103.26 | 3157.00  | 3134.67  | 3159.28  | 3128.55  | 3154.69 | $\overline{\phantom{a}}$ | 3154.69 | $\sim$ |
|                     | $\%$                   | 99.1          | 97.6    | 99.3     | 98.6     | 99.4     | 98.4     | 99.2    | $\overline{\phantom{a}}$ | 99.2    |        |
| Volumen no cubierto | $\left[ mm^{3}\right]$ | 75.07         | 366.12  | 55.4     | 214.06   | 49.64    | 243.7    | 61.24   | $\sim$                   | 61.25   |        |
|                     | $\%$                   | 0.9           | 2.4     | 0.7      | 1.4      | 0.6      | 1.6      | 0.8     | $\overline{\phantom{0}}$ | 0.8     |        |
| Superposición       | $\left[ mm^{3}\right]$ | 2432.82       | 3747.18 | 8592.43  | 18871.99 | 13540.00 | 24849.95 | 3246.71 | $\overline{\phantom{a}}$ | 3358.76 | $\sim$ |
|                     | $\%$                   | 30.5          | 24.9    | 107.6    | 124.4    | 169.4    | 164.1    | 40.7    |                          | 42.1    |        |
| Volumen fuera       | $\left[ mm^{3}\right]$ | 685.53        | 4073.99 | 1601.42  | 4868.52  | 1597.79  | 4650.15  | 898.03  | $\overline{\phantom{a}}$ | 898.03  |        |
|                     | $\%$                   | 8.5           | 26.5    | 19.9     | 31.6     | 19.9     | 30.2     | 11.2    | $\overline{\phantom{a}}$ | 11.2    |        |

Tabla E.9: Resultados de relleno para placa tipo 4 con una división, empleando *w*=14.19mm y *h*=4.84mm (I) Subpolígono 1 (II) Subpolígono 2.

|                     |                        | <b>Raster</b> |         | Continuo |          | Zigzag  |          |                          | Contorno<br>discreto |                          | Contorno<br>continuo |  |
|---------------------|------------------------|---------------|---------|----------|----------|---------|----------|--------------------------|----------------------|--------------------------|----------------------|--|
| Estrategias         | Unidad                 |               |         |          |          |         |          |                          |                      |                          |                      |  |
|                     |                        |               | Н       |          | и        |         | п        |                          | Н                    |                          | п                    |  |
| No. de elementos    |                        |               |         |          |          |         |          | $\sim$                   | $\mathcal{D}$        | -                        |                      |  |
| Area cubierta       | $\left[ mm^{2}\right]$ | 961.60        | 2164.02 | 968.74   | 2187.33  | 968.74  | 2187.34  | $\overline{\phantom{a}}$ | 2186.46              | $\overline{\phantom{a}}$ | 2149.24              |  |
|                     | $\%$                   | 99.3          | 97.9    | 100      | 99       | 100     | 99       | $\sim$                   | 98.9                 | $\overline{\phantom{0}}$ | 97.2                 |  |
| Volumen no cubierto | $\left[ mm^{3}\right]$ | 34.58         | 223.41  | 0        | 110.48   |         | 110.46   | $\sim$                   | 114.69               | $\overline{\phantom{0}}$ | 294.83               |  |
|                     | $\%$                   | 0.7           | 2.1     |          |          |         |          | $\sim$                   | 1.1                  | -                        | 2.8                  |  |
| Superposición       | $\left[ mm^{3}\right]$ | 1162.55       | 2735.71 | 8459.36  | 12133.16 | 8909.36 | 15999.53 | $\overline{\phantom{a}}$ | 5398.79              | $\overline{\phantom{a}}$ | 4076.06              |  |
|                     | $\%$                   | 25            | 26.1    | 180.4    | 114.6    | 190     | 151.1    | $\overline{\phantom{0}}$ | 51                   | ۰                        | 39.2                 |  |
| Volumen fuera       | $\left[ mm^{3}\right]$ | 2571.84       | 3334.28 | 2932.01  | 3821.26  | 2976.09 | 3643.56  | $\overline{\phantom{a}}$ | 2737.75              | $\overline{\phantom{0}}$ | 2737.75              |  |
|                     | $\%$                   | 54.9          | 31.2    | 62.5     | 35.7     | 62.5    | 34.1     | $\overline{\phantom{a}}$ | 25.6                 | $\overline{\phantom{0}}$ | 25.6                 |  |